## aludu cisco.

## **REVIEW DRAFT - CISCO CONFIDENTIAL**

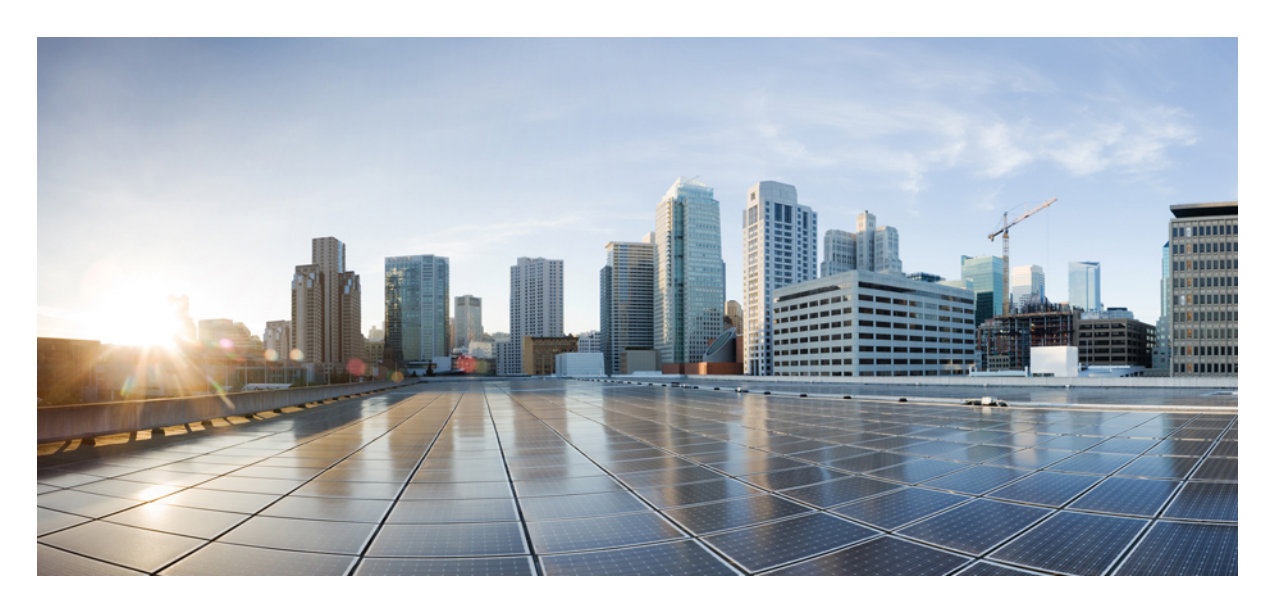

## **Cisco Operations Hub and Smart PHY REST API Guide, Release 24.1**

**First Published:** 2024-01-31

### **Americas Headquarters**

Cisco Systems, Inc. 170 West Tasman Drive San Jose, CA 95134-1706 USA http://www.cisco.com Tel: 408 526-4000 800 553-NETS (6387) Fax: 408 527-0883

THE SPECIFICATIONS AND INFORMATION REGARDING THE PRODUCTS IN THIS MANUAL ARE SUBJECT TO CHANGE WITHOUT NOTICE. ALL STATEMENTS, INFORMATION, AND RECOMMENDATIONS IN THIS MANUAL ARE BELIEVED TO BE ACCURATE BUT ARE PRESENTED WITHOUT WARRANTY OF ANY KIND, EXPRESS OR IMPLIED. USERS MUST TAKE FULL RESPONSIBILITY FOR THEIR APPLICATION OF ANY PRODUCTS.

THE SOFTWARE LICENSE AND LIMITED WARRANTY FOR THE ACCOMPANYING PRODUCT ARE SET FORTH IN THE INFORMATION PACKET THAT SHIPPED WITH THE PRODUCT AND ARE INCORPORATED HEREIN BY THIS REFERENCE. IF YOU ARE UNABLE TO LOCATE THE SOFTWARE LICENSE OR LIMITED WARRANTY, CONTACT YOUR CISCO REPRESENTATIVE FOR A COPY.

The Cisco implementation of TCP header compression is an adaptation of a program developed by the University of California, Berkeley (UCB) as part of UCB's public domain version of the UNIX operating system. All rights reserved. Copyright © 1981, Regents of the University of California.

NOTWITHSTANDING ANY OTHER WARRANTY HEREIN, ALL DOCUMENT FILES AND SOFTWARE OF THESE SUPPLIERS ARE PROVIDED "AS IS" WITH ALL FAULTS. CISCO AND THE ABOVE-NAMED SUPPLIERS DISCLAIM ALL WARRANTIES, EXPRESSED OR IMPLIED, INCLUDING, WITHOUT LIMITATION, THOSE OF MERCHANTABILITY, FITNESS FOR A PARTICULAR PURPOSE AND NONINFRINGEMENT OR ARISING FROM A COURSE OF DEALING, USAGE, OR TRADE PRACTICE.

IN NO EVENT SHALL CISCO OR ITS SUPPLIERS BE LIABLE FOR ANY INDIRECT, SPECIAL, CONSEQUENTIAL, OR INCIDENTAL DAMAGES, INCLUDING, WITHOUT LIMITATION, LOST PROFITS OR LOSS OR DAMAGE TO DATA ARISING OUT OF THE USE OR INABILITY TO USE THIS MANUAL, EVEN IF CISCO OR ITS SUPPLIERS HAVE BEEN ADVISED OF THE POSSIBILITY OF SUCH DAMAGES.

Any Internet Protocol (IP) addresses and phone numbers used in this document are not intended to be actual addresses and phone numbers. Any examples, command display output, network topology diagrams, and other figures included in the document are shown for illustrative purposes only. Any use of actual IP addresses or phone numbers in illustrative content is unintentional and coincidental.

All printed copies and duplicate soft copies of this document are considered uncontrolled. See the current online version for the latest version.

Cisco has more than 200 offices worldwide. Addresses and phone numbers are listed on the Cisco website at www.cisco.com/go/offices.

Cisco and the Cisco logo are trademarks or registered trademarks of Cisco and/or its affiliates in the U.S. and other countries. To view a list of Cisco trademarks, go to this URL: <https://www.cisco.com/c/en/us/about/legal/trademarks.html>. Third-party trademarks mentioned are the property of their respective owners. The use of the word partner does not imply a partnership relationship between Cisco and any other company. (1721R)

© 2024 Cisco Systems, Inc. All rights reserved.

# **Contents**

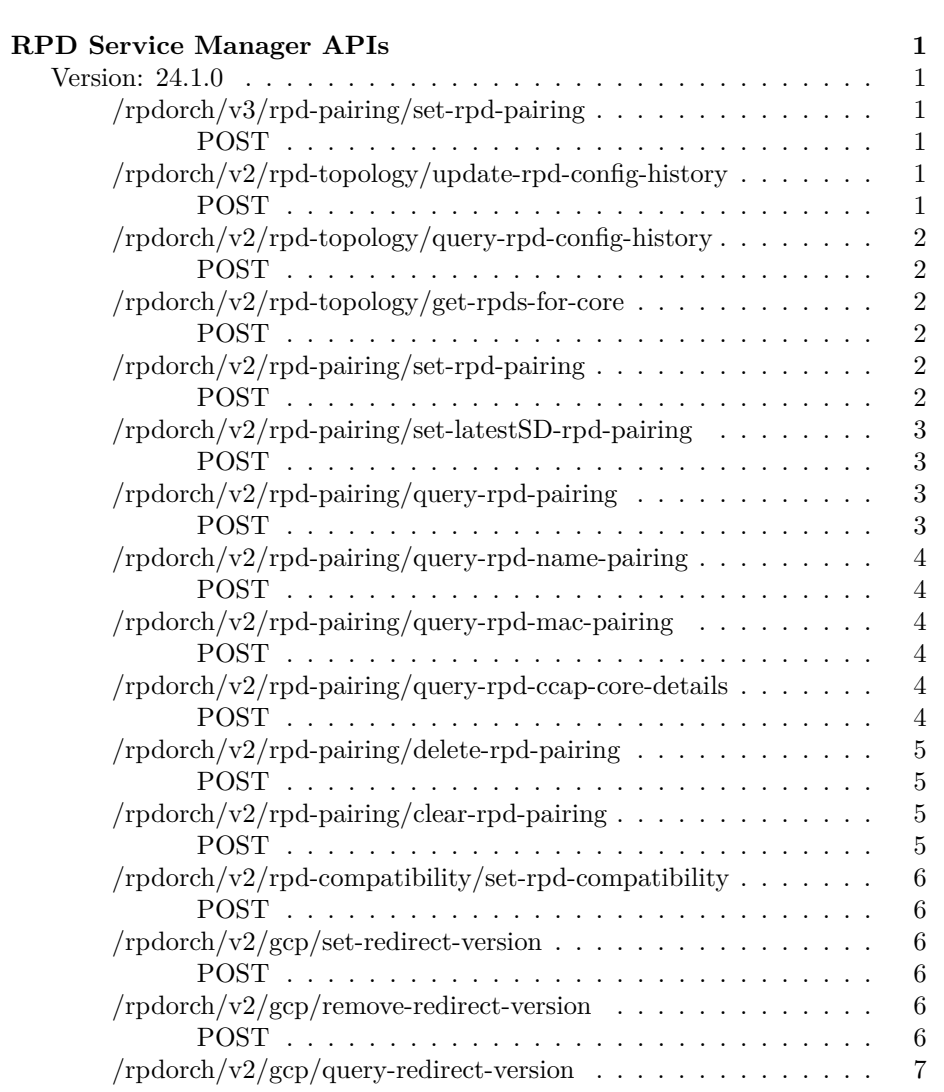

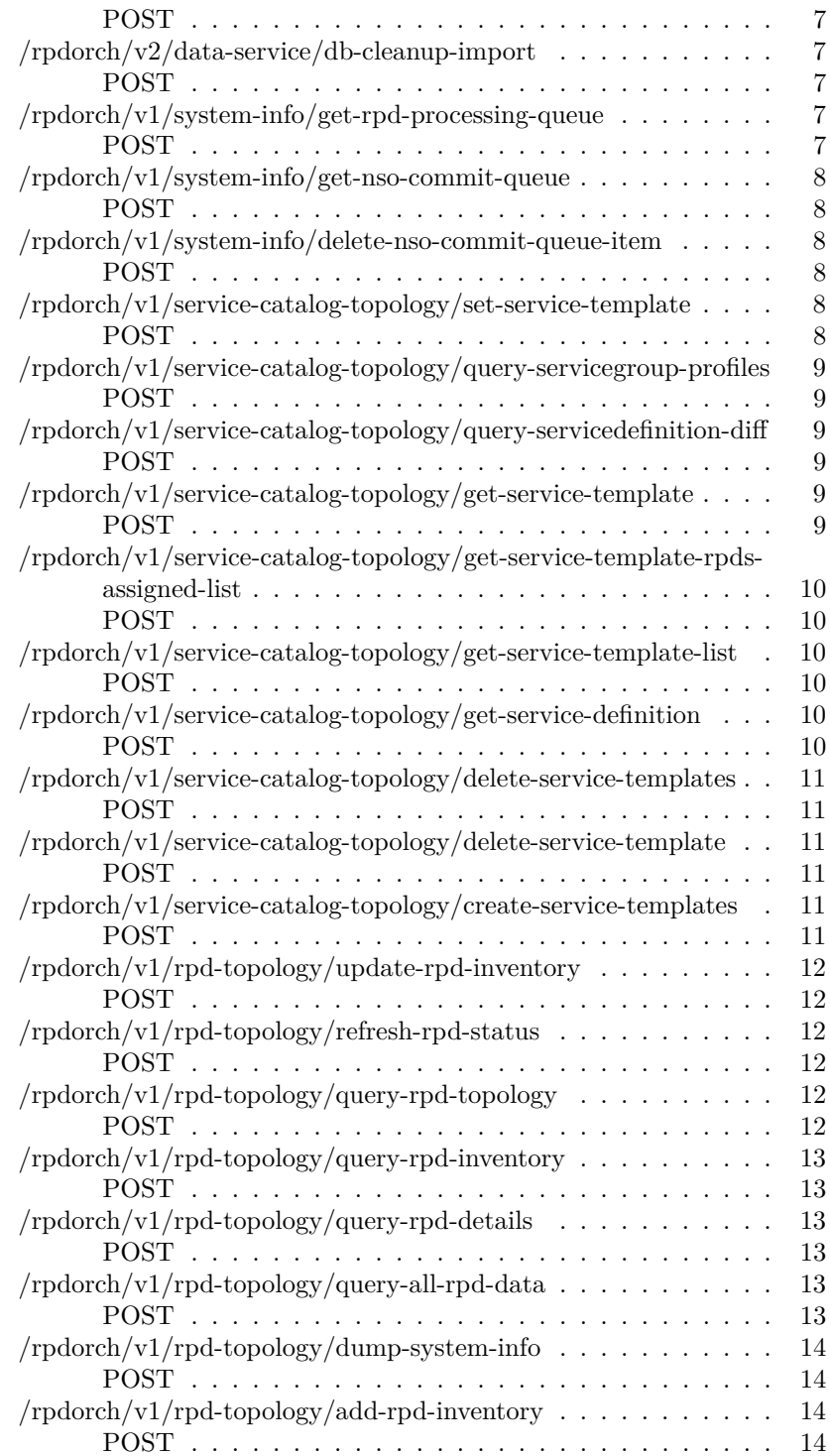

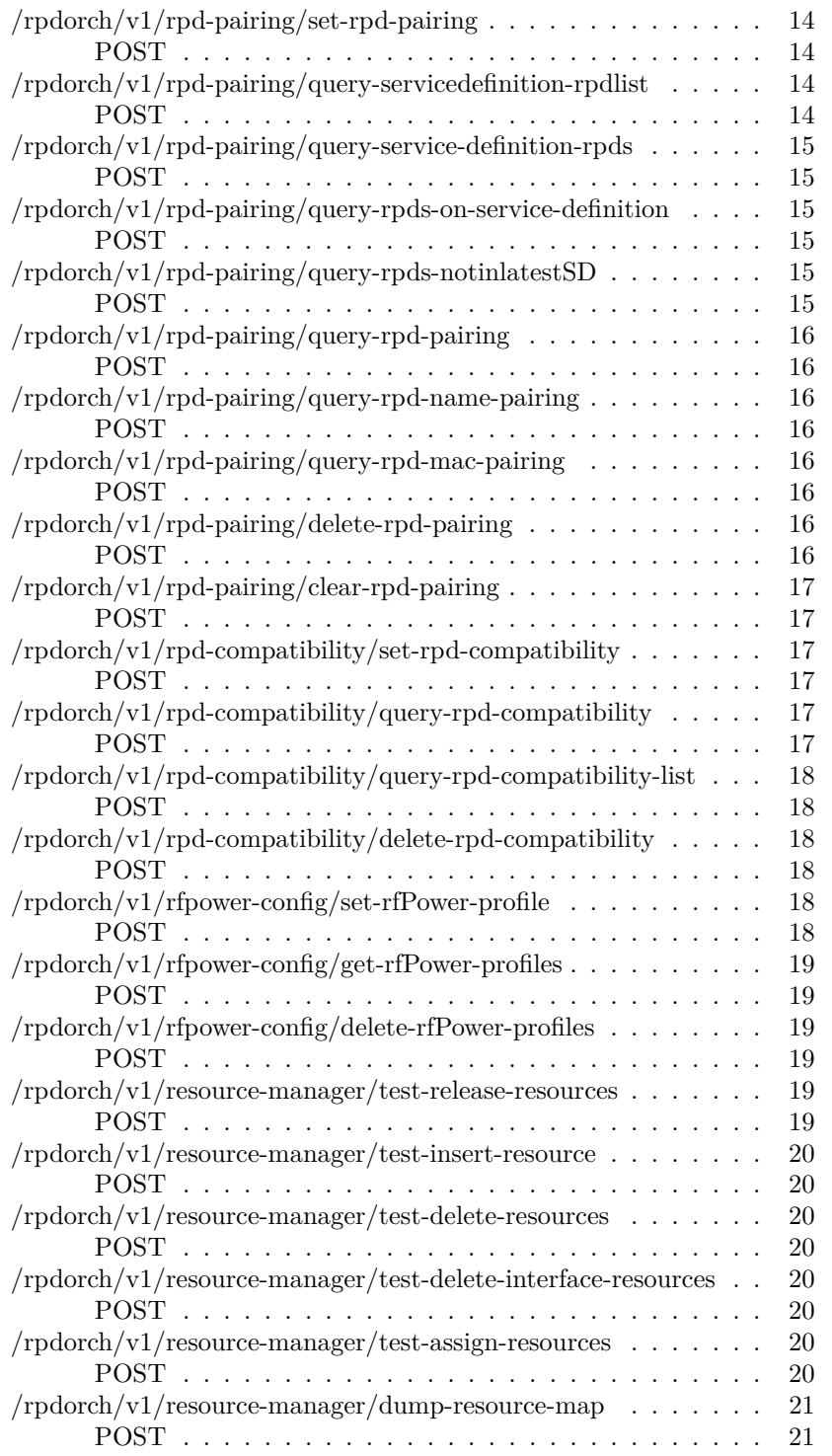

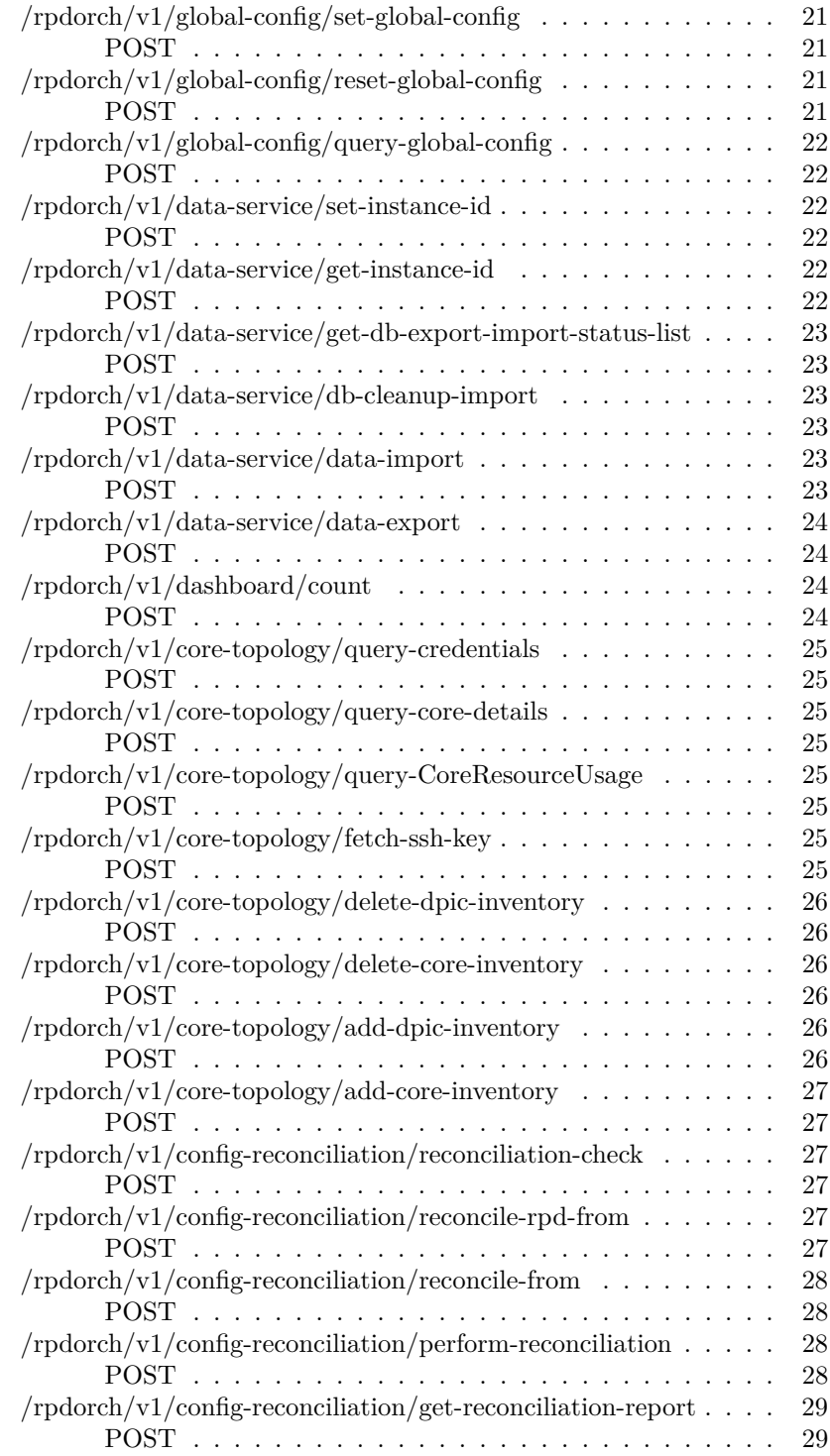

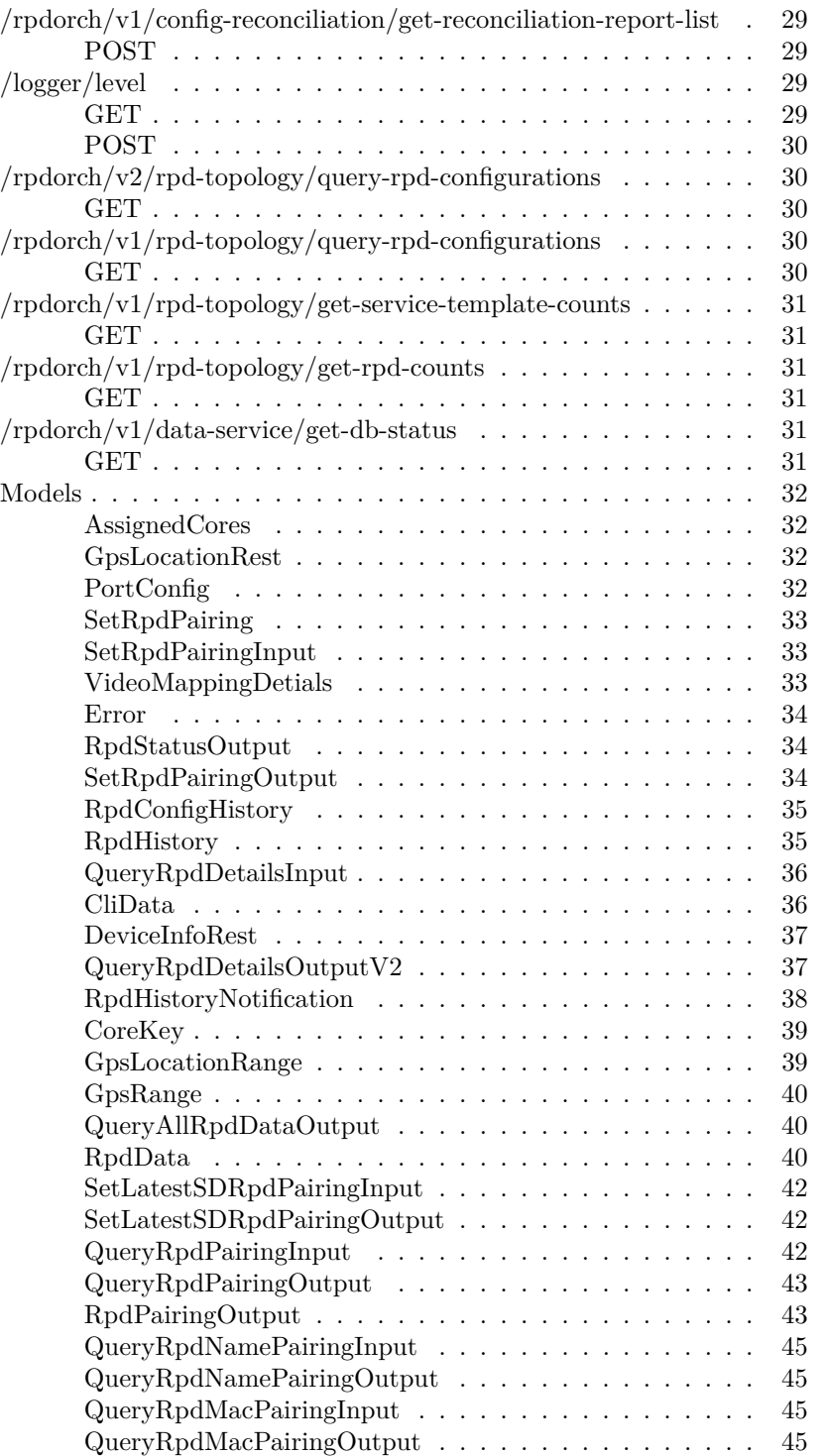

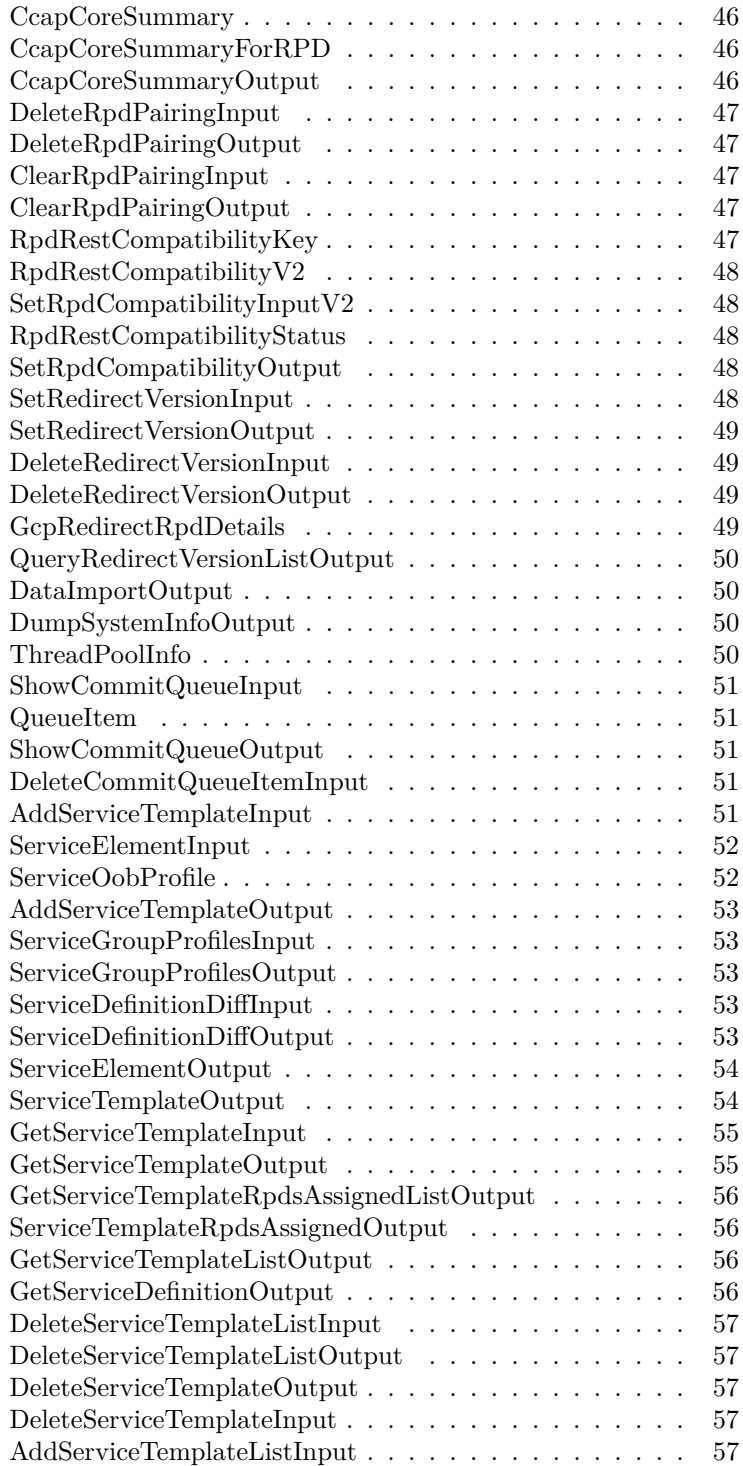

### CONTENTS vii

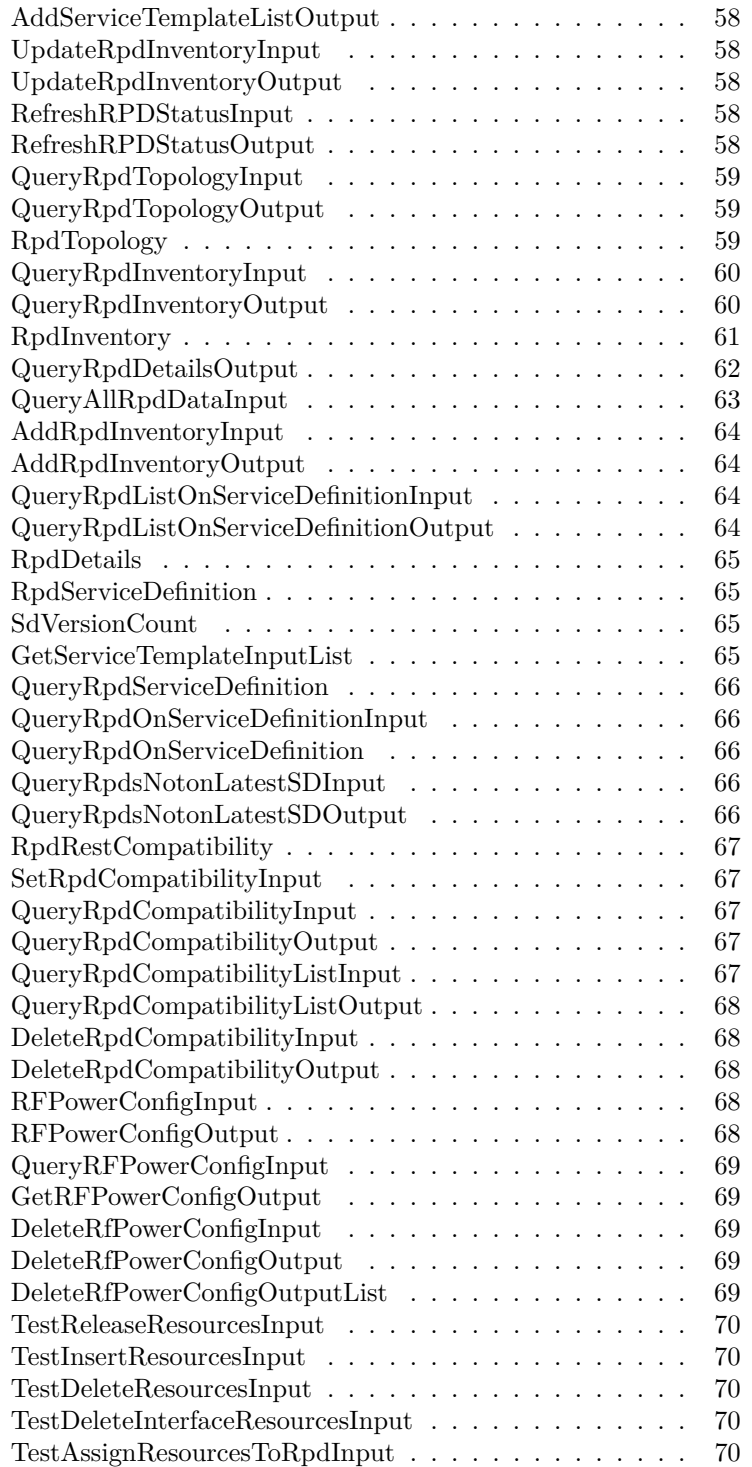

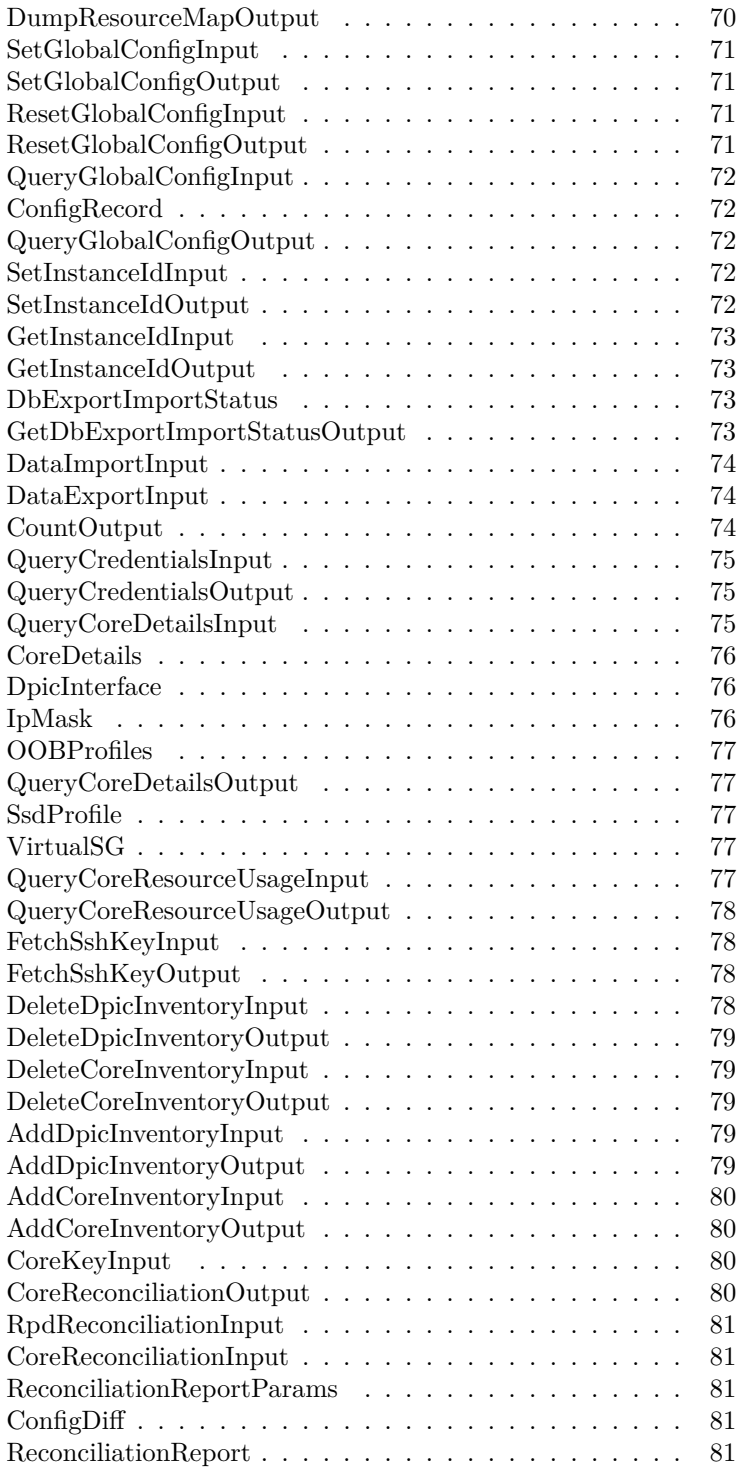

### CONTENTS ix

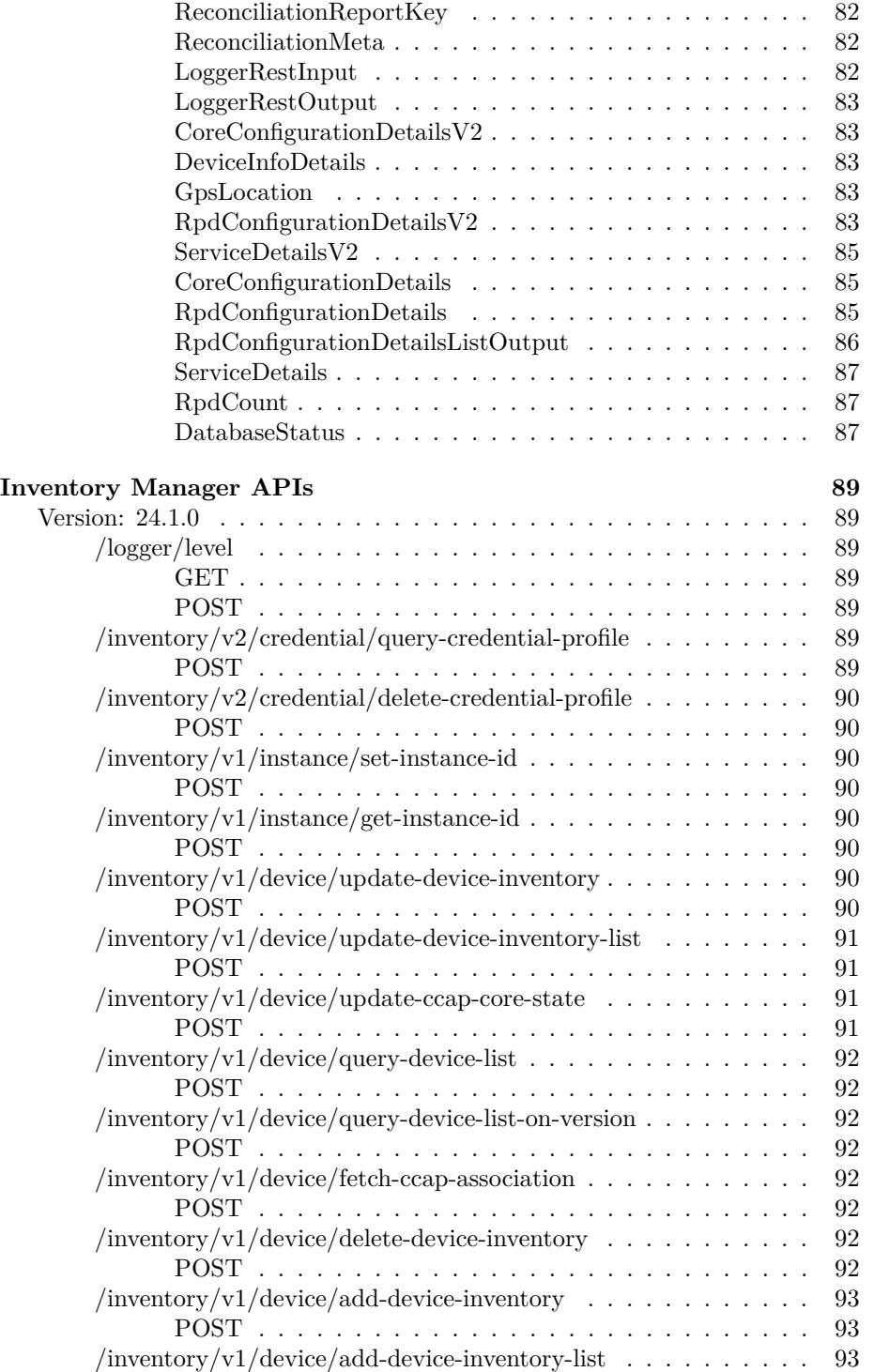

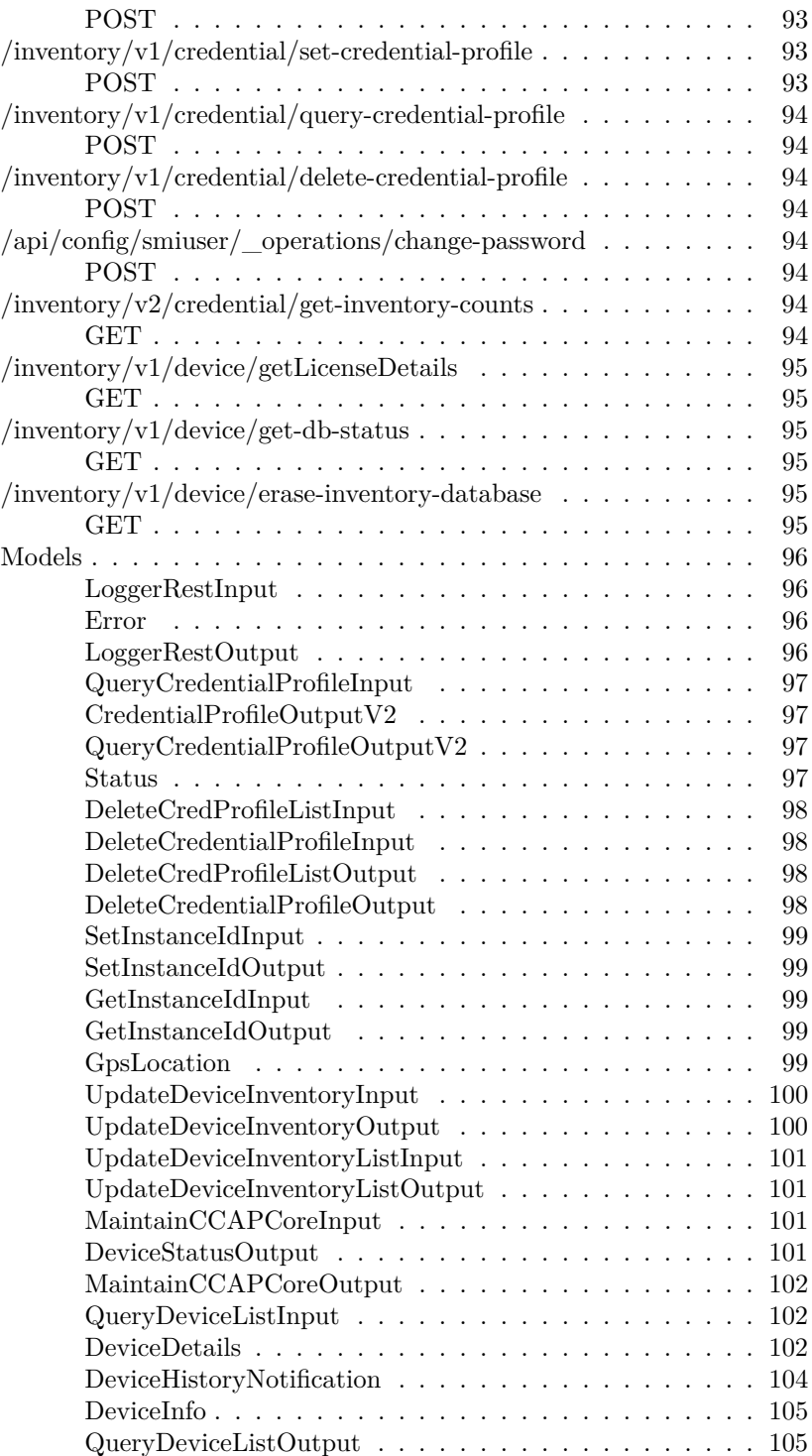

### CONTENTS xi

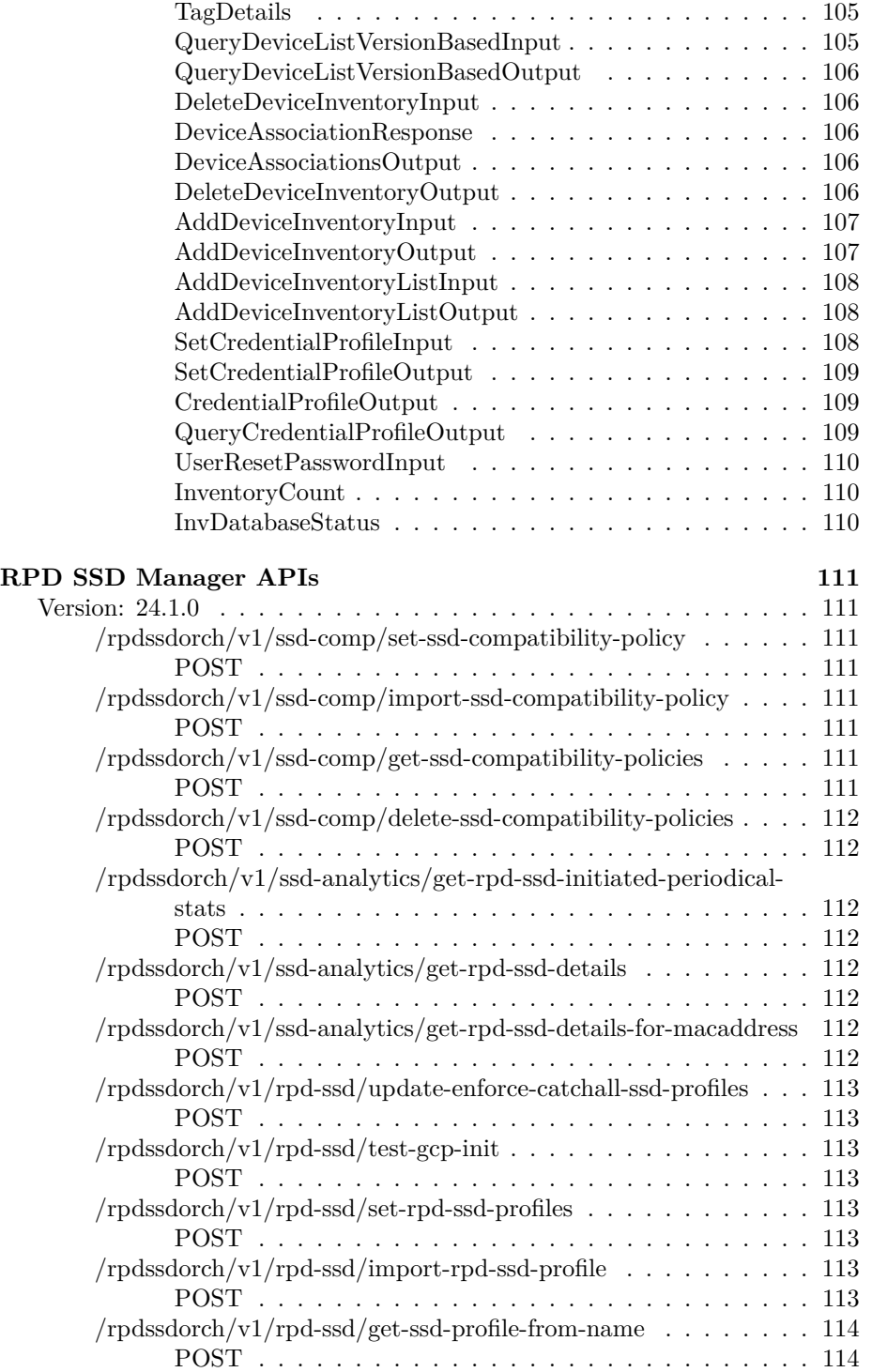

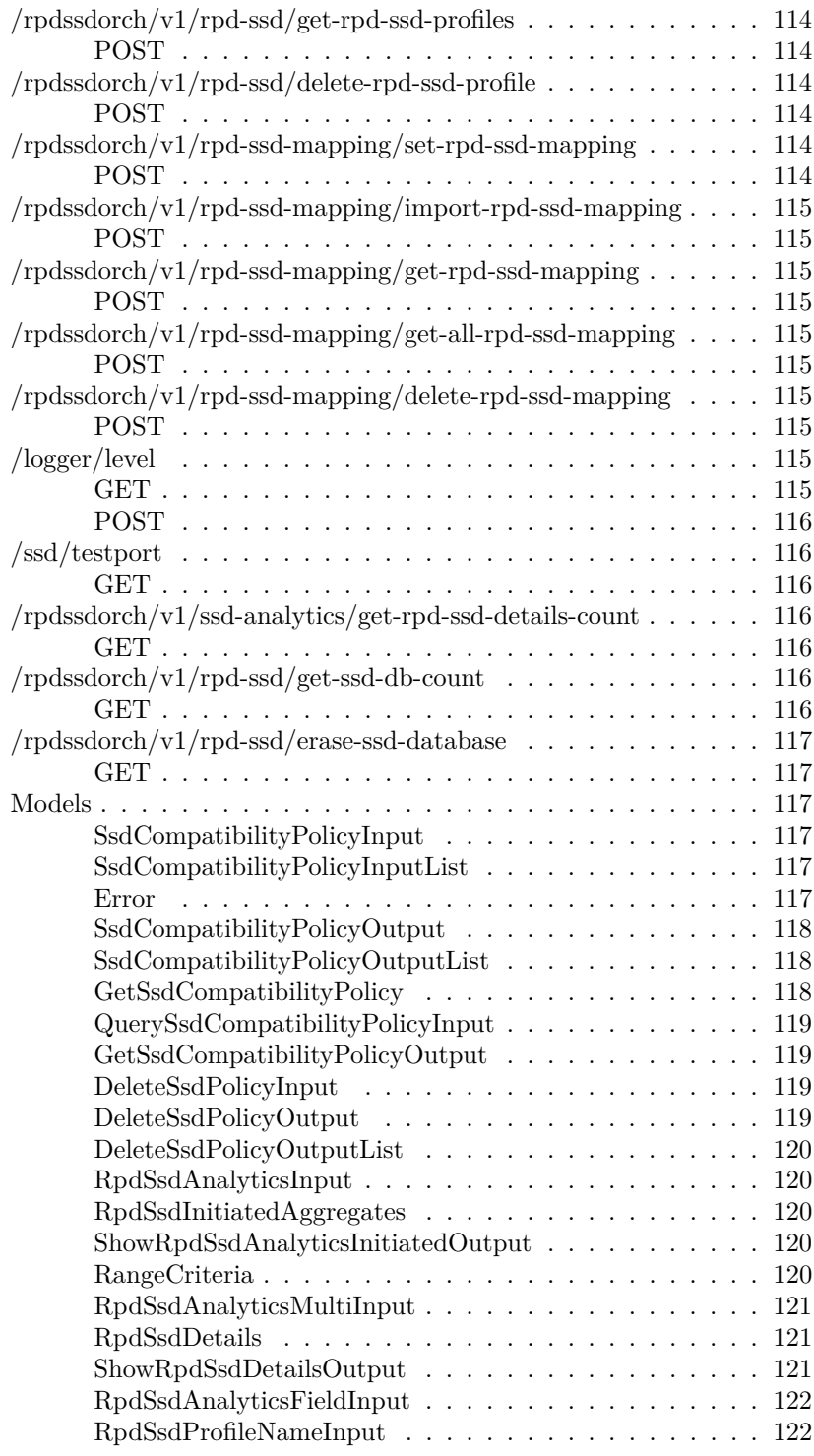

### $\begin{minipage}{0.9\linewidth} \hbox{CONTENTS} \begin{tabular}{l} \hbox{Xiii} \\\hline \end{tabular} \hline \end{minipage}$

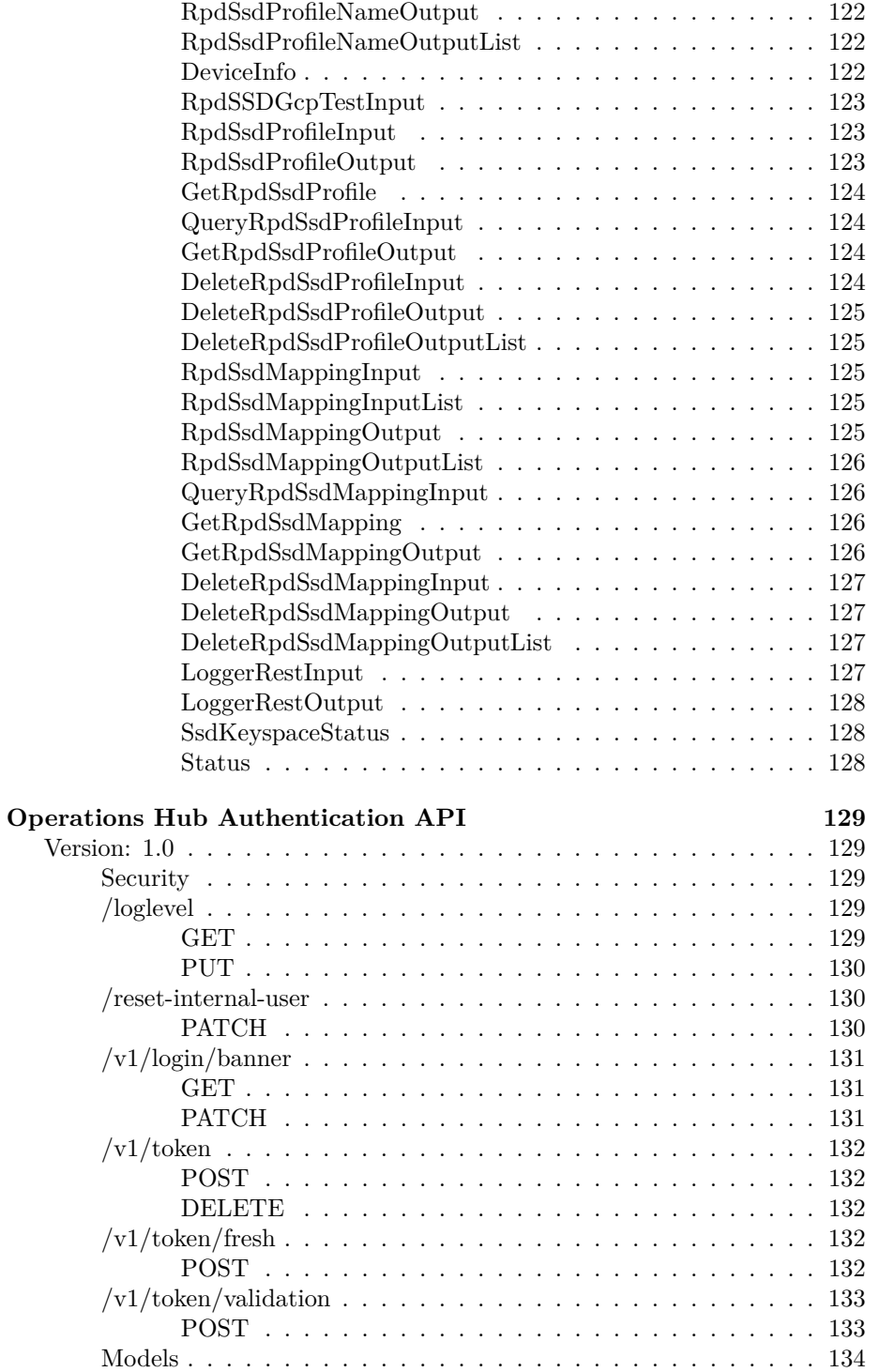

### xiv CONTENTS

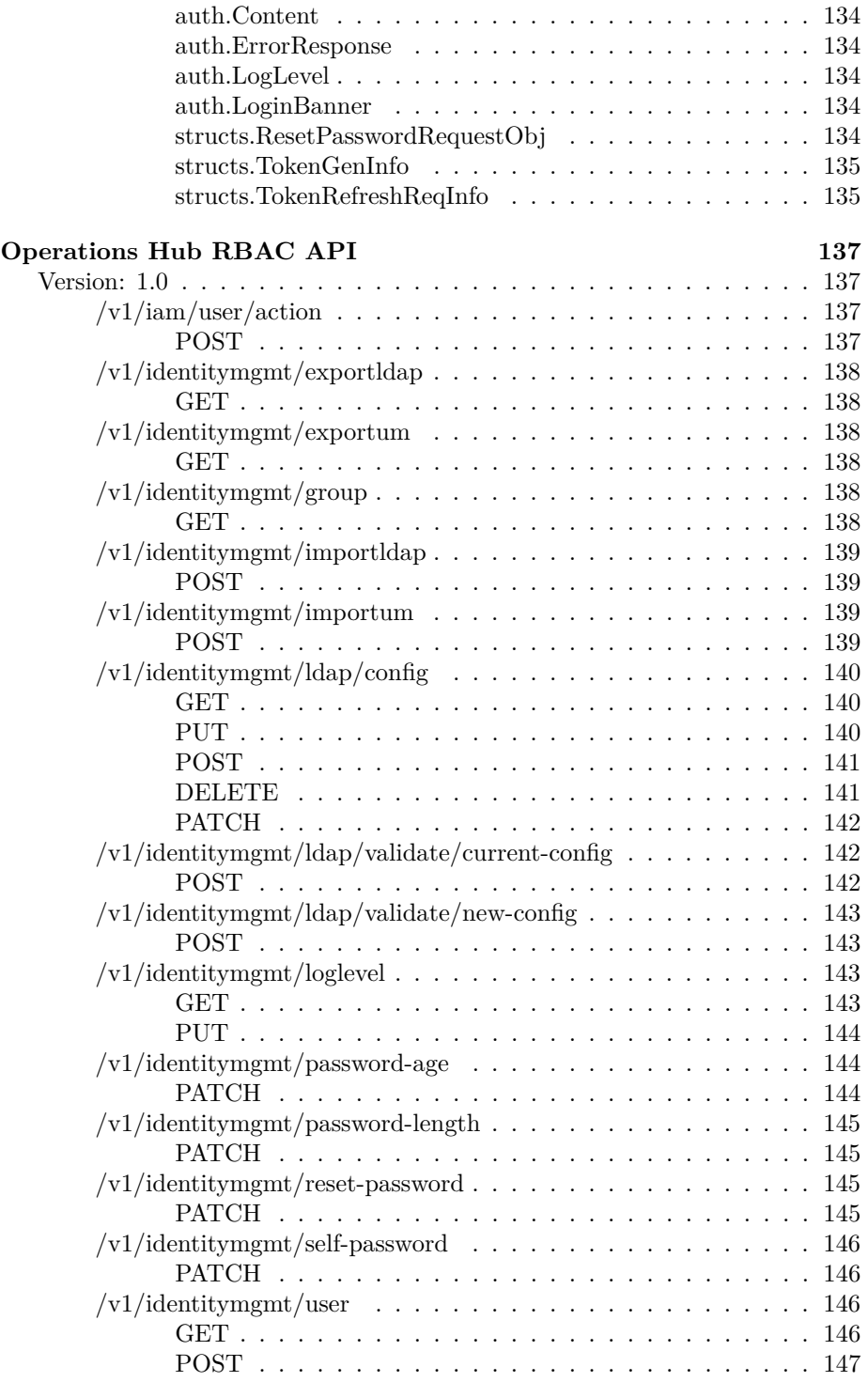

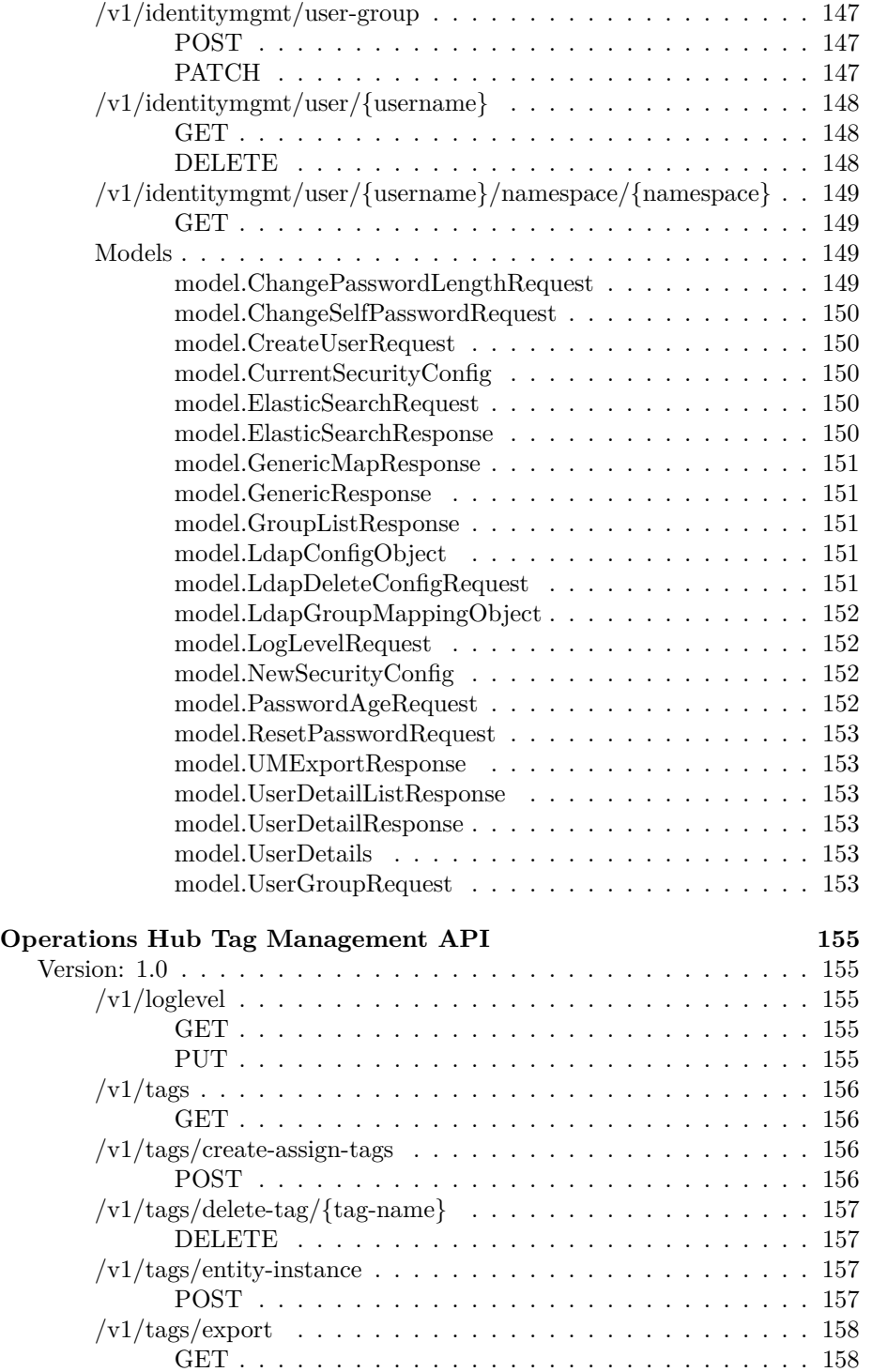

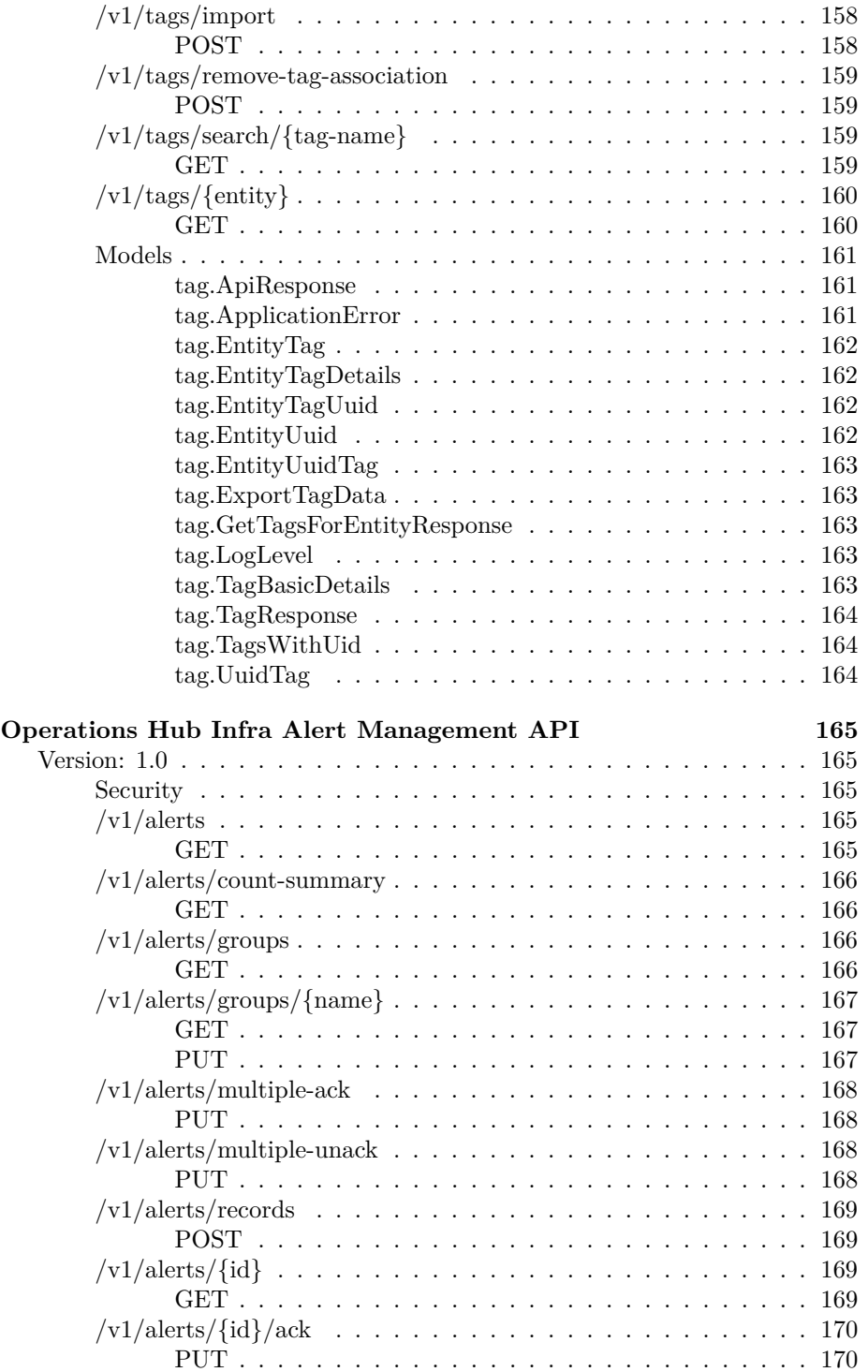

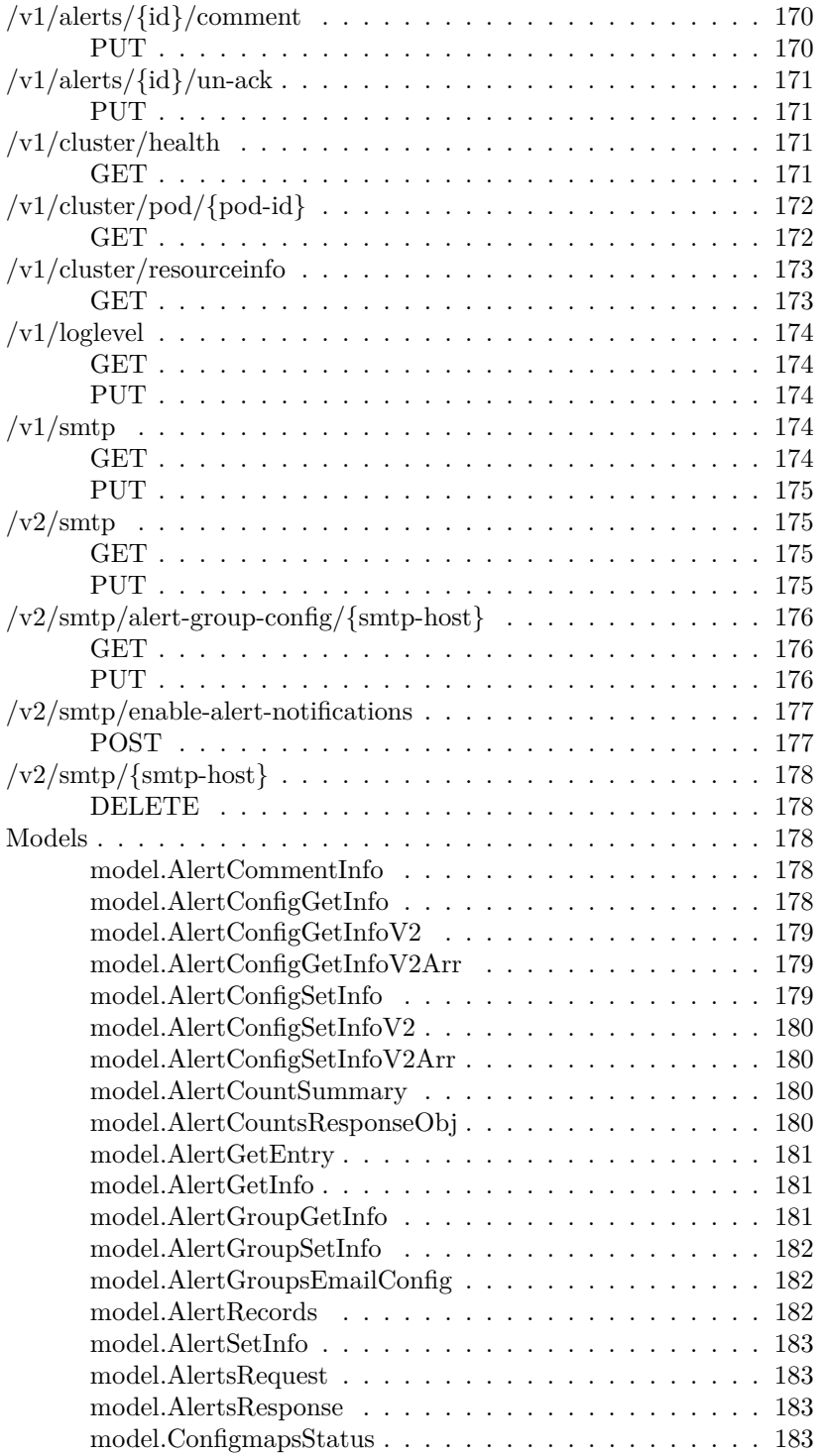

### xviii CONTENTS

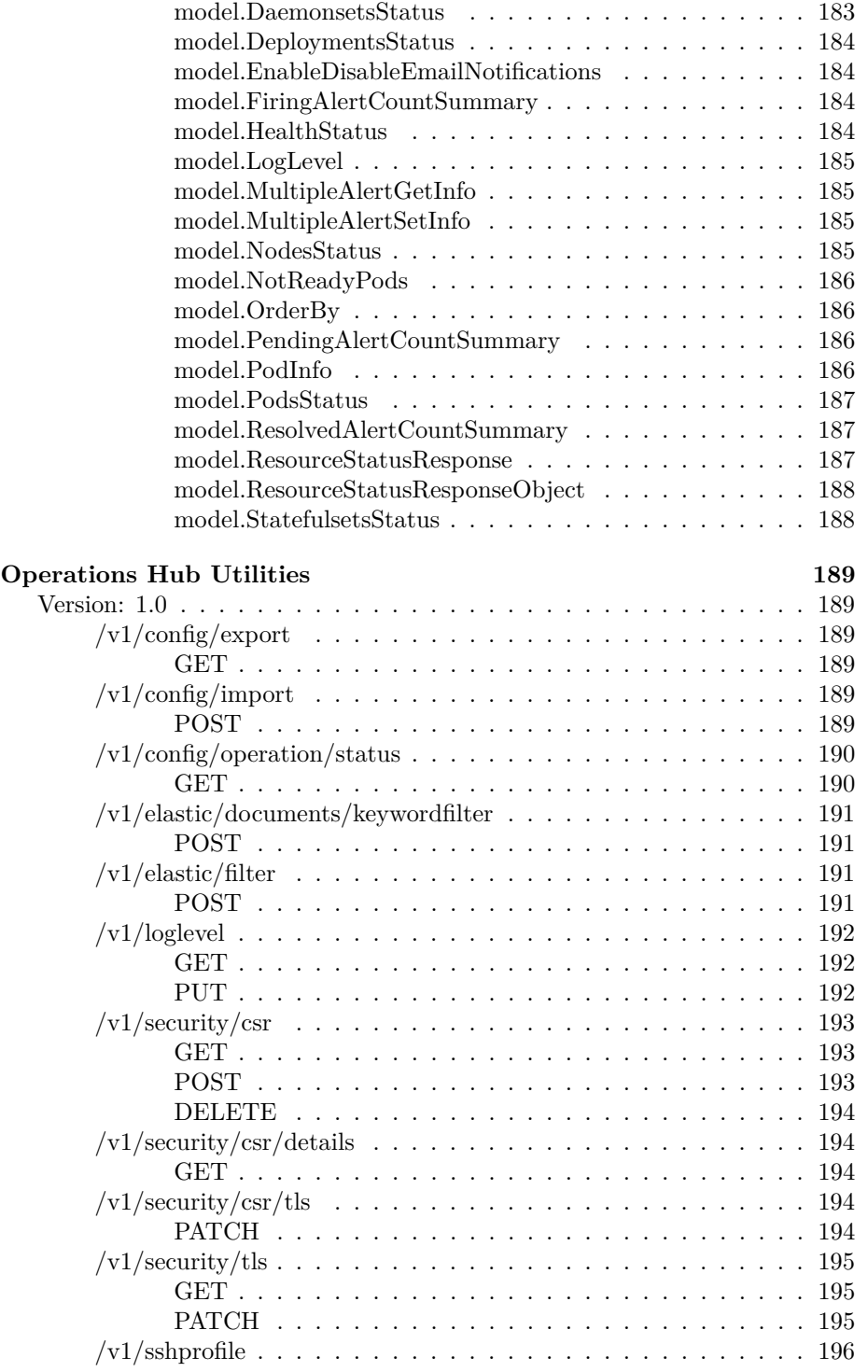

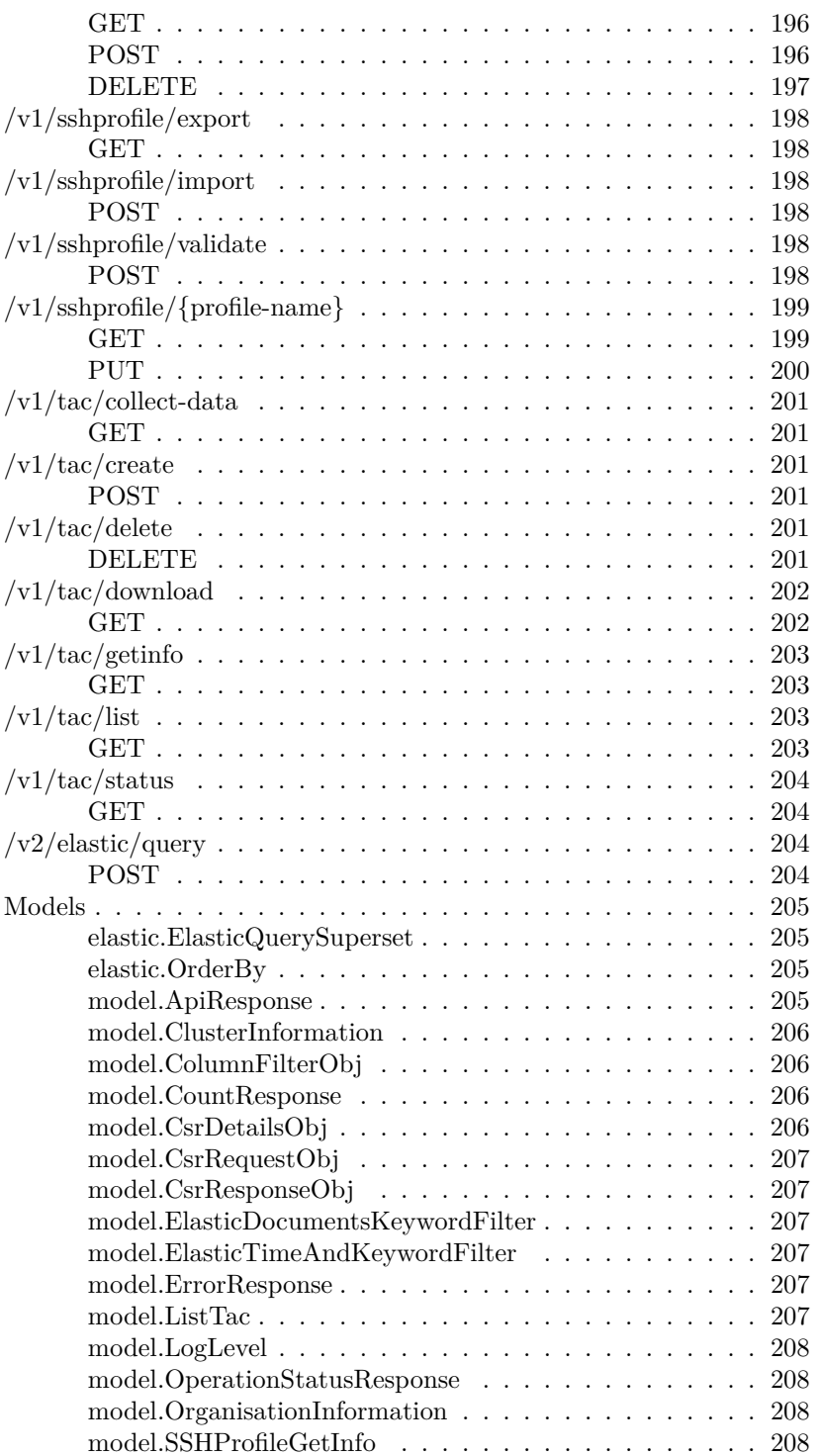

### xx CONTENTS

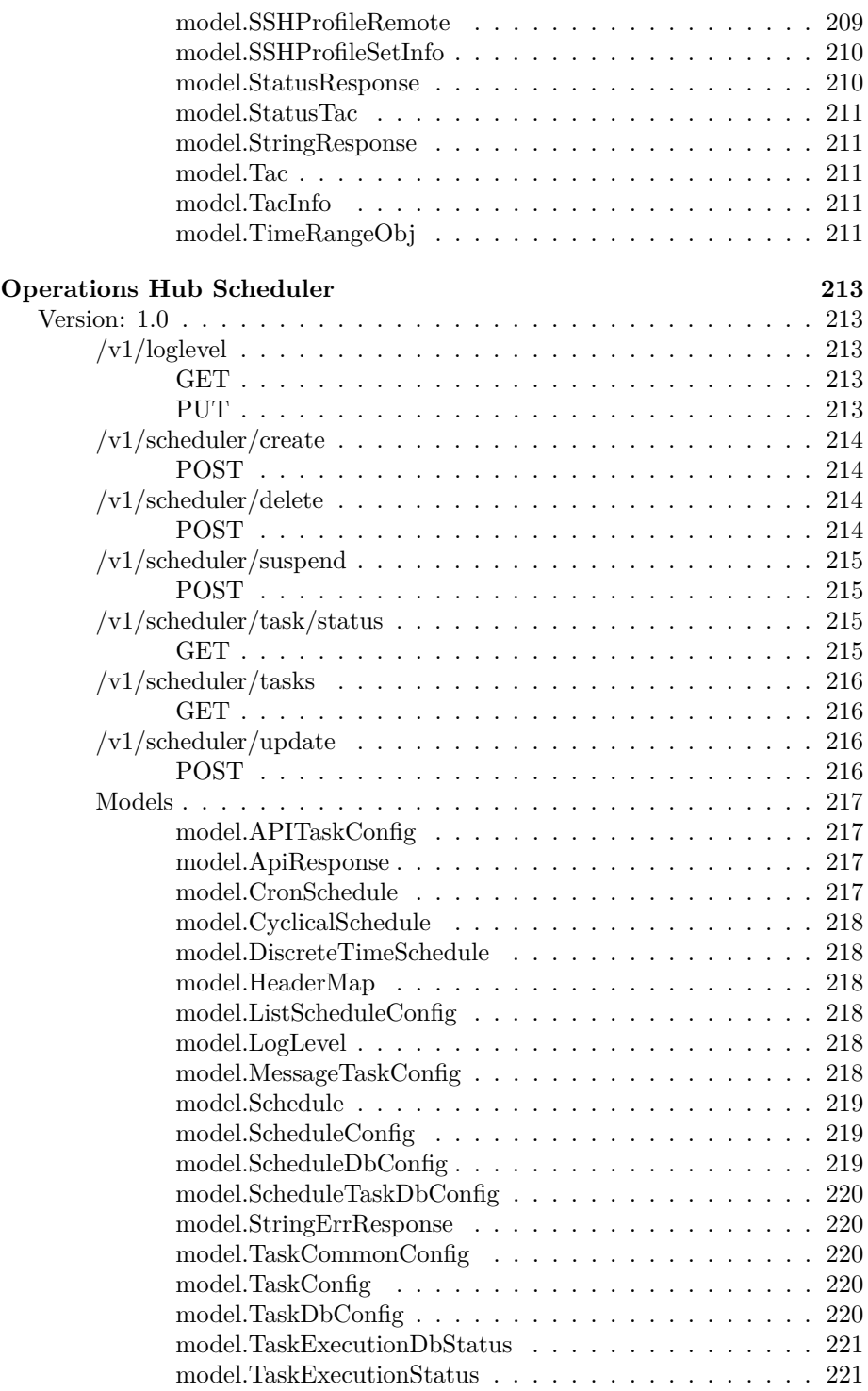

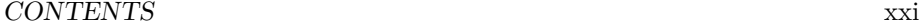

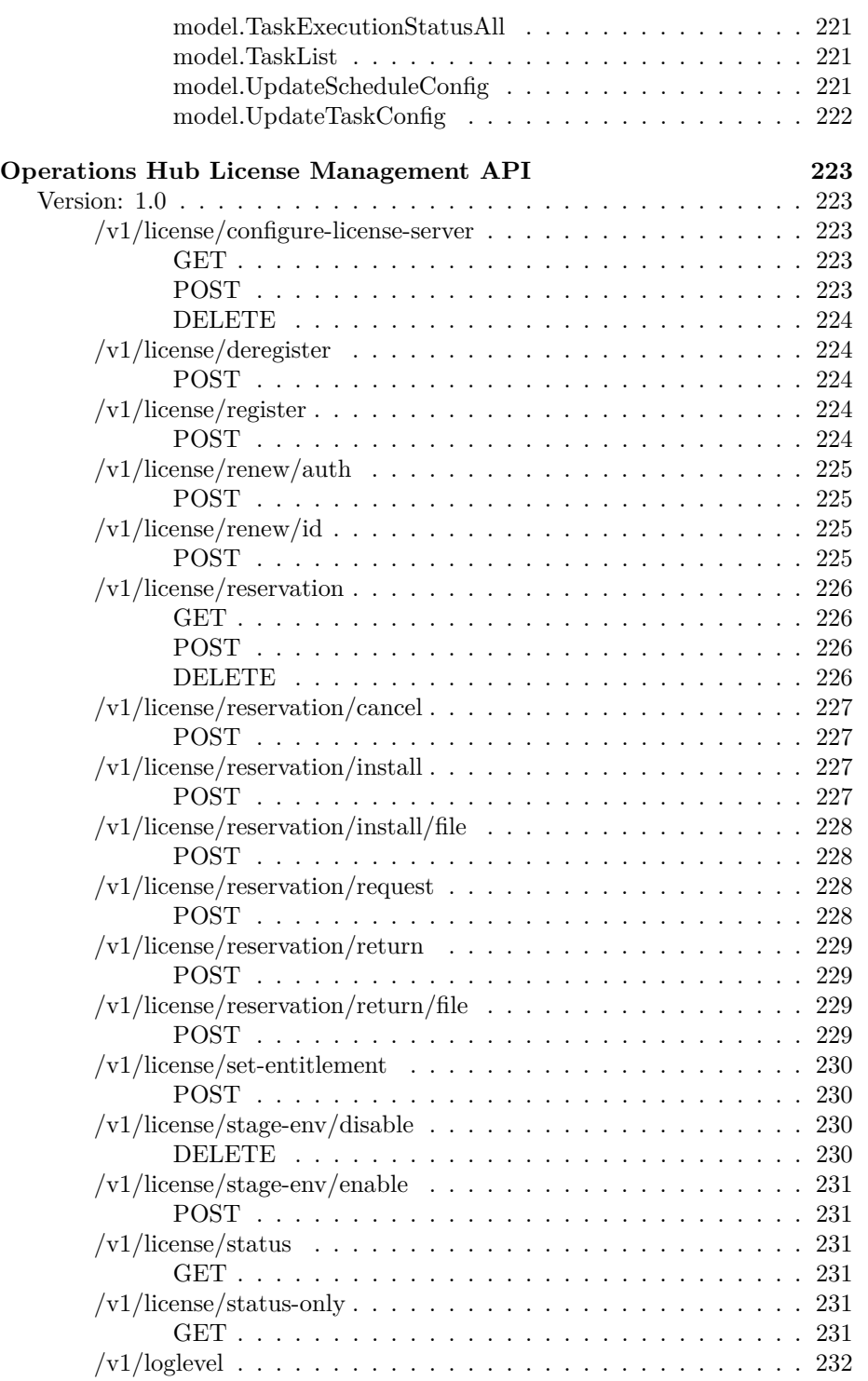

### xxii CONTENTS

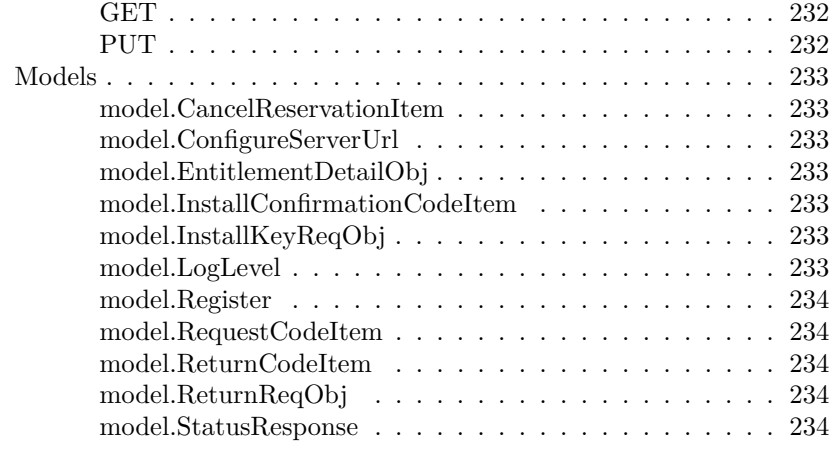

## <span id="page-24-0"></span>**RPD Service Manager APIs**

### <span id="page-24-1"></span>**Version: 24.1.0**

**License:** [Cisco Systems, Inc.](https://www.cisco.com)

## <span id="page-24-2"></span>**/rpdorch/v3/rpd-pairing/set-rpd-pairing**

### <span id="page-24-3"></span>**POST**

**Summary** API to set RPD pairing version3

**Description** Set RPD Pairing version3

### **Parameters**

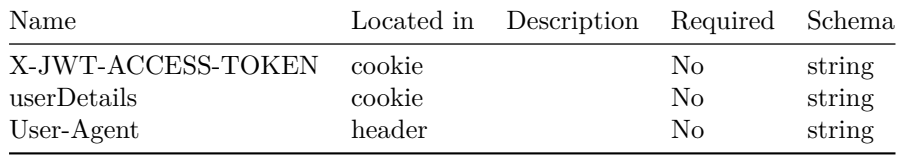

### **Responses**

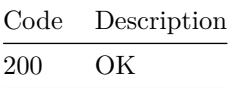

## <span id="page-24-4"></span>**/rpdorch/v2/rpd-topology/update-rpd-config-history**

### <span id="page-24-5"></span>**POST**

**Summary** API to update RPD Config History

**Description** Accept Mac Address and update history for particular RPD

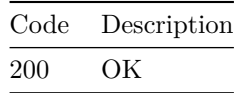

<span id="page-25-1"></span><span id="page-25-0"></span>**/rpdorch/v2/rpd-topology/query-rpd-config-history POST**

**Summary** API to query RPD details

**Description** Query RPD details

**Responses**

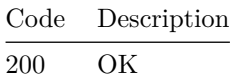

## <span id="page-25-3"></span><span id="page-25-2"></span>**/rpdorch/v2/rpd-topology/get-rpds-for-core POST**

**Summary** API to query all RPD Inventory and Pairing data for given core

**Description** Query complete data for all RPDs for a given core

**Responses**

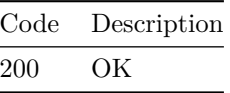

<span id="page-25-5"></span><span id="page-25-4"></span>**/rpdorch/v2/rpd-pairing/set-rpd-pairing POST**

**Summary** API to set RPD pairing version2

**Description** Set RPD Pairing version2

**Parameters**

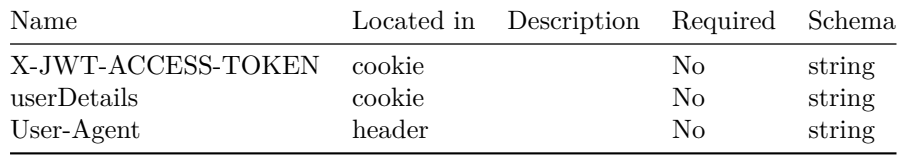

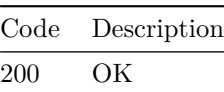

## <span id="page-26-0"></span>**/rpdorch/v2/rpd-pairing/set-latestSD-rpd-pairing**

### <span id="page-26-1"></span>**POST**

**Summary** API to set latestSD to RPD pairing

**Description** Set RPD Pairing

### **Parameters**

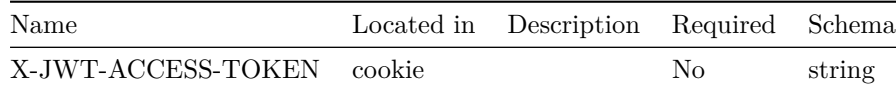

### **Responses**

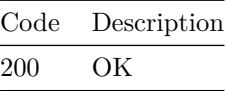

<span id="page-26-3"></span><span id="page-26-2"></span>**/rpdorch/v2/rpd-pairing/query-rpd-pairing POST**

**Summary** API to query all RPD pairing

**Description** Query all RPD pairing

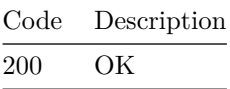

## <span id="page-27-1"></span><span id="page-27-0"></span>**/rpdorch/v2/rpd-pairing/query-rpd-name-pairing POST**

**Summary** API to query RPD pairing for given RPD names

**Description** Query RPD pairing for given RPD names

**Responses**

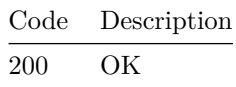

## <span id="page-27-3"></span><span id="page-27-2"></span>**/rpdorch/v2/rpd-pairing/query-rpd-mac-pairing POST**

**Summary** API to query RPD pairing for given MAC Addresses

**Description** Query RPD pairing for given MAC Addresses

**Responses**

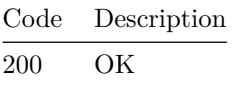

<span id="page-27-5"></span><span id="page-27-4"></span>**/rpdorch/v2/rpd-pairing/query-rpd-ccap-core-details POST**

**Summary** API to query CCAP core summary with GCP details for the given RPD

**Description** Query CCAP Core Summary details

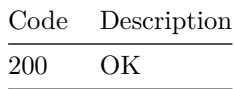

## <span id="page-28-0"></span>**/rpdorch/v2/rpd-pairing/delete-rpd-pairing**

### <span id="page-28-1"></span>**POST**

**Summary** API to delete RPD pairing

### **Description** Delete RPD pairing

### **Parameters**

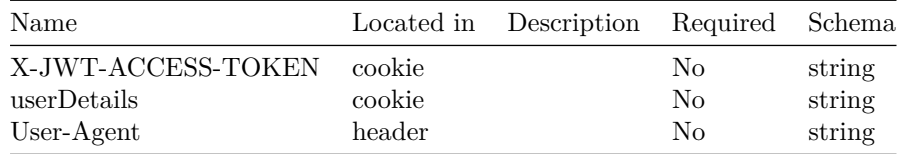

### **Responses**

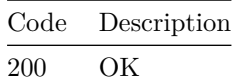

## <span id="page-28-3"></span><span id="page-28-2"></span>**/rpdorch/v2/rpd-pairing/clear-rpd-pairing POST**

**Summary** API to clear RPD pairing

### **Description** Clear RPD pairing

### **Parameters**

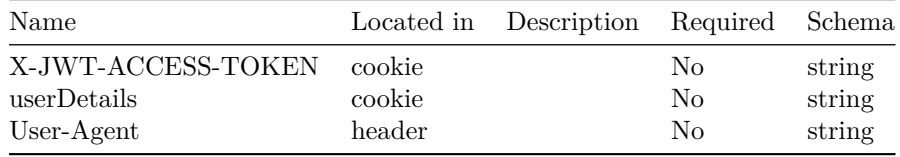

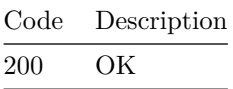

## <span id="page-29-1"></span><span id="page-29-0"></span>**/rpdorch/v2/rpd-compatibility/set-rpd-compatibility POST**

**Summary** API to set RPD Compatibility version2

**Description** Set RPD Compatibility version2

**Responses**

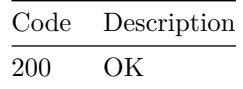

<span id="page-29-3"></span><span id="page-29-2"></span>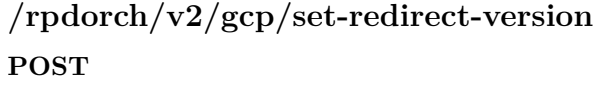

**Summary** API to set redirect version

**Description** Set GCP redirect version

**Responses**

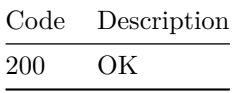

<span id="page-29-5"></span><span id="page-29-4"></span>**/rpdorch/v2/gcp/remove-redirect-version POST**

**Summary** API to remove redirect version

**Description** Remove GCP redirect version

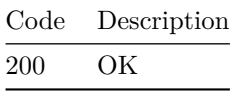

#### **VERSION: 24.1.0** 7

## <span id="page-30-0"></span>**/rpdorch/v2/gcp/query-redirect-version**

### <span id="page-30-1"></span>**POST**

**Summary** API to query redirect versions

**Description** Query GCP redirect version

### **Responses**

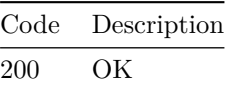

## <span id="page-30-3"></span><span id="page-30-2"></span>**/rpdorch/v2/data-service/db-cleanup-import POST**

**Summary** API to erase existing database and import given database - version2

**Description** Erase existing database and Import database from client browser

#### **Parameters**

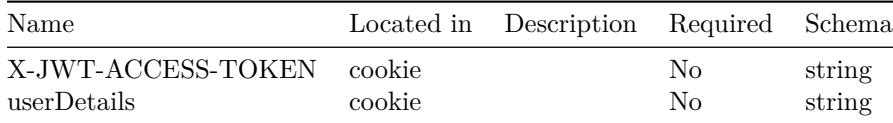

### **Responses**

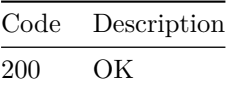

## <span id="page-30-5"></span><span id="page-30-4"></span>**/rpdorch/v1/system-info/get-rpd-processing-queue POST**

**Summary** API to retrieve processing queue info

**Description** dump system info

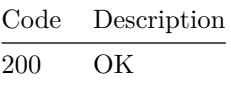

## <span id="page-31-1"></span><span id="page-31-0"></span>**/rpdorch/v1/system-info/get-nso-commit-queue POST**

**Summary** API to show contents of commit queue

**Description** Show contents of commit queue

**Responses**

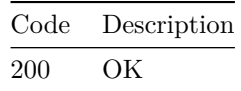

## <span id="page-31-3"></span><span id="page-31-2"></span>**/rpdorch/v1/system-info/delete-nso-commit-queue-item POST**

**Summary** API to delete commit queue item

**Description** Delete commit queue item

**Responses**

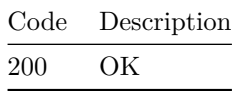

<span id="page-31-5"></span><span id="page-31-4"></span>**/rpdorch/v1/service-catalog-topology/set-service-template POST**

**Summary** API to add/update service template

**Description** Add/update Service Template

**Parameters**

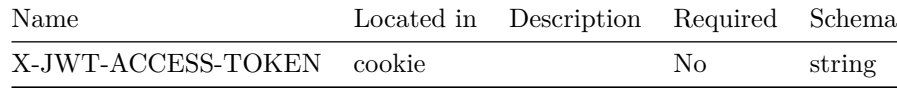

### VERSION: 24.1.0 9

### **Responses**

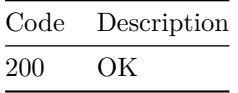

### <span id="page-32-0"></span>**/rpdorch/v1/service-catalog-topology/query-servicegroupprofiles**

<span id="page-32-1"></span>**POST**

**Summary** API to query service group profiles

**Description** Query service group profiles

**Responses**

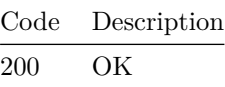

<span id="page-32-2"></span>**/rpdorch/v1/service-catalog-topology/query-servicedefinitiondiff**

<span id="page-32-3"></span>**POST**

**Summary** API to query service definition diff

**Description** query service definition diff

**Responses**

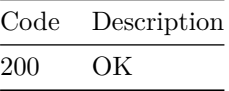

<span id="page-32-5"></span><span id="page-32-4"></span>**/rpdorch/v1/service-catalog-topology/get-service-template POST**

**Summary** API to get service template

**Description** Get Service Template

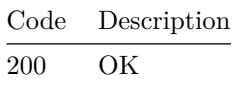

<span id="page-33-0"></span>**/rpdorch/v1/service-catalog-topology/get-service-templaterpds-assigned-list**

<span id="page-33-1"></span>**POST**

**Summary** API to get list of count of rpd assigned to service templates

**Description** Get list of count of RPD assigned to all Service Templates

**Responses**

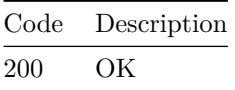

<span id="page-33-2"></span>**/rpdorch/v1/service-catalog-topology/get-service-templatelist**

<span id="page-33-3"></span>**POST**

**Summary** API to get all service templates

**Description** Get All Service Templates

**Responses**

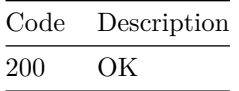

<span id="page-33-5"></span><span id="page-33-4"></span>**/rpdorch/v1/service-catalog-topology/get-service-definition POST**

**Summary** API to get all the version of a service template

**Description** Get Service Template

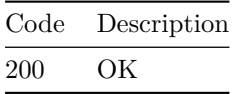

<span id="page-34-0"></span>**/rpdorch/v1/service-catalog-topology/delete-servicetemplates**

<span id="page-34-1"></span>**POST**

**Summary** API to delete service template list

**Description** Delete Service Template List

**Responses**

Code Description 200 OK

<span id="page-34-2"></span>**/rpdorch/v1/service-catalog-topology/delete-servicetemplate**

<span id="page-34-3"></span>**POST**

**Summary** API to delete service template

**Description** Delete Service Template

**Responses**

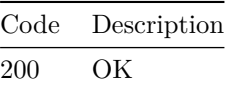

<span id="page-34-4"></span>**/rpdorch/v1/service-catalog-topology/create-servicetemplates**

<span id="page-34-5"></span>**POST**

**Summary** API to add service template list

**Description** Add Service Template List

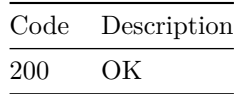

<span id="page-35-1"></span><span id="page-35-0"></span>**/rpdorch/v1/rpd-topology/update-rpd-inventory POST**

**Summary** API to update RPD

**Description** Update RPD

**Responses**

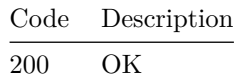

## <span id="page-35-3"></span><span id="page-35-2"></span>**/rpdorch/v1/rpd-topology/refresh-rpd-status POST**

**Summary** API to refresh RPD status

**Description** refresh RPD status

**Responses**

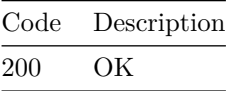

<span id="page-35-5"></span><span id="page-35-4"></span>**/rpdorch/v1/rpd-topology/query-rpd-topology POST**

**Summary** API to query RPD topology

**Description** Query RPD Topology
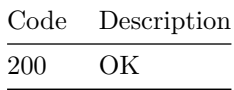

**/rpdorch/v1/rpd-topology/query-rpd-inventory POST**

**Summary** API to query RPD inventory

**Description** Query RPD inventory

**Responses**

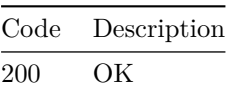

**/rpdorch/v1/rpd-topology/query-rpd-details**

**POST**

**Summary** API to query RPD details

**Description** Query RPD details

**Responses**

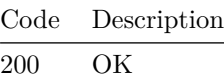

**/rpdorch/v1/rpd-topology/query-all-rpd-data POST**

**Summary** API to query all RPD Inventory and Pairing data

**Description** Query complete data for all RPDs

**Responses**

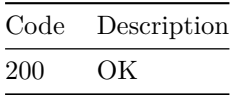

**Summary** API to dump system info

**Description** dump system info

**Responses**

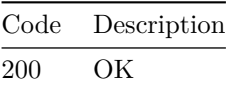

**/rpdorch/v1/rpd-topology/add-rpd-inventory POST**

**Summary** API to add RPD to inventory

**Description** Add RPD

**Responses**

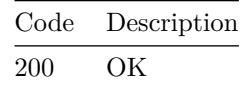

**/rpdorch/v1/rpd-pairing/set-rpd-pairing POST**

**Summary** API to set RPD pairing

**Description** Set RPD Pairing

**Responses**

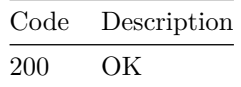

**/rpdorch/v1/rpd-pairing/query-servicedefinition-rpdlist POST**

**Summary** API to query all RPD's associated with given service definition UUID

#### **Responses**

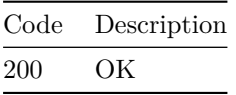

# **/rpdorch/v1/rpd-pairing/query-service-definition-rpds POST**

**Summary** API to query all RPD's associated with given list of service definition

**Description** Query all RPD for the list of SD's

### **Responses**

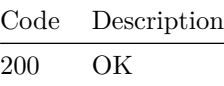

# **/rpdorch/v1/rpd-pairing/query-rpds-on-service-definition POST**

**Summary** API to query all RPD's associated with given service definition and version

### **Responses**

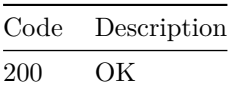

# **/rpdorch/v1/rpd-pairing/query-rpds-notinlatestSD POST**

**Summary** API to query all RPD's not associated with latest service definition

### **Responses**

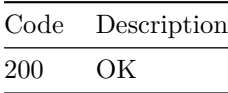

**/rpdorch/v1/rpd-pairing/query-rpd-pairing POST**

**Summary** API to query all RPD pairing

**Description** Query all RPD pairing

**Responses**

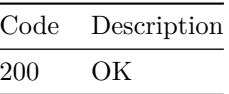

**/rpdorch/v1/rpd-pairing/query-rpd-name-pairing POST**

**Summary** API to query RPD pairing for given RPD names

**Description** Query RPD pairing

**Responses**

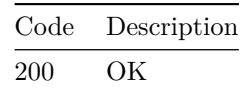

**/rpdorch/v1/rpd-pairing/query-rpd-mac-pairing POST**

**Summary** API to query RPD pairing for given MAC Addresses

**Description** Query RPD pairing

**Responses**

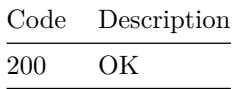

**/rpdorch/v1/rpd-pairing/delete-rpd-pairing POST**

**Summary** API to delete RPD pairing

**Description** Delete RPD pairing

**Responses**

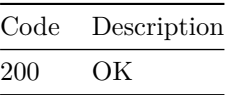

**/rpdorch/v1/rpd-pairing/clear-rpd-pairing POST**

**Summary** API to clear RPD pairing

**Description** Clear RPD pairing

**Responses**

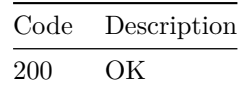

**/rpdorch/v1/rpd-compatibility/set-rpd-compatibility POST**

**Summary** API to set RPD Compatibility

**Description** Set RPD Compatibility

**Responses**

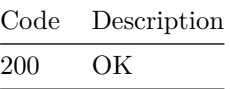

**/rpdorch/v1/rpd-compatibility/query-rpd-compatibility POST**

**Summary** API to query RPD Compatibility details for a given key

**Description** Query RPD Compatibility for a given key

**Responses**

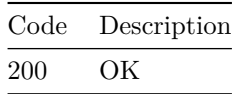

**/rpdorch/v1/rpd-compatibility/query-rpd-compatibilitylist**

**POST**

**Summary** API to query all RPD Compatibility

**Description** Query all RPD Compatibility

**Responses**

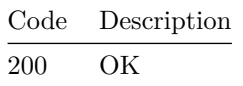

**/rpdorch/v1/rpd-compatibility/delete-rpd-compatibility POST**

**Summary** API to delete RPD Compatibility

**Description** delete RPD Compatibility

**Responses**

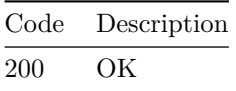

**/rpdorch/v1/rfpower-config/set-rfPower-profile POST**

**Summary** API to set RF power configuration

**Description** Set global RF power configuration

**Responses**

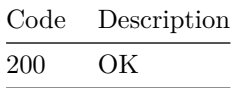

**/rpdorch/v1/rfpower-config/get-rfPower-profiles POST**

**Summary** API to get RF power configuration

**Description** Get global RF power configuration

**Responses**

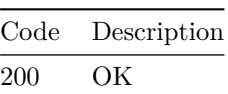

**/rpdorch/v1/rfpower-config/delete-rfPower-profiles**

**POST**

**Summary** API to delete RF power configuration

**Description** delete global RF power configuration

**Responses**

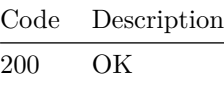

**/rpdorch/v1/resource-manager/test-release-resources POST**

**Summary** API to release resources from rpd

**Description** release resources

**Responses**

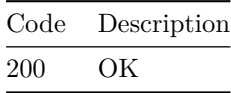

**/rpdorch/v1/resource-manager/test-insert-resource POST**

**Summary** API to insert resources

**Description** insert resources

**Responses**

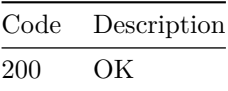

**/rpdorch/v1/resource-manager/test-delete-resources POST**

**Summary** API to delete resources from resourceMap

**Description** delete resources

**Responses**

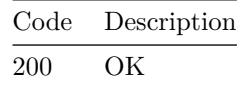

**/rpdorch/v1/resource-manager/test-delete-interfaceresources**

### **POST**

**Summary** API to delete inteface resources from resourceMap

**Description** delete interface resources

**Responses**

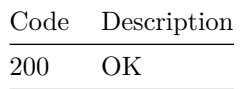

**/rpdorch/v1/resource-manager/test-assign-resources POST**

**Summary** API to assign resources

**Description** assign resources

**Responses**

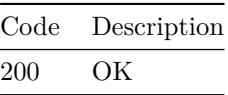

**/rpdorch/v1/resource-manager/dump-resource-map POST**

**Summary** API to dump resource map

**Description** dump resource map

**Responses**

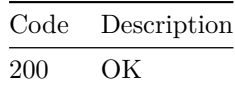

**/rpdorch/v1/global-config/set-global-config POST**

**Summary** API to set global configuration

**Description** Set global configuration

**Responses**

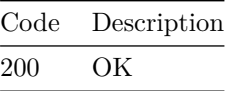

**/rpdorch/v1/global-config/reset-global-config POST**

**Summary** API to reset global configuration

**Description** Reset global configuration

**Responses**

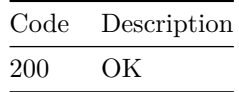

**/rpdorch/v1/global-config/query-global-config POST**

**Summary** API to query global configuration

**Description** Query global configuration

**Responses**

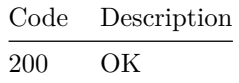

**/rpdorch/v1/data-service/set-instance-id POST**

**Summary** API to set installation instance identifier

**Description** Set instance identifier

**Responses**

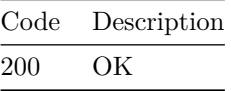

**/rpdorch/v1/data-service/get-instance-id POST**

**Summary** API to get installation instance identifier

**Description** Get instance identifier

**Responses**

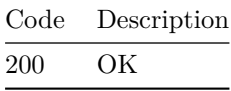

**/rpdorch/v1/data-service/get-db-export-import-statuslist**

**POST**

**Summary** API to get DB export-import status

**Description** Get DB export-import status

**Responses**

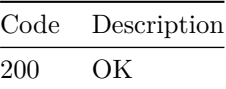

# **/rpdorch/v1/data-service/db-cleanup-import POST**

**Summary** API to erase existing database and import given database

**Description** Erase existing database and Import database

#### **Parameters**

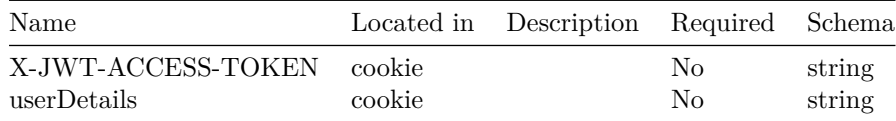

**Responses**

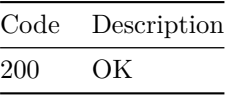

**/rpdorch/v1/data-service/data-import POST**

**Summary** API to import database

**Description** Import database

### **Responses**

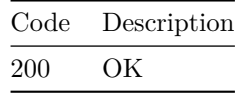

# **/rpdorch/v1/data-service/data-export POST**

**Summary** API to export database

**Description** Export database

#### **Parameters**

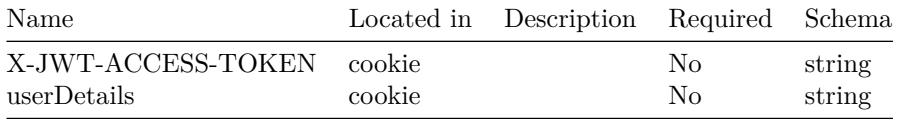

### **Responses**

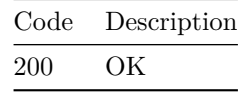

### **/rpdorch/v1/dashboard/count**

### **POST**

**Summary** API to retrieve device, service template, credential profile and association counts

**Description** Retrieves device, service template, credential profile and association counts

### **Responses**

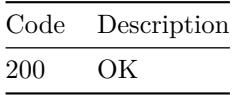

### **/rpdorch/v1/core-topology/query-credentials**

### **POST**

**Summary** API to query credential profiles

**Description** Query credentials

**Responses**

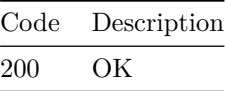

**/rpdorch/v1/core-topology/query-core-details**

**POST**

**Summary** API to query Core details

**Description** Query Core details

**Responses**

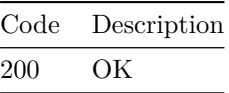

**/rpdorch/v1/core-topology/query-CoreResourceUsage POST**

**Summary** API to query core resource usage

**Description** Query core resource usage

**Responses**

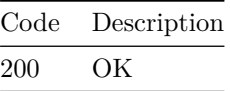

**/rpdorch/v1/core-topology/fetch-ssh-key POST**

**Summary** API to fetch Core Ssh Key

**Description** Fetch Core Ssh Key

**Responses**

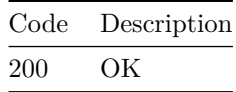

**/rpdorch/v1/core-topology/delete-dpic-inventory POST**

**Summary** API to delete Dpic Inventory

**Description** Dpic Interfaces Deleted

**Responses**

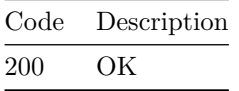

# **/rpdorch/v1/core-topology/delete-core-inventory POST**

**Summary** API to delete Core

**Description** Delete Core

**Responses**

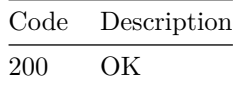

**/rpdorch/v1/core-topology/add-dpic-inventory POST**

**Summary** API to add Dpic Inventory

**Description** Dpic Interfaces Added

**Responses**

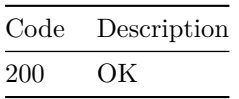

**/rpdorch/v1/core-topology/add-core-inventory**

**POST**

**Summary** API to add Core

**Description** Add Core

**Responses**

Code Description 200 OK

**/rpdorch/v1/config-reconciliation/reconciliation-check**

**POST**

**Summary** API to trigger reconciliation

**Description** Trigger reconciliation

**Parameters**

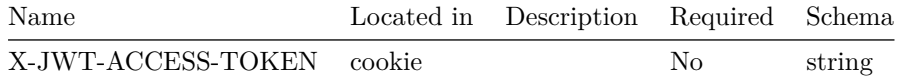

**Responses**

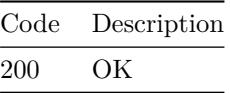

**/rpdorch/v1/config-reconciliation/reconcile-rpd-from POST**

**Summary** API to trigger reconciliation for RPD and update SmartPHY

**Description** Trigger reconciliation for RPD and update SmartPHY

#### **Parameters**

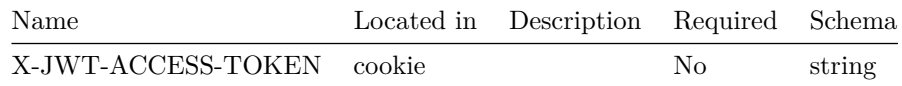

**Responses**

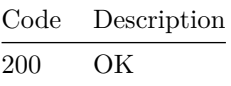

# **/rpdorch/v1/config-reconciliation/reconcile-from POST**

**Summary** API to trigger reconciliation and update SmartPHY

**Description** Trigger reconciliation and update SmartPHY

### **Parameters**

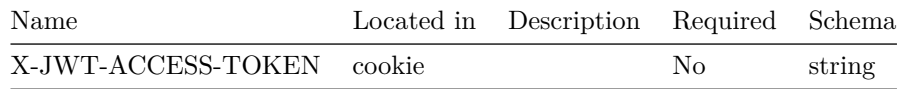

#### **Responses**

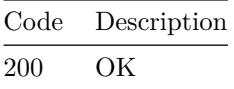

# **/rpdorch/v1/config-reconciliation/perform-reconciliation POST**

**Summary** API to trigger reconciliation

**Description** Trigger reconciliation

#### **Parameters**

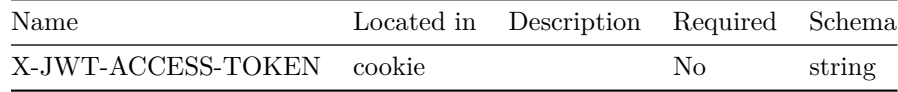

#### **Responses**

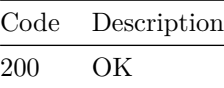

**/rpdorch/v1/config-reconciliation/get-reconciliationreport**

**POST**

**Summary** API to retrieve reconciliation report

**Description** Retrieve reconciliation report

**Responses**

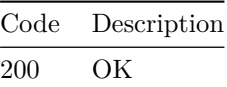

**/rpdorch/v1/config-reconciliation/get-reconciliationreport-list**

**POST**

**Summary** API to retrieve reconciliation report list

**Description** Retrieve reconciliation report

**Responses**

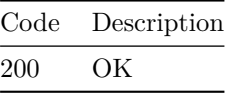

**/logger/level**

**GET**

**Summary** API to get logger level

**Responses**

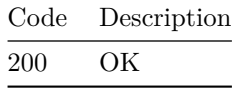

#### **POST**

**Summary** API to set logger level

**Responses**

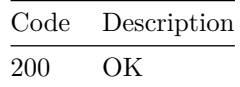

# **/rpdorch/v2/rpd-topology/query-rpd-configurations GET**

**Summary** API to query RPD configurations

**Description** Query RPD configurations

#### **Parameters**

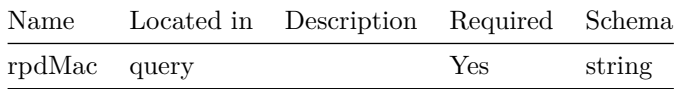

### **Responses**

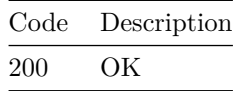

# **/rpdorch/v1/rpd-topology/query-rpd-configurations GET**

**Summary** API to query one or more RPD configurations

**Description** Query RPD configurations

### **Parameters**

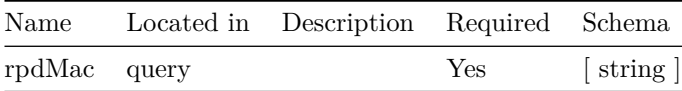

#### **Responses**

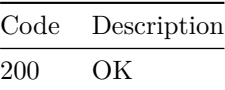

# **/rpdorch/v1/rpd-topology/get-service-template-counts GET**

**Summary** API to get Service Definition Counts

**Description** Get Service Definition count

**Responses**

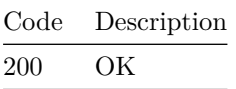

**/rpdorch/v1/rpd-topology/get-rpd-counts GET**

**Summary** API to get RPD Counts

**Description** Get RPD and Service Definition count

**Responses**

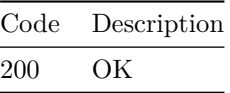

**/rpdorch/v1/data-service/get-db-status GET**

**Summary** API to verify clean database

**Description** Verifies clean database

### **Responses**

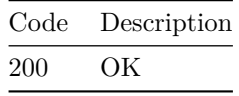

### **Models**

### **AssignedCores**

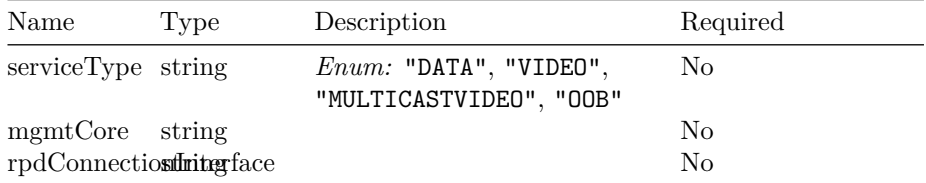

# **GpsLocationRest**

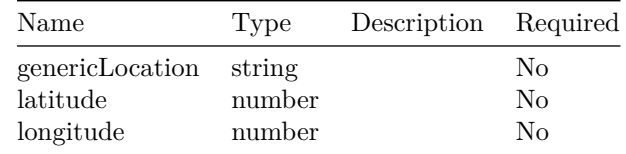

# **PortConfig**

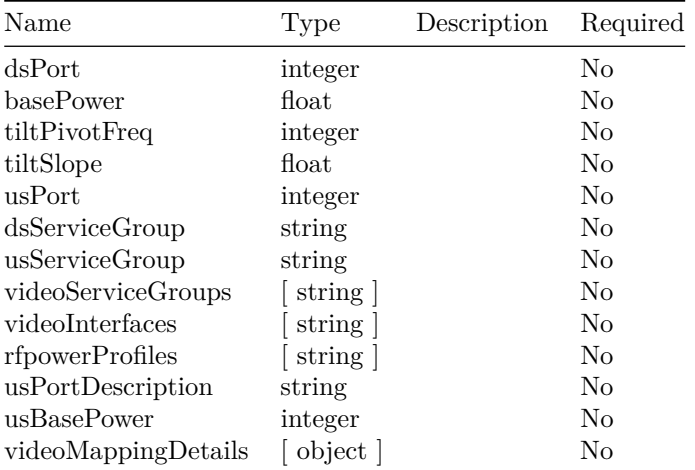

### **SetRpdPairing**

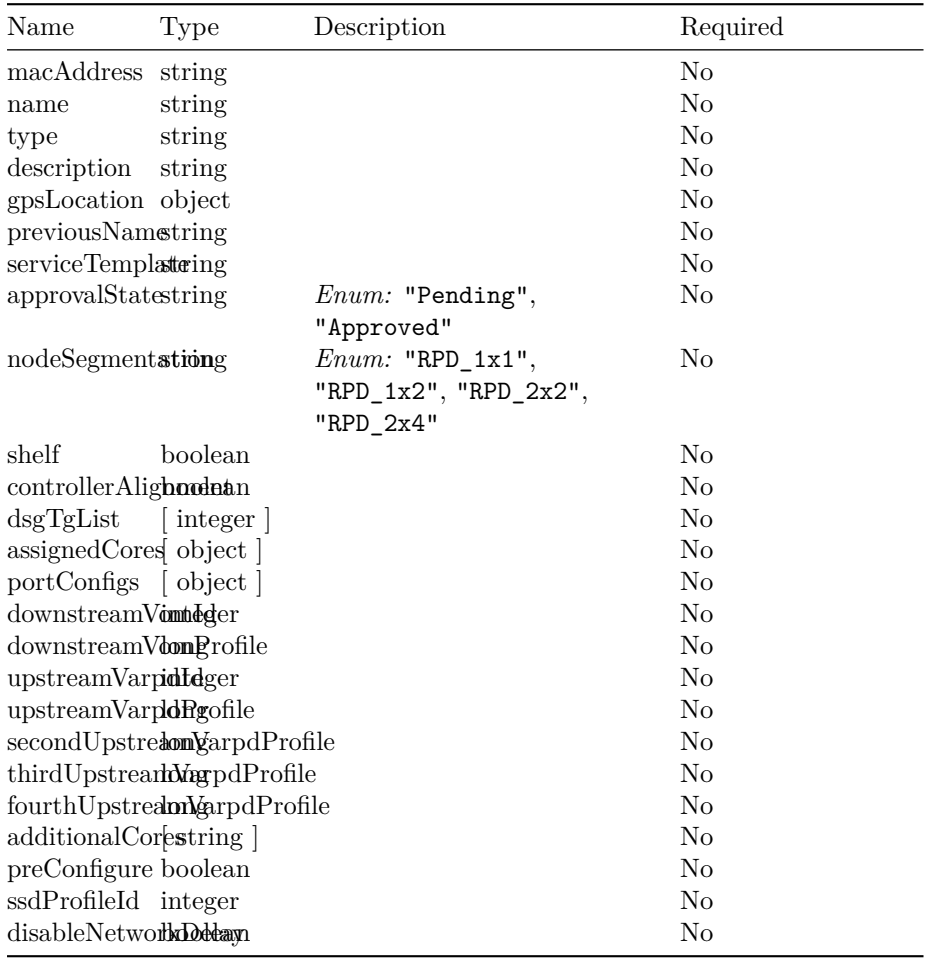

### **SetRpdPairingInput**

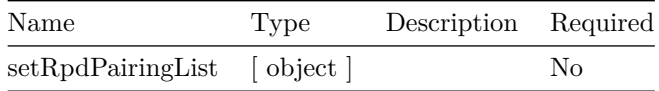

# **VideoMappingDetials**

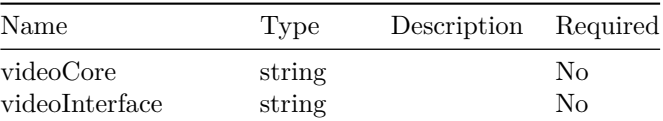

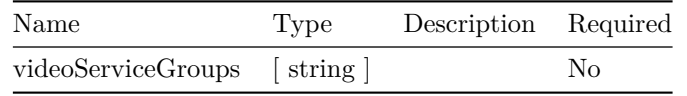

### **Error**

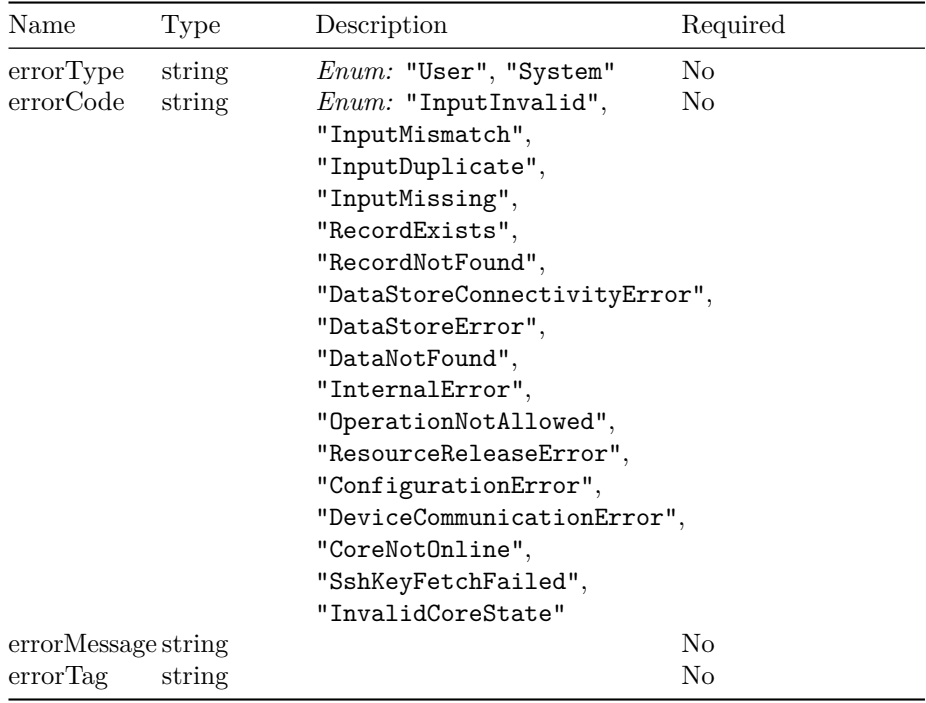

### **RpdStatusOutput**

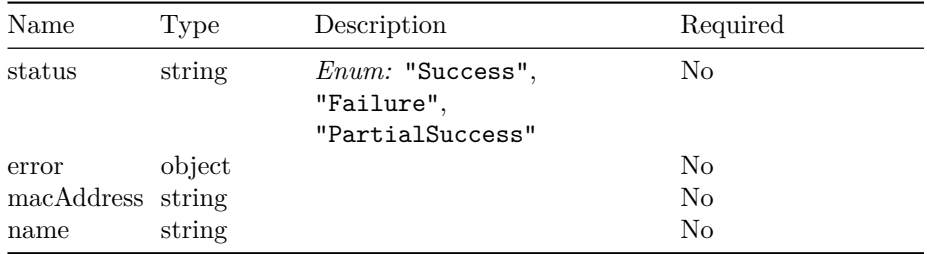

# **SetRpdPairingOutput**

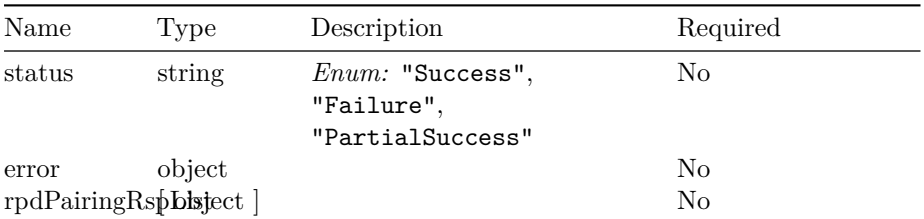

# **RpdConfigHistory**

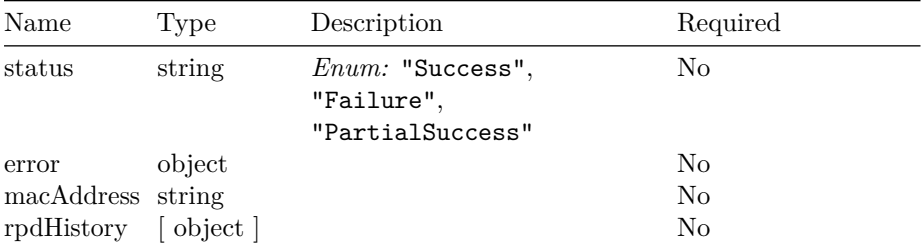

# **RpdHistory**

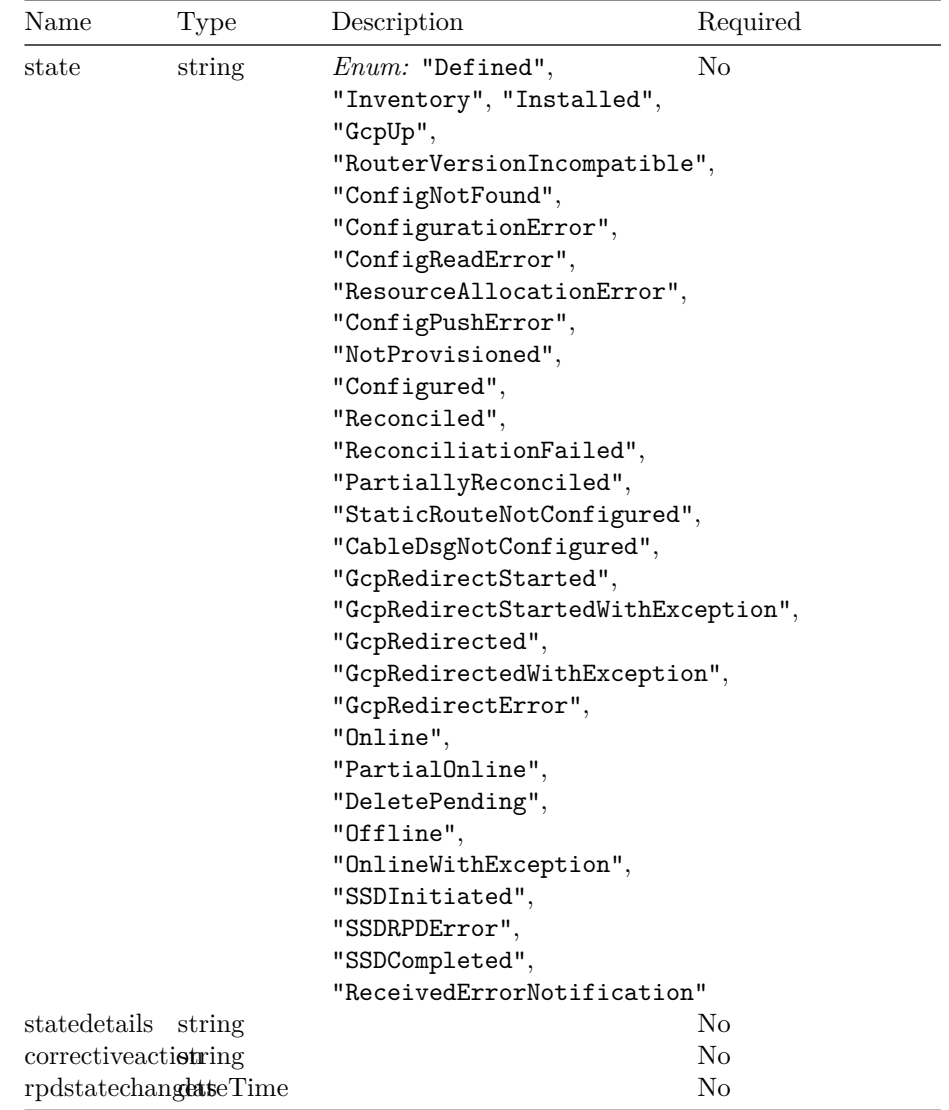

### **QueryRpdDetailsInput**

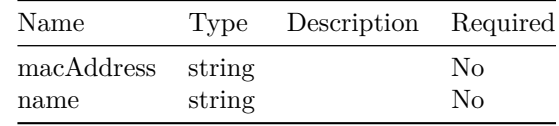

### **CliData**

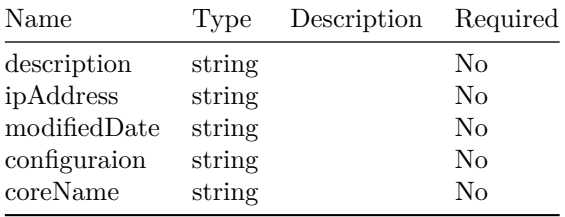

<u> 1989 - Johann Barn, mars ann an t-Amhain Aonaich an t-Aonaich an t-Aonaich ann an t-Aonaich ann an t-Aonaich</u>

# **DeviceInfoRest**

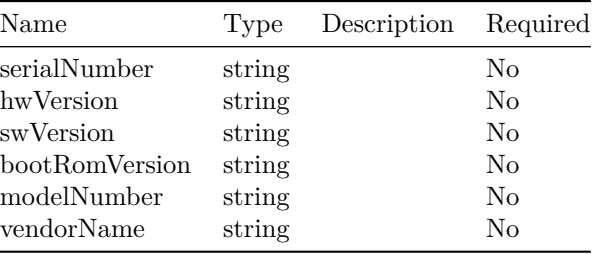

# **QueryRpdDetailsOutputV2**

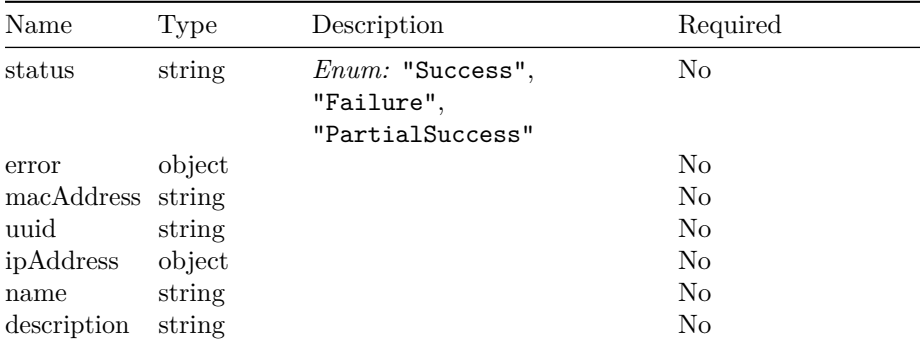

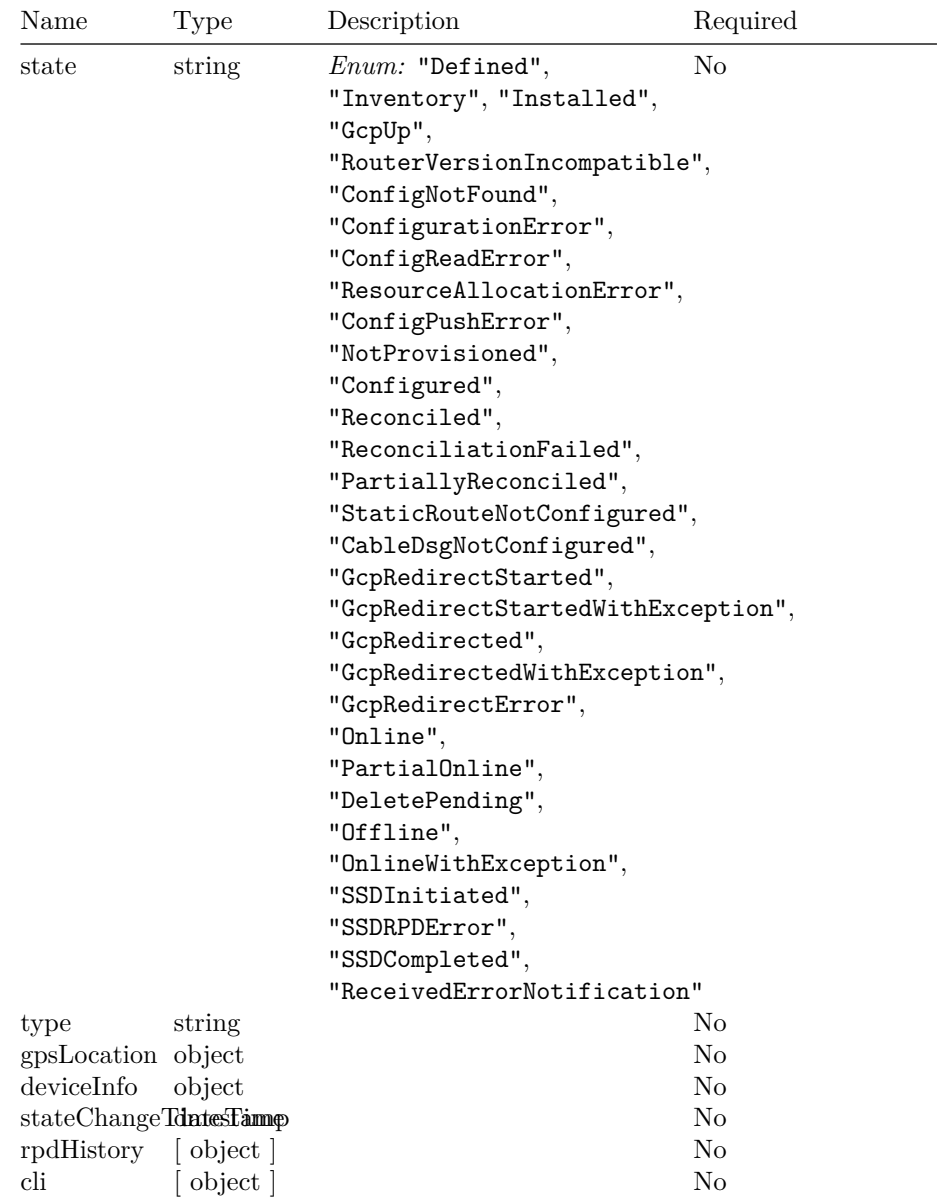

# **RpdHistoryNotification**

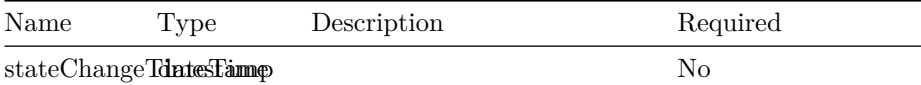

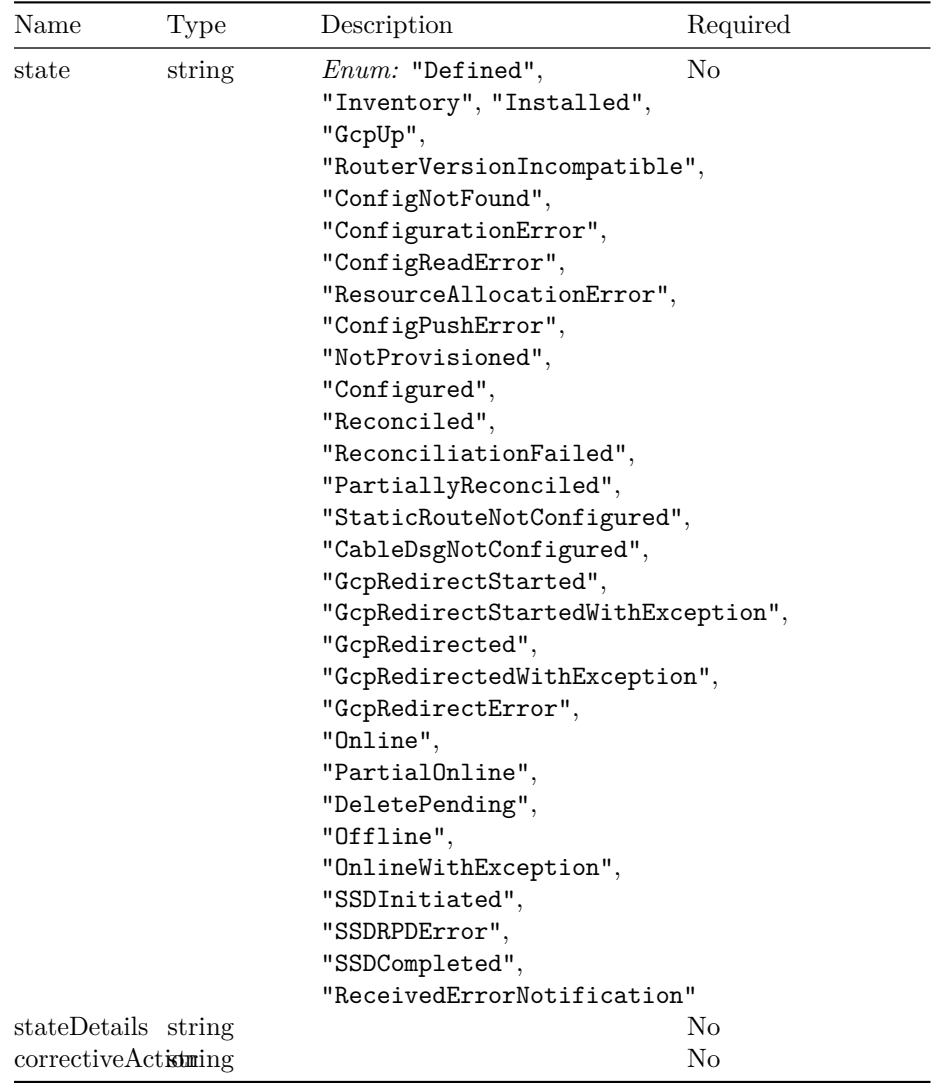

### **CoreKey**

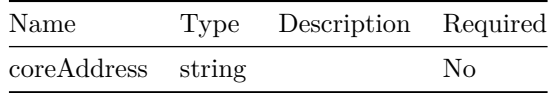

# **GpsLocationRange**

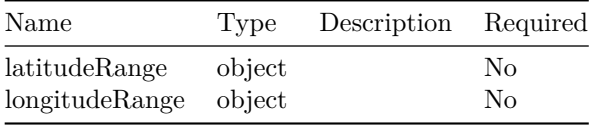

# **GpsRange**

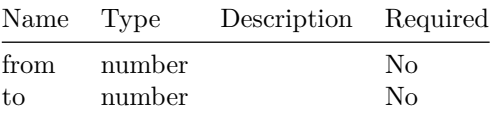

# **QueryAllRpdDataOutput**

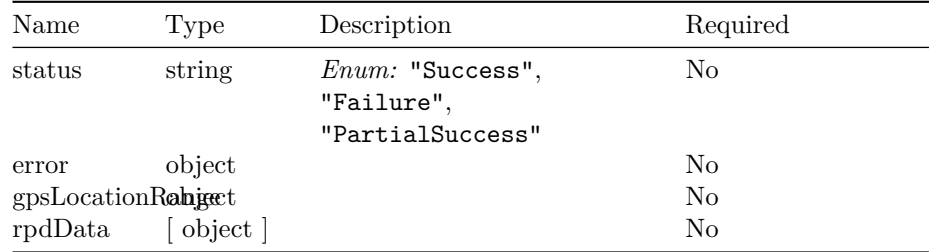

# **RpdData**

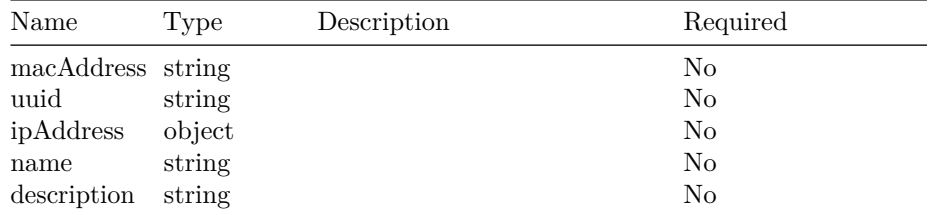

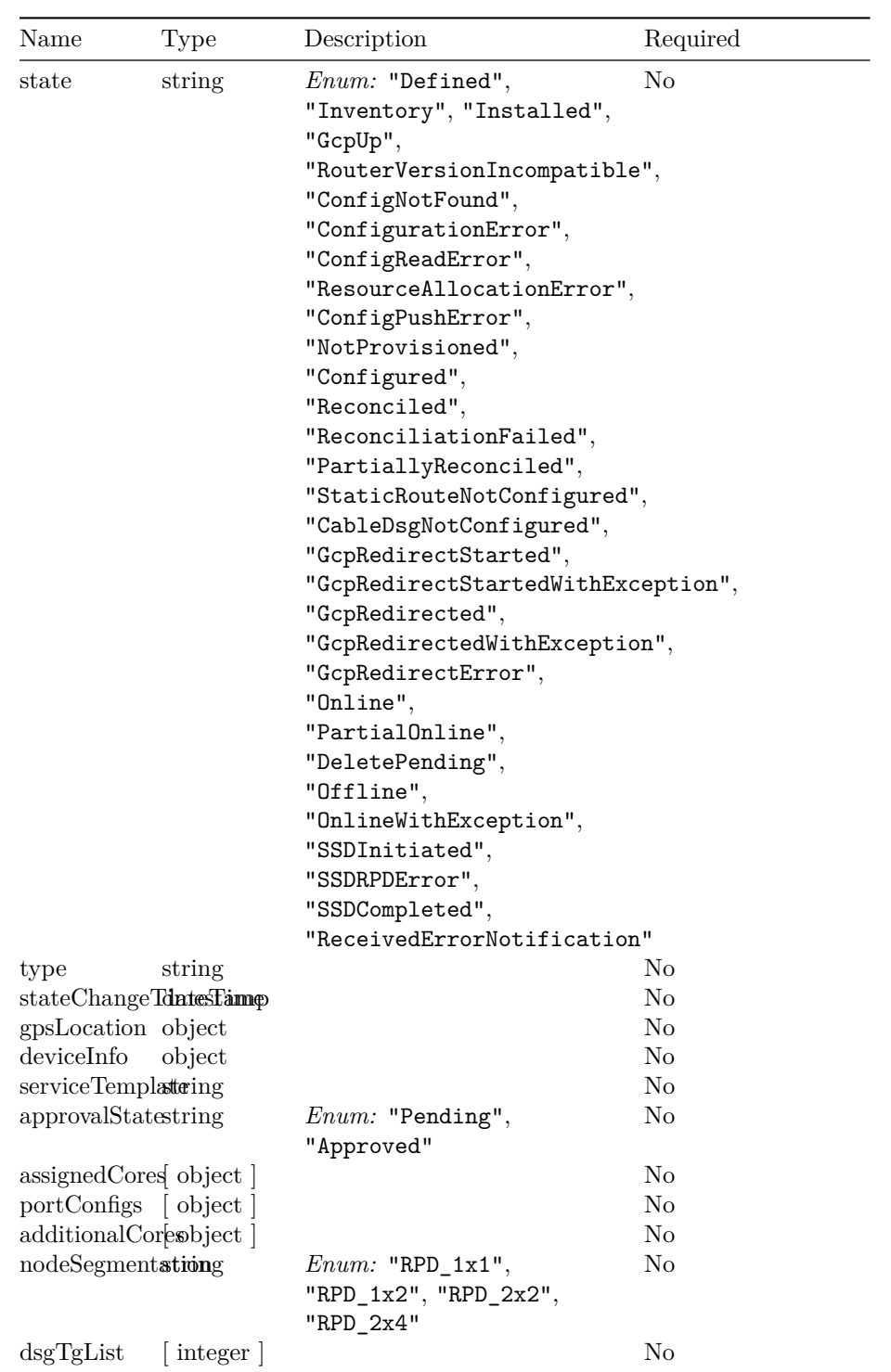

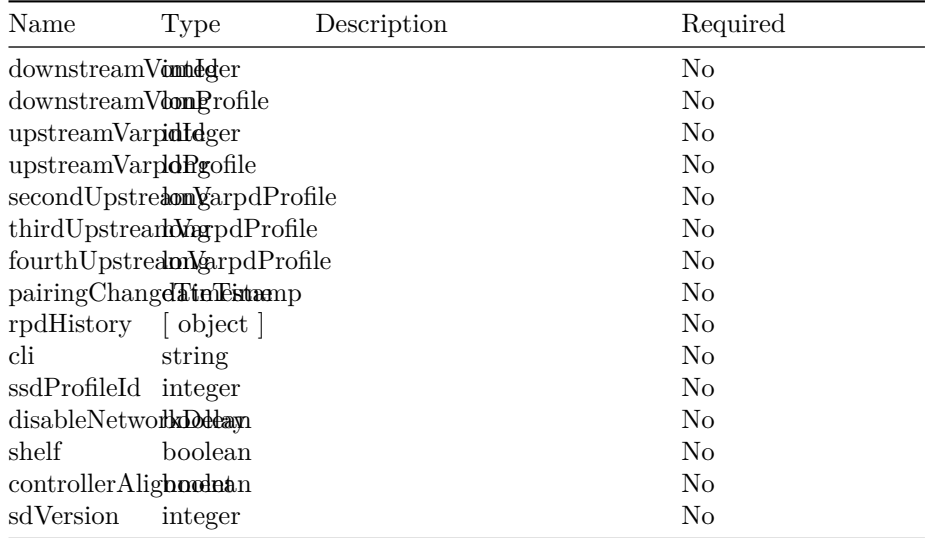

### **SetLatestSDRpdPairingInput**

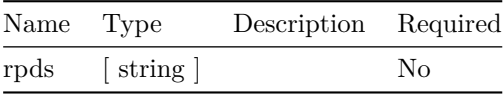

# **SetLatestSDRpdPairingOutput**

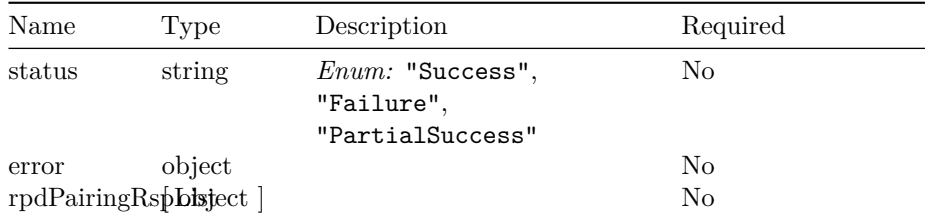

# **QueryRpdPairingInput**

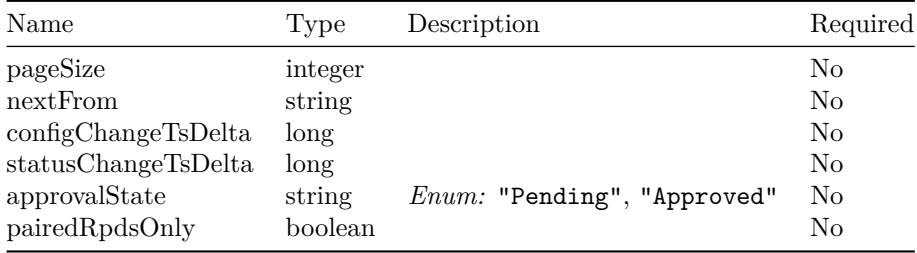

### **QueryRpdPairingOutput**

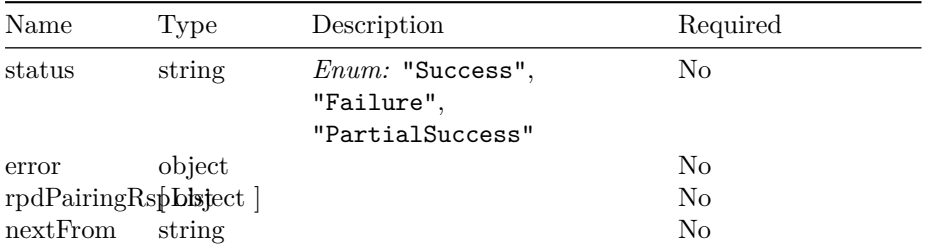

# **RpdPairingOutput**

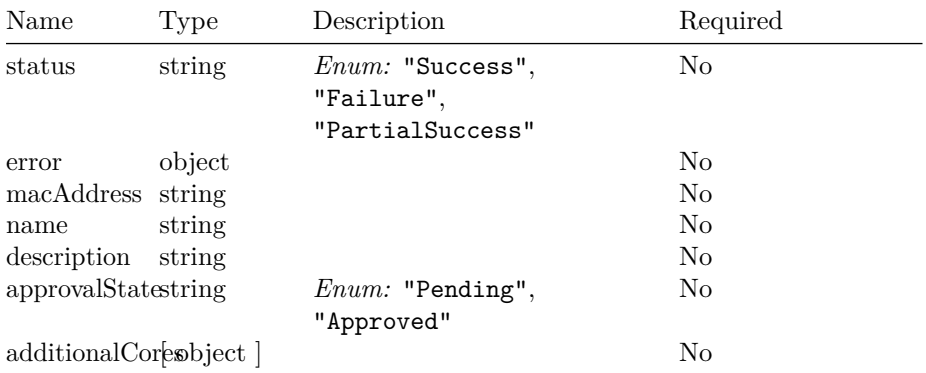

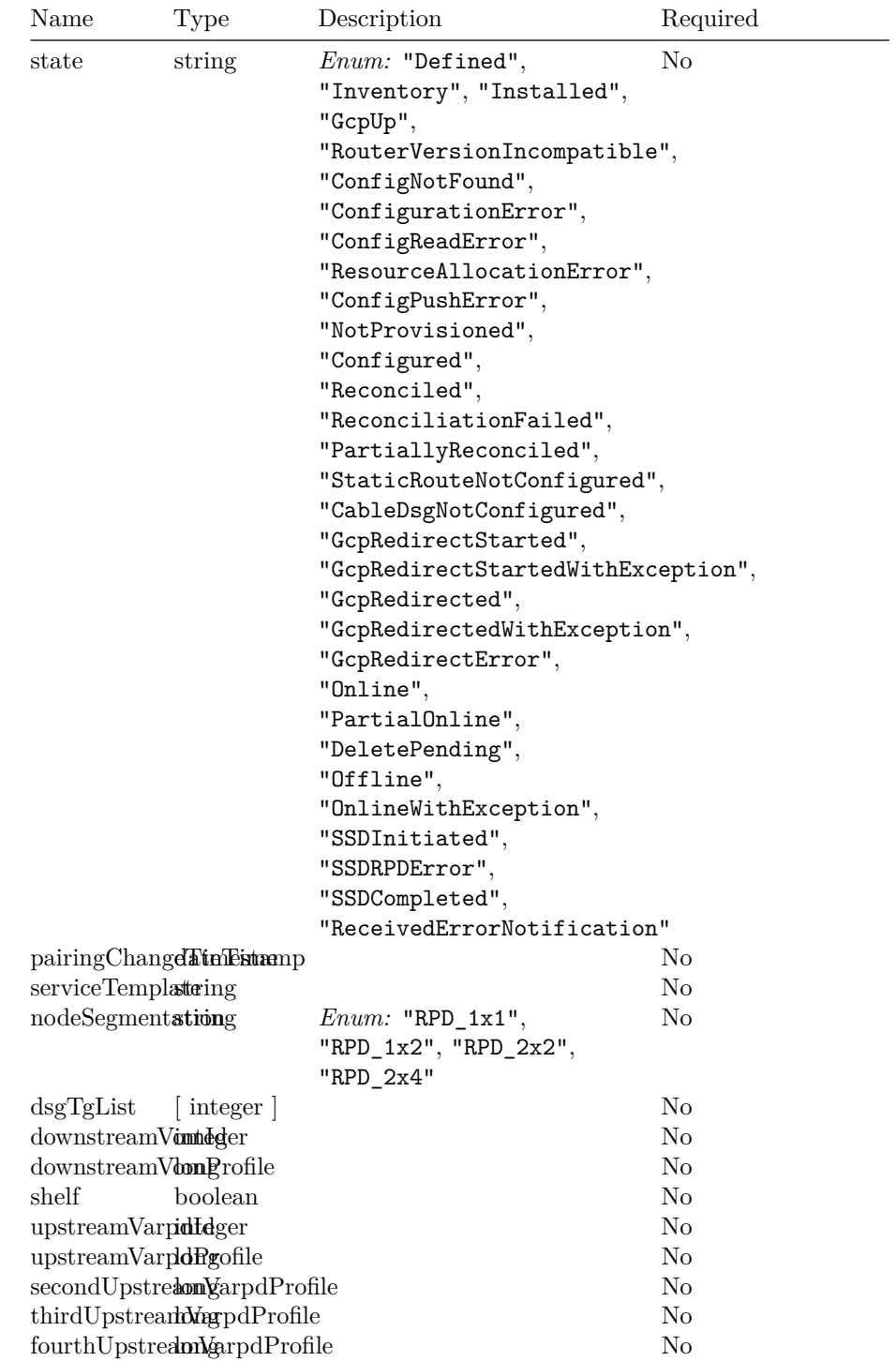

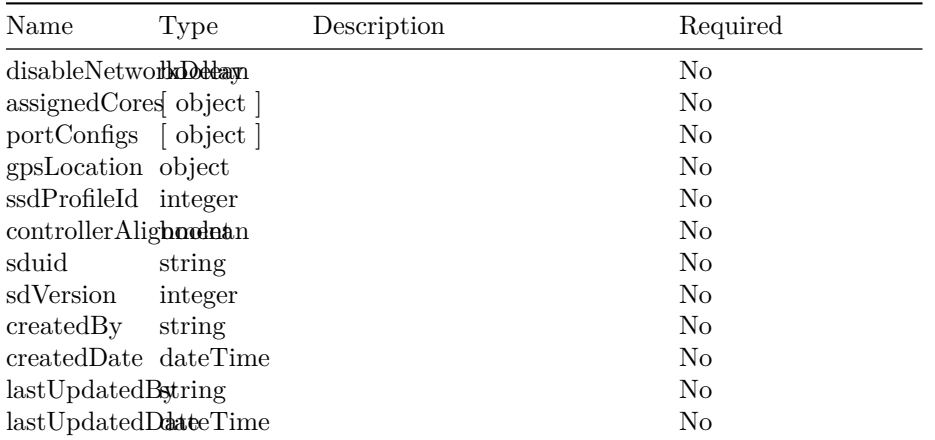

# **QueryRpdNamePairingInput**

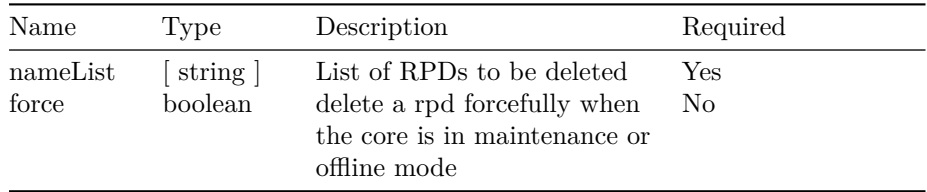

# **QueryRpdNamePairingOutput**

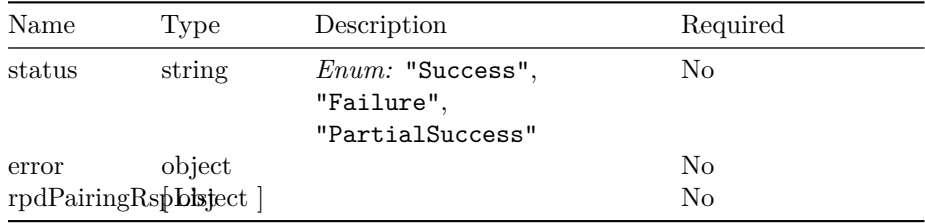

# **QueryRpdMacPairingInput**

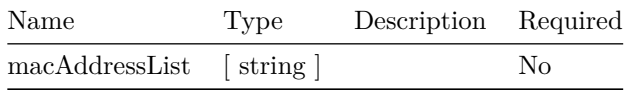

# **QueryRpdMacPairingOutput**

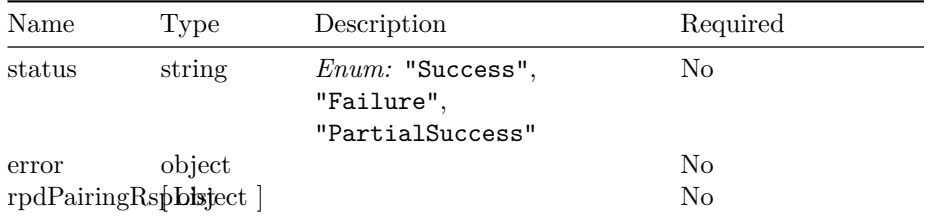

### **CcapCoreSummary**

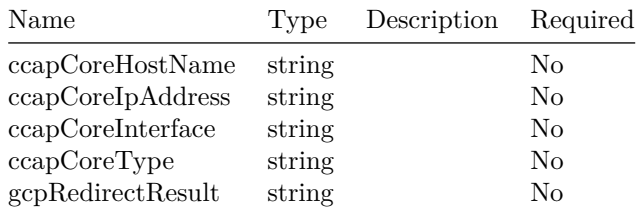

### **CcapCoreSummaryForRPD**

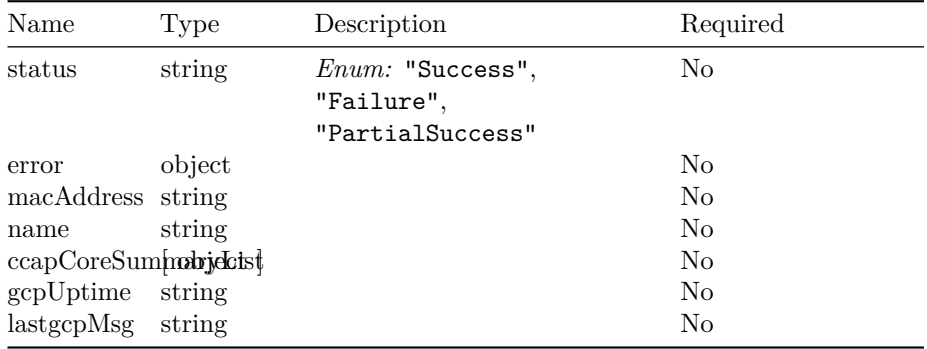

# **CcapCoreSummaryOutput**

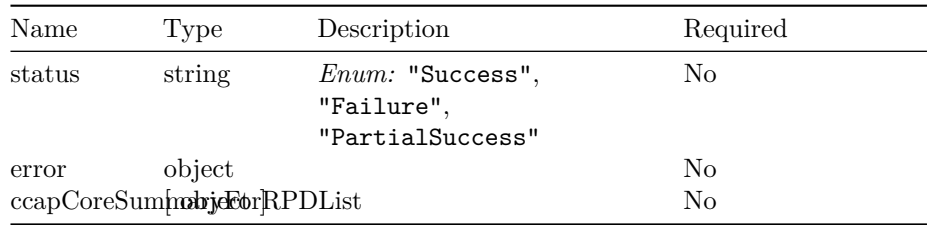

### **DeleteRpdPairingInput**

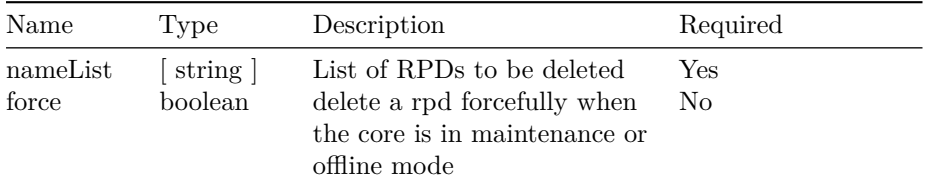

# **DeleteRpdPairingOutput**

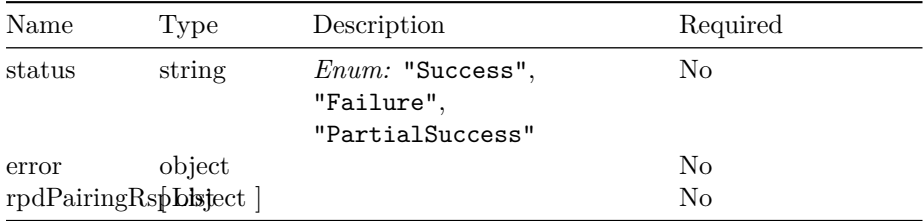

# **ClearRpdPairingInput**

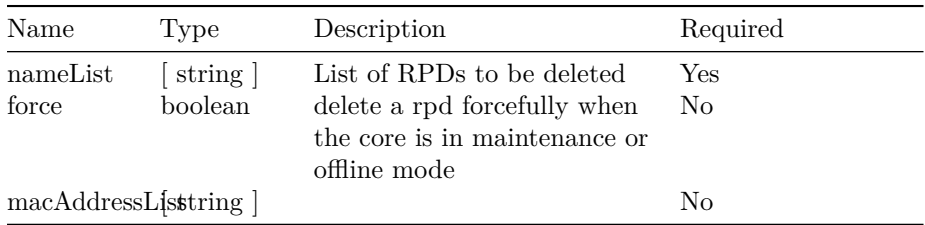

### **ClearRpdPairingOutput**

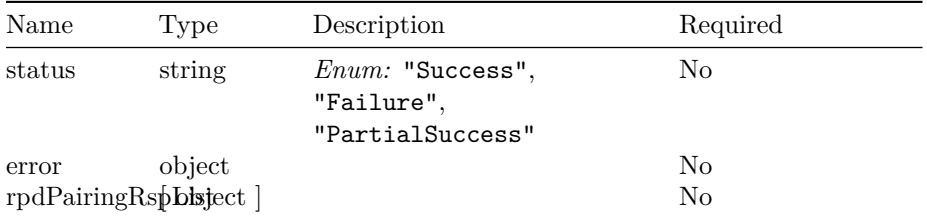

### **RpdRestCompatibilityKey**

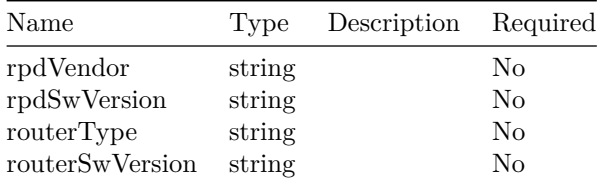

### **RpdRestCompatibilityV2**

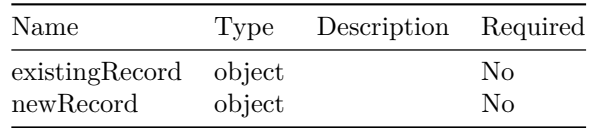

### **SetRpdCompatibilityInputV2**

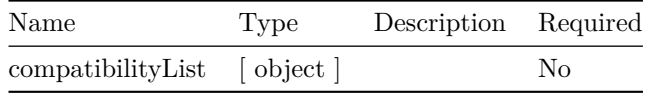

### **RpdRestCompatibilityStatus**

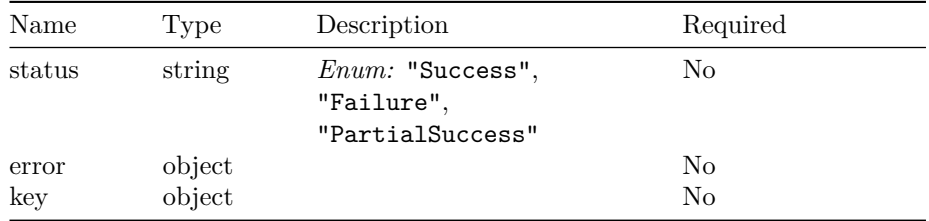

### **SetRpdCompatibilityOutput**

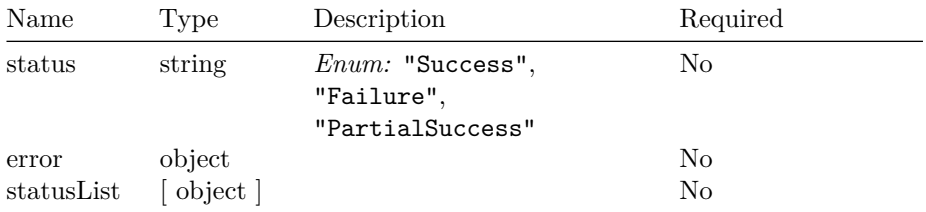

### **SetRedirectVersionInput**
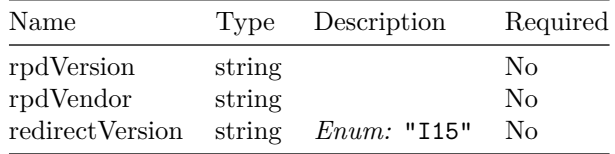

## **SetRedirectVersionOutput**

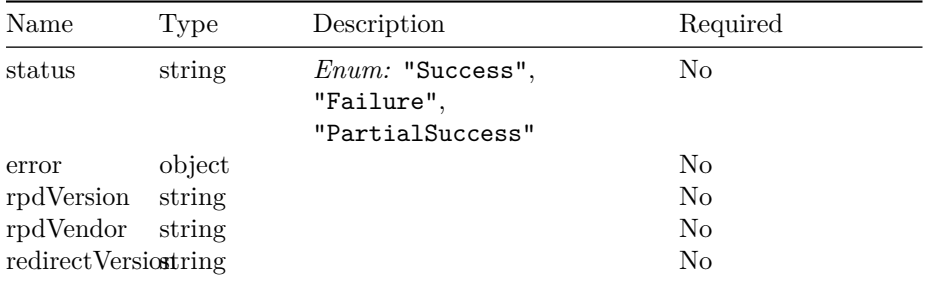

## **DeleteRedirectVersionInput**

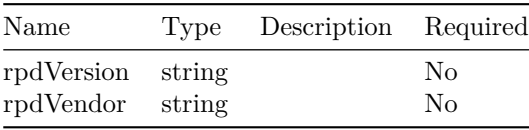

## **DeleteRedirectVersionOutput**

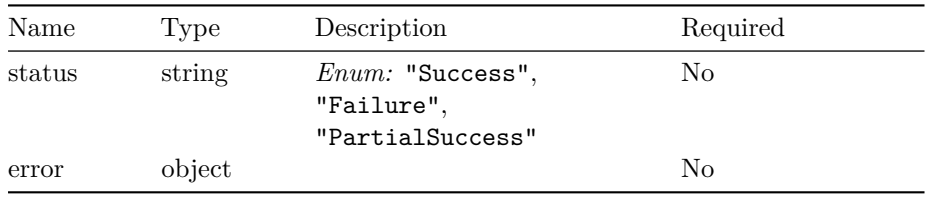

## **GcpRedirectRpdDetails**

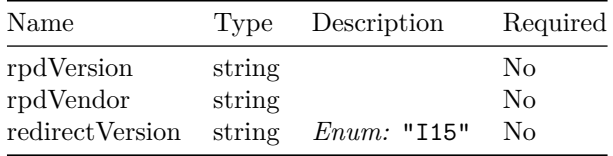

## **QueryRedirectVersionListOutput**

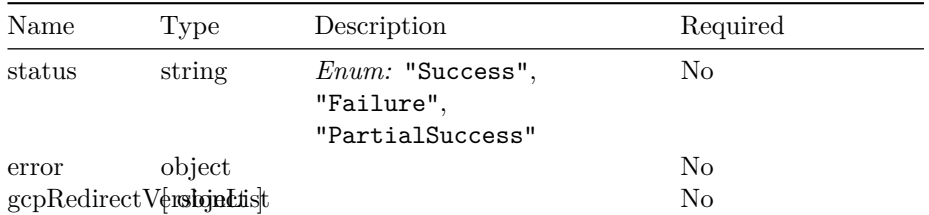

## **DataImportOutput**

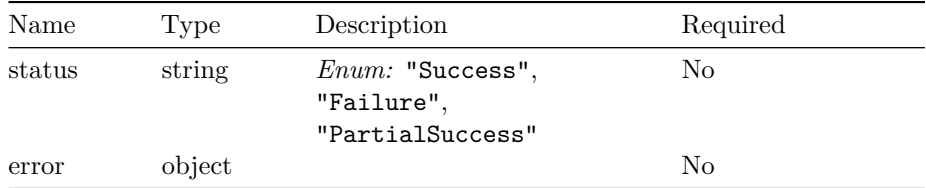

# **DumpSystemInfoOutput**

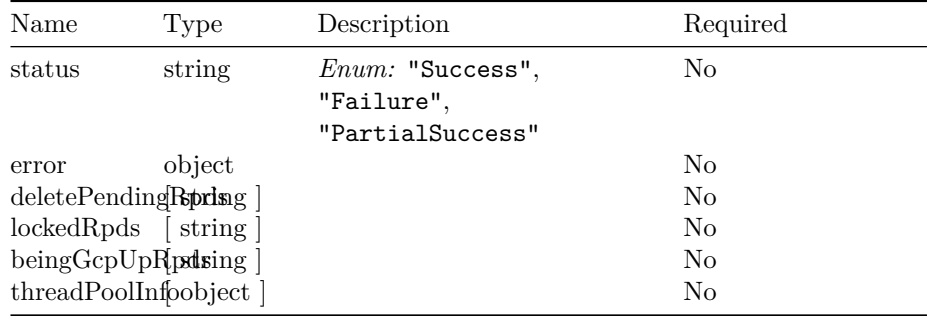

### **ThreadPoolInfo**

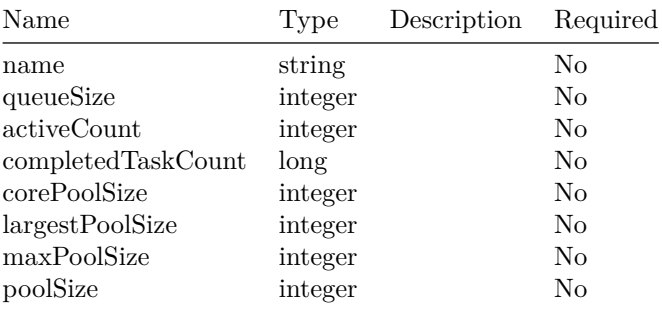

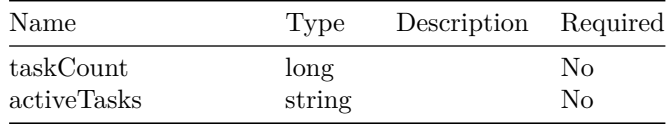

## **ShowCommitQueueInput**

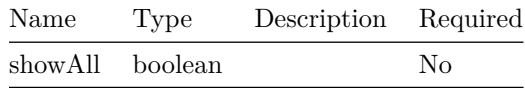

## **QueueItem**

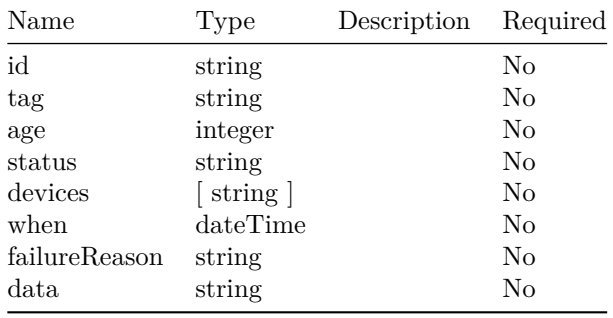

## **ShowCommitQueueOutput**

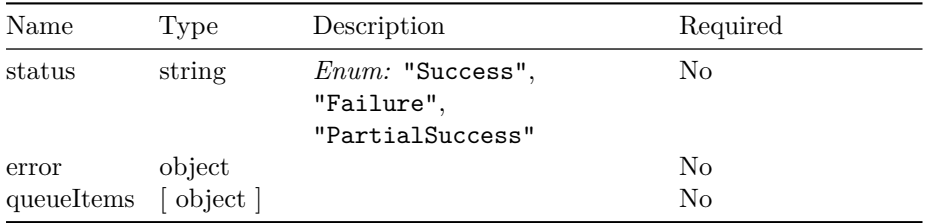

## **DeleteCommitQueueItemInput**

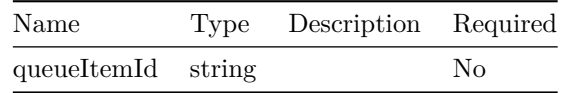

## **AddServiceTemplateInput**

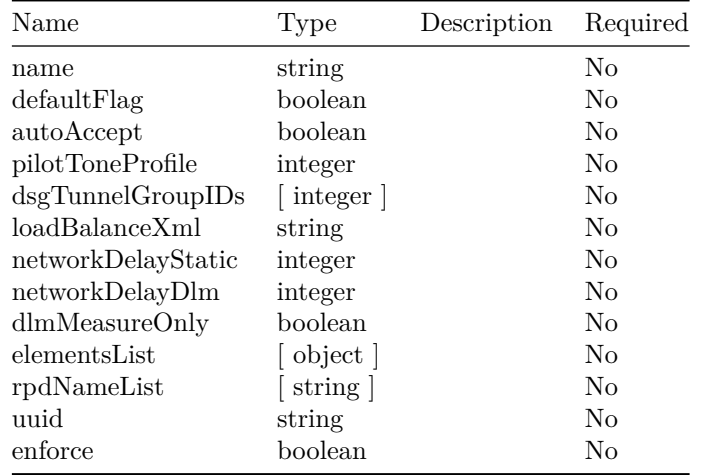

## **ServiceElementInput**

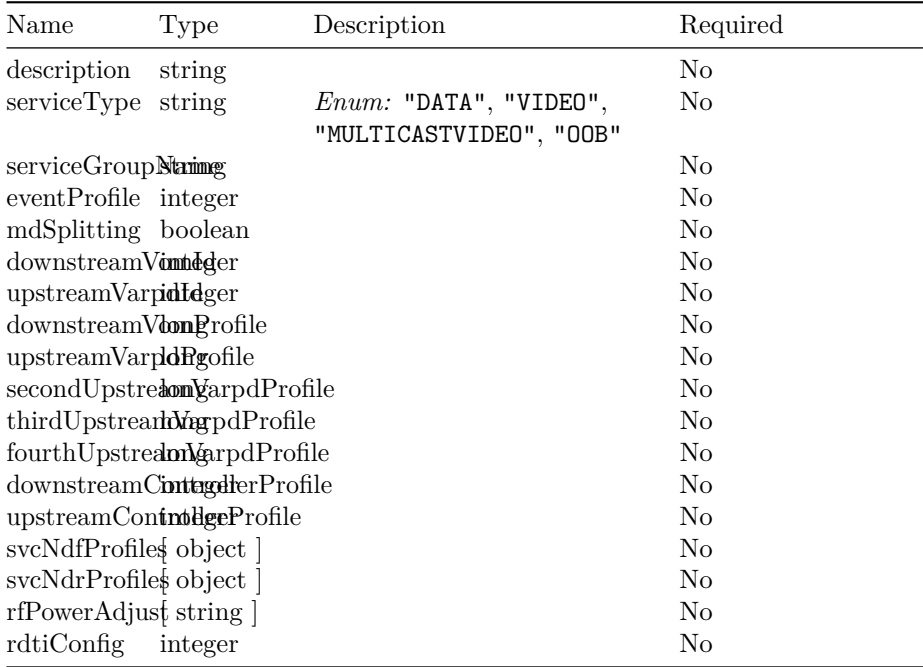

#### **ServiceOobProfile**

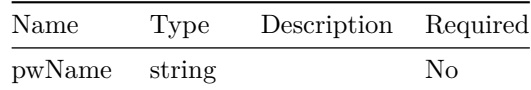

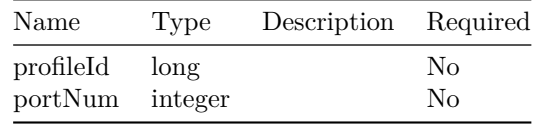

## **AddServiceTemplateOutput**

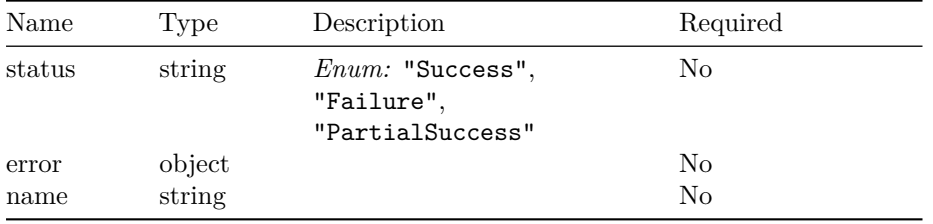

## **ServiceGroupProfilesInput**

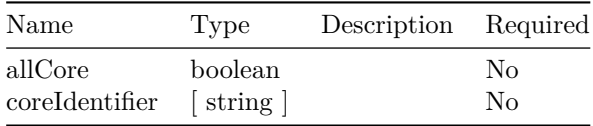

## **ServiceGroupProfilesOutput**

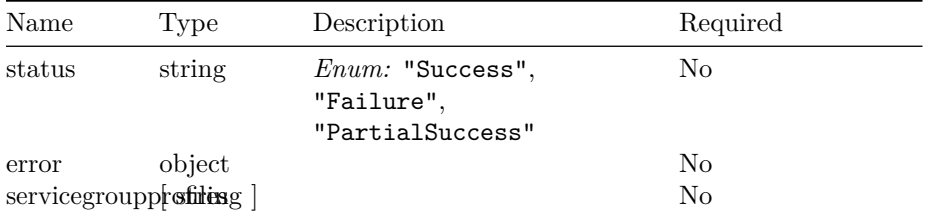

#### **ServiceDefinitionDiffInput**

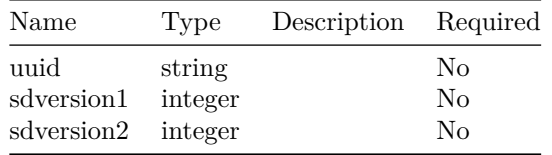

# **ServiceDefinitionDiffOutput**

÷.

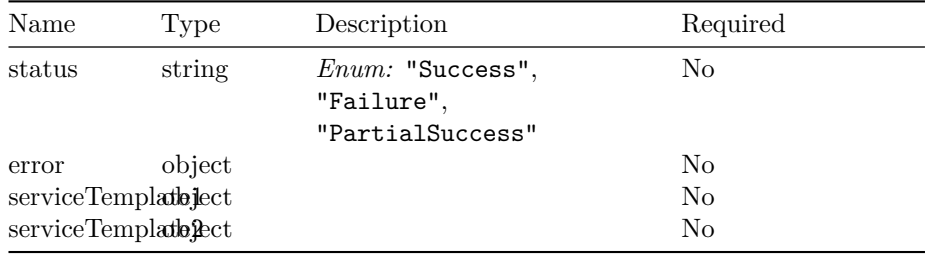

# **ServiceElementOutput**

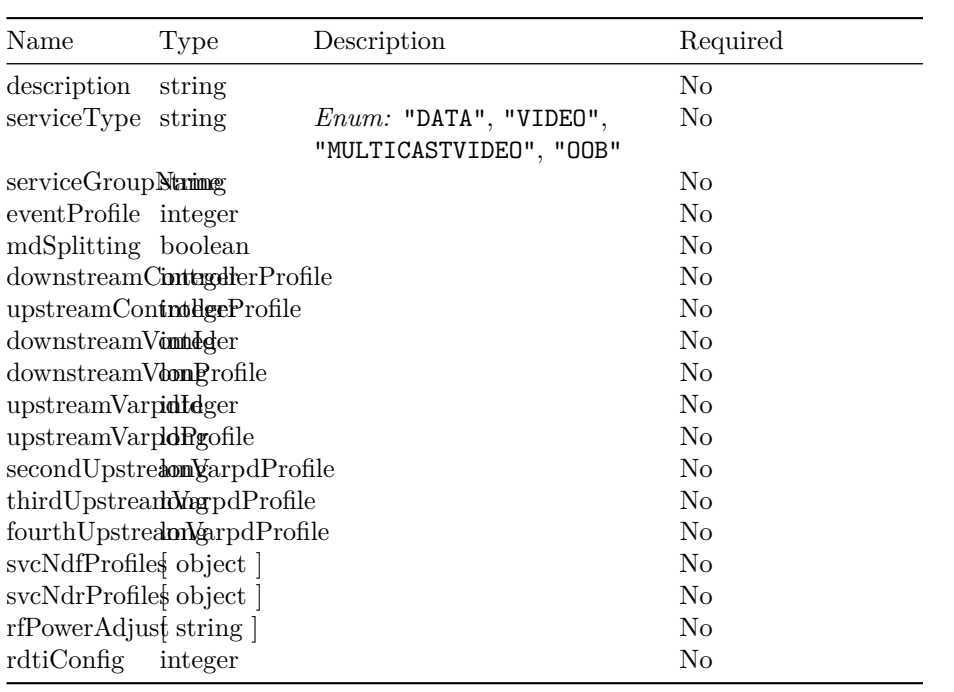

## **ServiceTemplateOutput**

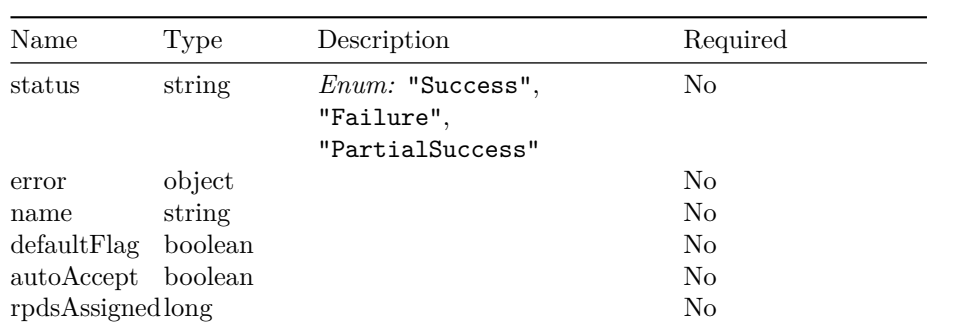

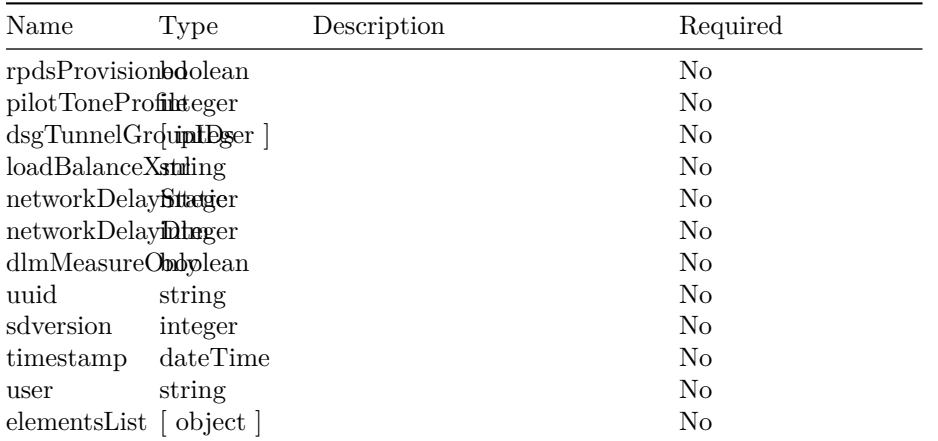

## **GetServiceTemplateInput**

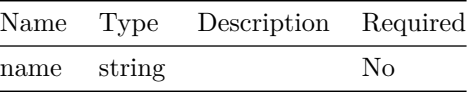

## **GetServiceTemplateOutput**

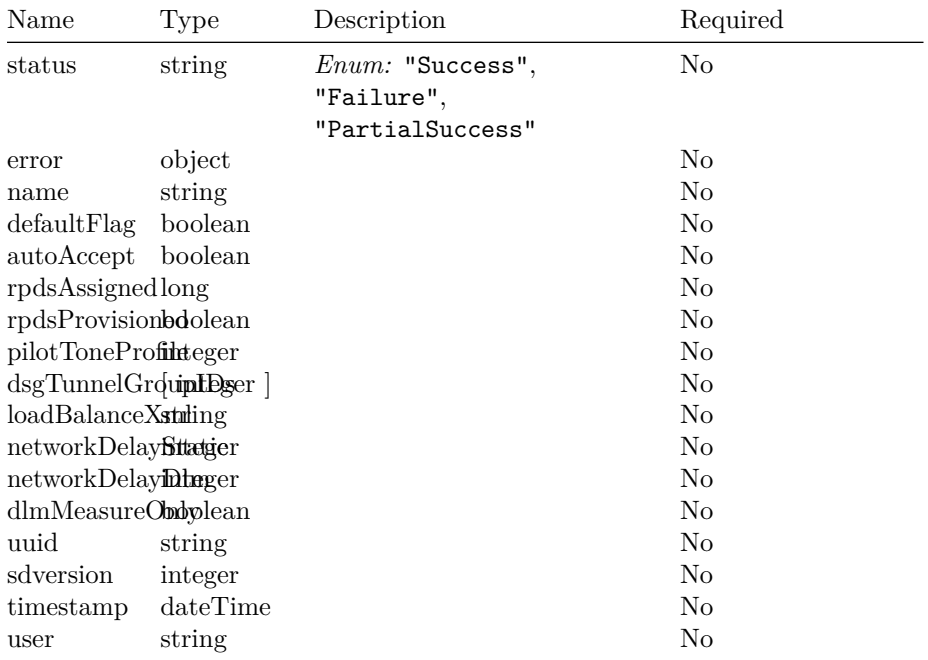

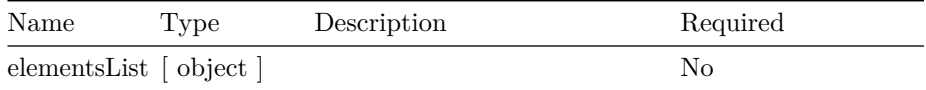

## **GetServiceTemplateRpdsAssignedListOutput**

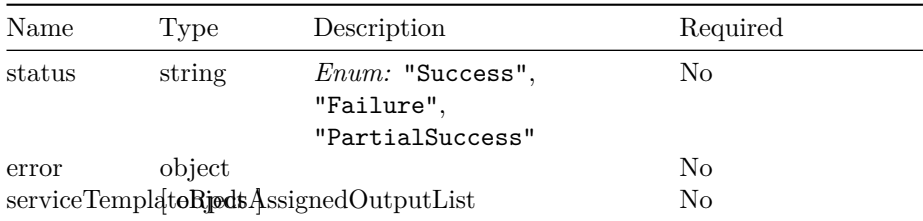

## **ServiceTemplateRpdsAssignedOutput**

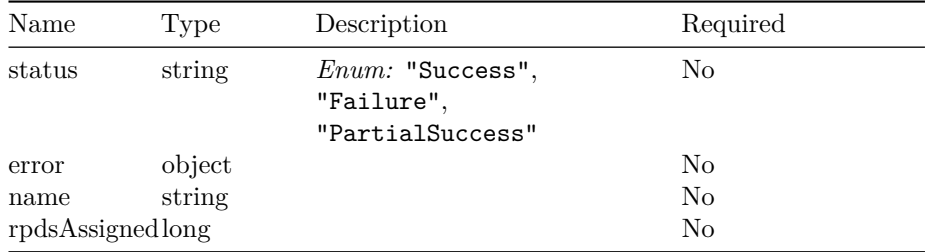

## **GetServiceTemplateListOutput**

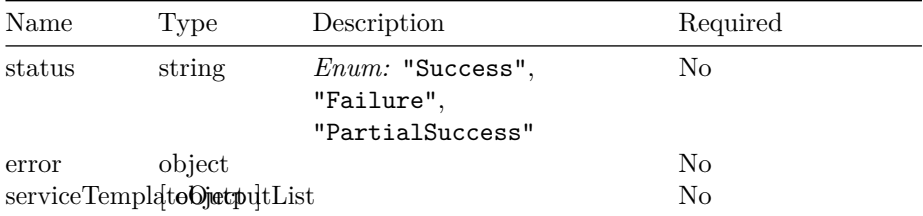

#### **GetServiceDefinitionOutput**

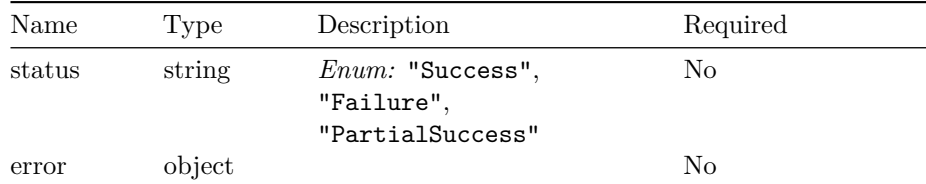

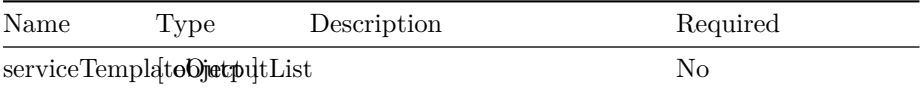

#### **DeleteServiceTemplateListInput**

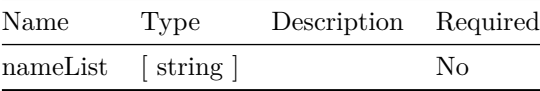

## **DeleteServiceTemplateListOutput**

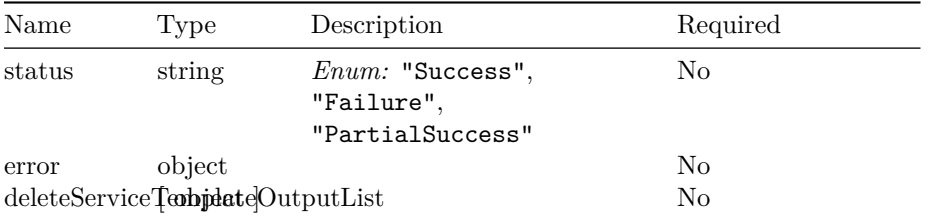

## **DeleteServiceTemplateOutput**

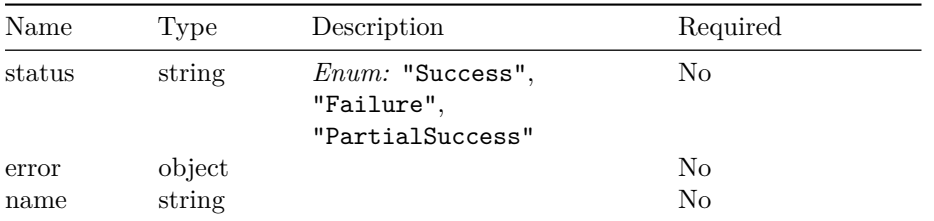

#### **DeleteServiceTemplateInput**

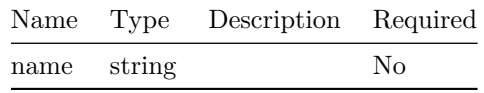

#### **AddServiceTemplateListInput**

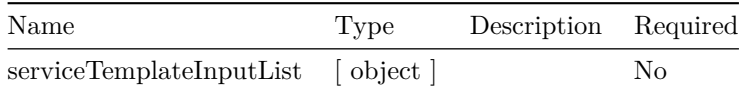

## **AddServiceTemplateListOutput**

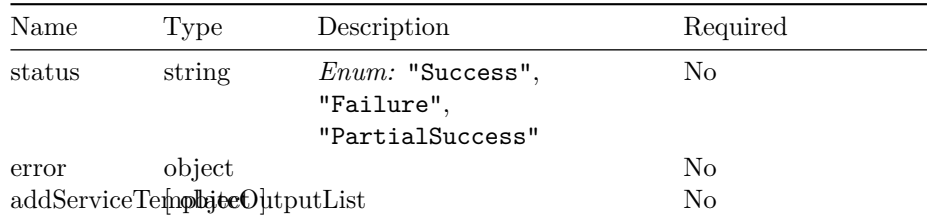

## **UpdateRpdInventoryInput**

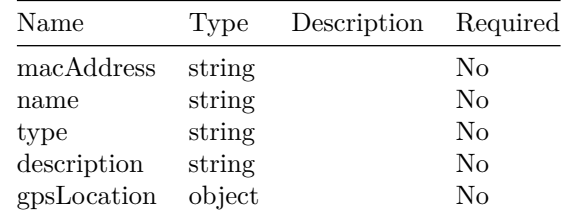

## **UpdateRpdInventoryOutput**

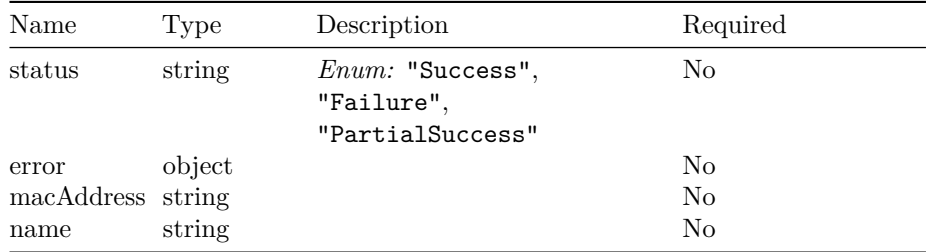

#### **RefreshRPDStatusInput**

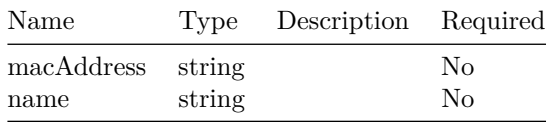

## **RefreshRPDStatusOutput**

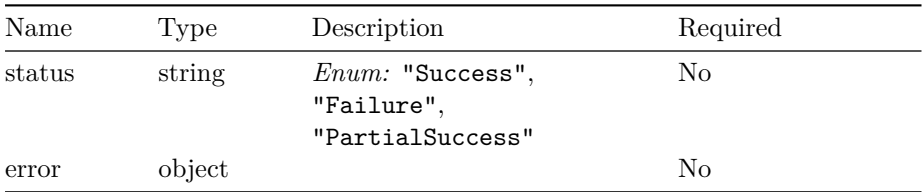

# **QueryRpdTopologyInput**

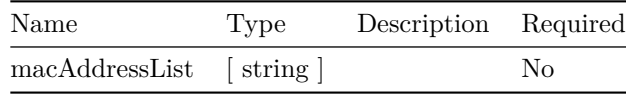

# **QueryRpdTopologyOutput**

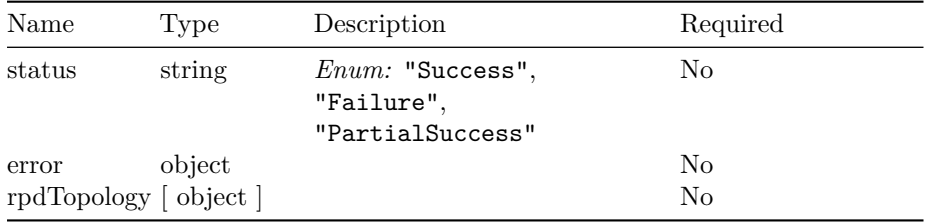

# **RpdTopology**

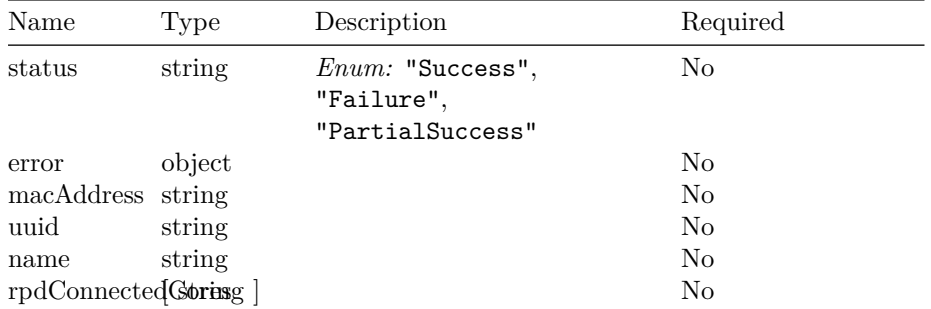

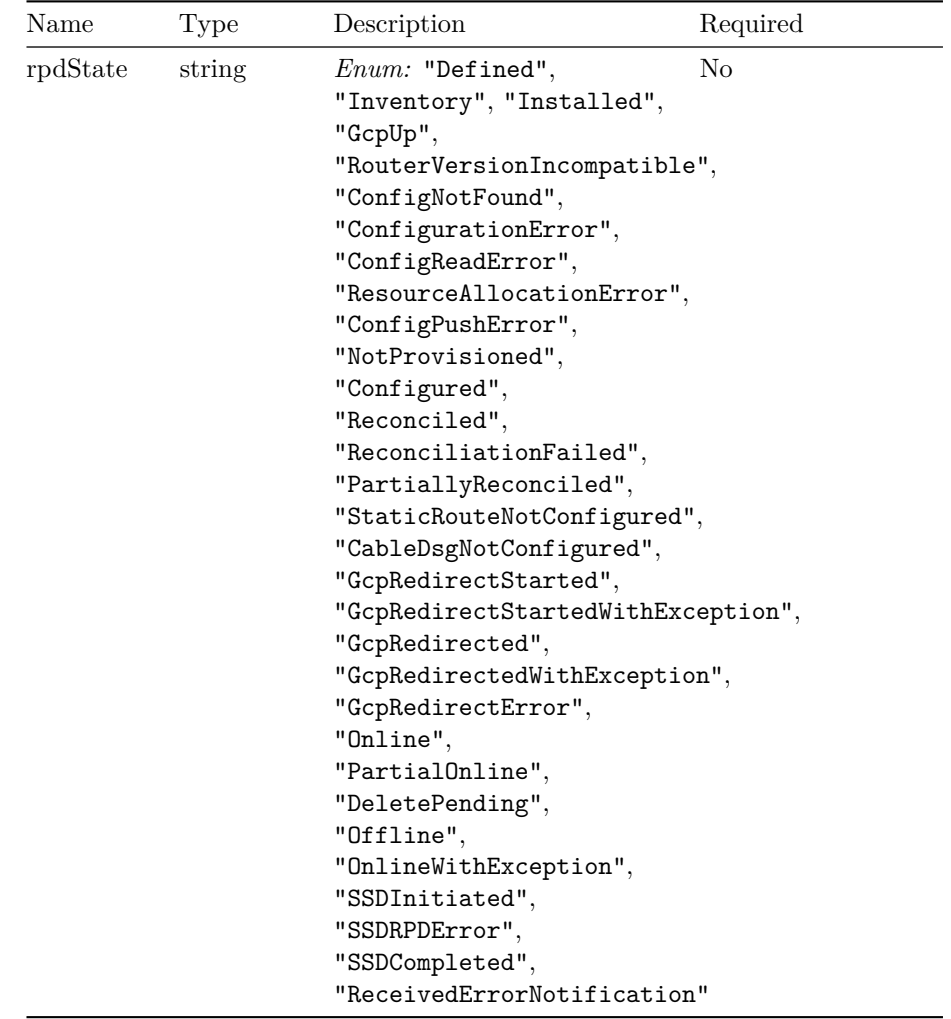

# **QueryRpdInventoryInput**

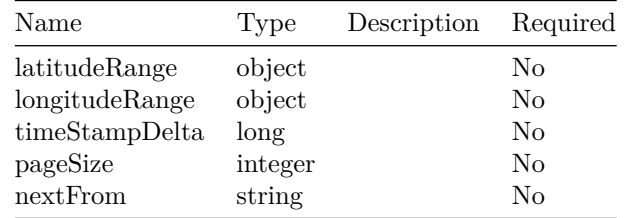

## **QueryRpdInventoryOutput**

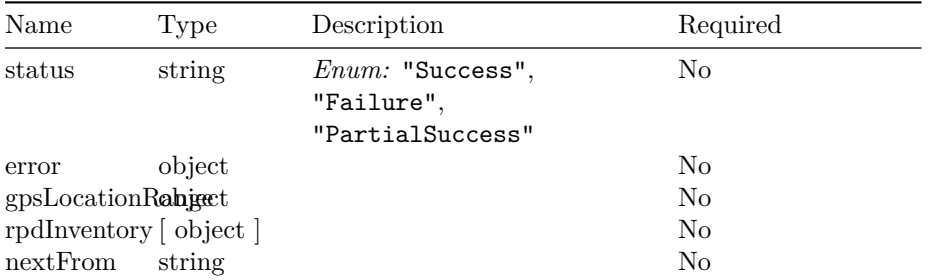

## **RpdInventory**

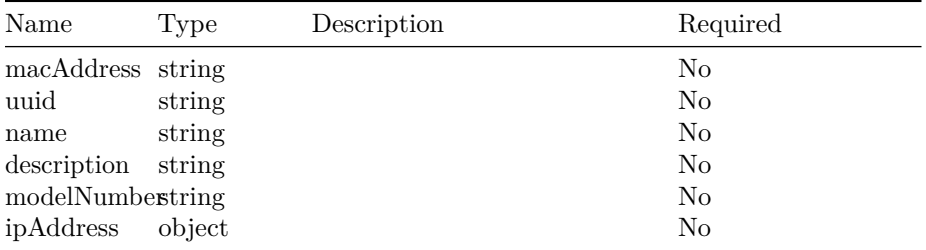

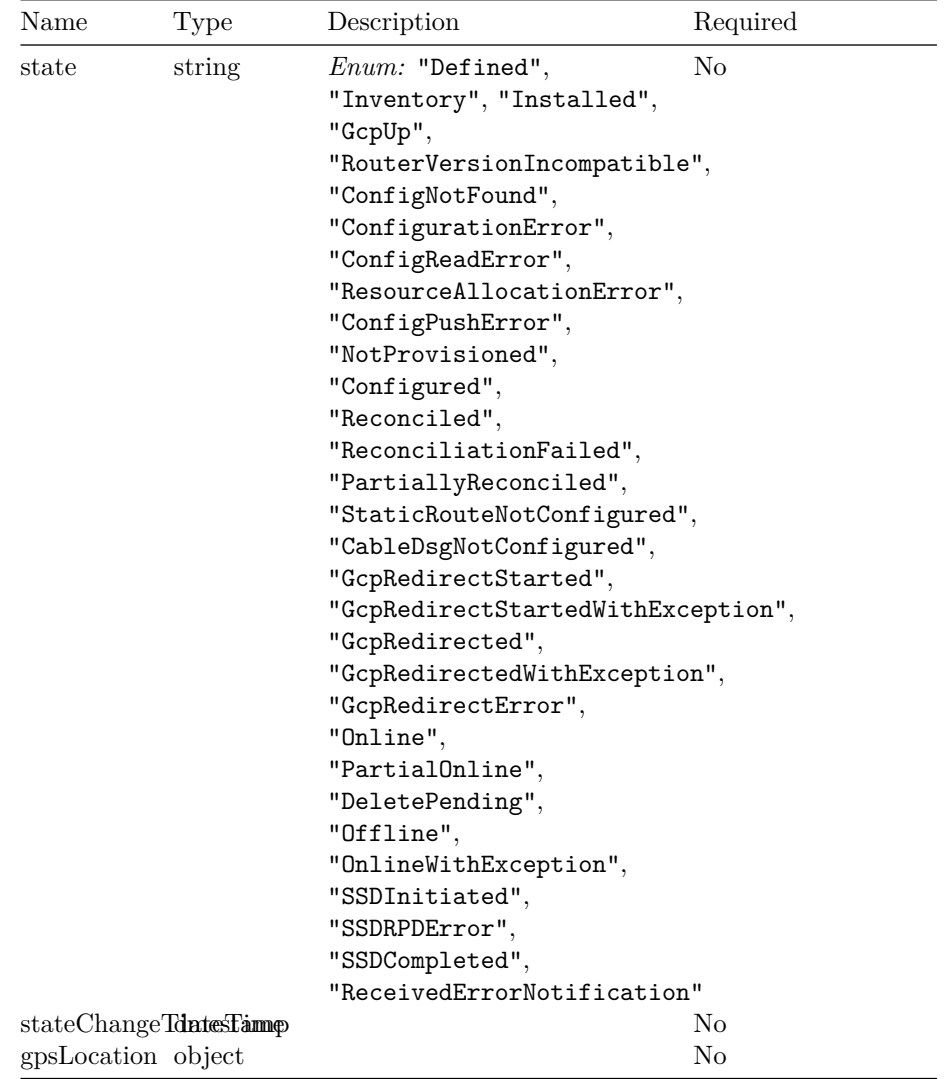

## **QueryRpdDetailsOutput**

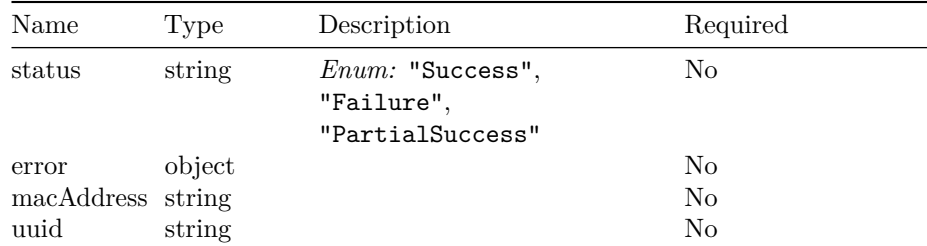

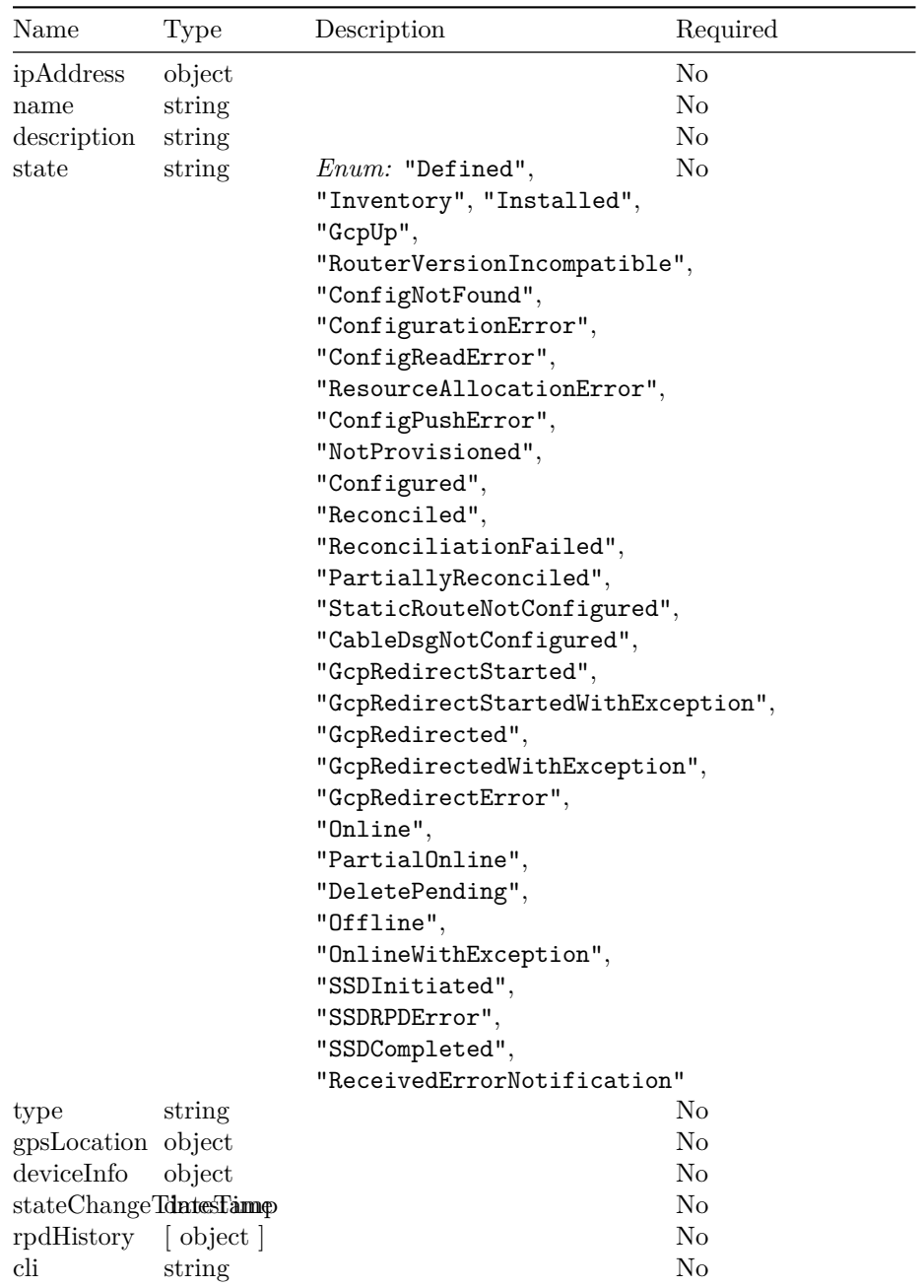

**QueryAllRpdDataInput**

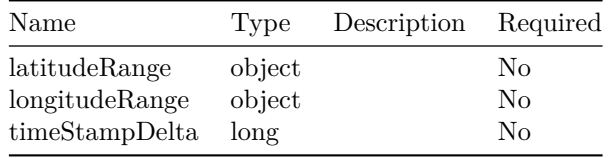

## **AddRpdInventoryInput**

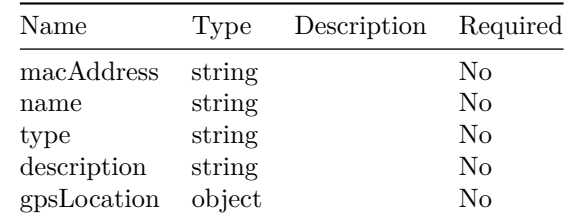

## **AddRpdInventoryOutput**

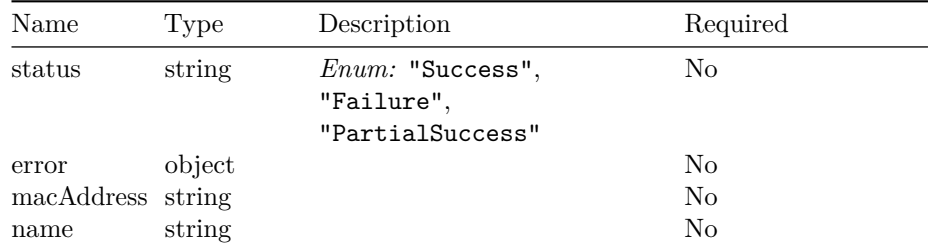

# **QueryRpdListOnServiceDefinitionInput**

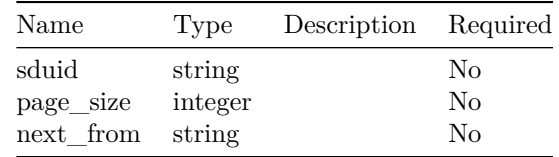

## **QueryRpdListOnServiceDefinitionOutput**

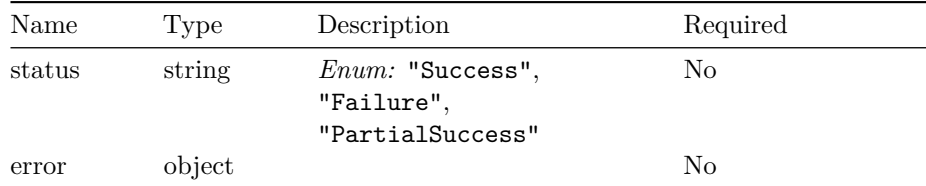

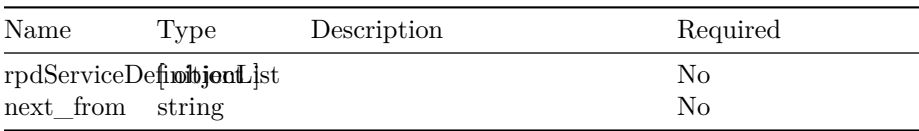

## **RpdDetails**

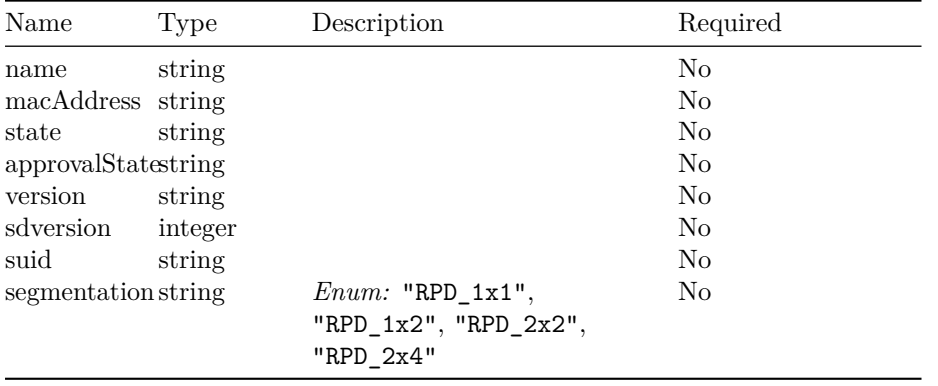

## **RpdServiceDefinition**

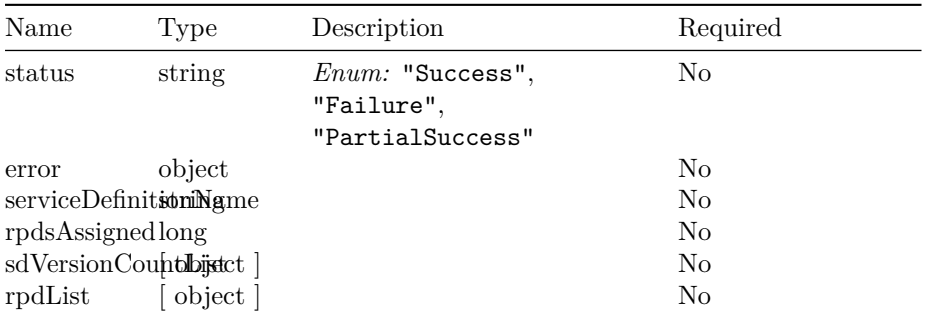

### **SdVersionCount**

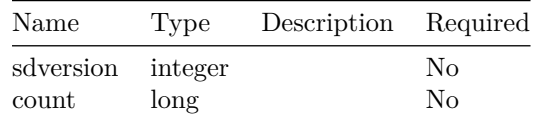

## **GetServiceTemplateInputList**

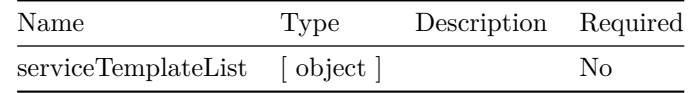

#### **QueryRpdServiceDefinition**

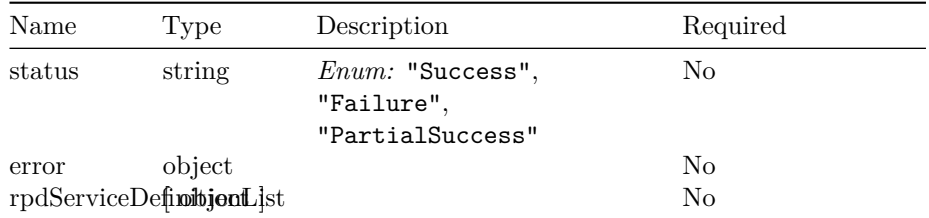

## **QueryRpdOnServiceDefinitionInput**

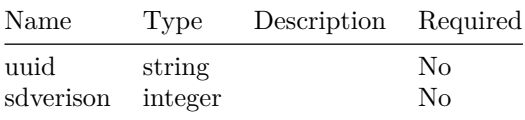

## **QueryRpdOnServiceDefinition**

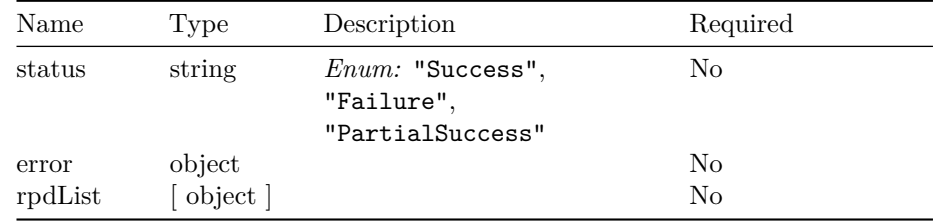

## **QueryRpdsNotonLatestSDInput**

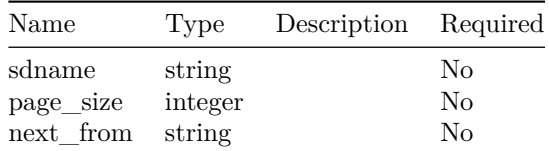

#### **QueryRpdsNotonLatestSDOutput**

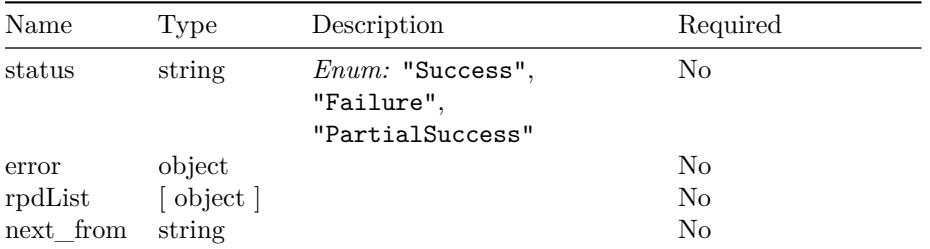

# **RpdRestCompatibility**

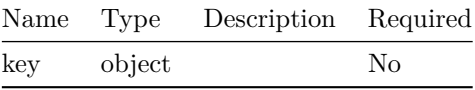

# **SetRpdCompatibilityInput**

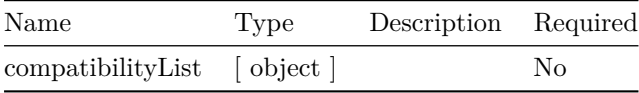

## **QueryRpdCompatibilityInput**

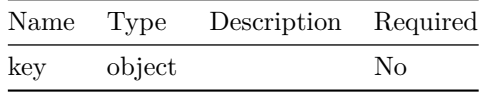

## **QueryRpdCompatibilityOutput**

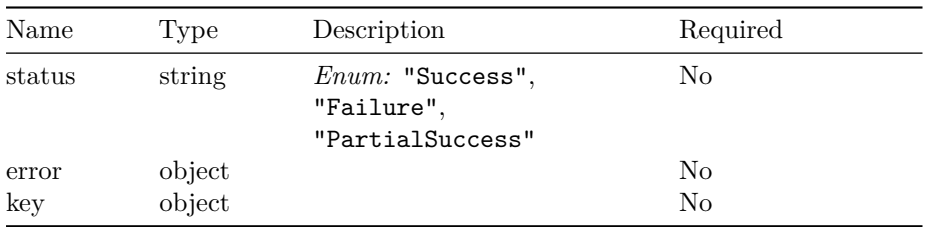

### **QueryRpdCompatibilityListInput**

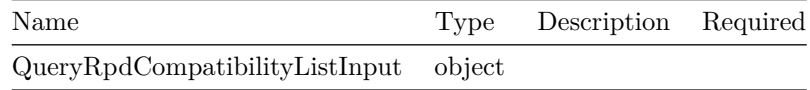

## **QueryRpdCompatibilityListOutput**

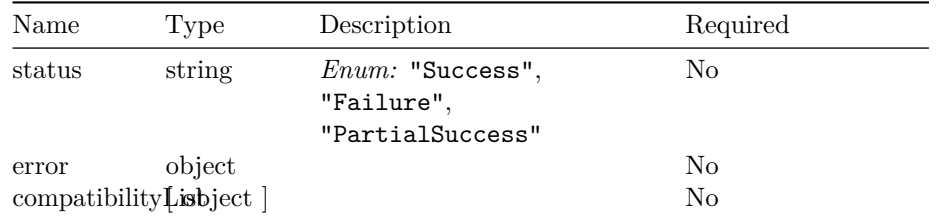

## **DeleteRpdCompatibilityInput**

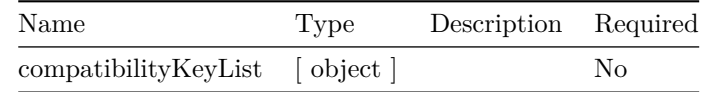

#### **DeleteRpdCompatibilityOutput**

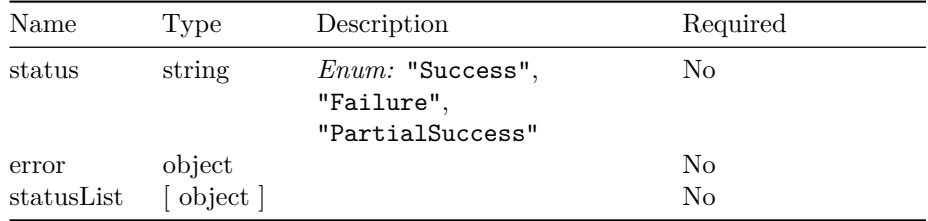

# **RFPowerConfigInput**

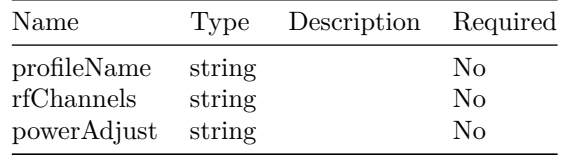

### **RFPowerConfigOutput**

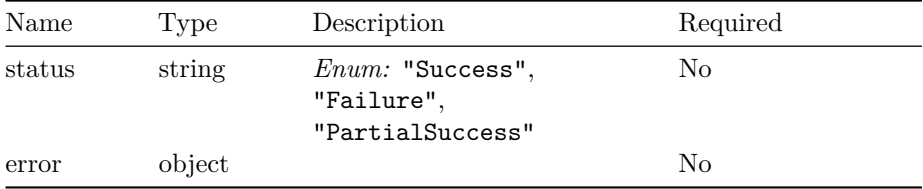

## **QueryRFPowerConfigInput**

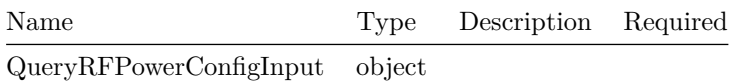

# **GetRFPowerConfigOutput**

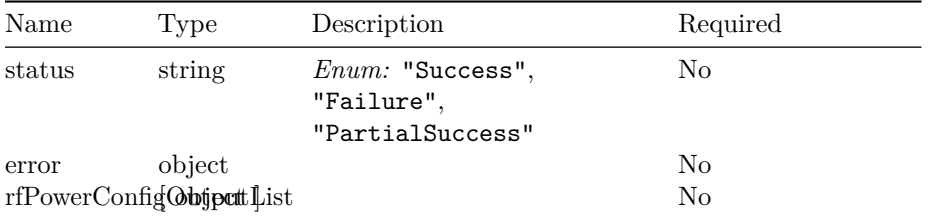

### **DeleteRfPowerConfigInput**

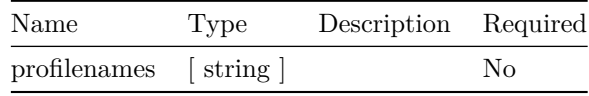

## **DeleteRfPowerConfigOutput**

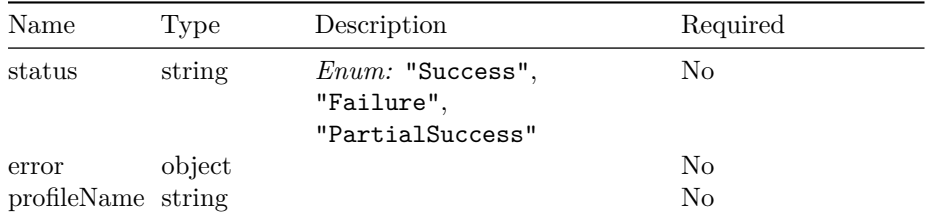

## **DeleteRfPowerConfigOutputList**

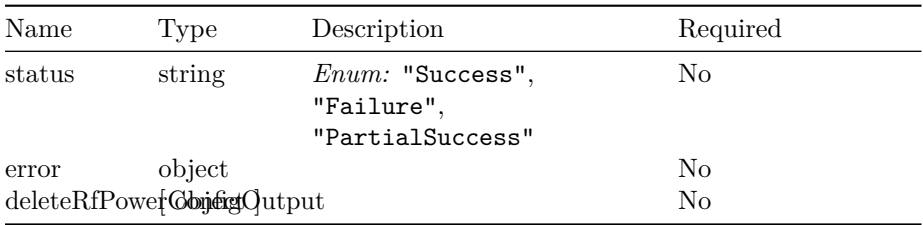

#### **TestReleaseResourcesInput**

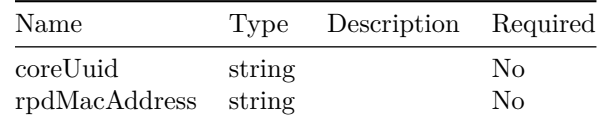

#### **TestInsertResourcesInput**

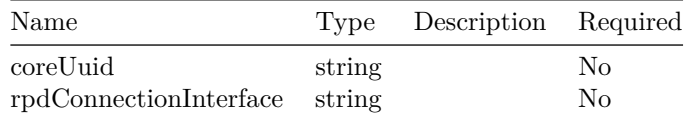

#### **TestDeleteResourcesInput**

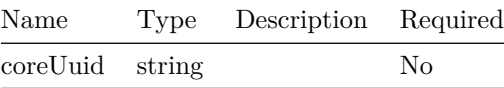

## **TestDeleteInterfaceResourcesInput**

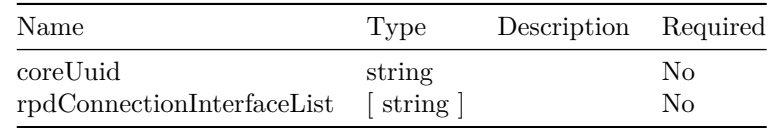

## **TestAssignResourcesToRpdInput**

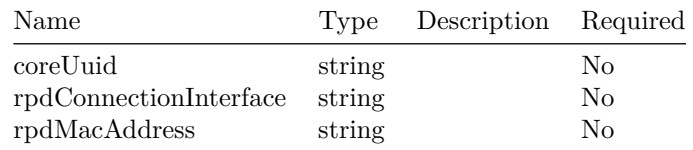

#### **DumpResourceMapOutput**

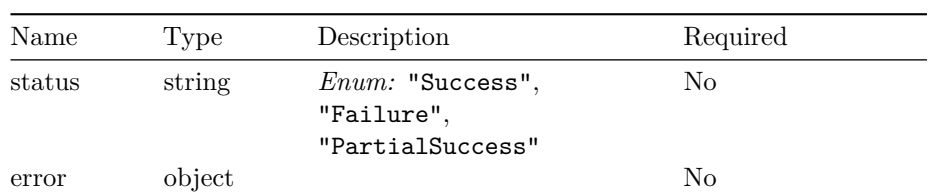

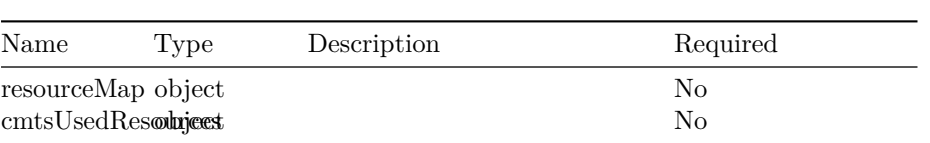

# **SetGlobalConfigInput**

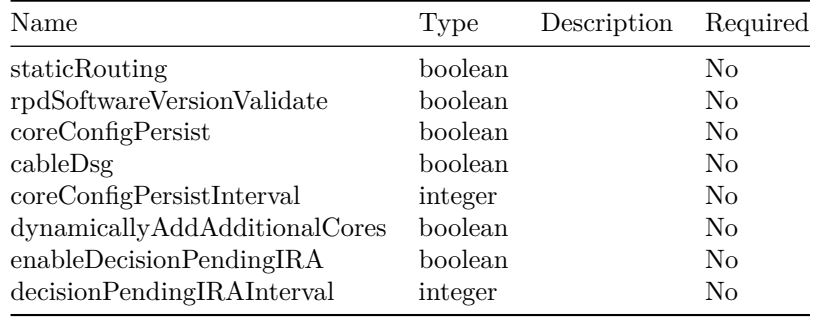

# **SetGlobalConfigOutput**

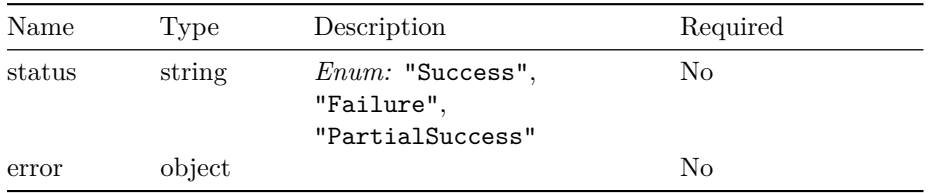

## **ResetGlobalConfigInput**

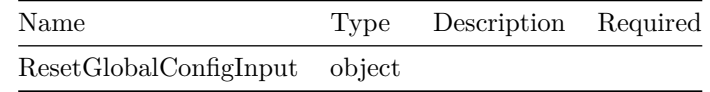

# **ResetGlobalConfigOutput**

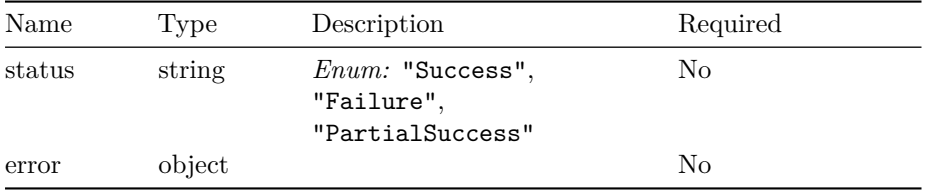

## **QueryGlobalConfigInput**

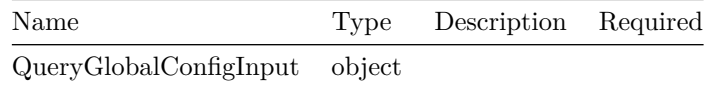

## **ConfigRecord**

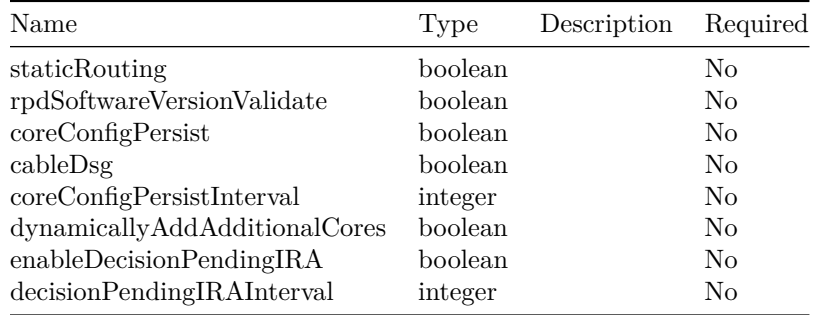

# **QueryGlobalConfigOutput**

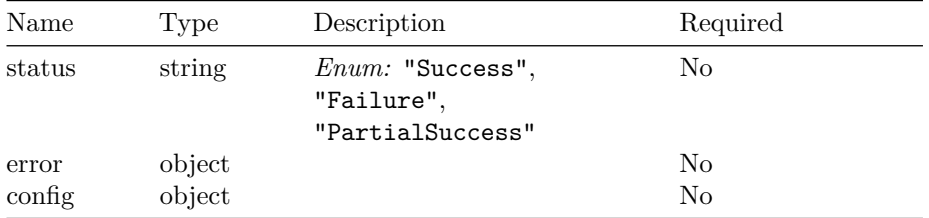

#### **SetInstanceIdInput**

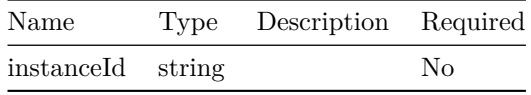

## **SetInstanceIdOutput**

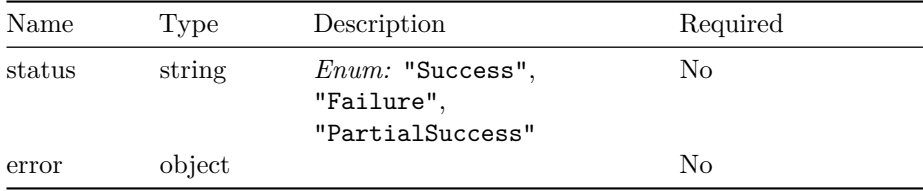

## **GetInstanceIdInput**

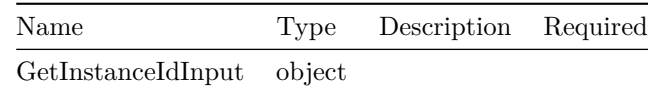

## **GetInstanceIdOutput**

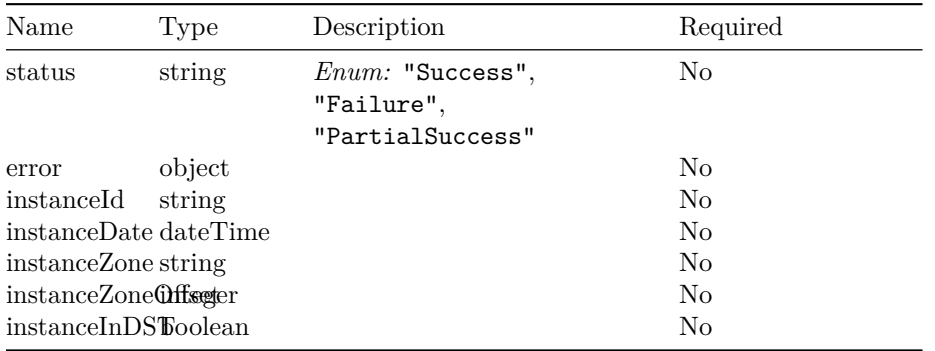

## **DbExportImportStatus**

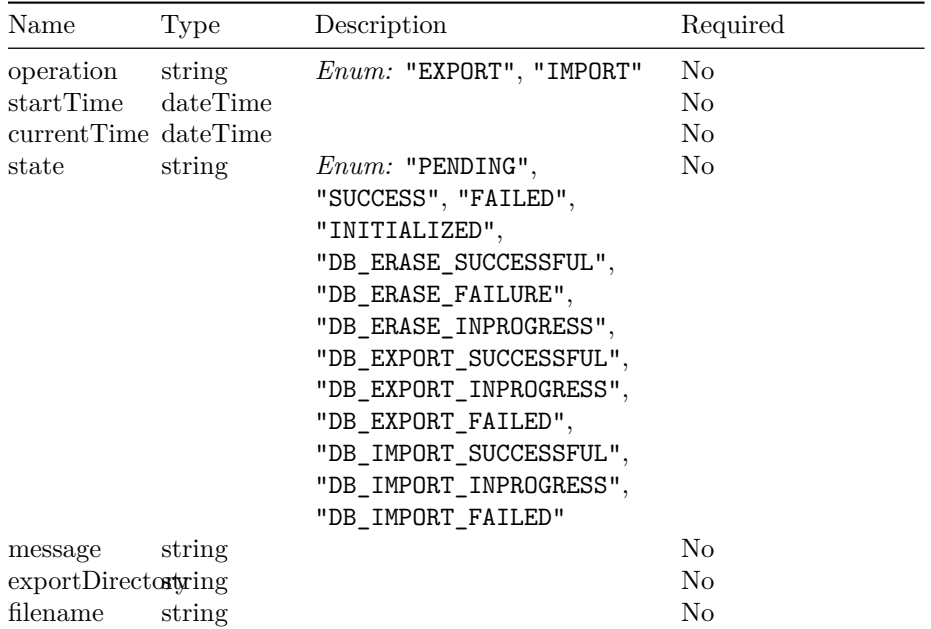

## **GetDbExportImportStatusOutput**

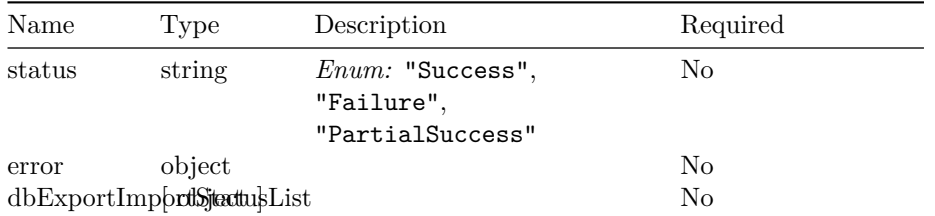

# **DataImportInput**

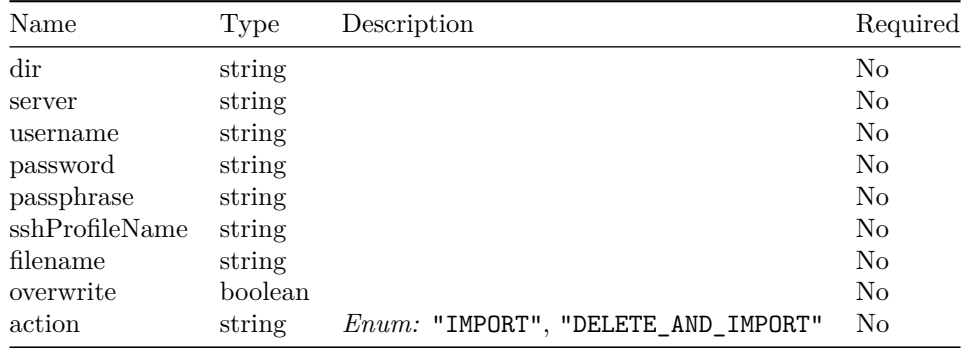

# **DataExportInput**

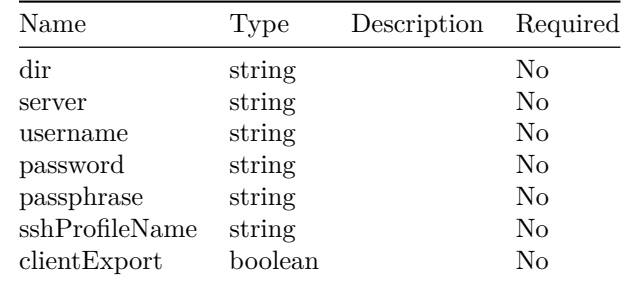

# **CountOutput**

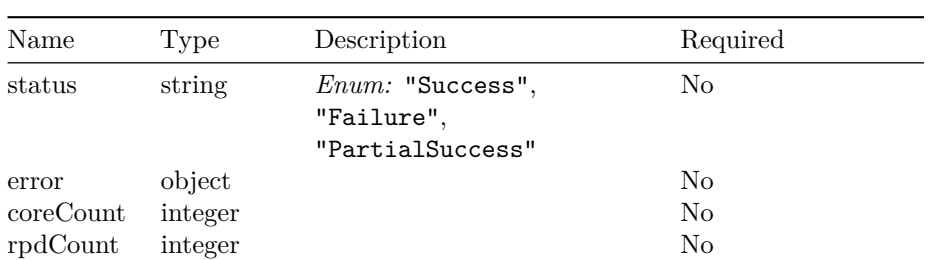

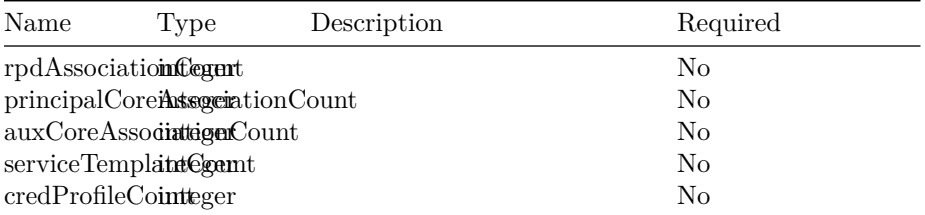

## **QueryCredentialsInput**

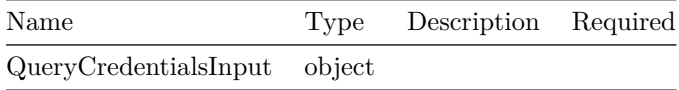

# **QueryCredentialsOutput**

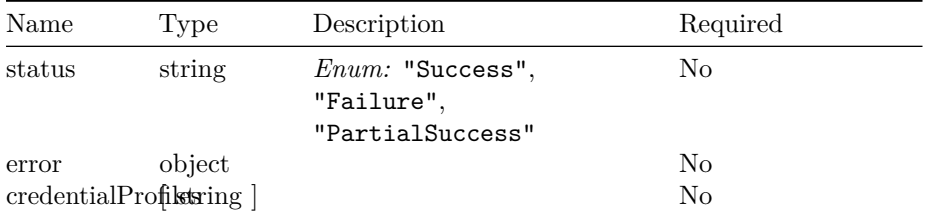

# **QueryCoreDetailsInput**

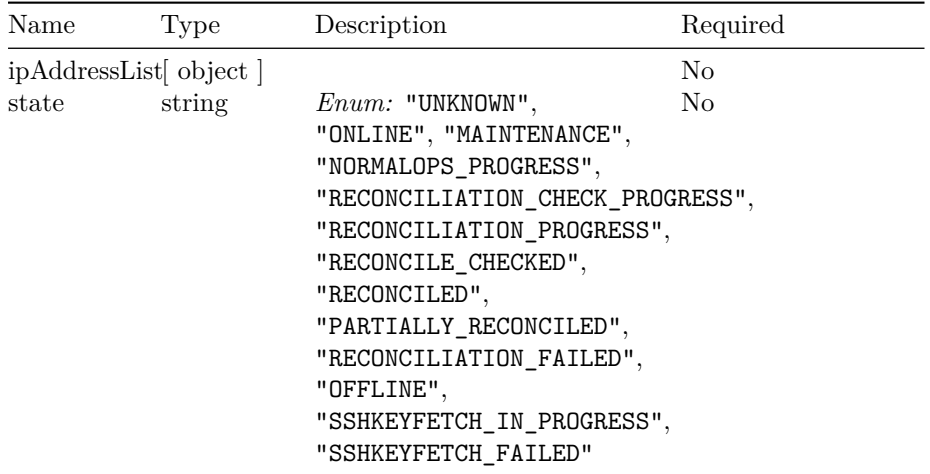

#### **CoreDetails**

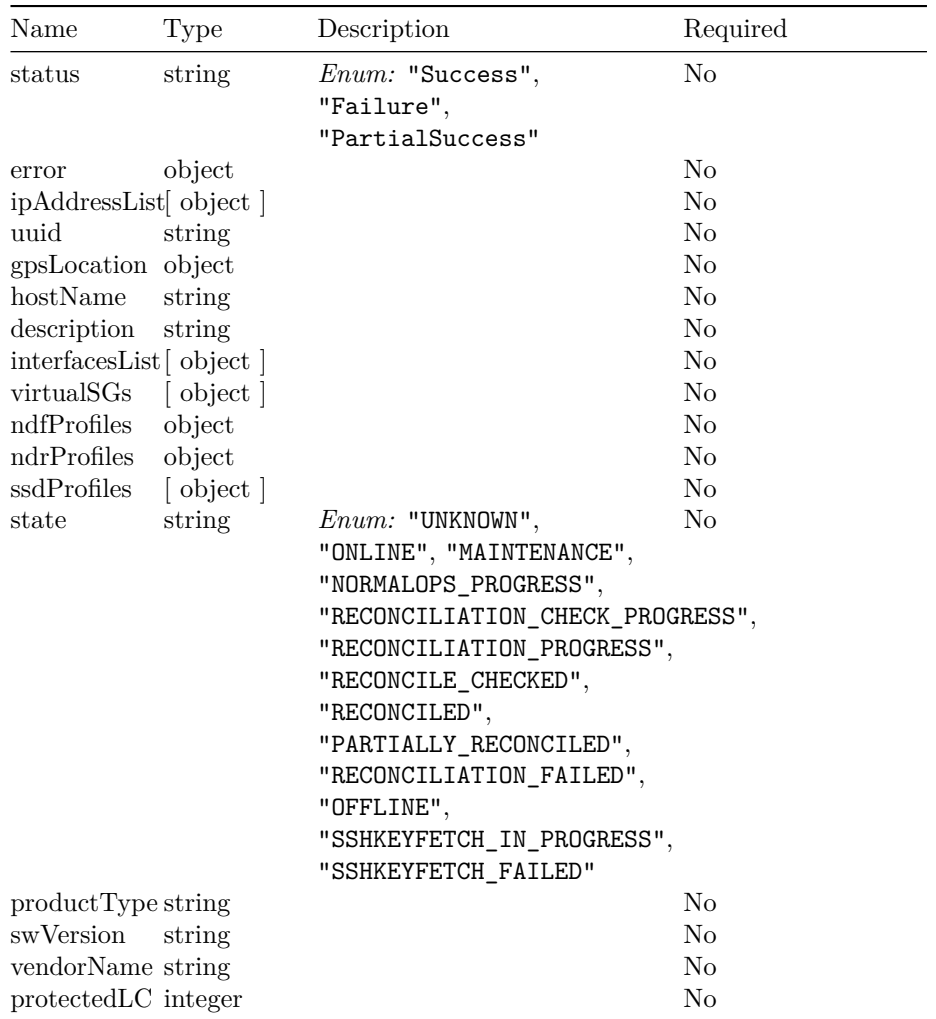

# **DpicInterface**

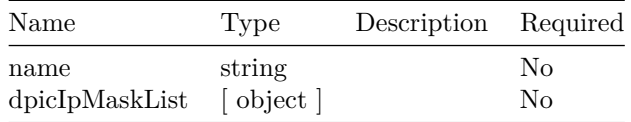

# **IpMask**

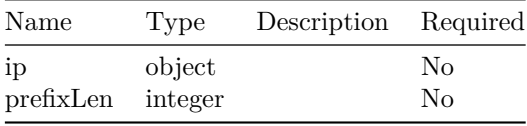

## **OOBProfiles**

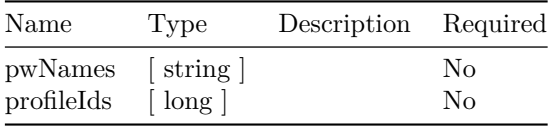

## **QueryCoreDetailsOutput**

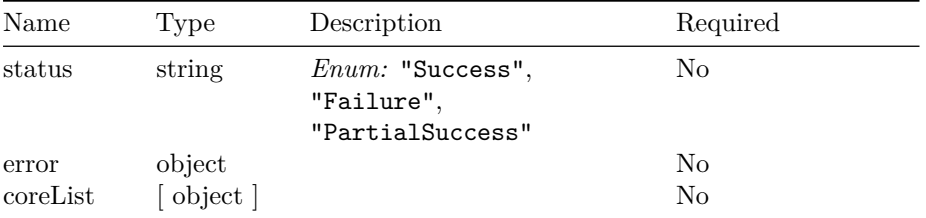

## **SsdProfile**

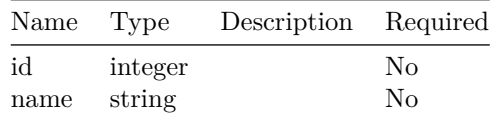

#### **VirtualSG**

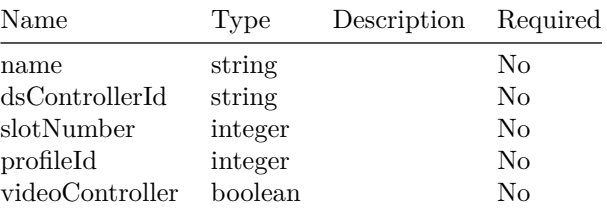

## **QueryCoreResourceUsageInput**

 $\overline{\phantom{a}}$ 

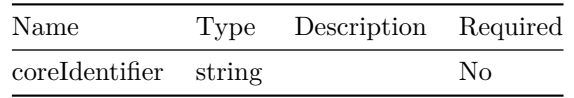

## **QueryCoreResourceUsageOutput**

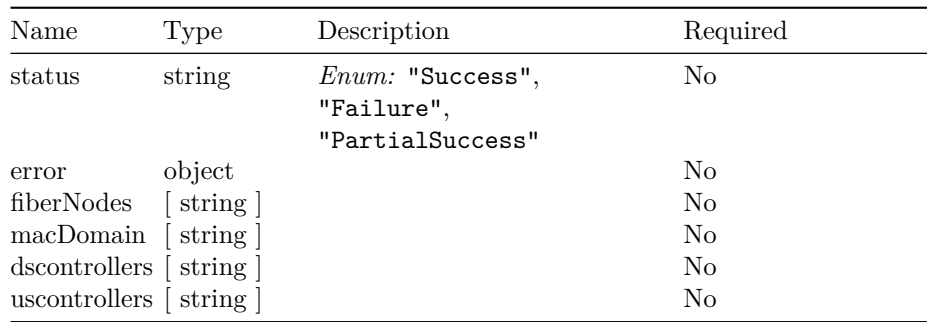

## **FetchSshKeyInput**

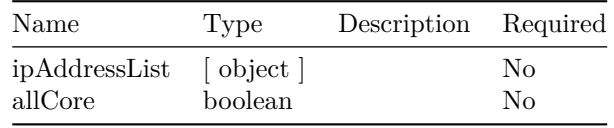

## **FetchSshKeyOutput**

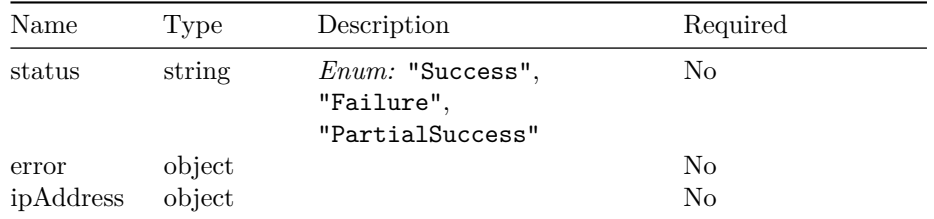

# **DeleteDpicInventoryInput**

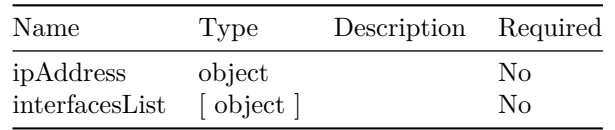

## **DeleteDpicInventoryOutput**

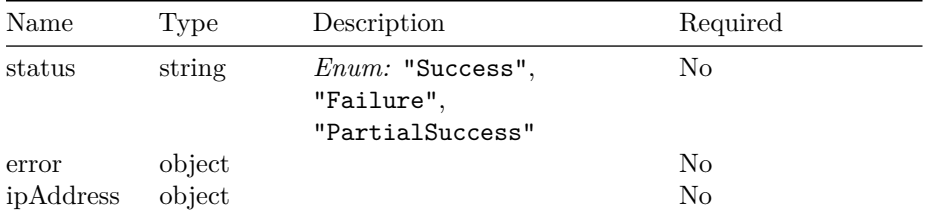

# **DeleteCoreInventoryInput**

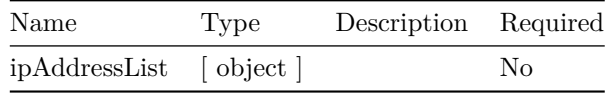

## **DeleteCoreInventoryOutput**

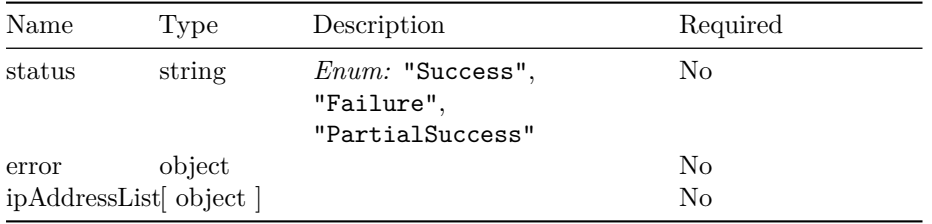

# **AddDpicInventoryInput**

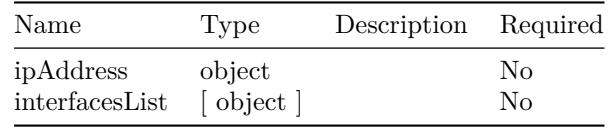

# **AddDpicInventoryOutput**

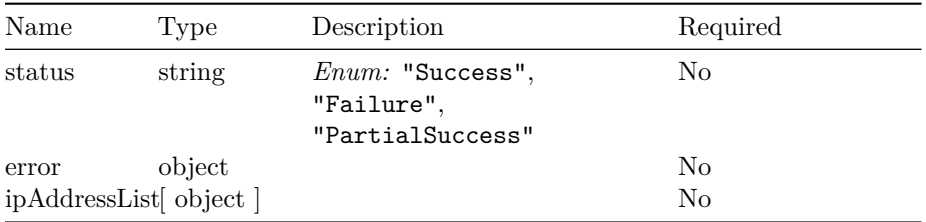

## **AddCoreInventoryInput**

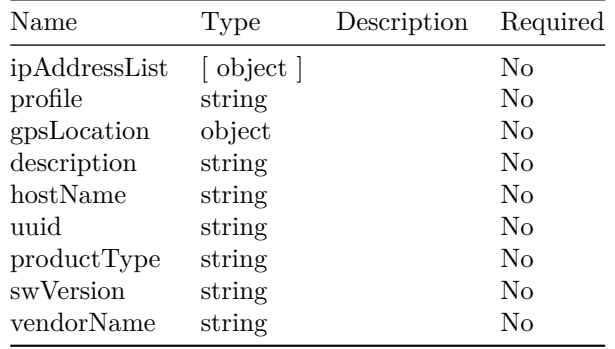

# **AddCoreInventoryOutput**

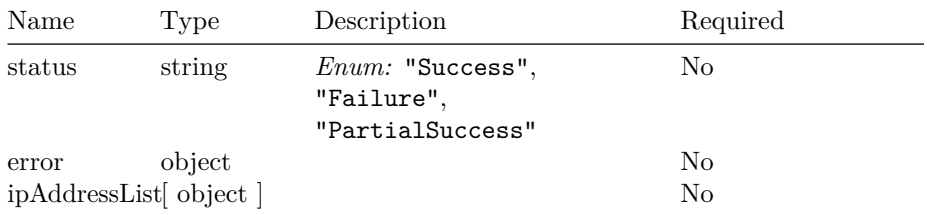

# **CoreKeyInput**

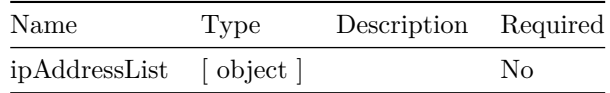

## **CoreReconciliationOutput**

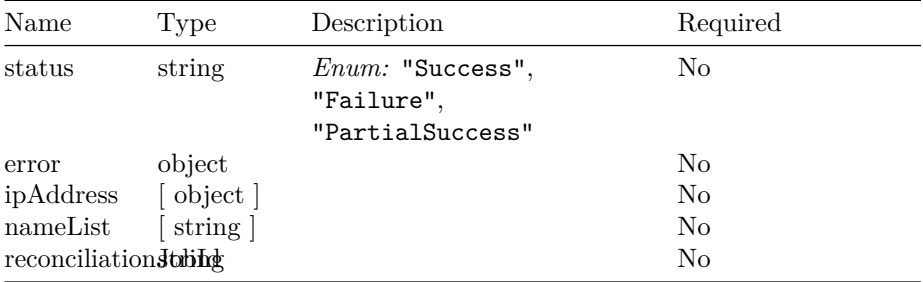

## **RpdReconciliationInput**

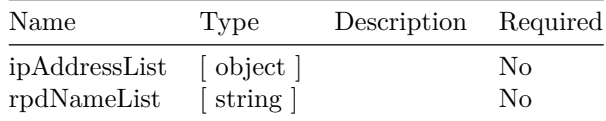

# **CoreReconciliationInput**

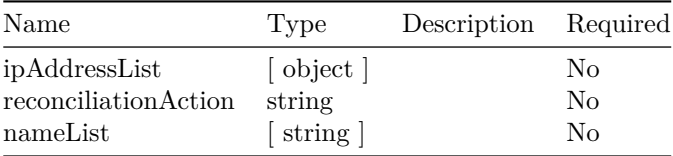

### **ReconciliationReportParams**

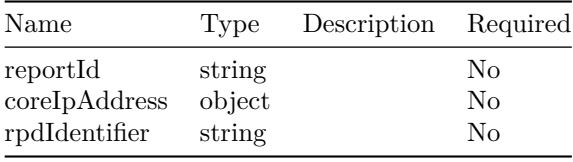

# **ConfigDiff**

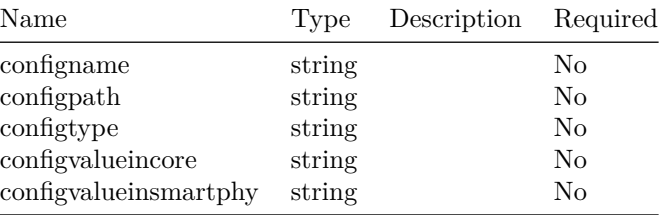

## **ReconciliationReport**

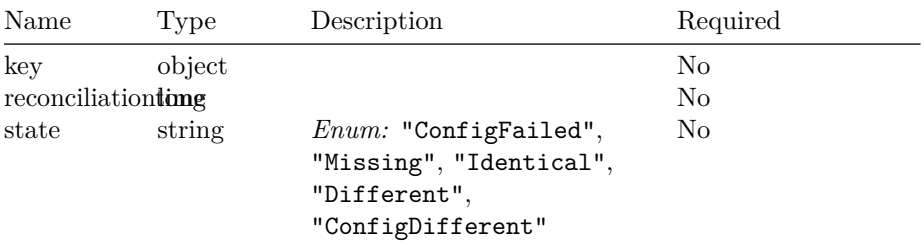

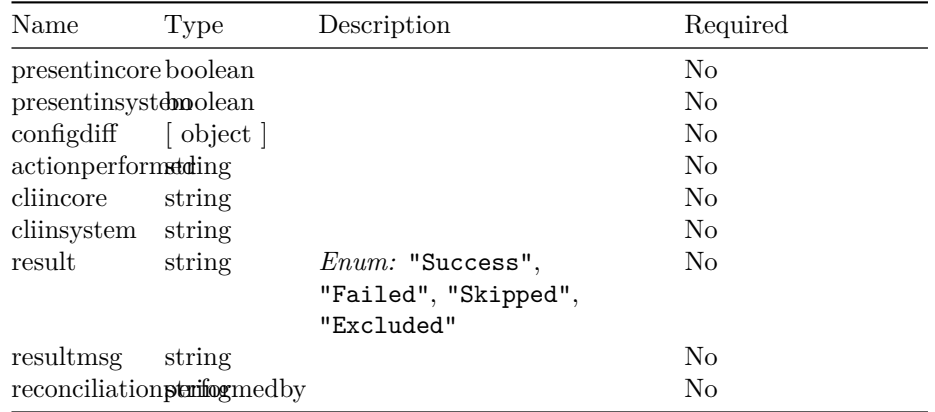

# **ReconciliationReportKey**

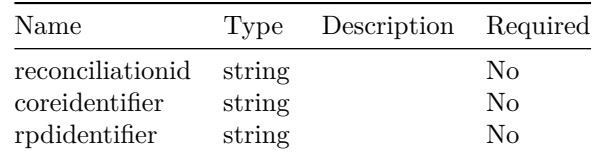

#### **ReconciliationMeta**

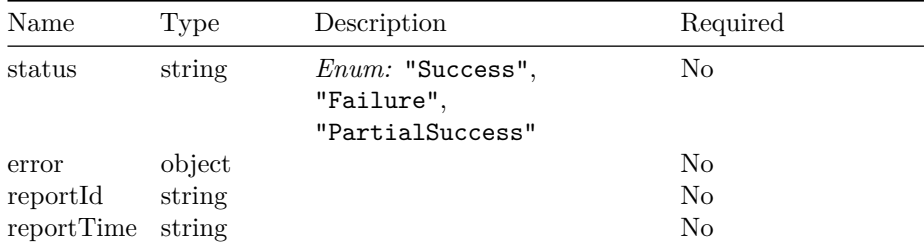

# **LoggerRestInput**

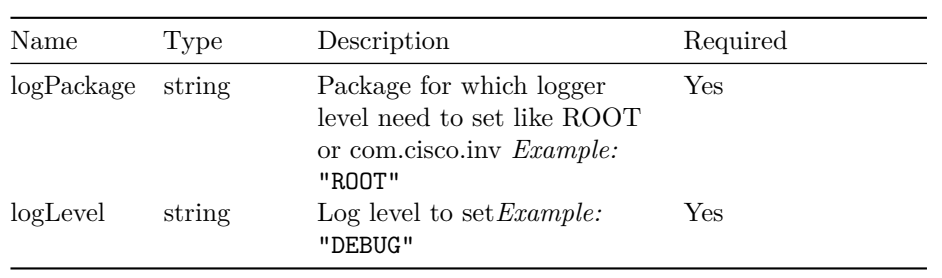

## **LoggerRestOutput**

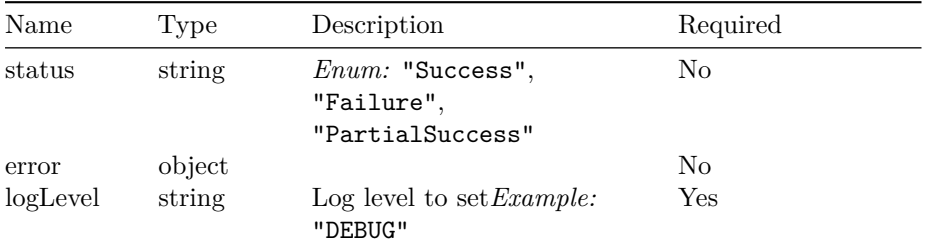

## **CoreConfigurationDetailsV2**

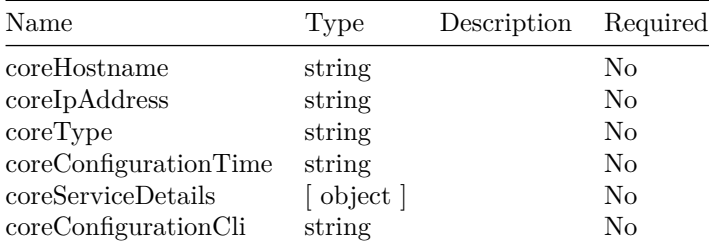

## **DeviceInfoDetails**

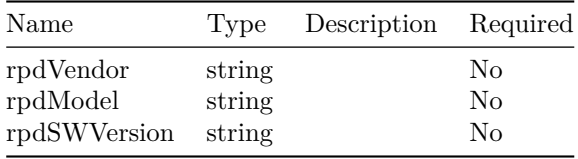

# **GpsLocation**

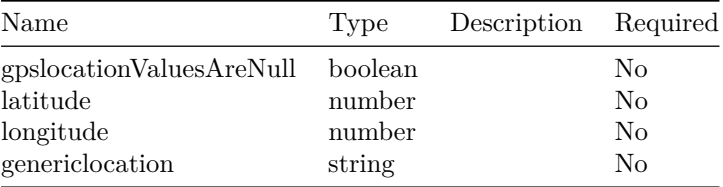

# **RpdConfigurationDetailsV2**

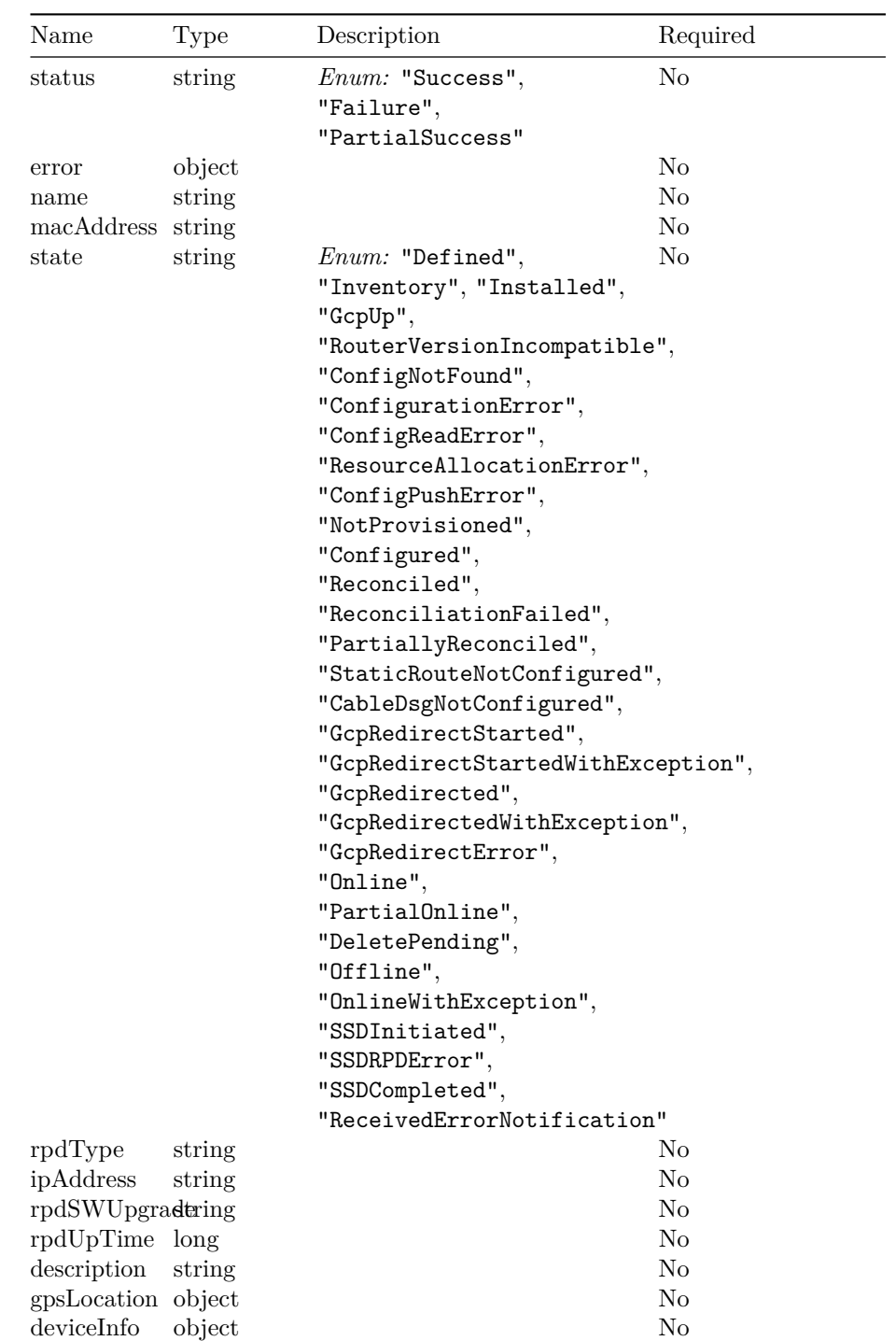
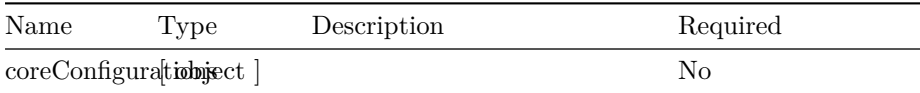

#### **ServiceDetailsV2**

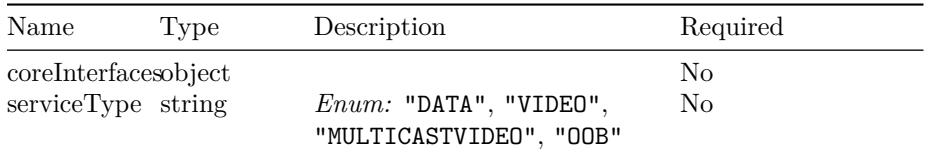

# **CoreConfigurationDetails**

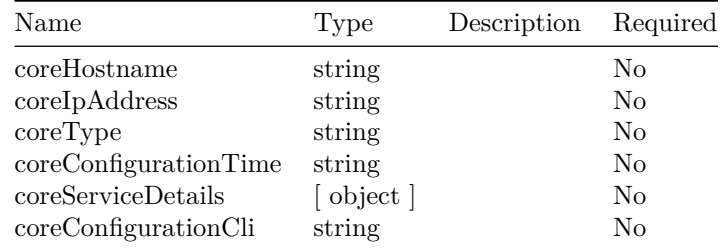

# **RpdConfigurationDetails**

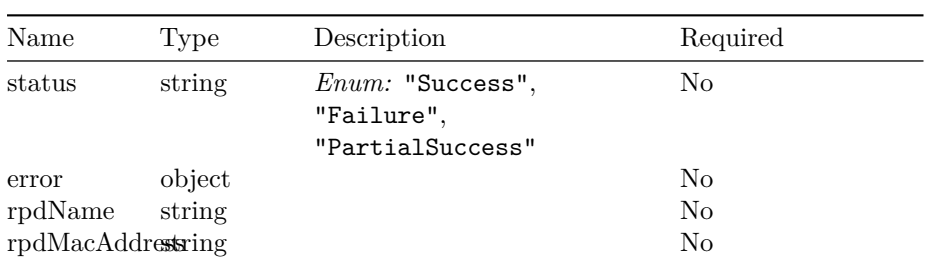

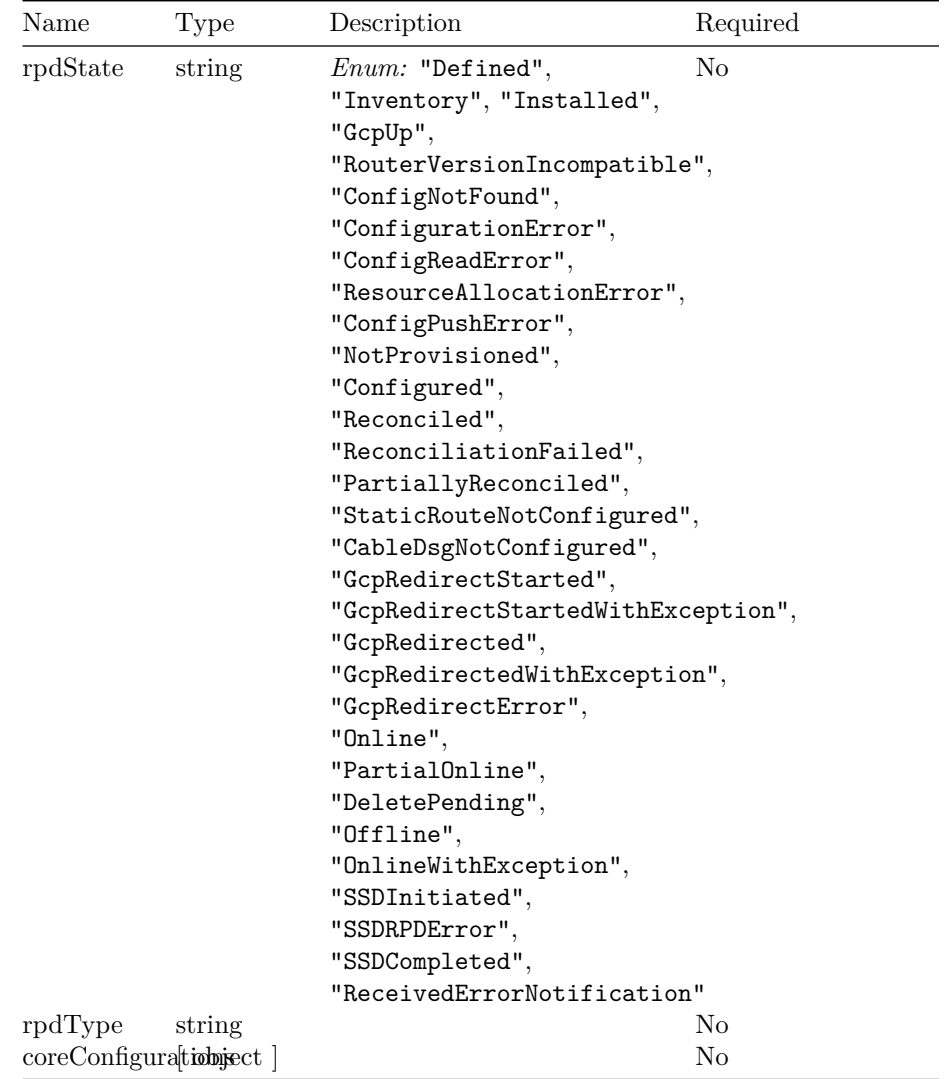

# **RpdConfigurationDetailsListOutput**

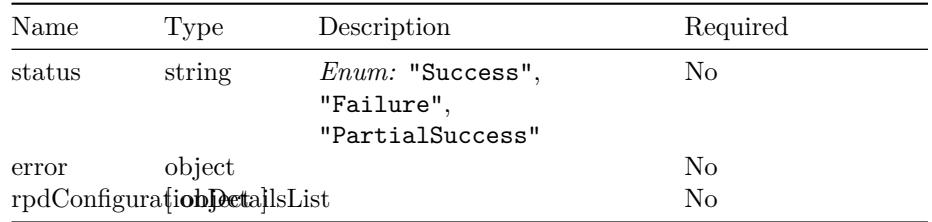

#### VERSION: 24.1.0 87

#### **ServiceDetails**

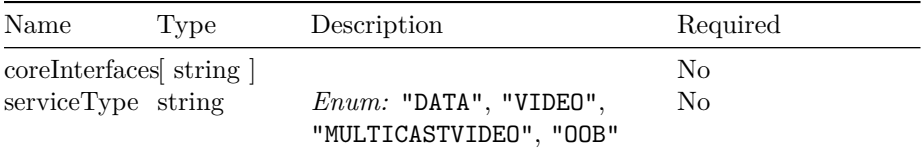

# **RpdCount**

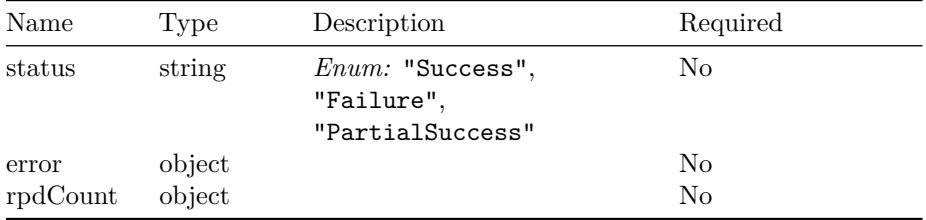

#### **DatabaseStatus**

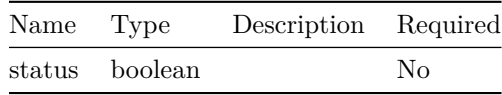

RPD SERVICE MANAGER APIS

# **Inventory Manager APIs**

# **Version: 24.1.0**

**License:** [Cisco Systems, Inc.](https://www.cisco.com)

# **/logger/level**

**GET**

**Summary** Get logger level

#### **Responses**

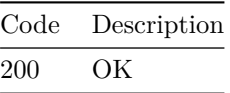

#### **POST**

**Summary** API to set logger level

**Responses**

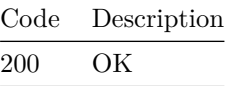

**/inventory/v2/credential/query-credential-profile POST**

**Summary** API to query CredentialProfile Version2

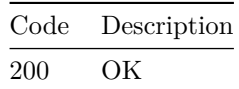

# **/inventory/v2/credential/delete-credential-profile POST**

**Summary** API to delete list of CredentialProfile

**Responses**

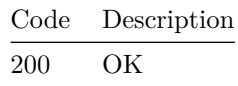

# **/inventory/v1/instance/set-instance-id POST**

**Summary** API to set installation instance identifier

**Responses**

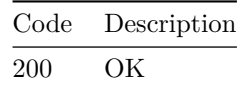

**/inventory/v1/instance/get-instance-id POST**

**Summary** API to get installation instance identifier

**Responses**

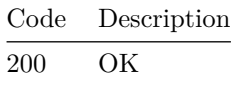

**/inventory/v1/device/update-device-inventory POST**

**Summary** API to update device

#### VERSION: 24.1.0 91

#### **Parameters**

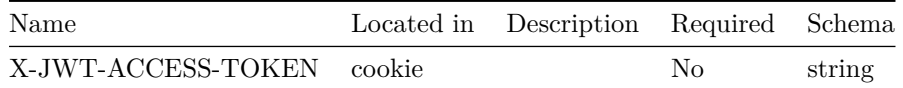

#### **Responses**

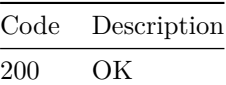

# **/inventory/v1/device/update-device-inventory-list**

#### **POST**

**Summary** API to update device list

#### **Parameters**

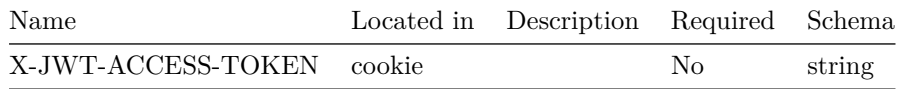

#### **Responses**

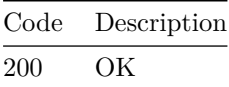

# **/inventory/v1/device/update-ccap-core-state**

#### **POST**

**Summary** API to put a device to maintenance or normal mode

#### **Parameters**

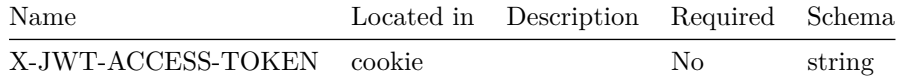

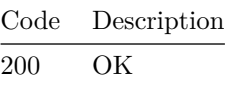

# **/inventory/v1/device/query-device-list**

**POST**

**Summary** API to query Device details

**Responses**

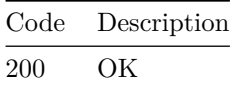

# **/inventory/v1/device/query-device-list-on-version**

**POST**

**Summary** API to query Device details based on Version

**Responses**

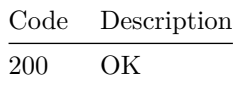

**/inventory/v1/device/fetch-ccap-association POST**

**Summary** API to fetch ccap association of device

**Responses**

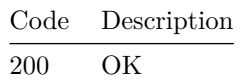

**/inventory/v1/device/delete-device-inventory POST**

**Summary** API to delete device

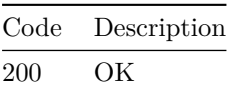

# **/inventory/v1/device/add-device-inventory**

#### **POST**

**Summary** API to add a device

#### **Parameters**

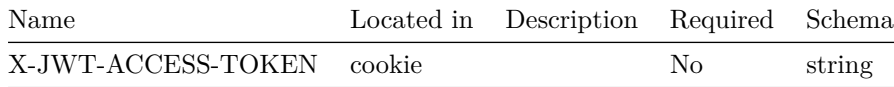

#### **Responses**

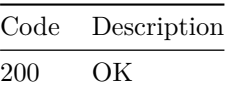

# **/inventory/v1/device/add-device-inventory-list**

#### **POST**

**Summary** API to add device list

#### **Parameters**

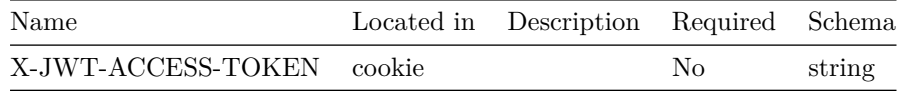

#### **Responses**

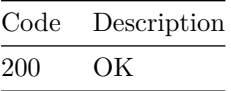

# **/inventory/v1/credential/set-credential-profile POST**

**Summary** API to set CredentialProfile details

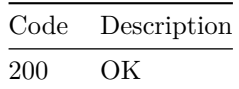

# **/inventory/v1/credential/query-credential-profile POST**

**Summary** API to query CredentialProfile details

**Responses**

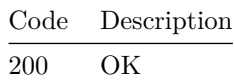

# **/inventory/v1/credential/delete-credential-profile**

#### **POST**

**Summary** API to delete CredentialProfile details

**Responses**

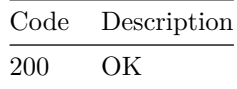

```
/api/config/smiuser/_operations/change-password
POST
```
**Summary** API to reset password

**Responses**

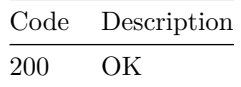

**/inventory/v2/credential/get-inventory-counts GET**

**Summary** API to get Inventory Counts(RPD's, CCAP Cores, Credential Profile by status)

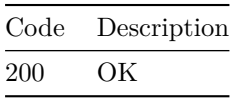

**/inventory/v1/device/getLicenseDetails**

**GET**

**Summary** API to get LicenseDetails

#### **Responses**

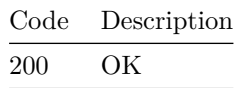

**/inventory/v1/device/get-db-status**

#### **GET**

**Summary** API to verify clean database

#### **Responses**

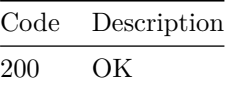

**/inventory/v1/device/erase-inventory-database**

**GET**

**Summary** API to erase inventory database

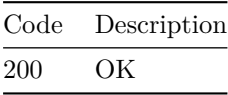

# **Models**

#### **LoggerRestInput**

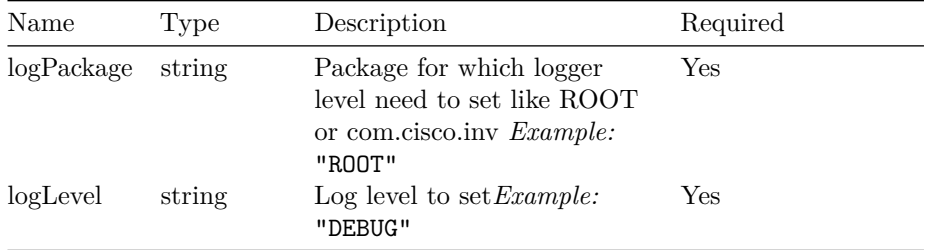

#### **Error**

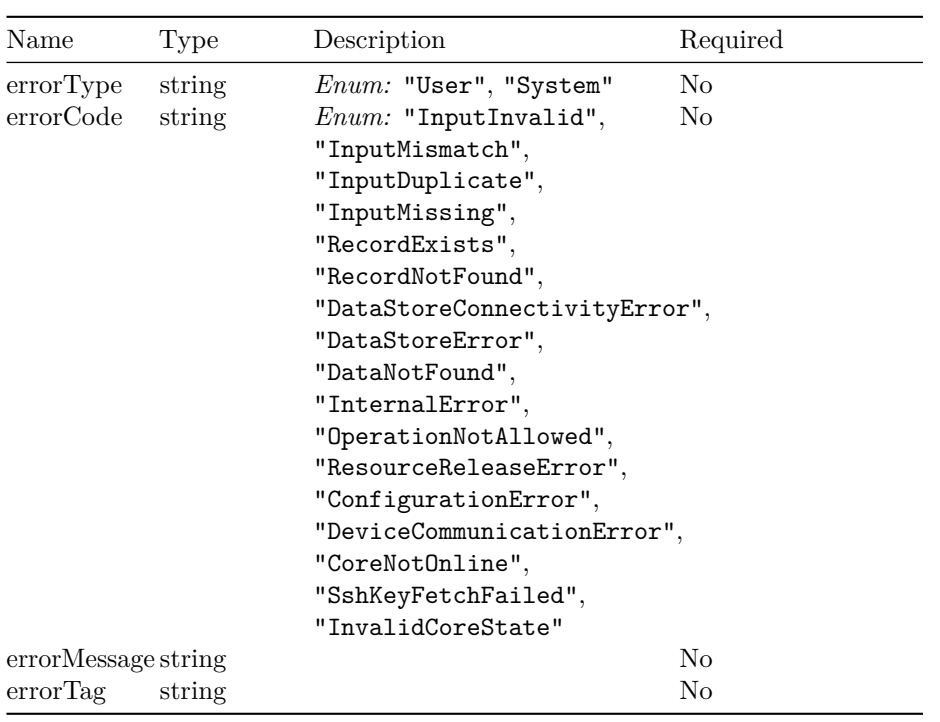

# **LoggerRestOutput**

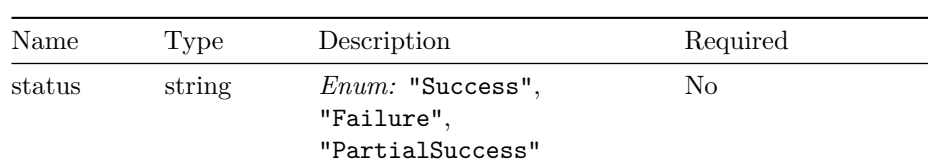

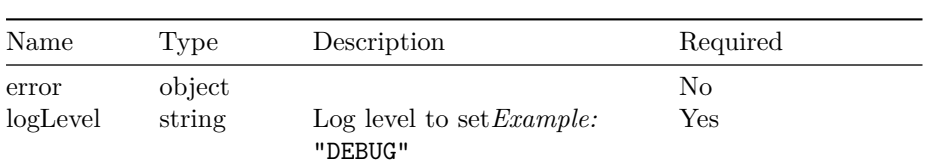

#### **QueryCredentialProfileInput**

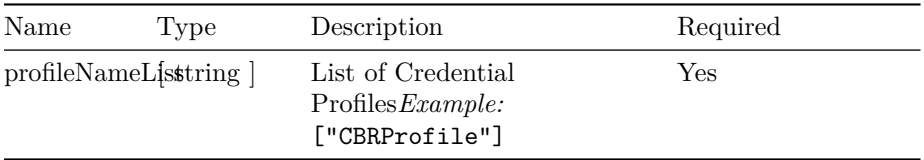

# **CredentialProfileOutputV2**

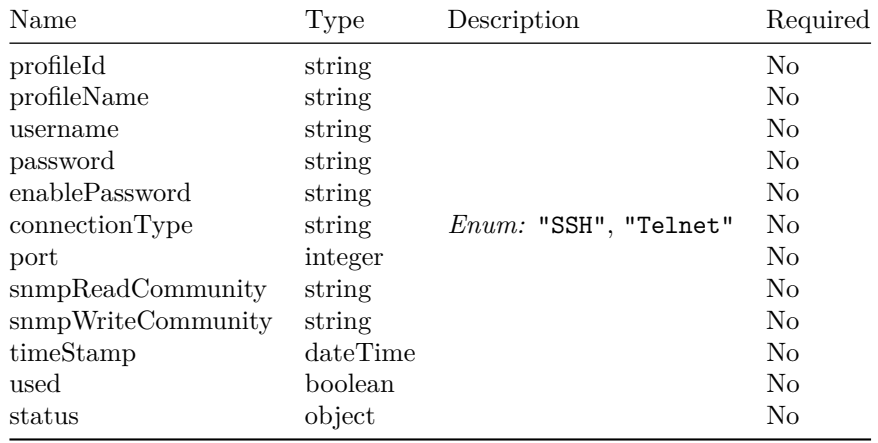

# **QueryCredentialProfileOutputV2**

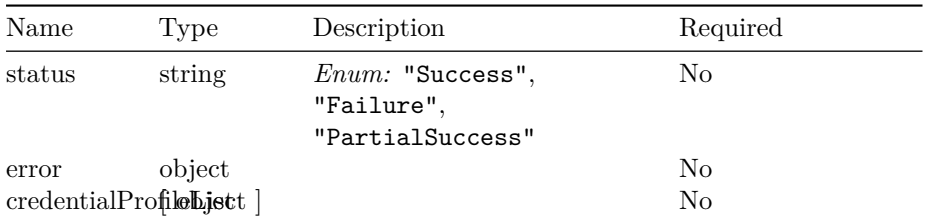

#### **Status**

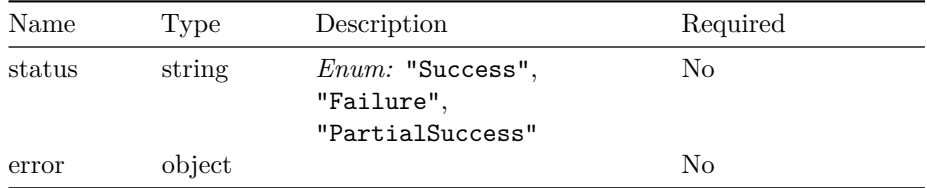

# **DeleteCredProfileListInput**

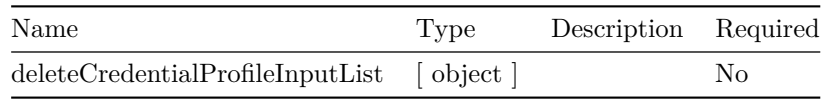

# **DeleteCredentialProfileInput**

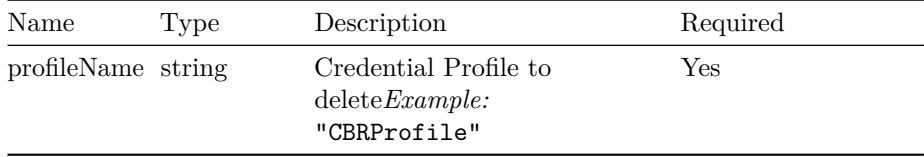

# **DeleteCredProfileListOutput**

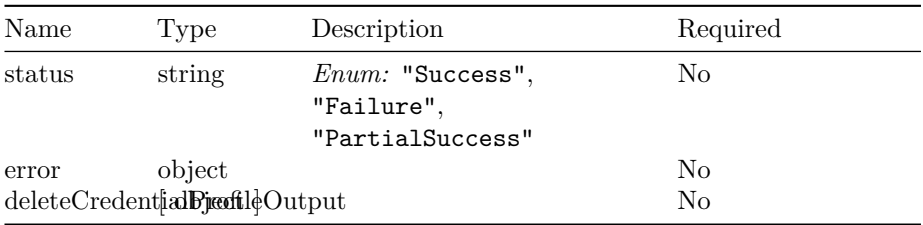

# **DeleteCredentialProfileOutput**

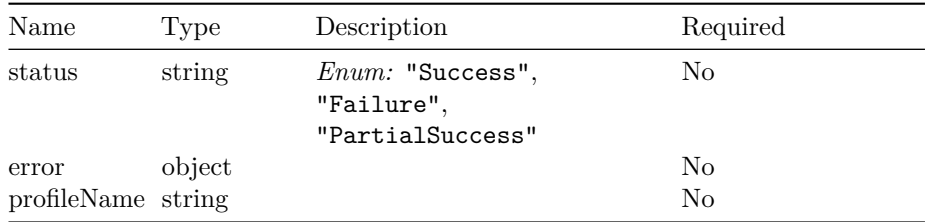

# **SetInstanceIdInput**

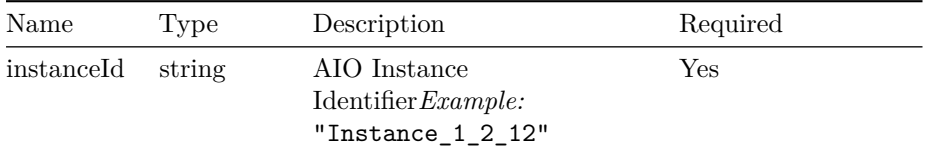

# **SetInstanceIdOutput**

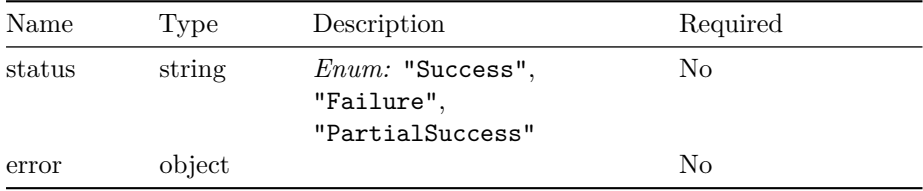

# **GetInstanceIdInput**

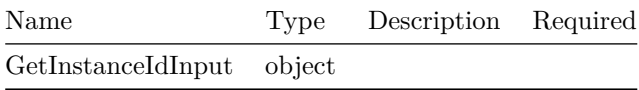

# **GetInstanceIdOutput**

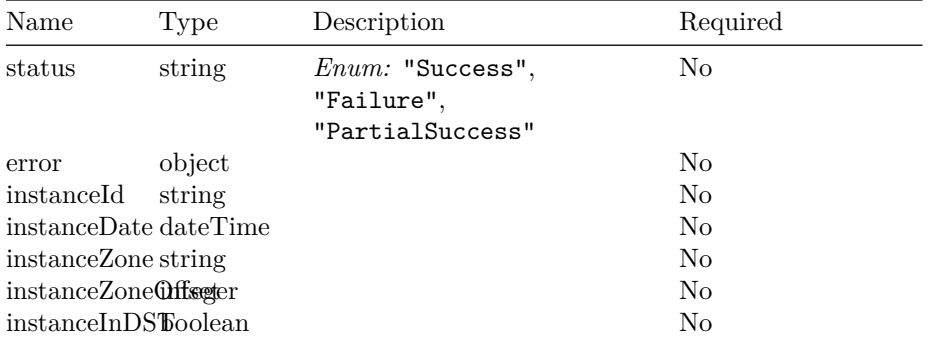

# **GpsLocation**

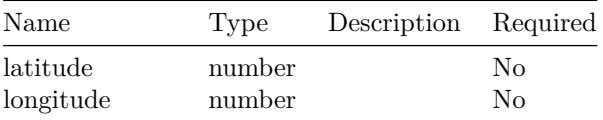

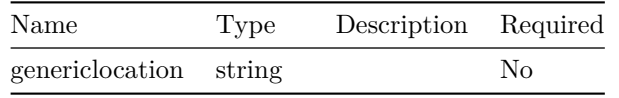

# **UpdateDeviceInventoryInput**

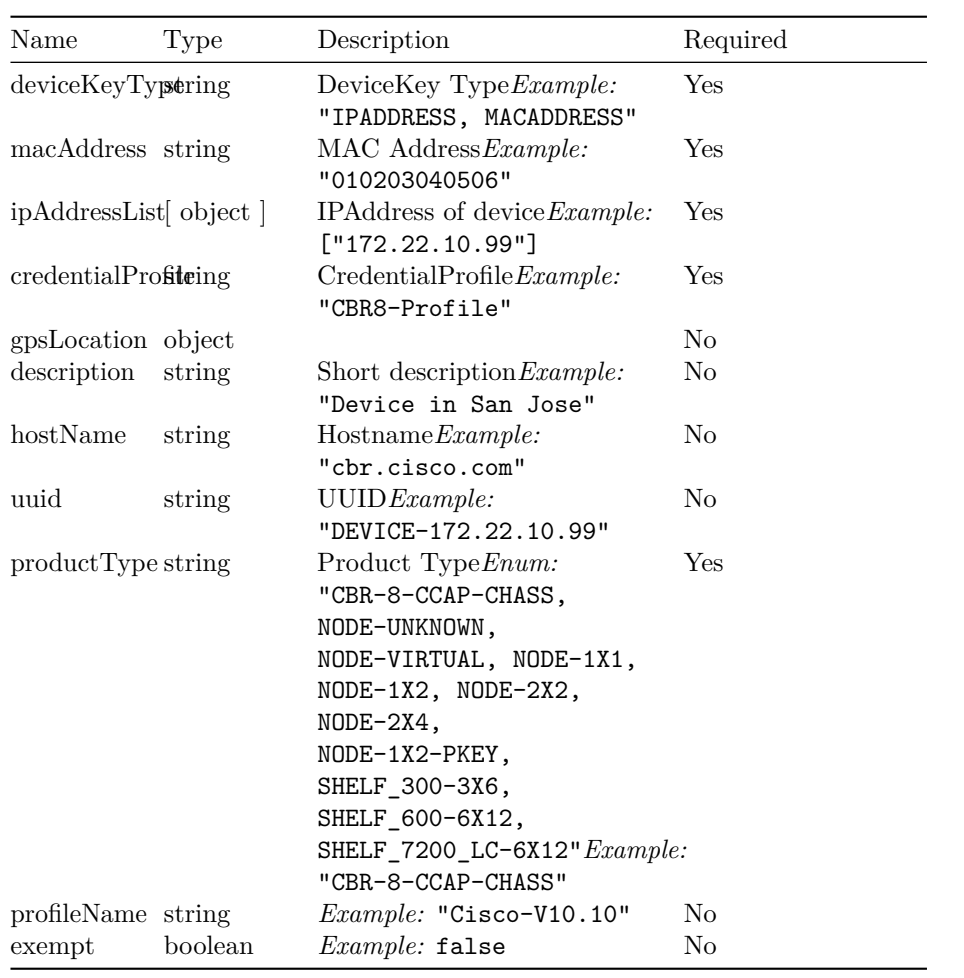

# **UpdateDeviceInventoryOutput**

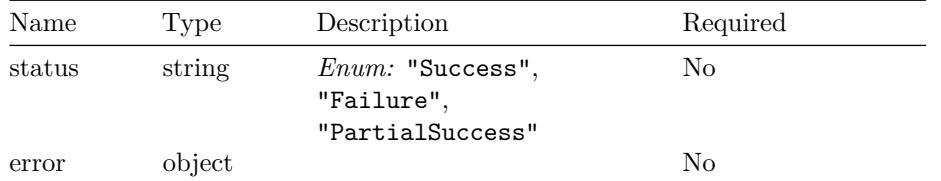

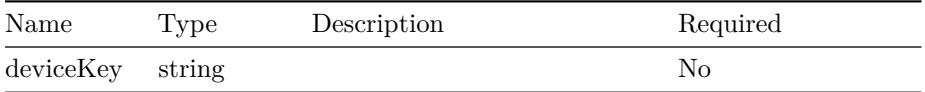

# **UpdateDeviceInventoryListInput**

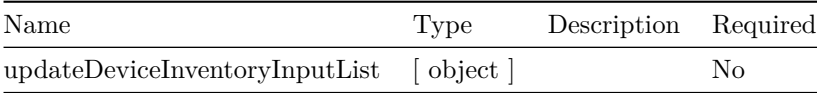

#### **UpdateDeviceInventoryListOutput**

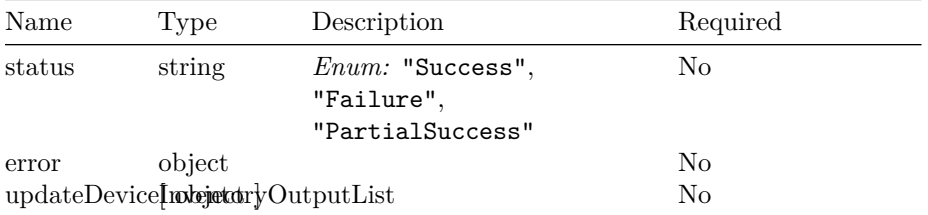

# **MaintainCCAPCoreInput**

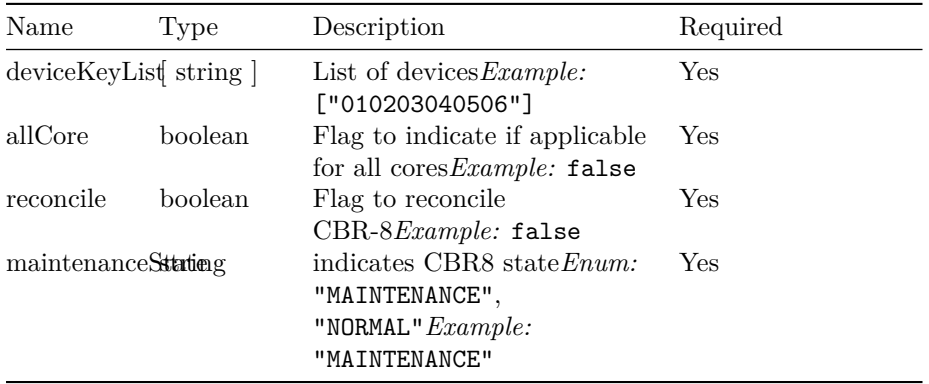

# **DeviceStatusOutput**

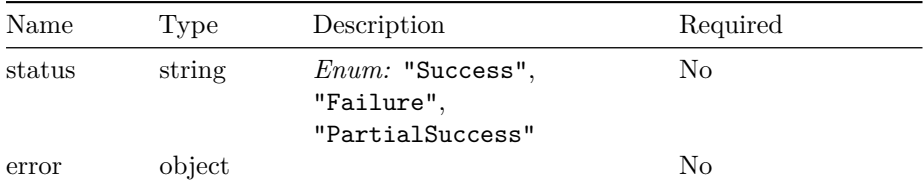

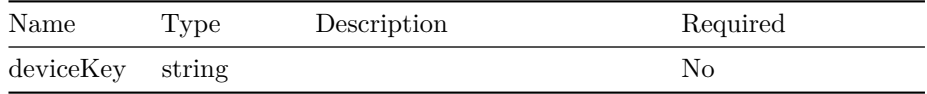

# **MaintainCCAPCoreOutput**

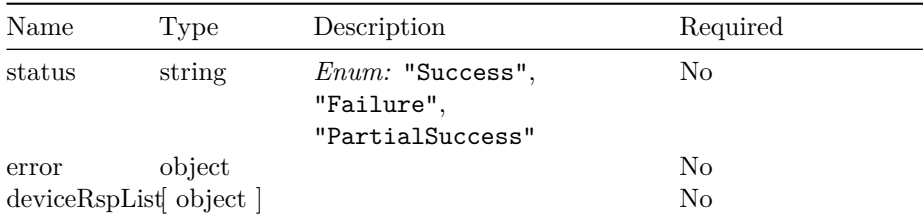

# **QueryDeviceListInput**

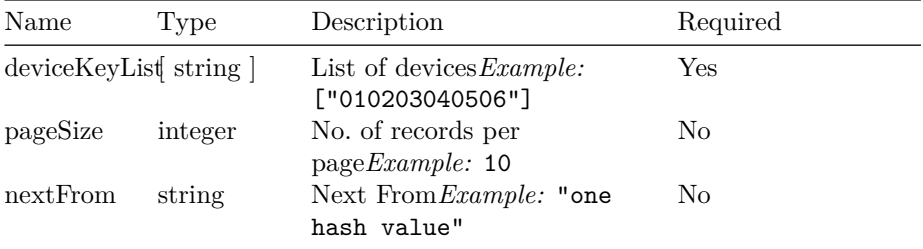

#### **DeviceDetails**

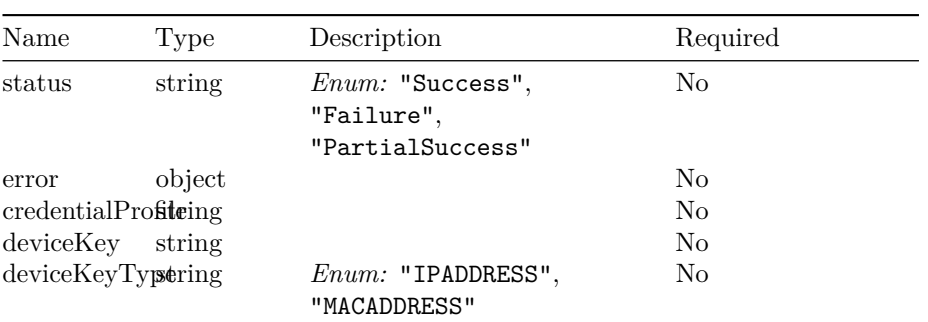

#### **VERSION: 24.1.0** 103

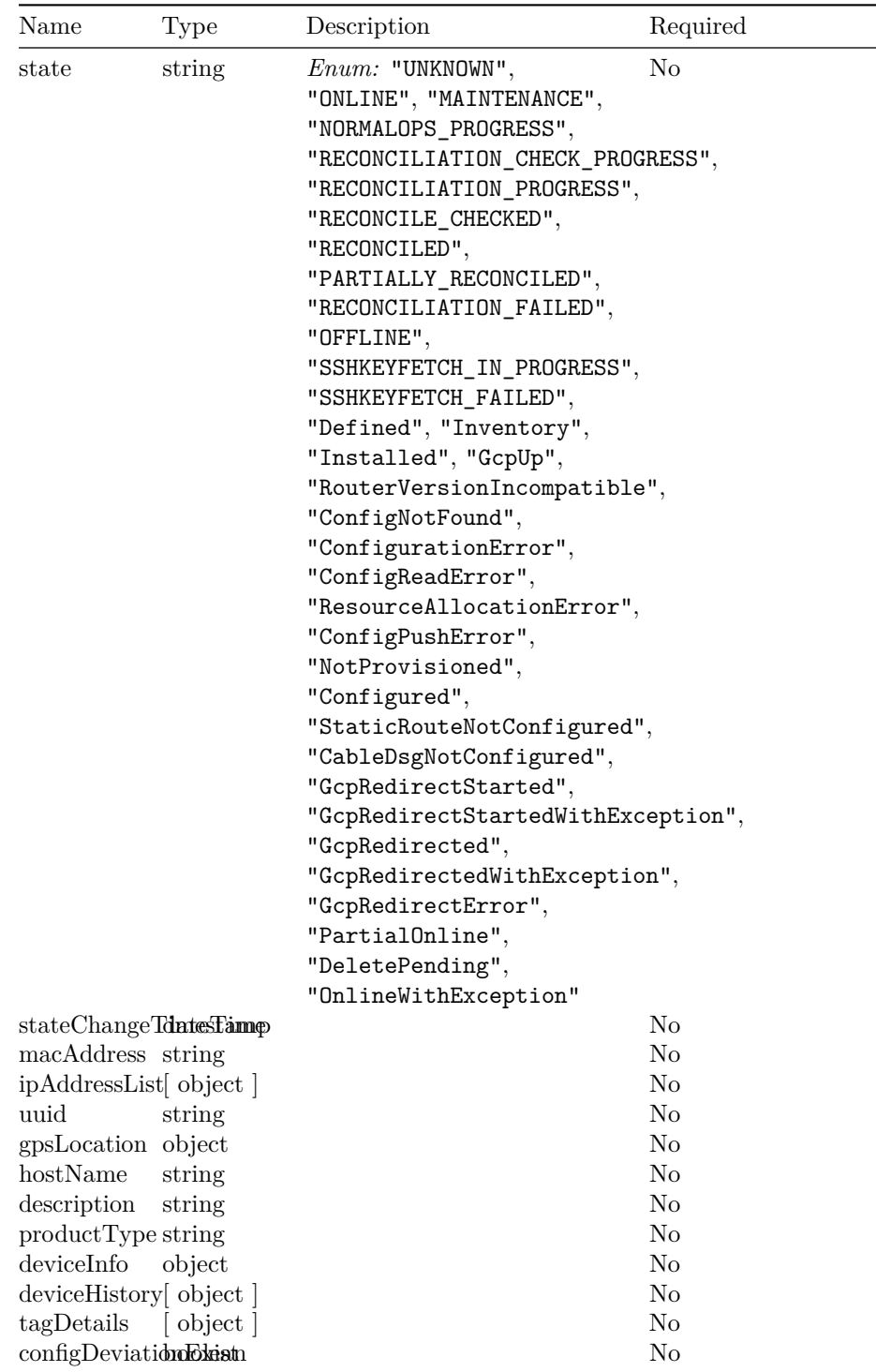

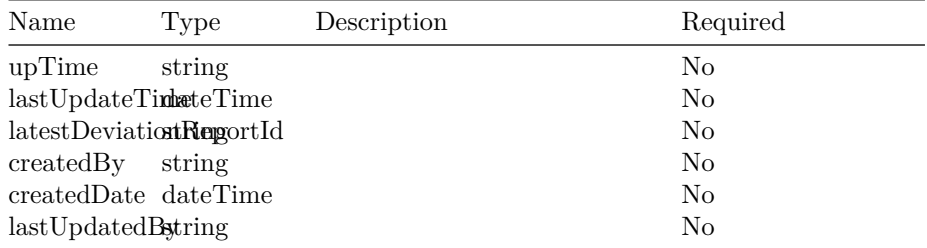

# **DeviceHistoryNotification**

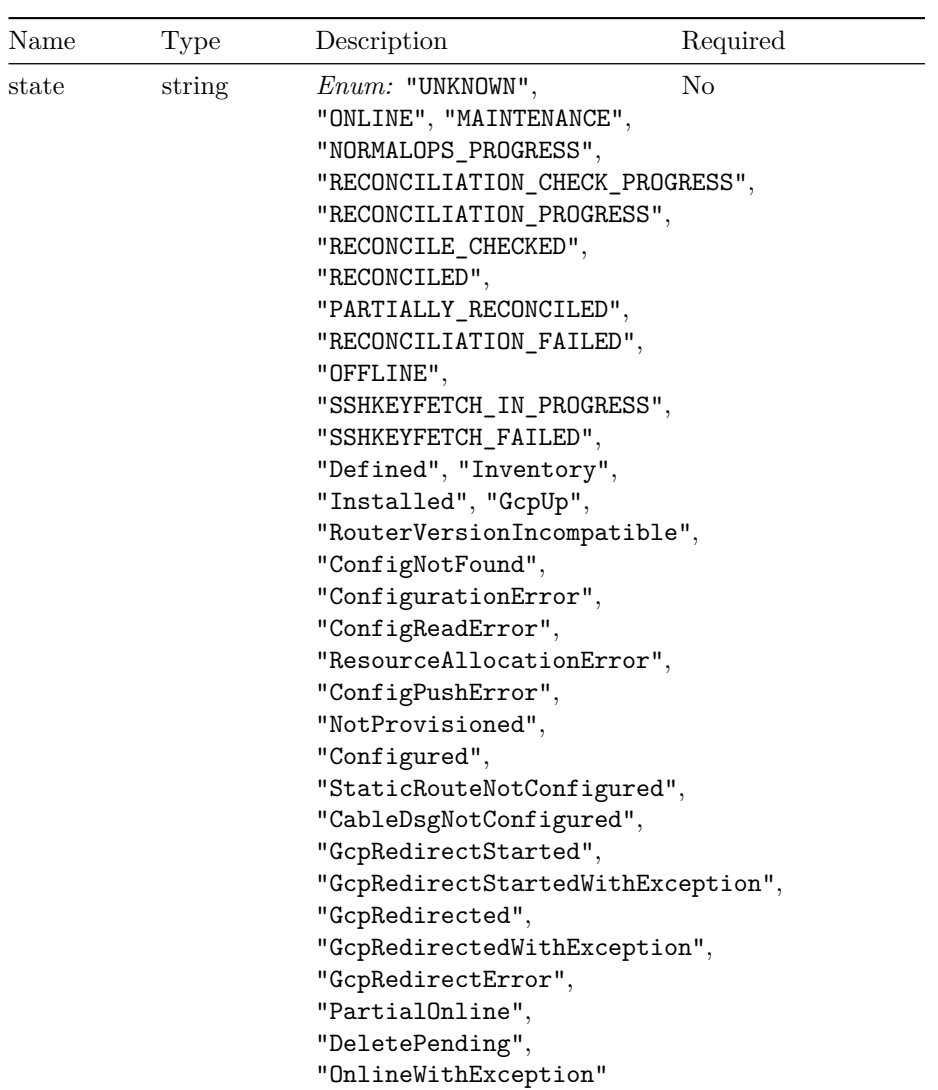

#### **VERSION: 24.1.0** 105

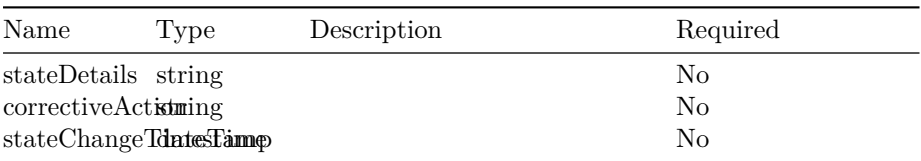

#### **DeviceInfo**

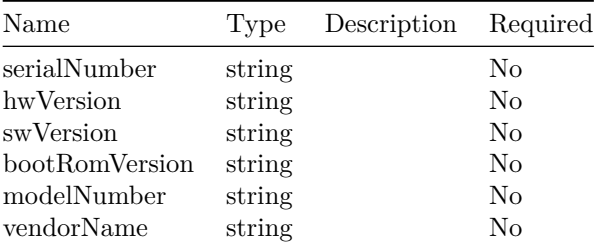

# **QueryDeviceListOutput**

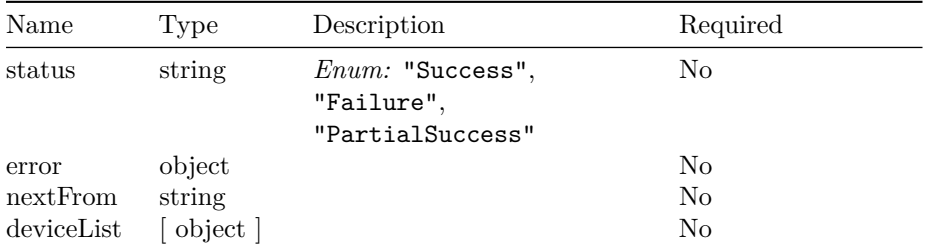

# **TagDetails**

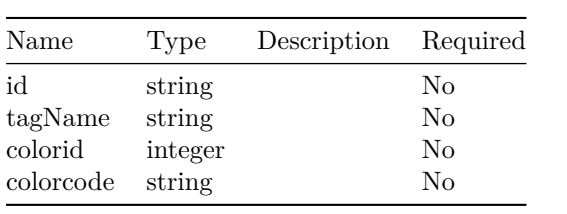

# **QueryDeviceListVersionBasedInput**

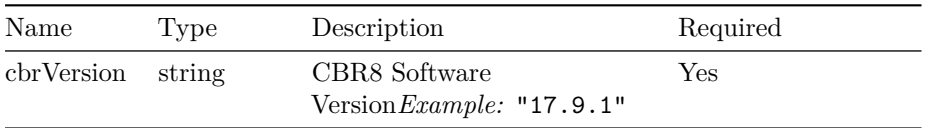

# **QueryDeviceListVersionBasedOutput**

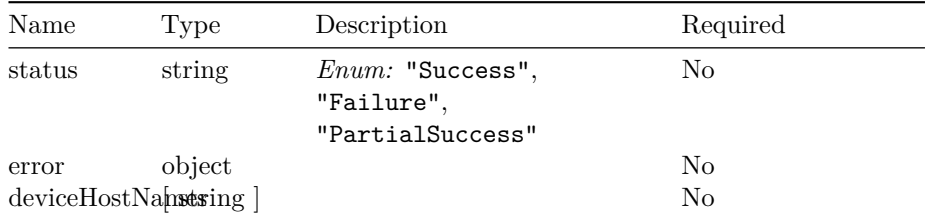

# **DeleteDeviceInventoryInput**

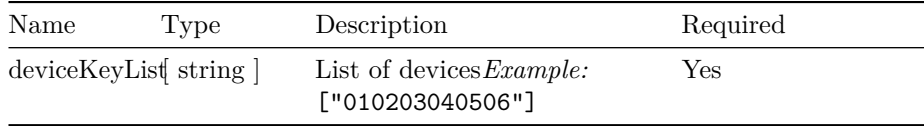

# **DeviceAssociationResponse**

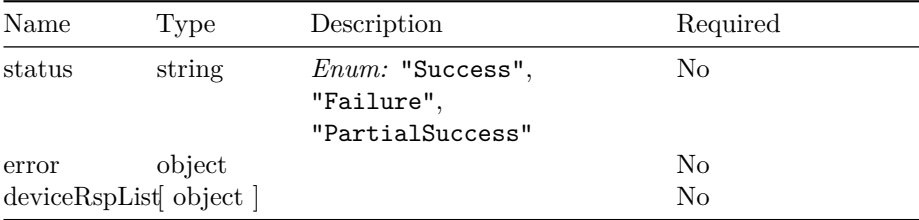

# **DeviceAssociationsOutput**

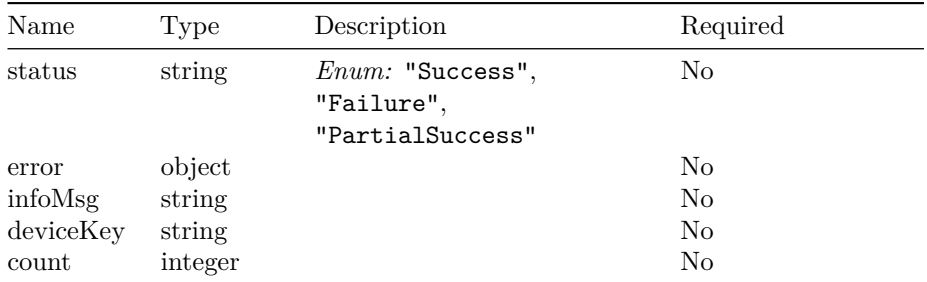

#### **DeleteDeviceInventoryOutput**

#### VERSION: 24.1.0 107

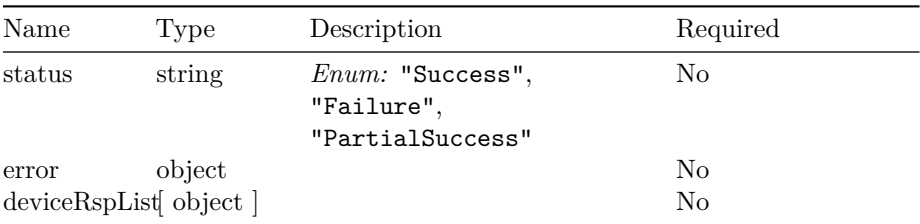

# **AddDeviceInventoryInput**

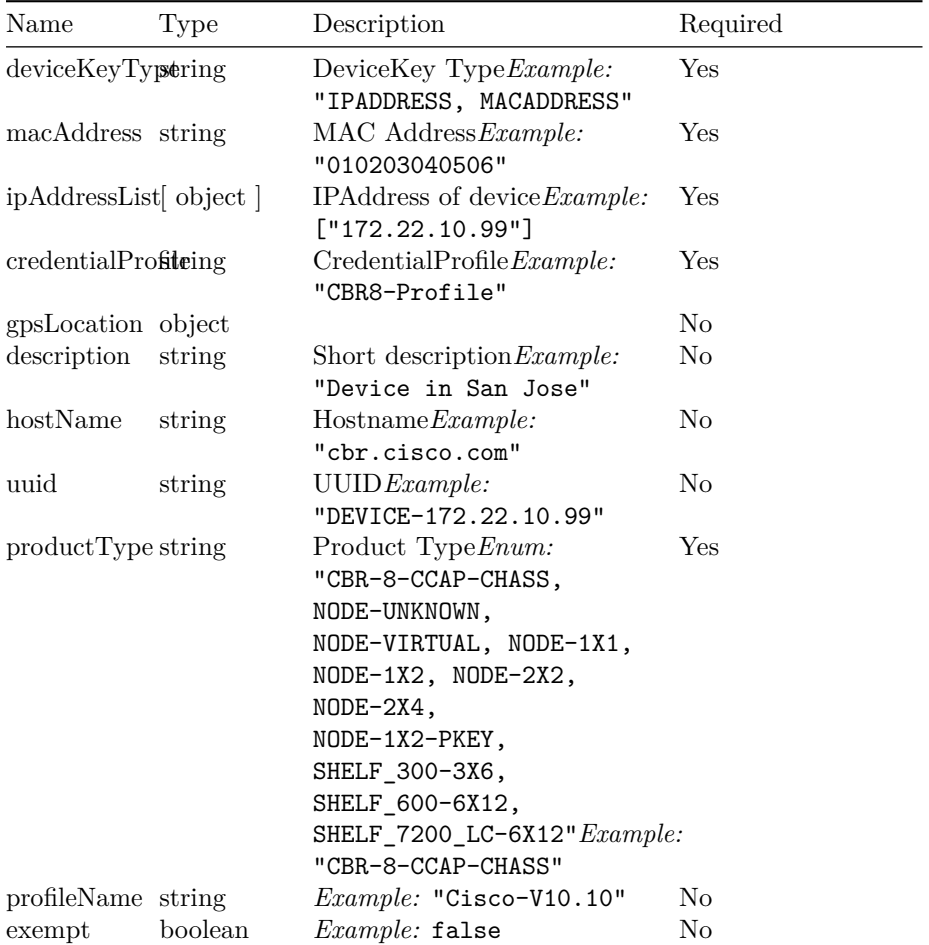

**AddDeviceInventoryOutput**

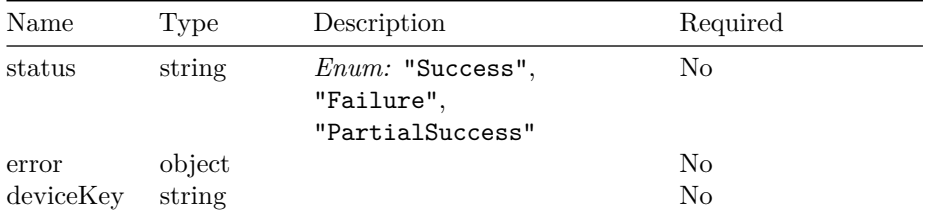

# **AddDeviceInventoryListInput**

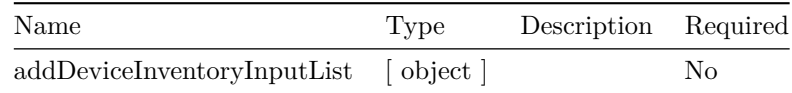

# **AddDeviceInventoryListOutput**

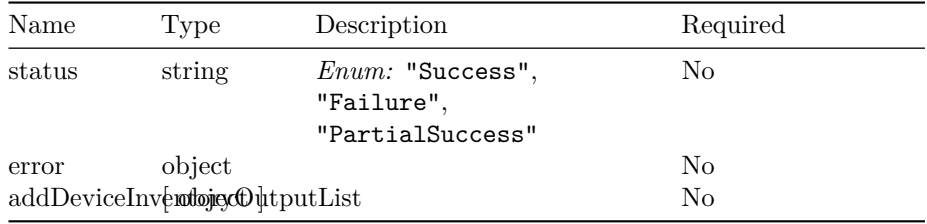

#### **SetCredentialProfileInput**

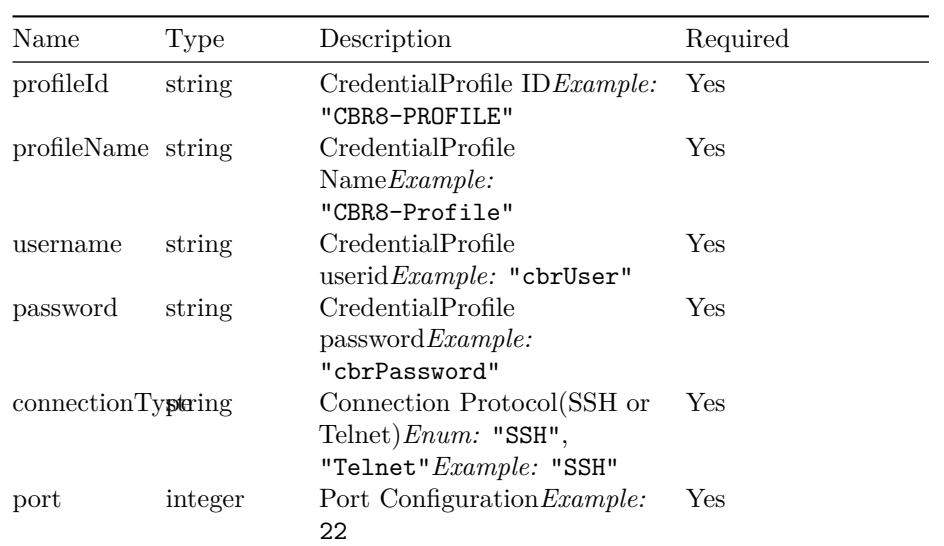

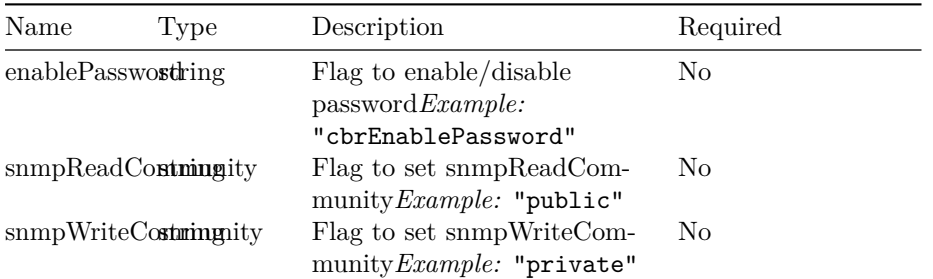

# **SetCredentialProfileOutput**

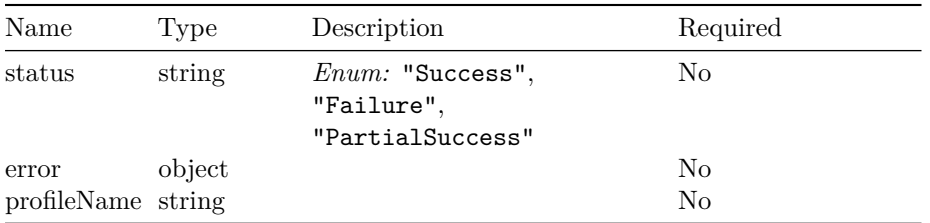

#### **CredentialProfileOutput**

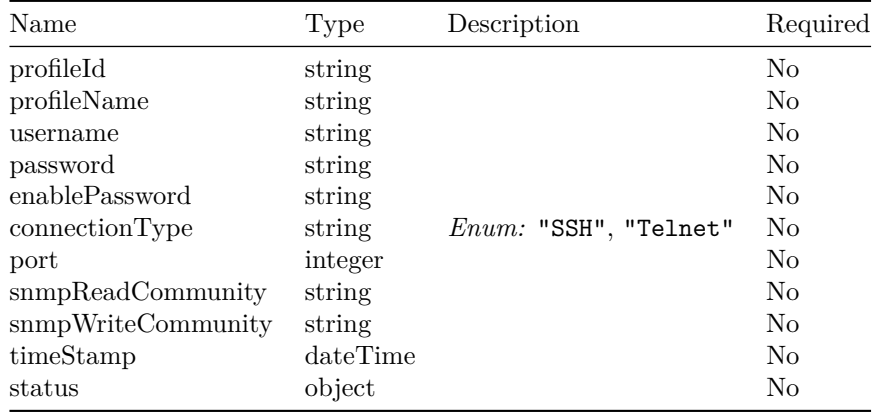

# **QueryCredentialProfileOutput**

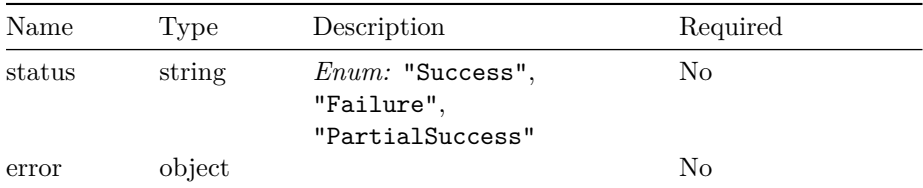

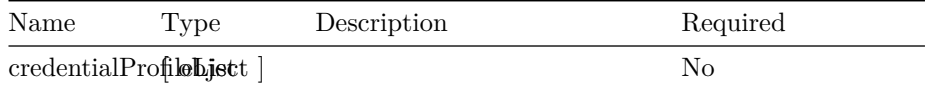

# **UserResetPasswordInput**

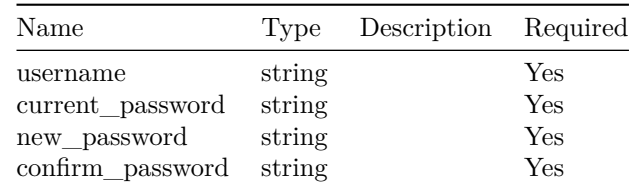

# **InventoryCount**

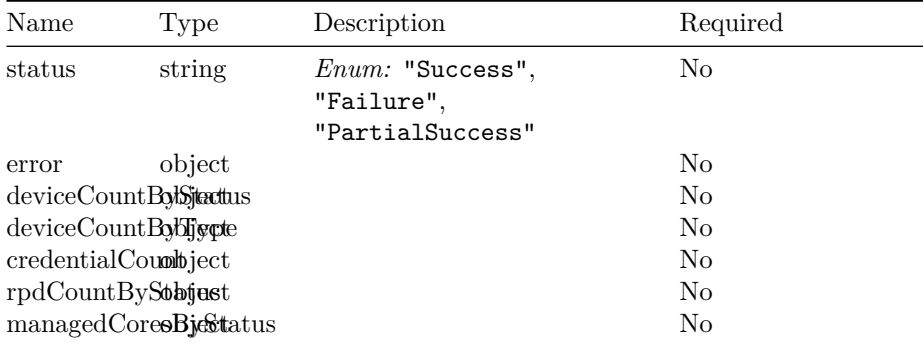

#### **InvDatabaseStatus**

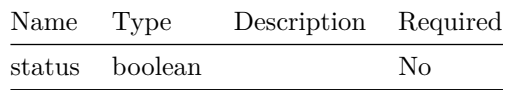

# **RPD SSD Manager APIs**

# **Version: 24.1.0**

**License:** [Cisco Systems, Inc.](https://www.cisco.com)

# **/rpdssdorch/v1/ssd-comp/set-ssd-compatibility-policy POST**

**Parameters**

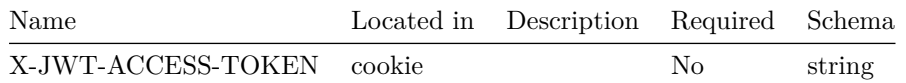

**Responses**

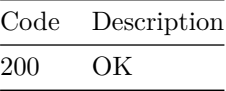

**/rpdssdorch/v1/ssd-comp/import-ssd-compatibility-policy POST**

**Responses**

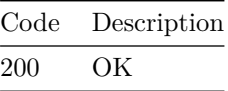

**/rpdssdorch/v1/ssd-comp/get-ssd-compatibility-policies POST**

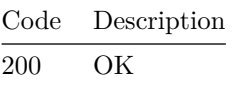

**/rpdssdorch/v1/ssd-comp/delete-ssd-compatibilitypolicies**

**POST**

**Responses**

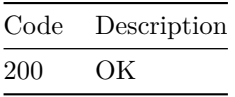

**/rpdssdorch/v1/ssd-analytics/get-rpd-ssd-initiatedperiodical-stats**

**POST**

**Responses**

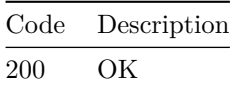

**/rpdssdorch/v1/ssd-analytics/get-rpd-ssd-details POST**

**Responses**

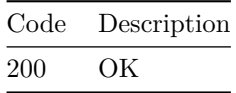

**/rpdssdorch/v1/ssd-analytics/get-rpd-ssd-details-formacaddress**

**POST**

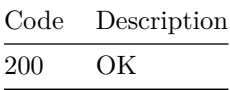

**/rpdssdorch/v1/rpd-ssd/update-enforce-catchall-ssdprofiles**

**POST**

**Responses**

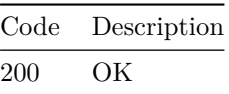

**/rpdssdorch/v1/rpd-ssd/test-gcp-init POST**

**Responses**

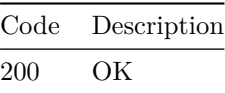

# **/rpdssdorch/v1/rpd-ssd/set-rpd-ssd-profiles**

#### **POST**

**Parameters**

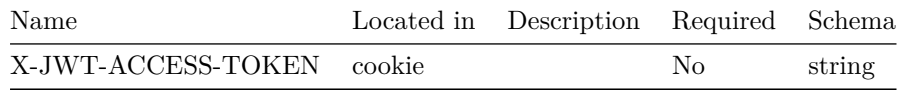

**Responses**

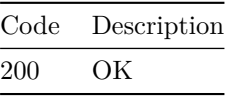

**/rpdssdorch/v1/rpd-ssd/import-rpd-ssd-profile POST**

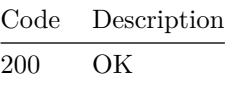

# **/rpdssdorch/v1/rpd-ssd/get-ssd-profile-from-name POST**

**Responses**

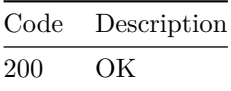

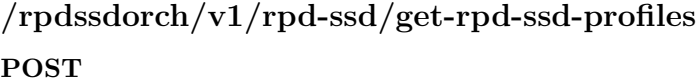

**Responses**

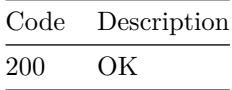

```
/rpdssdorch/v1/rpd-ssd/delete-rpd-ssd-profile
POST
```
**Responses**

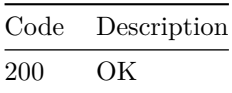

**/rpdssdorch/v1/rpd-ssd-mapping/set-rpd-ssd-mapping POST**

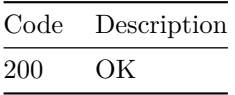

VERSION: 24.1.0 115

**/rpdssdorch/v1/rpd-ssd-mapping/import-rpd-ssd-mapping POST**

**Responses**

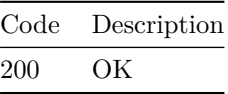

**/rpdssdorch/v1/rpd-ssd-mapping/get-rpd-ssd-mapping POST**

**Responses**

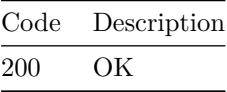

**/rpdssdorch/v1/rpd-ssd-mapping/get-all-rpd-ssd-mapping POST**

**Responses**

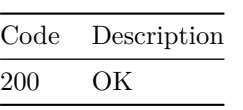

**/rpdssdorch/v1/rpd-ssd-mapping/delete-rpd-ssd-mapping POST**

**Responses**

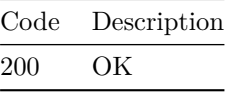

**/logger/level**

**GET**

**Summary** Get logger level

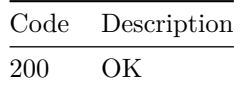

#### **POST**

**Summary** API to set logger level

**Responses**

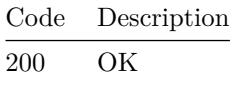

**/ssd/testport GET Responses**

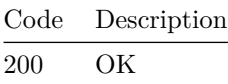

**/rpdssdorch/v1/ssd-analytics/get-rpd-ssd-details-count GET**

#### **Parameters**

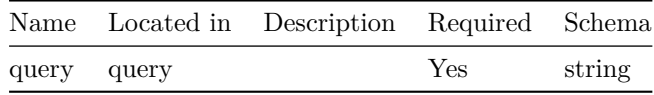

#### **Responses**

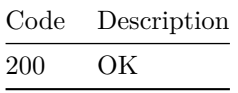

**/rpdssdorch/v1/rpd-ssd/get-ssd-db-count GET**

**Summary** API to verify if rpd-ssd keyspace is clean

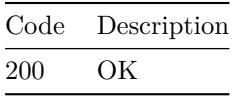

# **/rpdssdorch/v1/rpd-ssd/erase-ssd-database**

#### **GET**

**Summary** API to erase ssd database

#### **Responses**

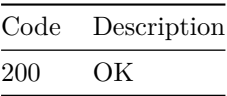

# **Models**

**SsdCompatibilityPolicyInput**

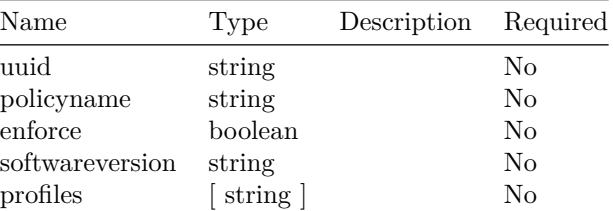

#### **SsdCompatibilityPolicyInputList**

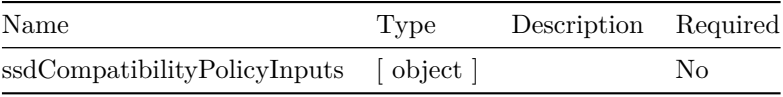

#### **Error**

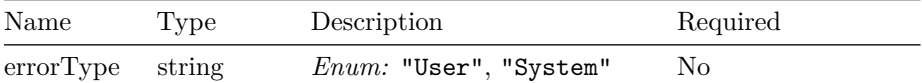

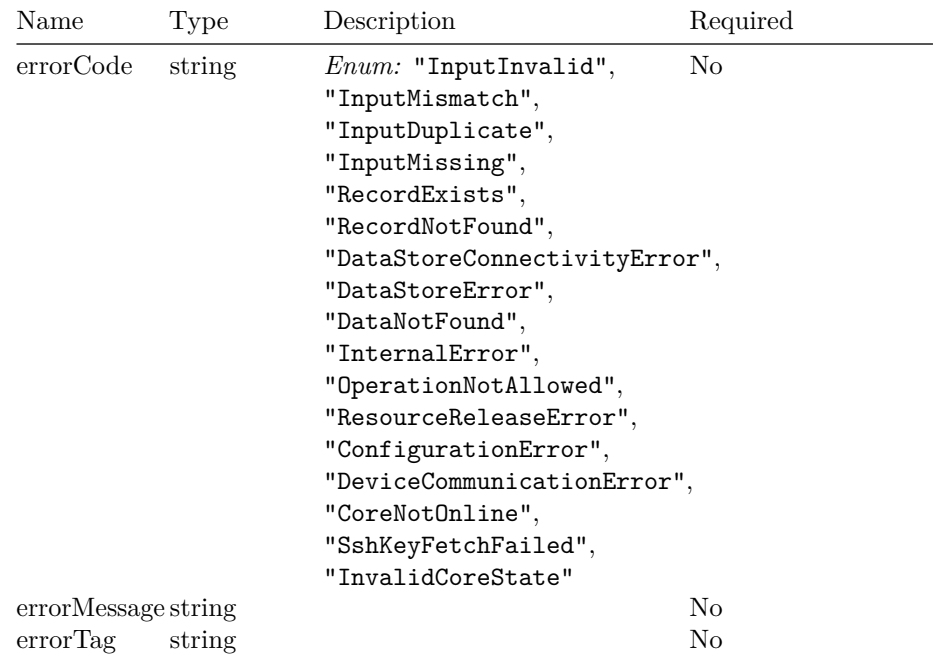

# **SsdCompatibilityPolicyOutput**

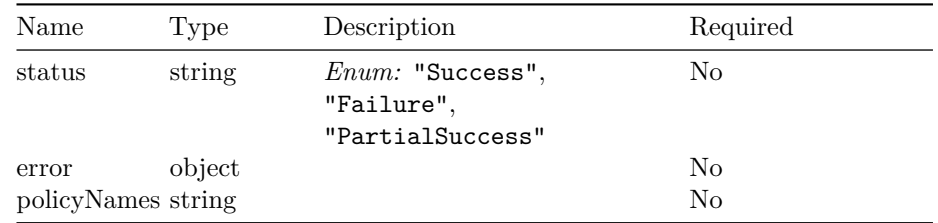

# **SsdCompatibilityPolicyOutputList**

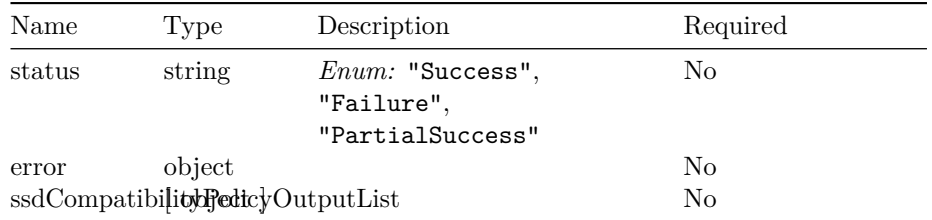

#### **GetSsdCompatibilityPolicy**

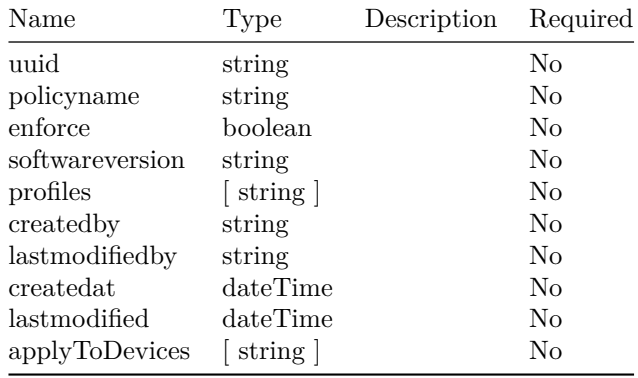

# **QuerySsdCompatibilityPolicyInput**

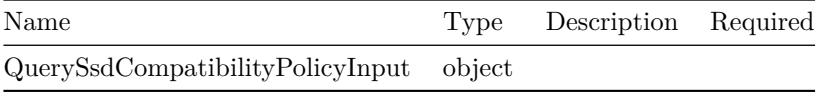

# **GetSsdCompatibilityPolicyOutput**

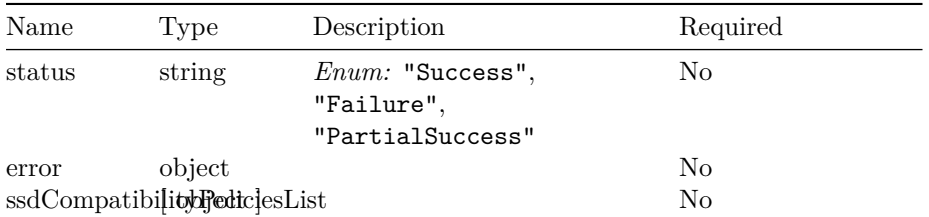

# **DeleteSsdPolicyInput**

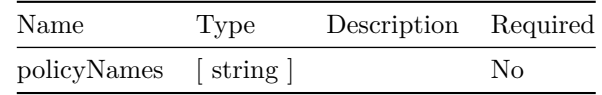

# **DeleteSsdPolicyOutput**

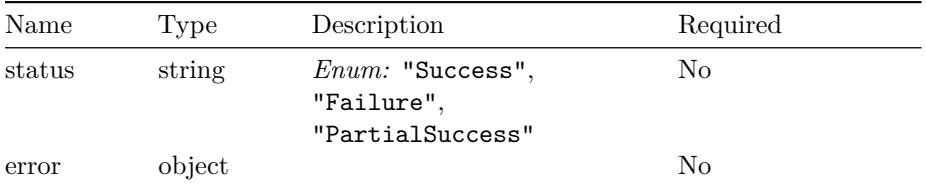

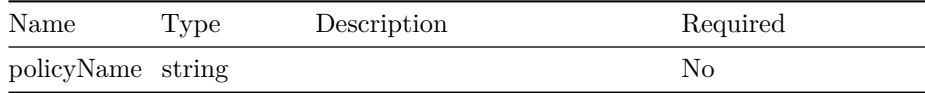

#### **DeleteSsdPolicyOutputList**

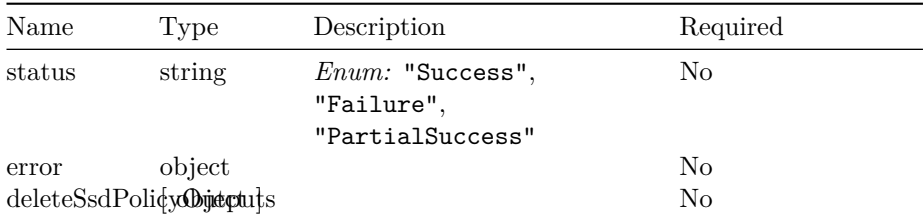

#### **RpdSsdAnalyticsInput**

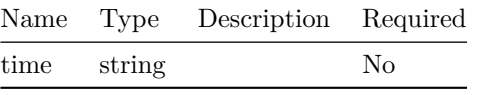

#### **RpdSsdInitiatedAggregates**

 $\overline{a}$ 

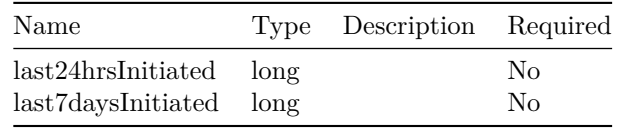

# **ShowRpdSsdAnalyticsInitiatedOutput**

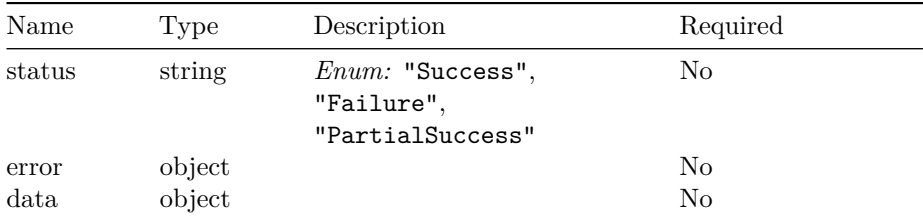

#### **RangeCriteria**

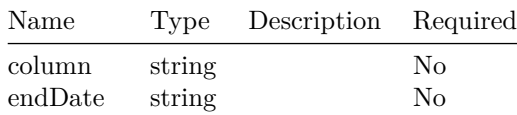
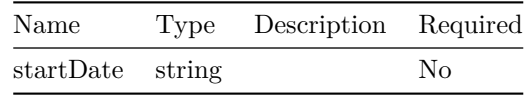

# **RpdSsdAnalyticsMultiInput**

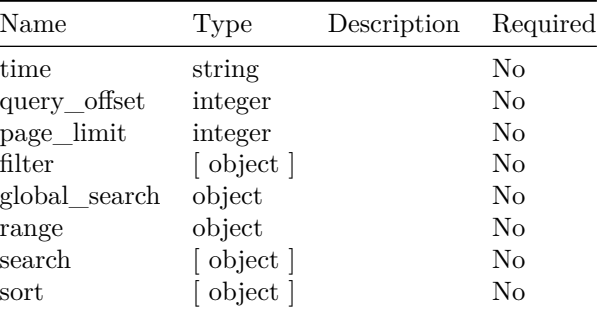

# **RpdSsdDetails**

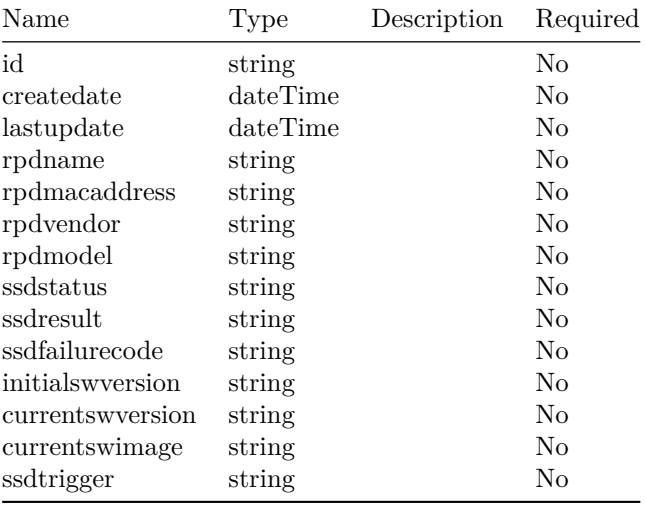

# **ShowRpdSsdDetailsOutput**

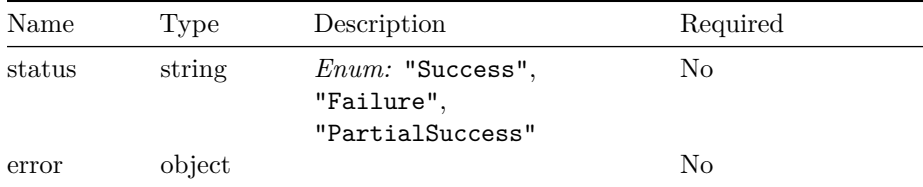

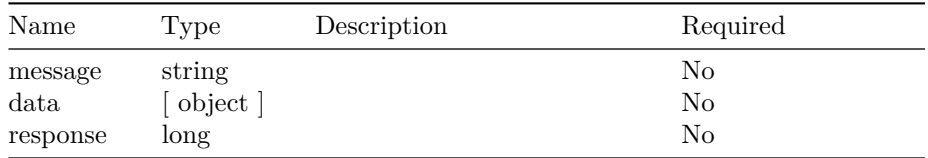

### **RpdSsdAnalyticsFieldInput**

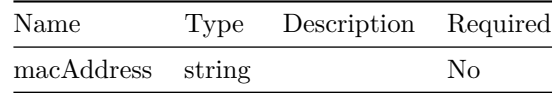

# **RpdSsdProfileNameInput**

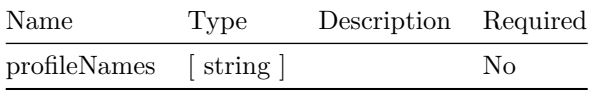

# **RpdSsdProfileNameOutput**

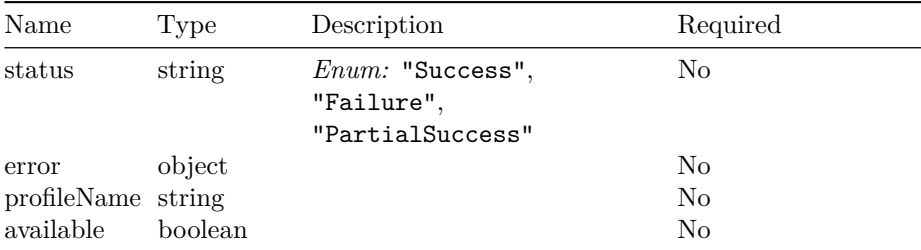

# **RpdSsdProfileNameOutputList**

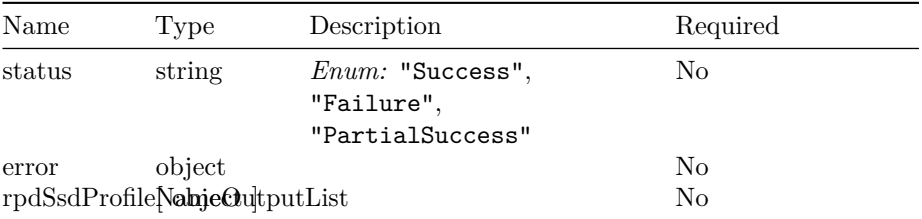

**DeviceInfo**

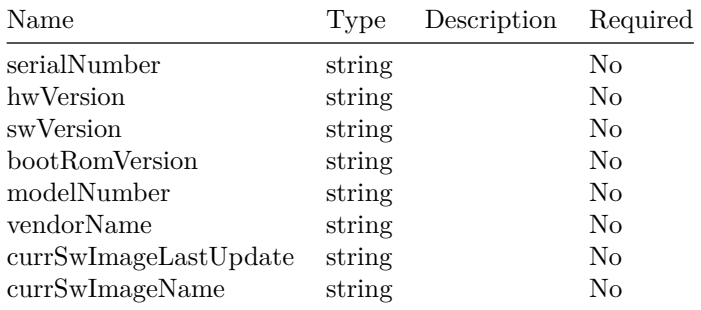

# **RpdSSDGcpTestInput**

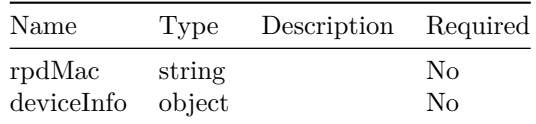

# **RpdSsdProfileInput**

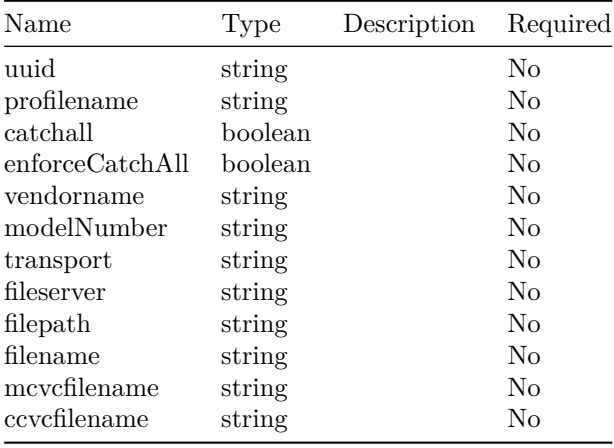

# **RpdSsdProfileOutput**

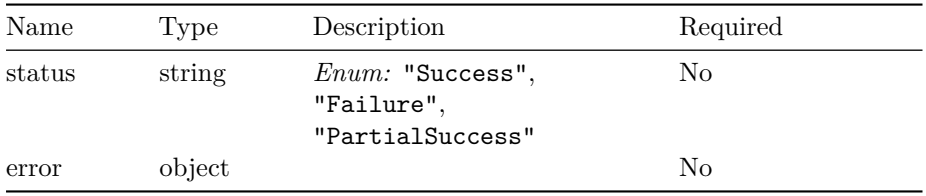

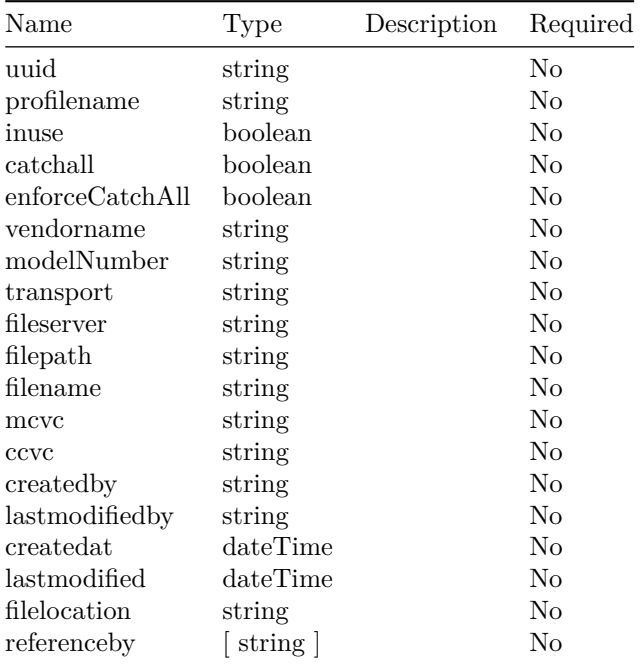

# **GetRpdSsdProfile**

# **QueryRpdSsdProfileInput**

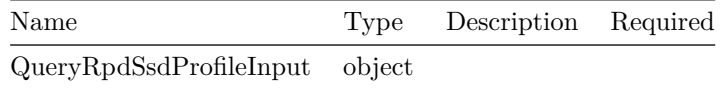

# **GetRpdSsdProfileOutput**

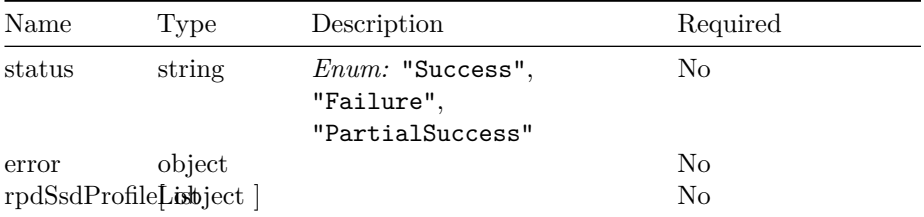

# **DeleteRpdSsdProfileInput**

#### VERSION: 24.1.0 125

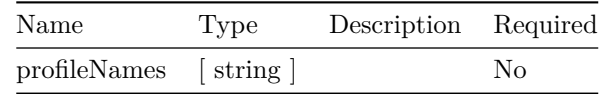

# **DeleteRpdSsdProfileOutput**

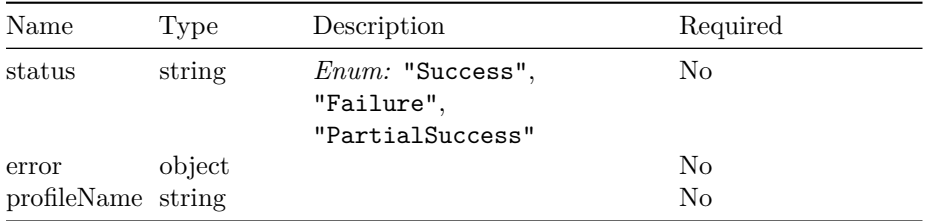

# **DeleteRpdSsdProfileOutputList**

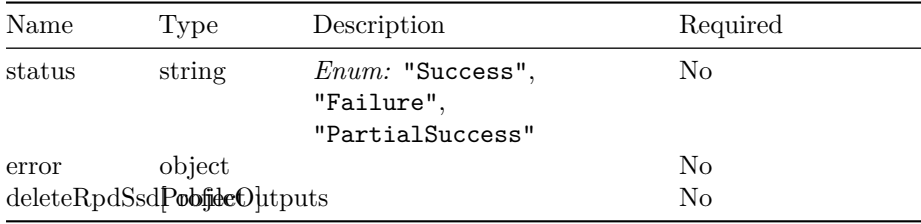

# **RpdSsdMappingInput**

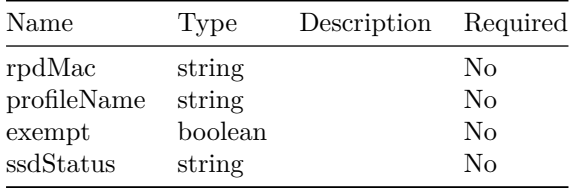

# **RpdSsdMappingInputList**

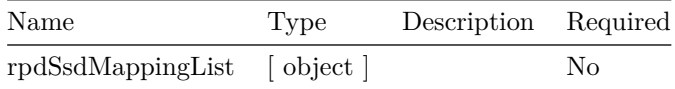

# **RpdSsdMappingOutput**

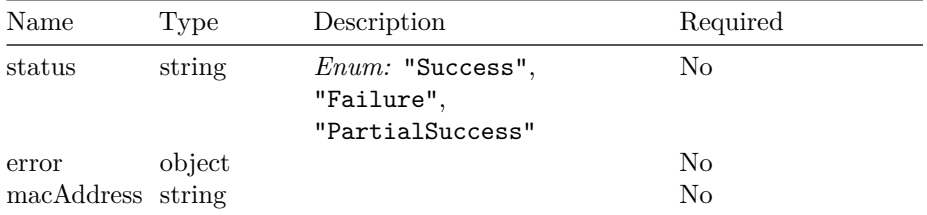

# **RpdSsdMappingOutputList**

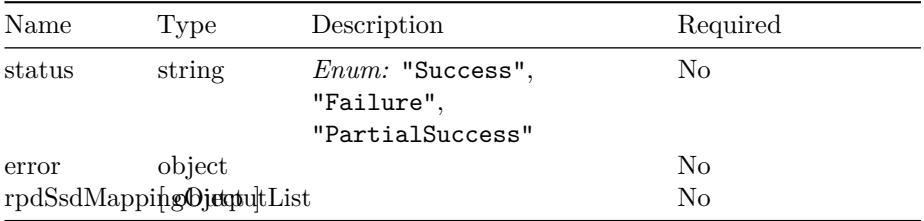

# **QueryRpdSsdMappingInput**

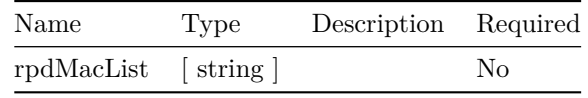

### **GetRpdSsdMapping**

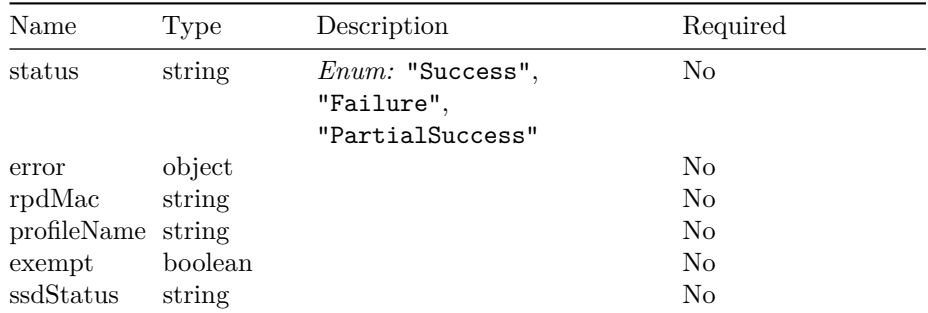

# **GetRpdSsdMappingOutput**

#### VERSION: 24.1.0 127

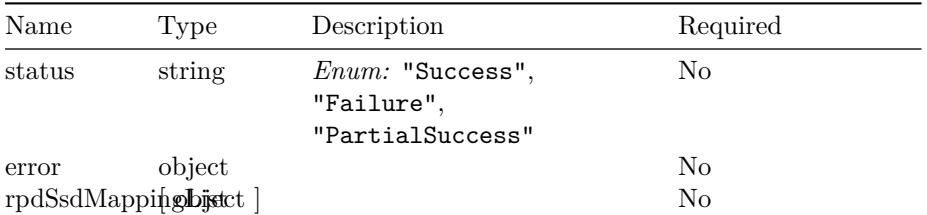

#### **DeleteRpdSsdMappingInput**

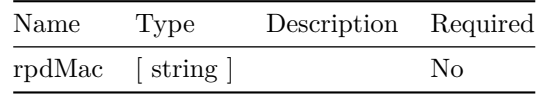

# **DeleteRpdSsdMappingOutput**

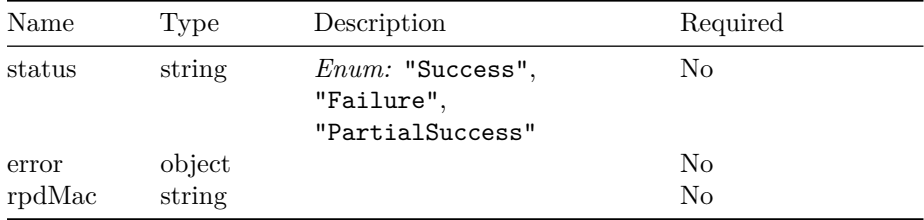

### **DeleteRpdSsdMappingOutputList**

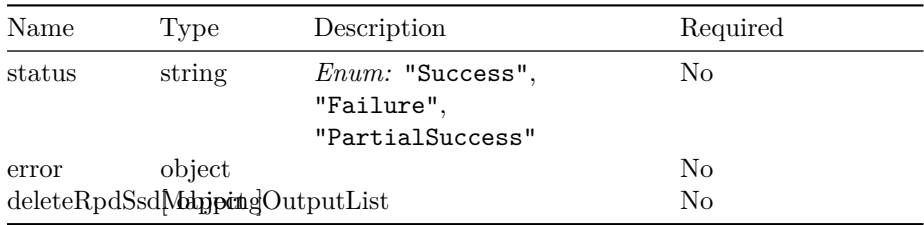

# **LoggerRestInput**

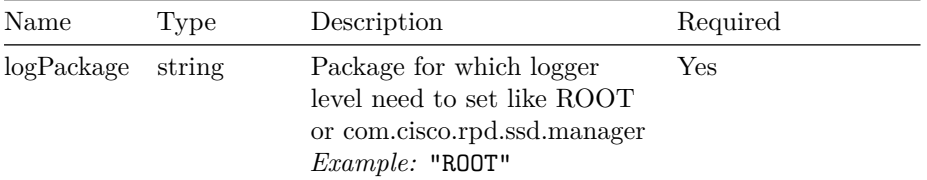

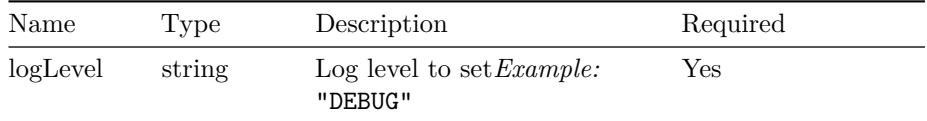

# **LoggerRestOutput**

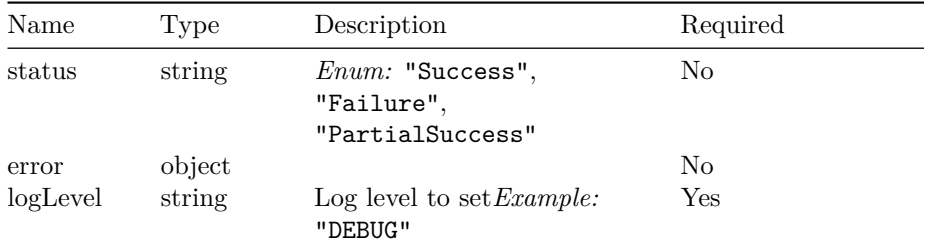

# **SsdKeyspaceStatus**

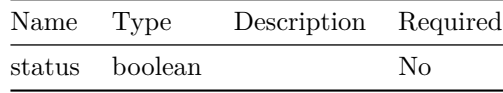

#### **Status**

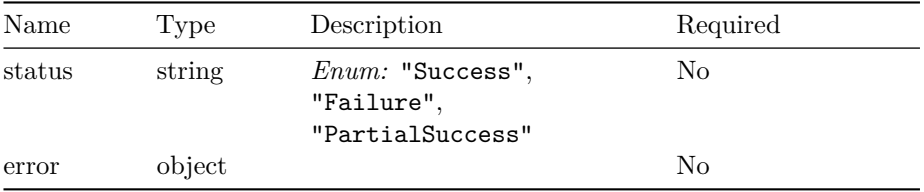

# **Operations Hub Authentication API**

# **Version: 1.0**

**Contact information:** Operations Hub API Support

**Security**

**BasicAuth**

basic *Basic*

**/loglevel**

**GET**

**Summary** Get HM Auth Current LogLevel

**Description** Get HM Auth Current LogLevel

**Responses**

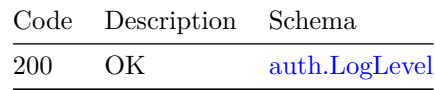

**Security**

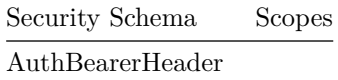

#### **PUT**

**Summary** Set HM Auth LogLevel

**Description** Set HM Auth LogLevel

### **Parameters**

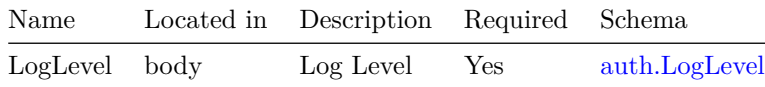

#### **Responses**

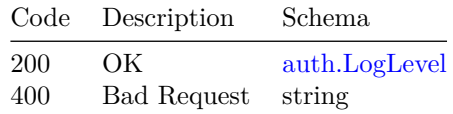

#### **Security**

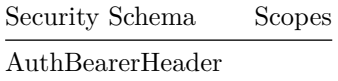

# **/reset-internal-user**

# **PATCH**

**Summary** Reset internal admin user for opshub-data namespace

**Description** Reset internal admin user for opshub-data namespace

#### **Parameters**

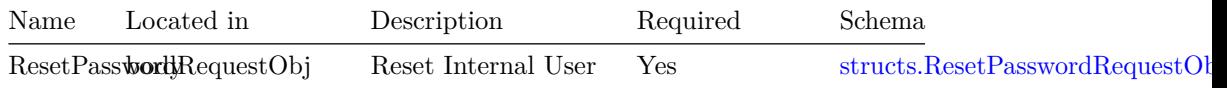

#### **Responses**

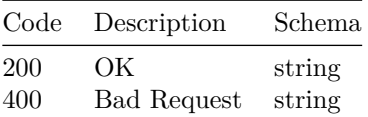

# **/v1/login/banner**

# **GET**

**Summary** Get login banner message

**Description** Get login banner message default is in english

#### **Responses**

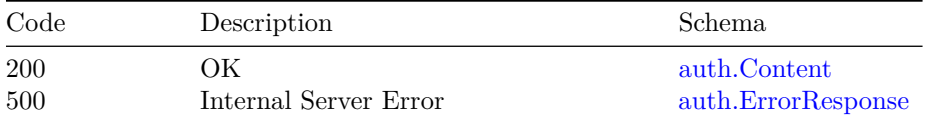

#### **PATCH**

**Summary** Create, update login banner message

**Description** Create, update loign banner message

#### **Parameters**

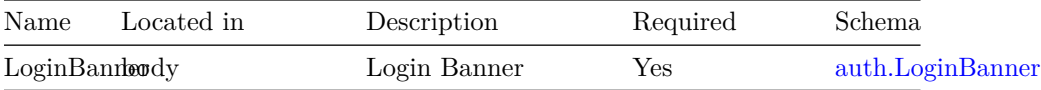

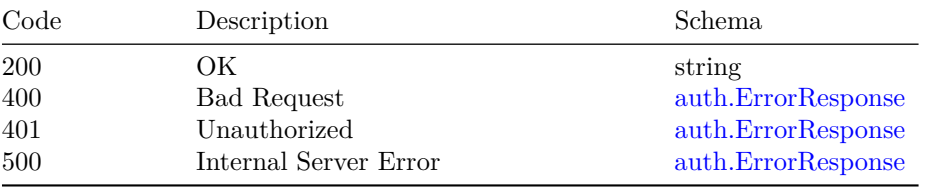

**/v1/token**

**POST**

**Summary** Generate an API token if user is valid

**Description** Generate an API token

#### **Responses**

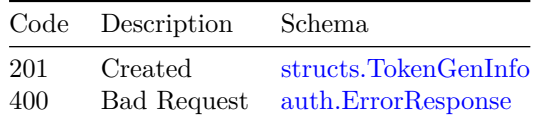

**Security**

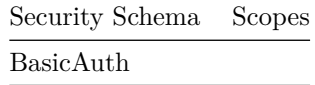

#### **DELETE**

**Summary** Delete access token from DB

**Description** Delete access token from DB

**Responses**

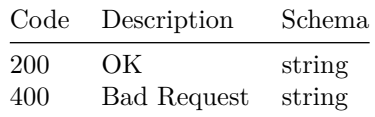

**Security**

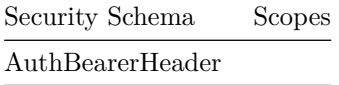

**/v1/token/fresh POST**

**Summary** Refresh access and fresh token

**Description** Refresh access and fresh token

#### **Parameters**

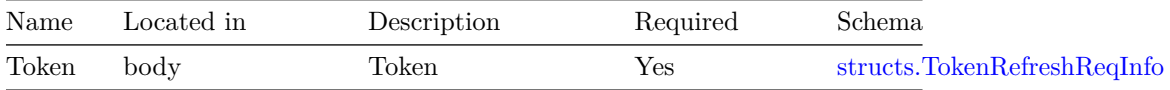

#### **Responses**

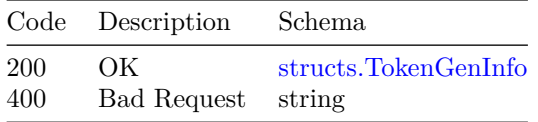

#### **Security**

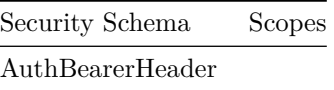

# **/v1/token/validation**

#### **POST**

**Summary** Validate access token

**Description** Check if the access token is valid

#### **Responses**

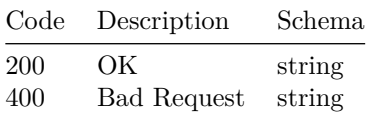

### **Security**

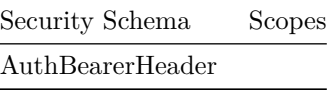

# **Models**

#### **auth.Content**

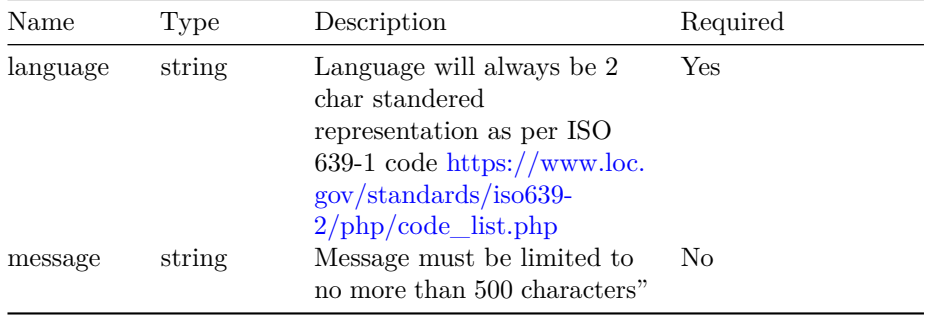

# **auth.ErrorResponse**

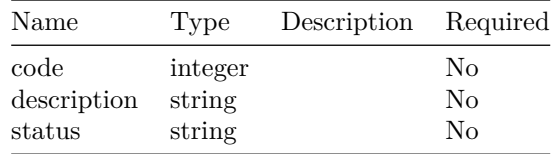

# **auth.LogLevel**

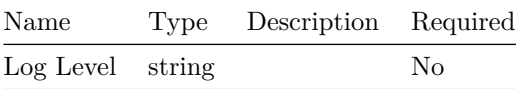

#### **auth.LoginBanner**

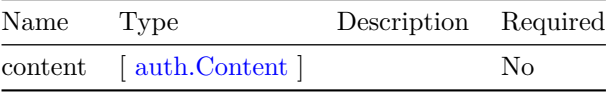

# **structs.ResetPasswordRequestObj**

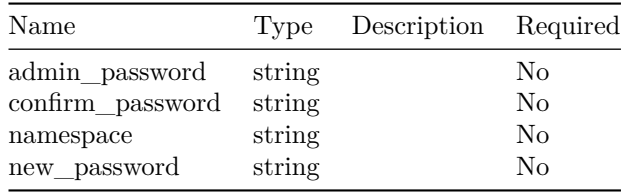

#### **structs.TokenGenInfo**

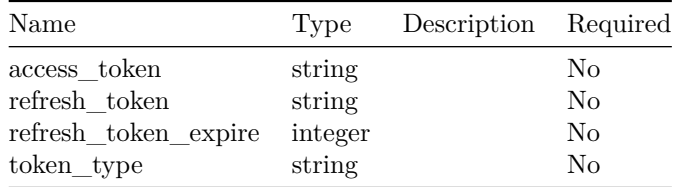

# **structs.TokenRefreshReqInfo**

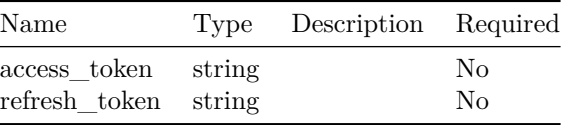

# **Operations Hub RBAC API**

This is Operations Hub server.

# **Version: 1.0**

#### **/v1/iam/user/action**

#### **POST**

**Summary** This api will fetch the logs from elastic db

**Description** This api will fetch the logs from elastic db

Username - The user for whom the logs are to be fetched

StartDate-EndDate - Range of dates between which logs are needed. format yyyy-mm-dd

SearchAfter - To be used for pagination, to paginate caller will have to pass the value of @timestamp field of the last record to get the logs next to it

DataSizePerPage - Default value is 10, if caller wants to change it then pass the value explicitly

LogType -

- 1) All- For All logs
- 2) Login All login logs
- 3) Logout All logout logs
- 4) LoginLogout All login-logout logs

#### **Parameters**

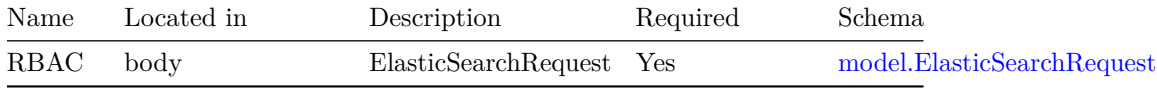

#### **Responses**

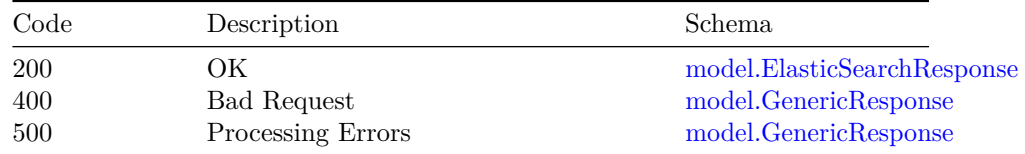

# **/v1/identitymgmt/exportldap**

#### **GET**

**Summary** This api will export ldap configuration

**Description** This api will export ldap configuration

#### **Responses**

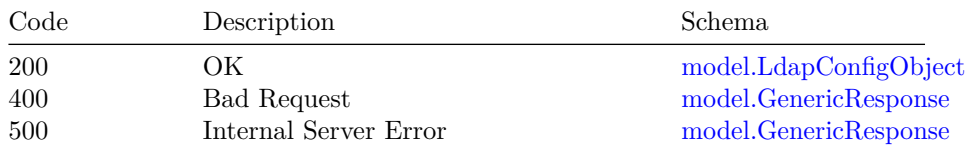

# **/v1/identitymgmt/exportum**

#### **GET**

**Summary** This api will export all the local users

**Description** This api will export all the local users

#### **Responses**

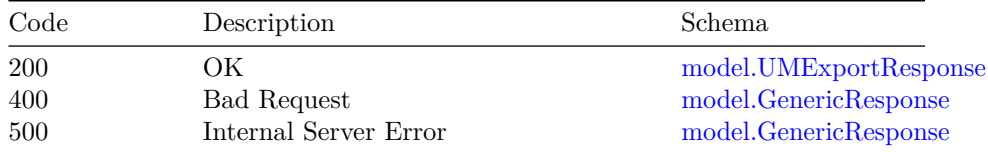

# **/v1/identitymgmt/group**

**GET**

**Summary** List all groups

**Description** This api can be used to get list of all the groups

#### **Responses**

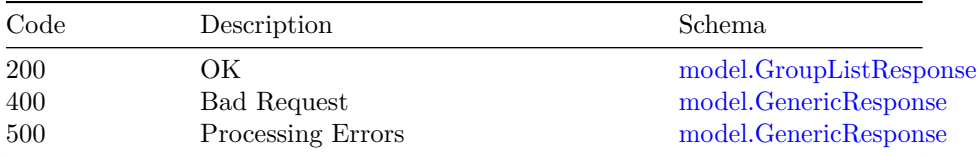

# **/v1/identitymgmt/importldap**

#### **POST**

**Summary** This api will import ldap configuration

**Description** This api will import ldap configuration

#### **Parameters**

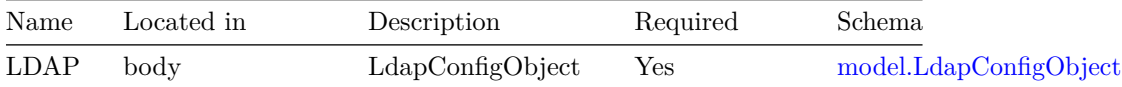

#### **Responses**

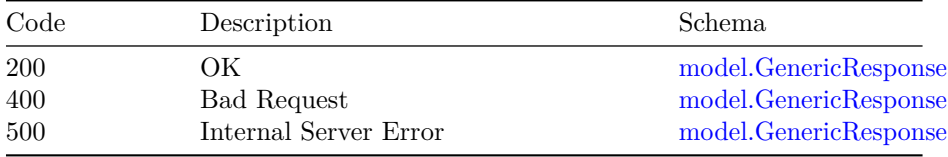

# **/v1/identitymgmt/importum**

# **POST**

**Summary** This api will import UM data

**Description** This api will import UM data

#### **Parameters**

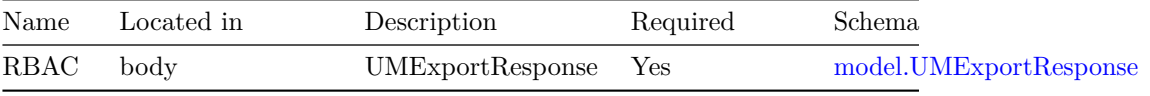

#### **Responses**

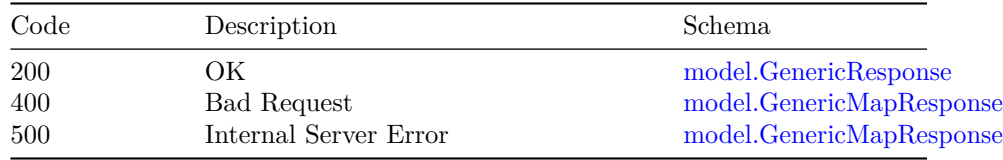

# **/v1/identitymgmt/ldap/config**

# **GET**

**Summary** This api will get the ldap configuration in SMI

**Description** This api will get the ldap configuration in SMI

#### **Responses**

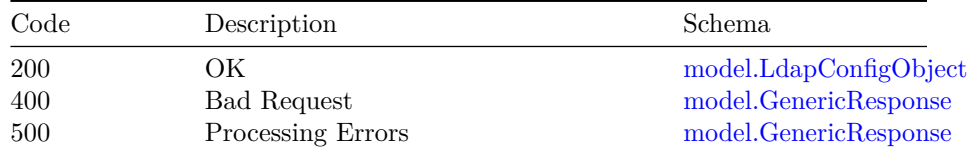

#### **PUT**

**Summary** This api will update the ldap config in SMI

**Description** This api will update the ldap config in SMI

#### **Parameters**

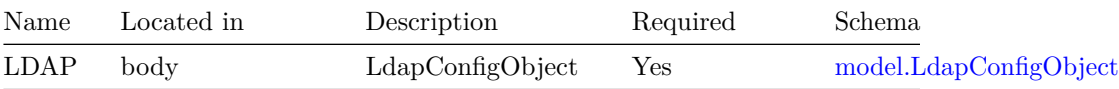

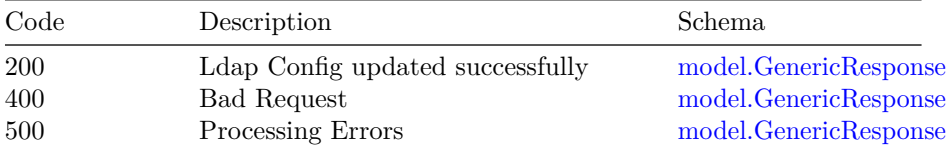

#### **POST**

**Summary** This api will add ldap configuration in SMI

**Description** This api will add ldap configuration in SMI

#### **Parameters**

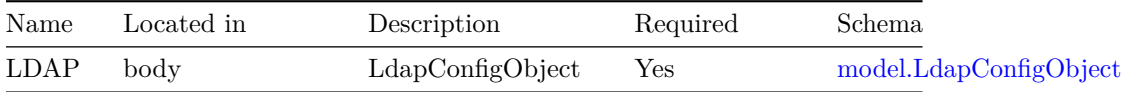

#### **Responses**

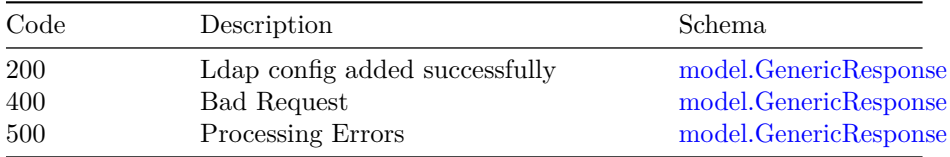

#### **DELETE**

**Summary** This api will delete the ldap config in SMI

**Description** This api will delete the ldap config in SMI

#### **Parameters**

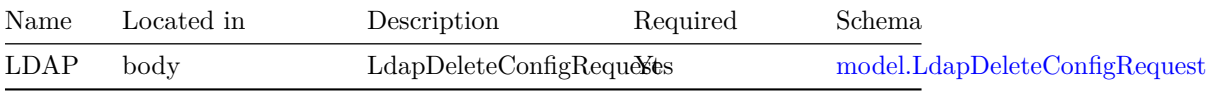

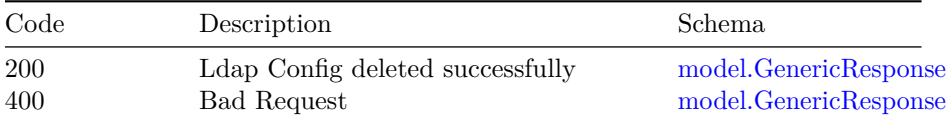

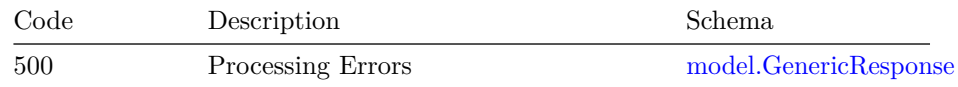

#### **PATCH**

**Summary** This api will update the ldap config in SMI

**Description** This api will update the ldap config in SMI

#### **Parameters**

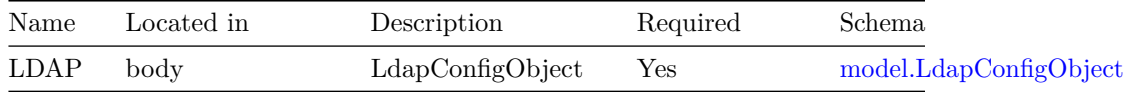

#### **Responses**

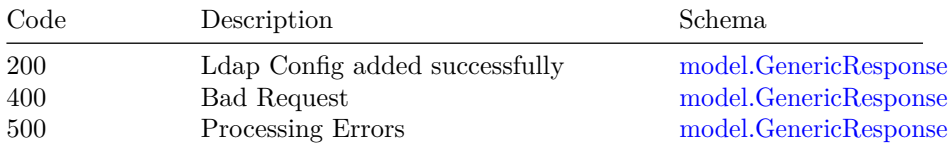

# **/v1/identitymgmt/ldap/validate/current-config**

#### **POST**

**Summary** This api will validate existing ldap configuration

**Description** This api will validate existing ldap configuration

#### **Parameters**

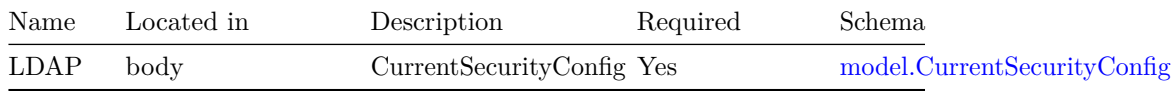

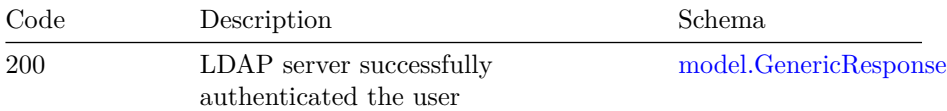

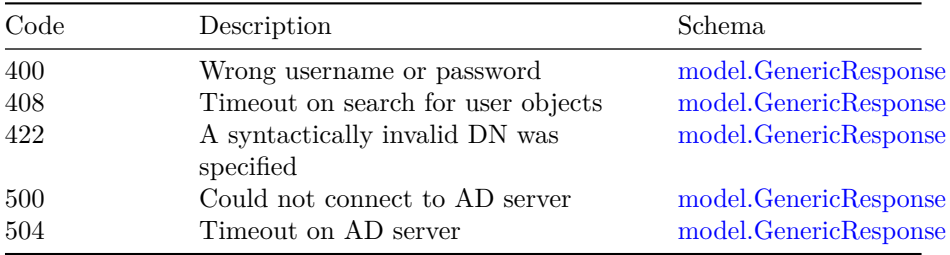

# **/v1/identitymgmt/ldap/validate/new-config**

#### **POST**

**Summary** This api will validate new ldap configuration

**Description** This api will validate new ldap configuration

#### **Parameters**

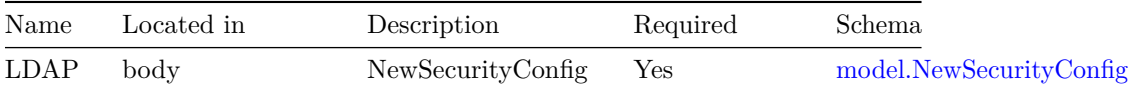

#### **Responses**

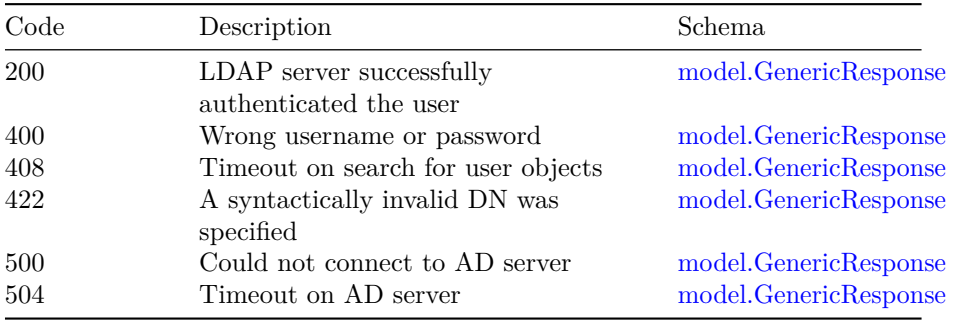

# **/v1/identitymgmt/loglevel**

#### **GET**

**Summary** API to get the loglevel

**Description** This Api can be used to get the log level in run time

#### **Responses**

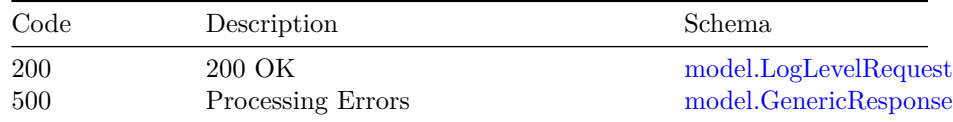

#### **PUT**

**Summary** API to change the loglevel

**Description** This Api can be used to change the log level in run time

#### **Parameters**

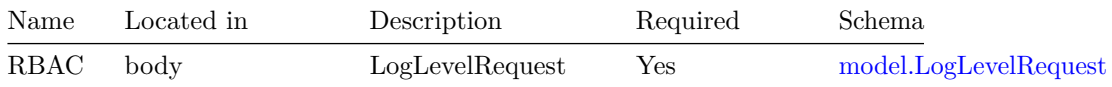

#### **Responses**

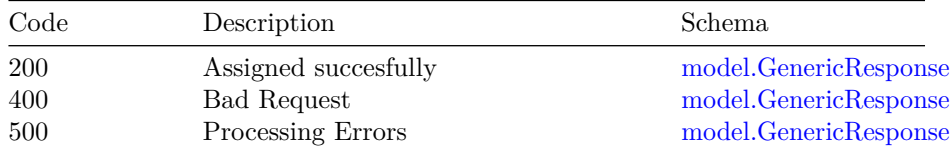

# **/v1/identitymgmt/password-age**

#### **PATCH**

**Summary** Change password expiry

**Description** This api can be used to change the expiry duration of a password for an existing user

#### **Parameters**

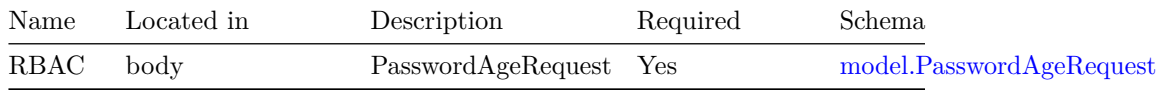

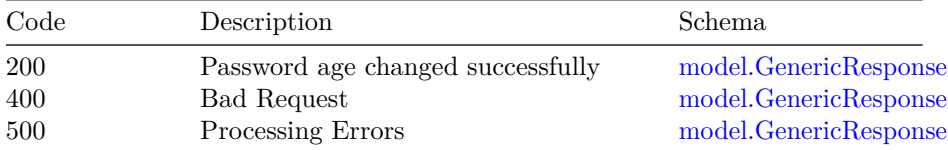

# **/v1/identitymgmt/password-length**

#### **PATCH**

**Summary** This api can be used to update the password length.

**Description** New password length to update

#### **Parameters**

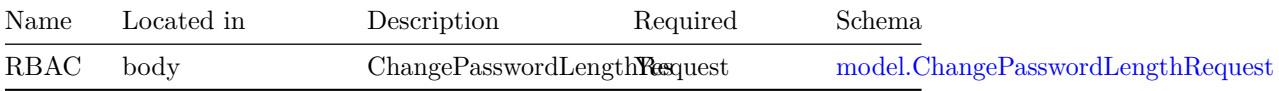

#### **Responses**

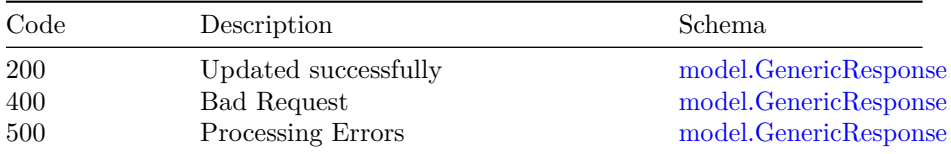

# **/v1/identitymgmt/reset-password**

#### **PATCH**

**Summary** Reset user login password.

**Description** This api can be used to reset password for an existing user

#### **Parameters**

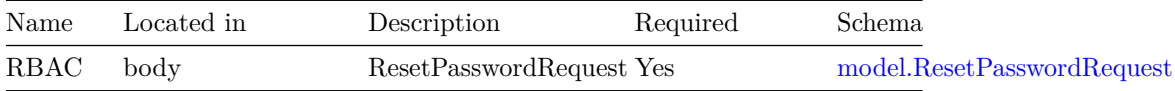

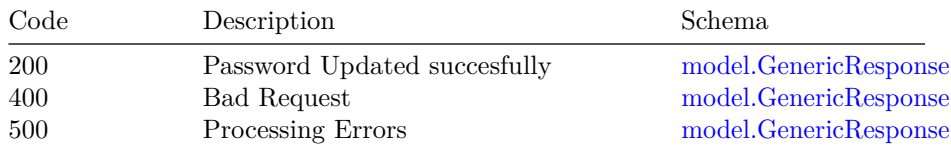

# **/v1/identitymgmt/self-password**

# **PATCH**

**Summary** User can change self login password.

**Description** This api can be used to change self password

#### **Parameters**

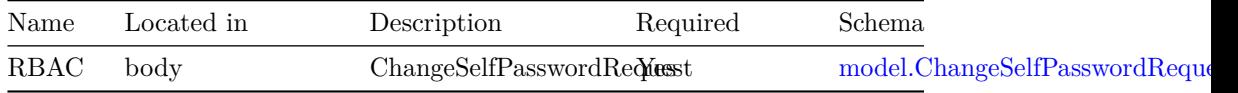

#### **Responses**

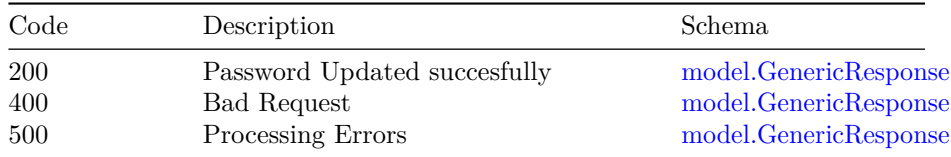

# **/v1/identitymgmt/user**

#### **GET**

**Summary** List all the users.

**Description** This api can be used to get list of all the users and the associated details.

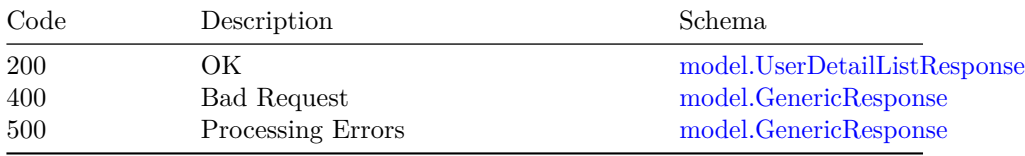

#### **POST**

**Summary** This api will add a new user

**Description** This api will add a new user

#### **Parameters**

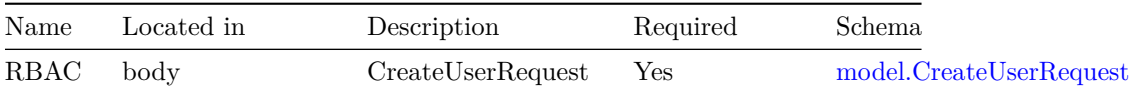

#### **Responses**

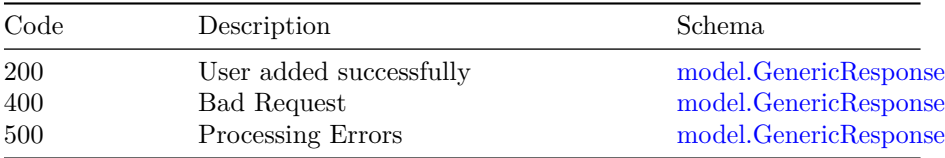

# **/v1/identitymgmt/user-group**

#### **POST**

**Summary** Map user to a group

**Description** This api can be used to assign user to a group, This is an additive operation, which will give previleges to the user to perform crud operations.

#### **Parameters**

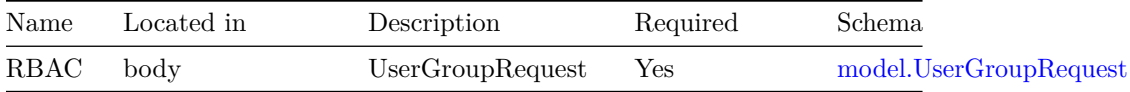

#### **Responses**

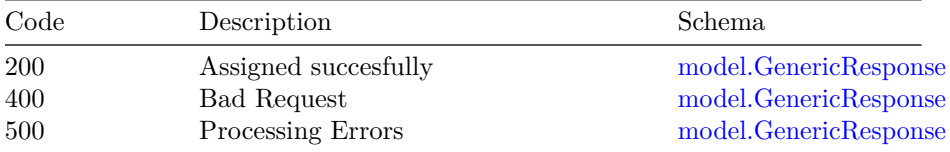

# **PATCH**

**Summary** Remove a user from group

#### 148 OPERATIONS HUB RBAC API

**Description** This api is selective operation can be used to remove a set of privileges for a user by unassigning a group for the user.

#### **Parameters**

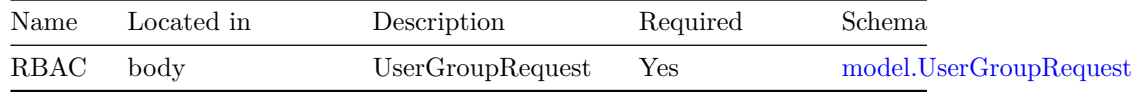

#### **Responses**

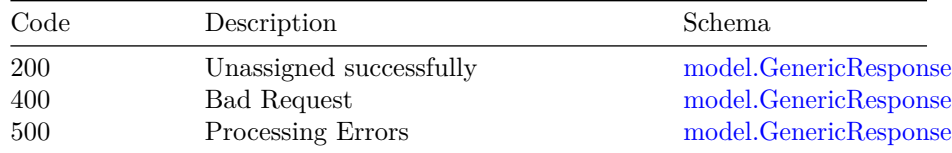

# **/v1/identitymgmt/user/{username}**

#### **GET**

**Summary** Details of a user

**Description** This api can be used to get all the details of a user queried against a username

#### **Parameters**

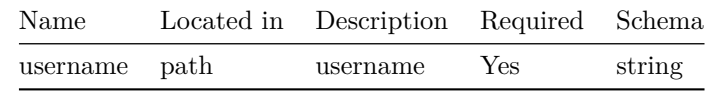

#### **Responses**

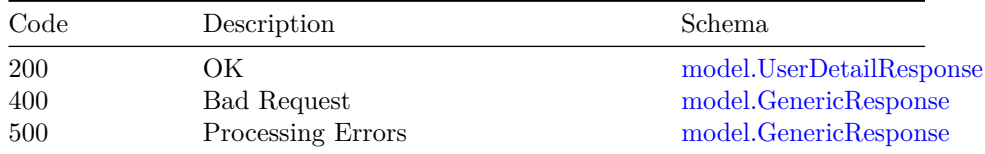

#### **DELETE**

**Summary** Delete user by username

**Description** This api can be used to delete user against a username

#### **Parameters**

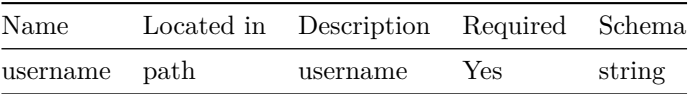

#### **Responses**

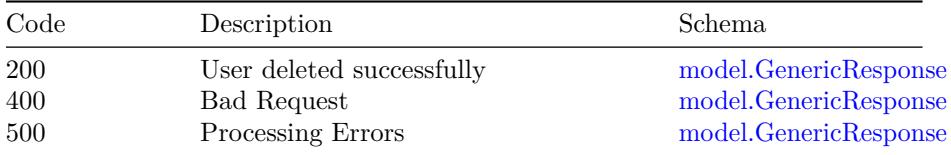

# **/v1/identitymgmt/user/{username}/namespace/{namespace} GET**

**Summary** Details of a user from required namespace

**Description** This api can be used to get all the details of a user queried against a username for requird namespace

#### **Parameters**

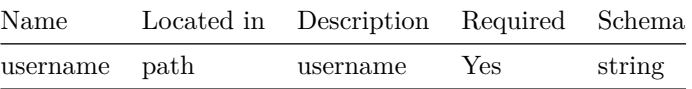

#### **Responses**

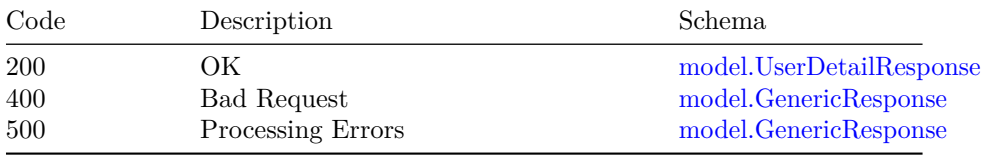

### **Models**

#### **model.ChangePasswordLengthRequest**

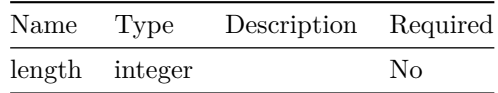

# **model.ChangeSelfPasswordRequest**

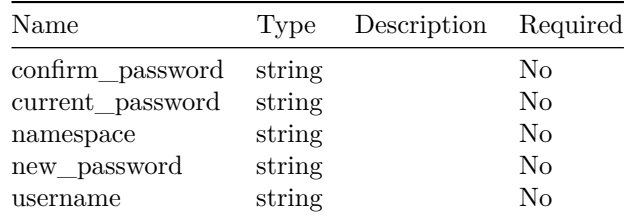

#### **model.CreateUserRequest**

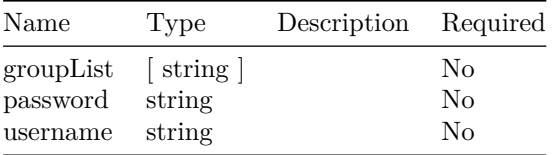

## **model.CurrentSecurityConfig**

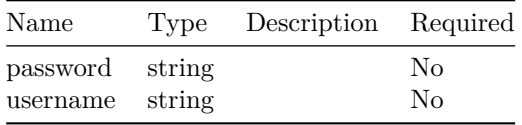

# **model.ElasticSearchRequest**

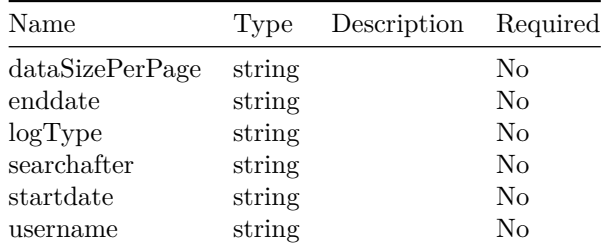

#### **model.ElasticSearchResponse**

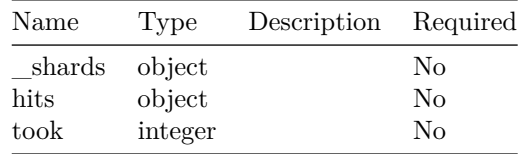

# **model.GenericMapResponse**

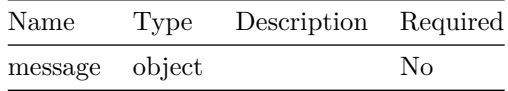

# **model.GenericResponse**

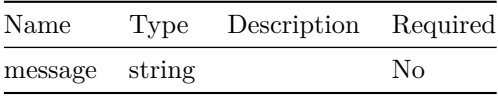

#### **model.GroupListResponse**

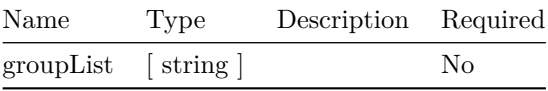

# **model.LdapConfigObject**

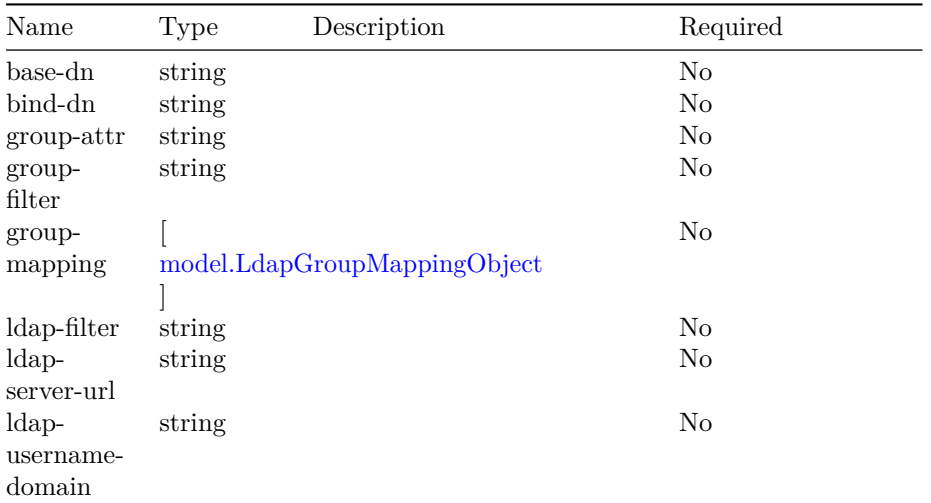

# **model.LdapDeleteConfigRequest**

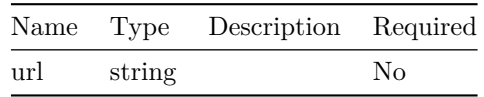

# **model.LdapGroupMappingObject**

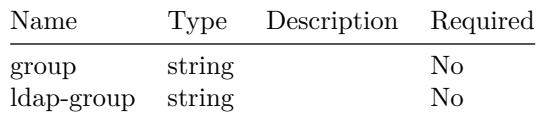

# **model.LogLevelRequest**

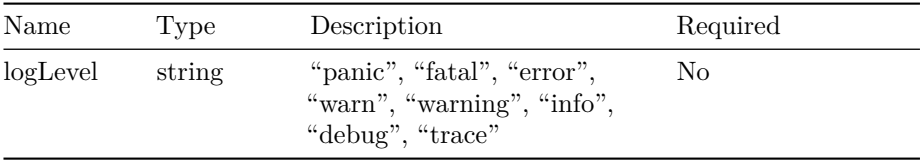

# **model.NewSecurityConfig**

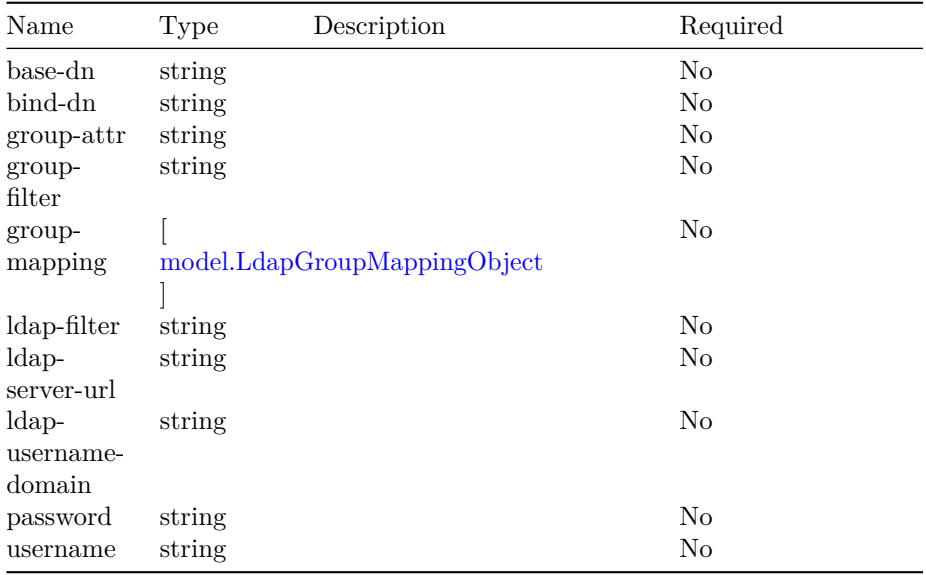

### **model.PasswordAgeRequest**

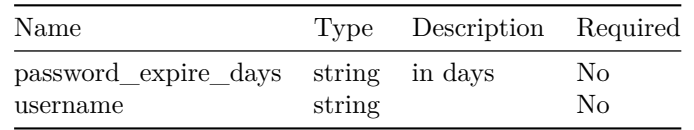

#### **model.ResetPasswordRequest**

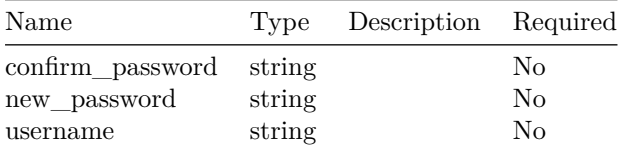

#### **model.UMExportResponse**

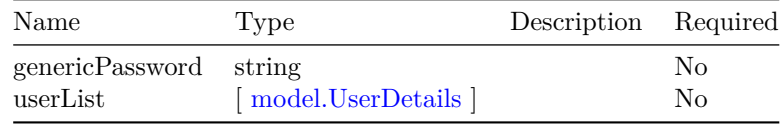

#### **model.UserDetailListResponse**

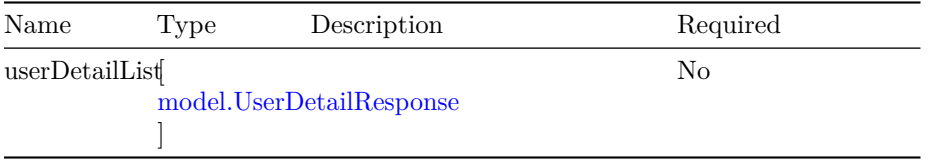

#### **model.UserDetailResponse**

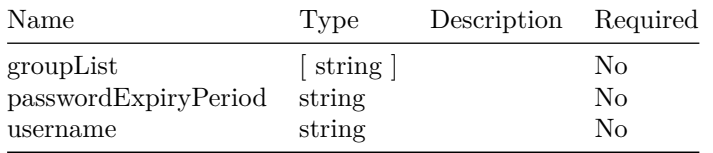

#### **model.UserDetails**

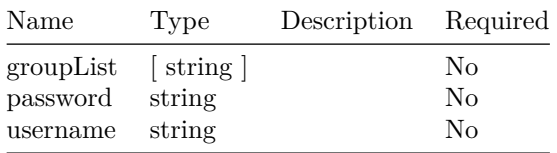

### **model.UserGroupRequest**

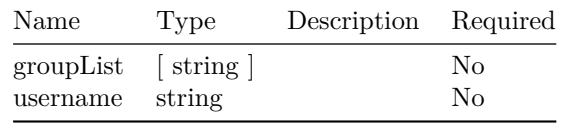

# **Operations Hub Tag Management API**

# **Version: 1.0**

**Contact information:** Operations Hub API Support

#### **/v1/loglevel**

#### **GET**

**Summary** Get Tag management Log Level

**Description** Get Tag management Log Level

#### **Responses**

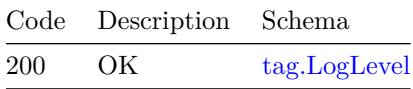

#### **PUT**

**Summary** Set Tag management Log Level

**Description** Set Tag management Log Level

#### **Parameters**

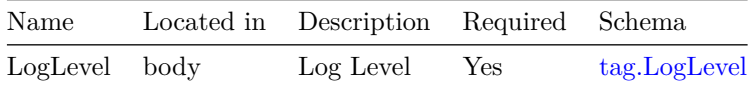

**Responses**

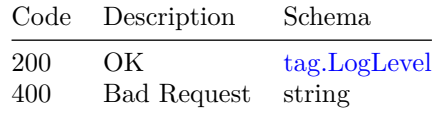

# **/v1/tags**

**GET**

**Summary** List of tags.

**Description** API to retrieve list of all the tags.

For large scale data of tags use rest client.

#### **Responses**

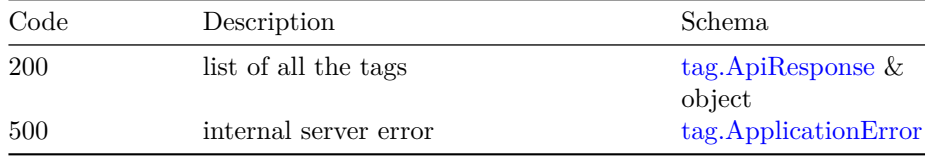

# **/v1/tags/create-assign-tags**

#### **POST**

**Summary** Create tags or associate tag to entity instances.

**Description** API operations:

- 1. To create one or multiple tags if entity instance details are empty.
- 2. To create one or multiple tags and assign tag to one or multiple entity instances.
- 3. To Assign the existing tag to one or multiple entity instances.

#### **Parameters**

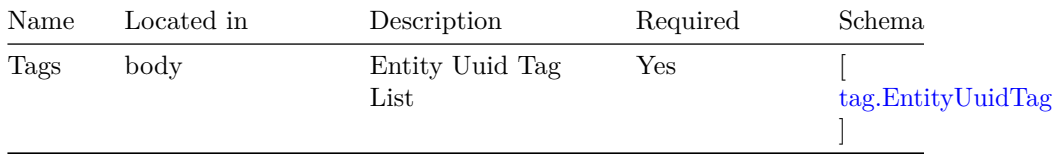
#### **Responses**

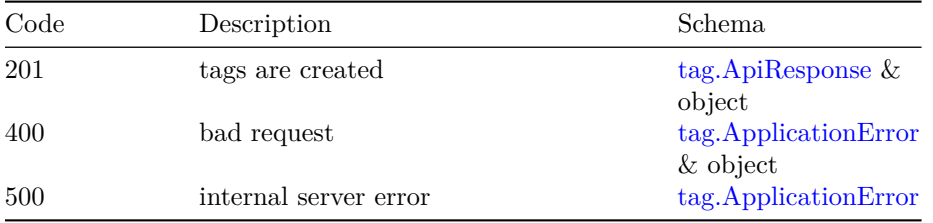

### **/v1/tags/delete-tag/{tag-name}**

#### **DELETE**

**Summary** Delete tag object if not associated to an entity.

**Description** API to delete tag object if not associated to entity instance.

#### **Parameters**

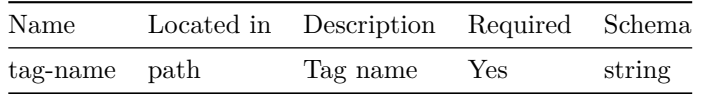

#### **Responses**

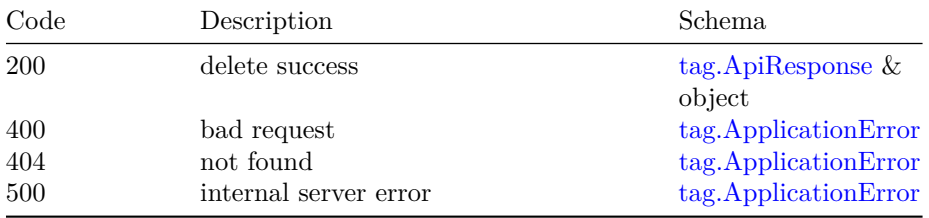

### **/v1/tags/entity-instance**

#### **POST**

**Summary** Lists tags associated for the given entity and entity instances (i,e entities uuids).

**Description** API to retrieve tags associated for the given entity and entity instances (i,e entities uuids)

#### **Parameters**

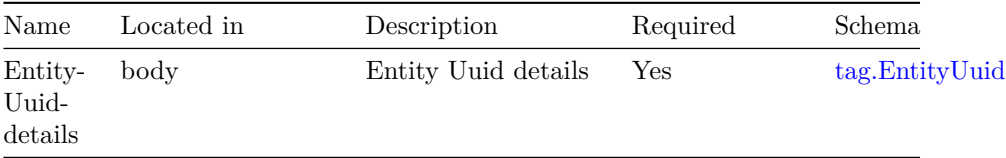

#### **Responses**

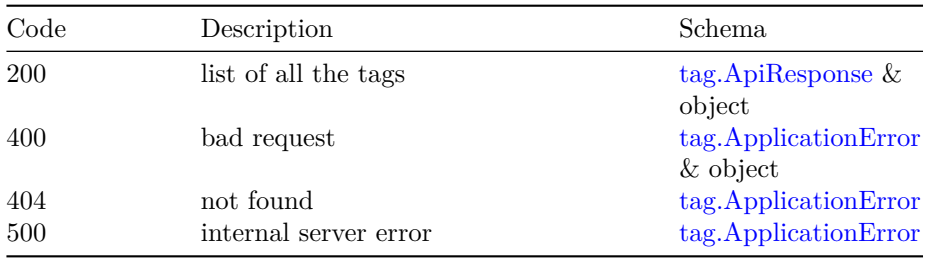

### **/v1/tags/export**

#### **GET**

**Summary** exports tag data

**Description** API to export tag data

#### **Responses**

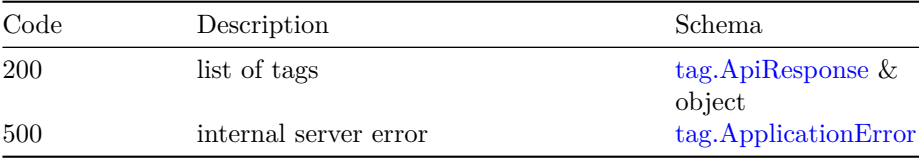

### **/v1/tags/import POST**

**Summary** imports tag data

**Description** API to import tag data

**Parameters**

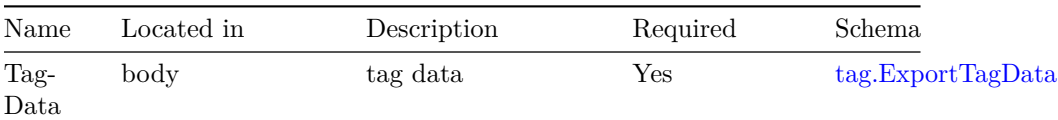

#### **Responses**

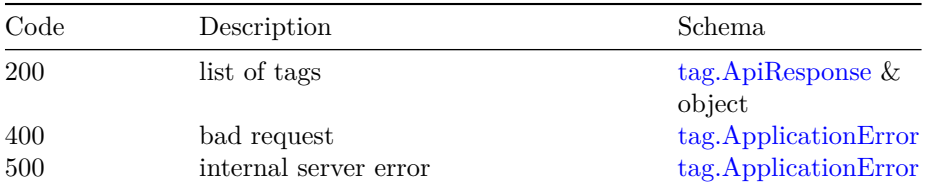

### **/v1/tags/remove-tag-association**

#### **POST**

**Summary** Remove one or multiple tags association for an entity instance.

**Description** API to remove one or multiple tags association for an entity instance.

#### **Parameters**

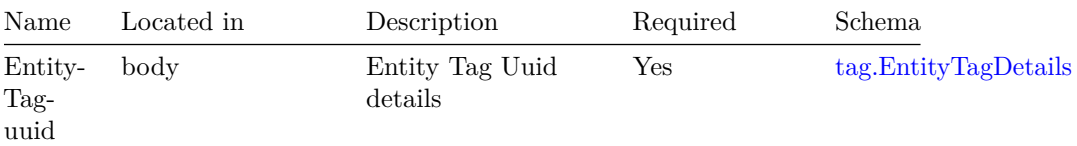

#### **Responses**

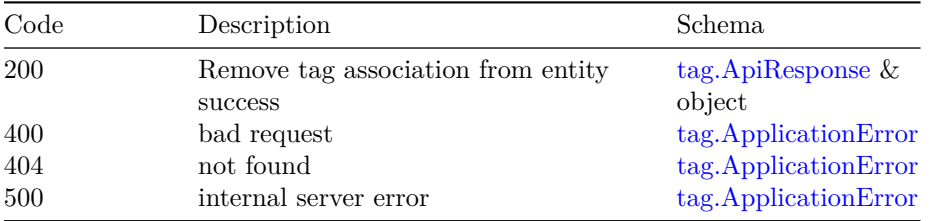

### **/v1/tags/search/{tag-name}**

#### **GET**

**Summary** Lists tags that matches with the search string tag-name with the selected search format of requested max records.

**Description** API to list tags of requested max size that matches with the search string tag-name with the selected search format.

- 1. API returns list of tags which has search string as substring when the search format is overall.
- 2. API returns list of tags which starts with search string name when the search format is starts-with.
- 3. API returns description saying refine search, if the records are more than the requested max-record value.

#### **Parameters**

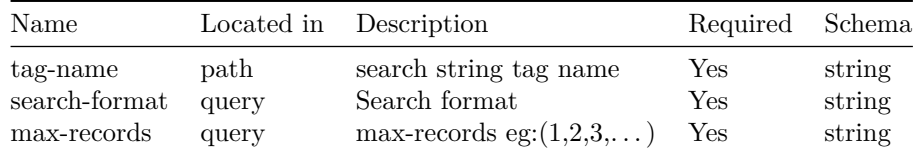

#### **Responses**

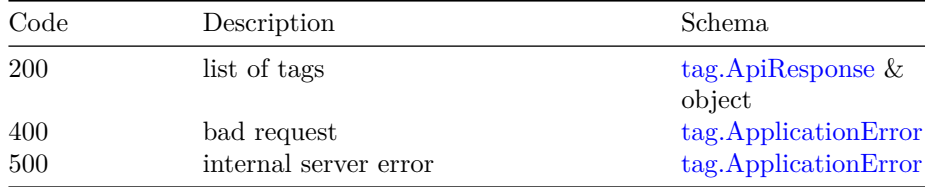

### **/v1/tags/{entity}**

#### **GET**

**Summary** Lists tags of an entity for a given cursor of requested max-records.

**Description** API returns entity instance and associated tags for the given entity name and also the next cursor if all data can't be served in a call. API gaurantee:

- 1) API will return all the entity instance and associated tags that were present in the server from the start to the end of a full iteration.
- 2) API will not return entity key instance and associated tag that was not present in the server from the start to the end of a full iteration.
- 3) No gaurantee that every cursor iteration will give same number of elements as the value of requested max-records but all the elements will be fetched when end of cursor is reached.
- 4) The iteration starts with cursor value 0 and ends when the cursor returned by the server is 0. Initially, the cursor should be 0 and at end of every call

with requested max-records, the server returns an updated cursor called next-cursor the user needs to use this next-cursor as a cursor argument to fetch the next set of records.

#### **Parameters**

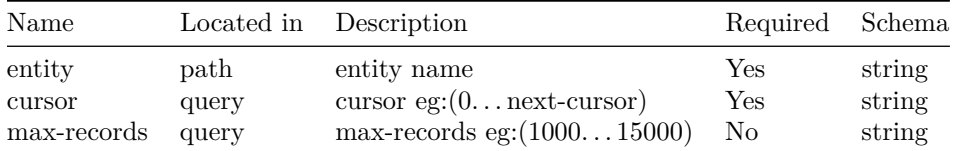

#### **Responses**

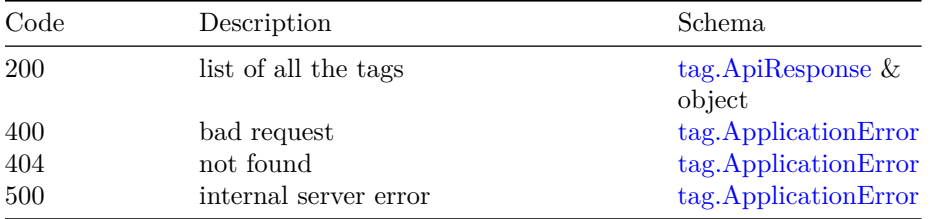

### **Models**

#### **tag.ApiResponse**

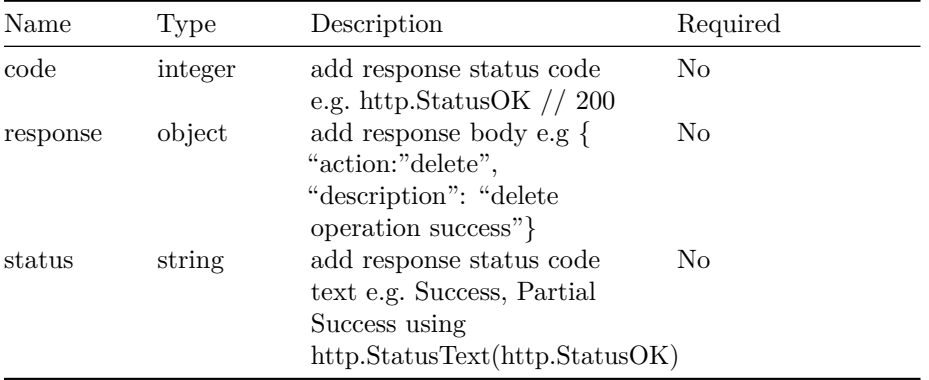

**tag.ApplicationError**

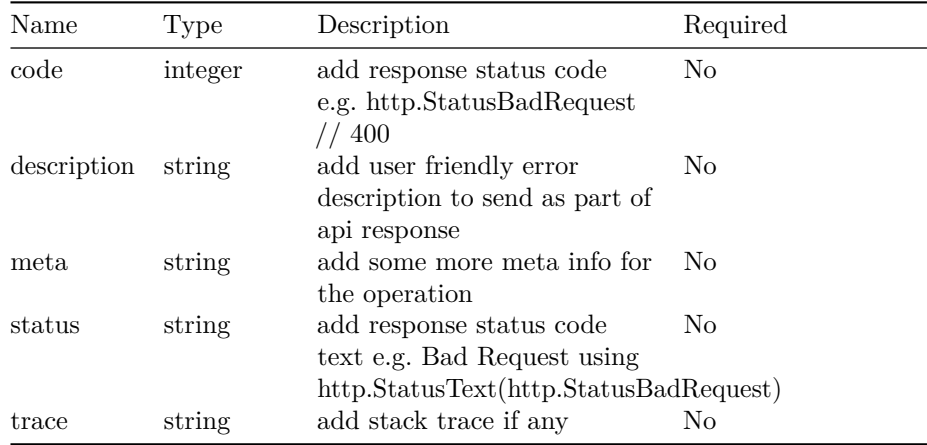

### **tag.EntityTag**

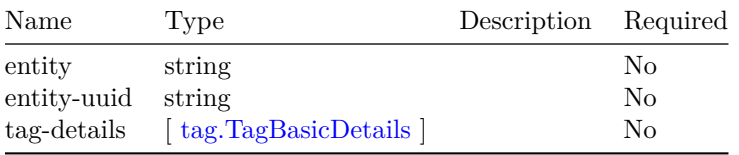

### **tag.EntityTagDetails**

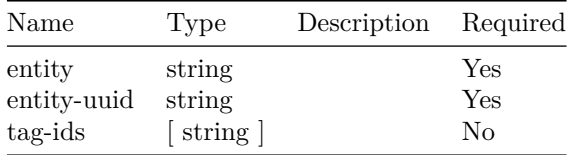

### **tag.EntityTagUuid**

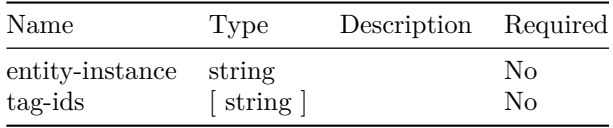

### **tag.EntityUuid**

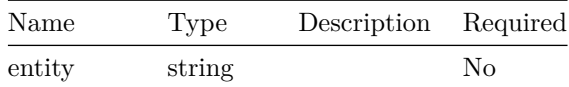

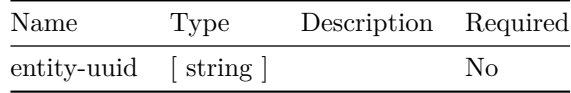

### **tag.EntityUuidTag**

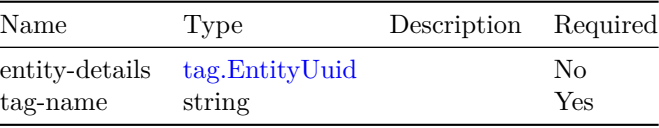

### **tag.ExportTagData**

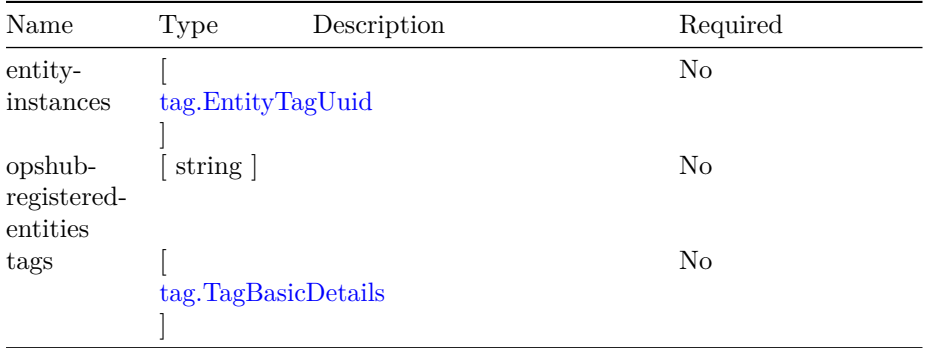

### **tag.GetTagsForEntityResponse**

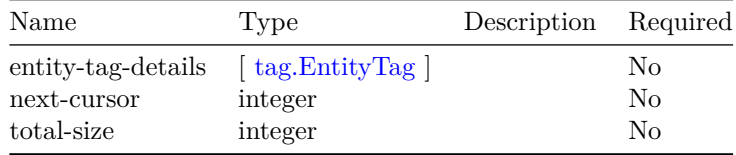

### **tag.LogLevel**

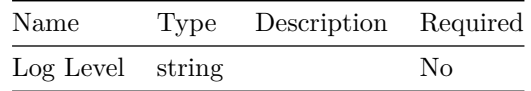

### **tag.TagBasicDetails**

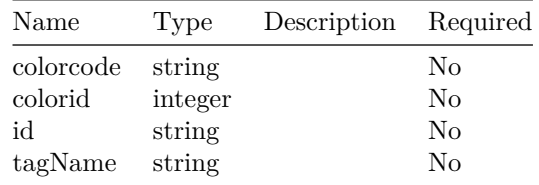

### **tag.TagResponse**

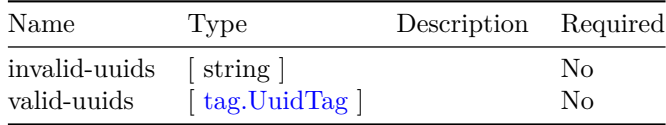

### **tag.TagsWithUid**

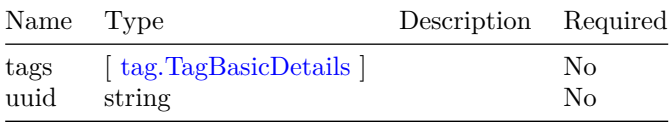

### **tag.UuidTag**

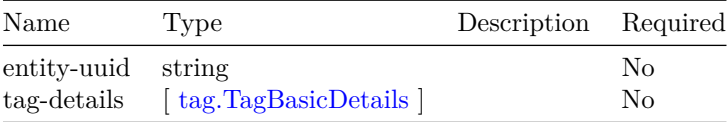

# **Operations Hub Infra Alert Management API**

This is Operations Hub KPI Alertmanagement service.

### **Version: 1.0**

**Contact information:** Operations Hub API Support

#### **Security**

**AuthHeader**

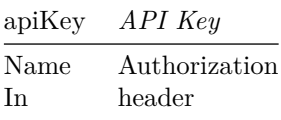

### **/v1/alerts**

#### **GET**

**Summary** Get the Alertmanager Alert List

**Description** Get the list of alerts("firing" and/or "resolved" status) from the Alertmanager.

#### **Parameters**

#### 166 OPERATIONS HUB INFRA ALERT MANAGEMENT API

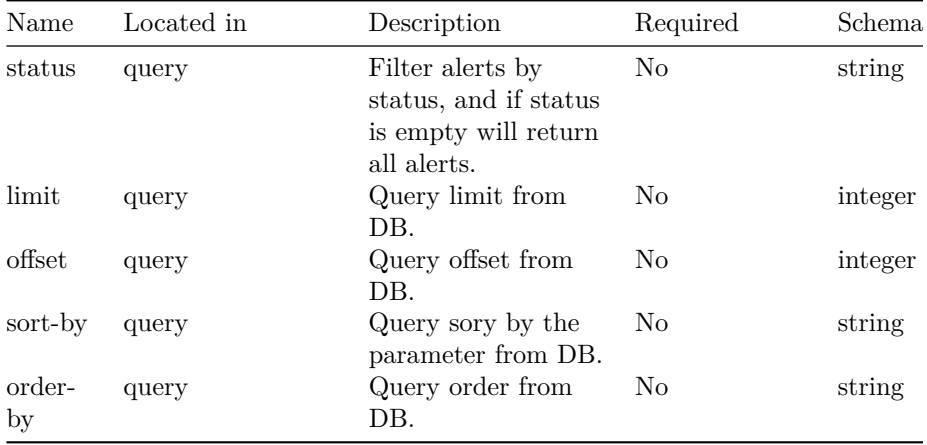

#### **Responses**

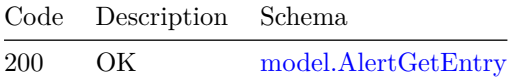

### **/v1/alerts/count-summary**

#### **GET**

**Summary** Get count of alert grouped on alert status and serverity

**Description** Get count of alert grouped on alert status and serverity

#### **Responses**

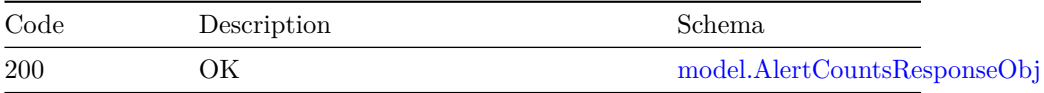

### **/v1/alerts/groups GET**

**Summary** Get the Alertmanager Alert Group List

**Description** Get the list of alert groups from the Alertmanager

#### **Responses**

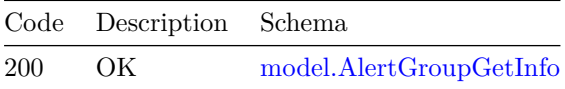

## **/v1/alerts/groups/{name}**

#### **GET**

**Summary** Get the Alertmanager Alert Group

**Description** Get one alert group by group name from the Alertmanager

#### **Parameters**

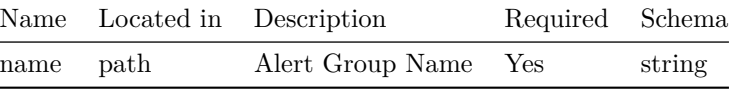

#### **Responses**

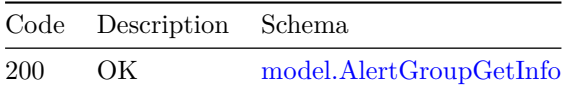

#### **PUT**

**Summary** Set the Alertmanager Alert Group

**Description** Set one alert group by group name to the Alertmanager.

#### **Parameters**

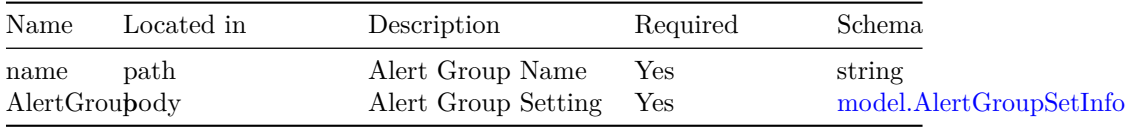

#### **Responses**

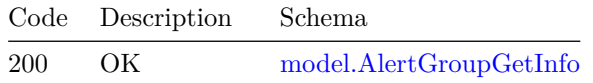

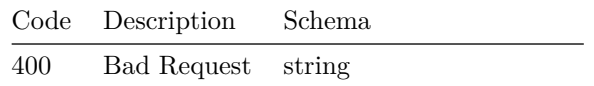

### **/v1/alerts/multiple-ack**

**PUT**

**Summary** Ack multiple Alertmanager Alerts

**Description** Ack multiple alerts by alert ID to the Alertmanager.

#### **Parameters**

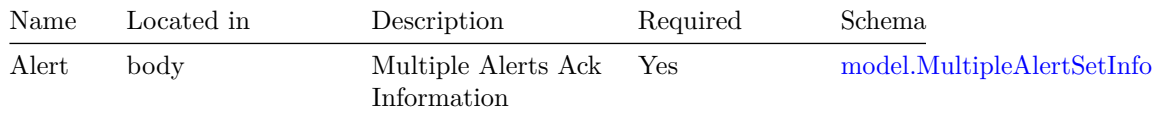

#### **Responses**

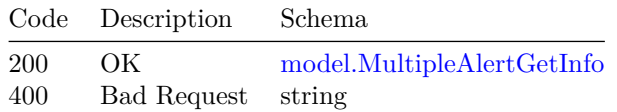

### **/v1/alerts/multiple-unack**

### **PUT**

**Summary** UnAck multiple Alertmanager Alerts

**Description** UnAck multiple alerts by alert ID to the Alertmanager.

#### **Parameters**

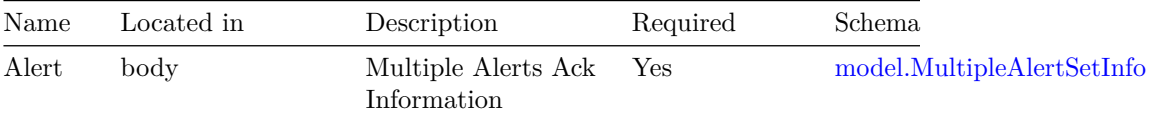

#### **Responses**

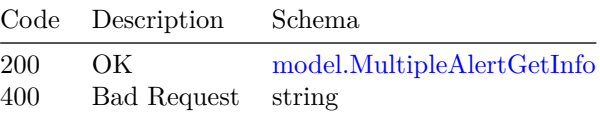

#### **/v1/alerts/records**

#### **POST**

**Summary** Get the alerts matching the query in sorted order. The API supports pagination.

**Description** Alerts, "attributes" are required, and multiple comma-separated alert record column names can be specified in the parameter field to get the requested attributes in response. Alerts The request parameter "order-by" is required to enable multiple column sorting. Column sorting priority depends on the array index. Alerts The request parameter "criteria" is required to get the alerts matching the criteria. Criteria is a 2D array. The criteria in one index will be logical AND, and the criteria across the entire array index will be logical OR with each other. For example, if index 0 had [criteria-1 and criteria-2] and index 1 had [criteria-3], then the resulting condition to fetch alerts is (criteria-1 AND criteria-2) OR (criteria-3). The request paramater "criteria" also facilitates the full text search. The search requires "attribute-names" and "search-str" fields. The search criteria will be "logical AND" in the inner criteria array. Alerts Request parameters "limit" and "offset" allow you to retrieve just a portion of the rows that are generated by the rest of the query.  $-d$ efault values of limit  $=$ 100 and offset  $= 0$ .

#### **Parameters**

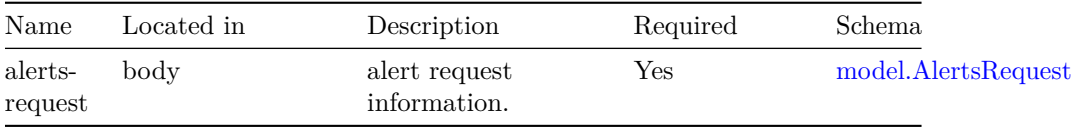

**Responses**

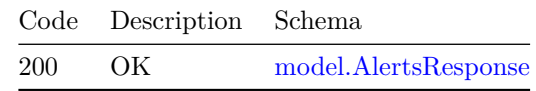

**/v1/alerts/{id}**

**GET**

**Summary** Get the Alertmanager Alert

**Description** Get one alert by alert ID from the Alertmanager.

#### **Parameters**

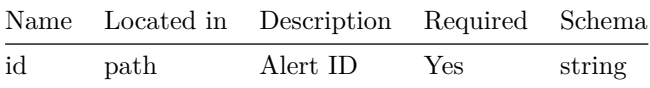

#### **Responses**

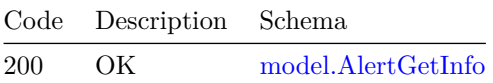

### **/v1/alerts/{id}/ack PUT**

**Summary** Ack the Alertmanager Alert

**Description** Ack one alert by alert ID to the Alertmanager.

#### **Parameters**

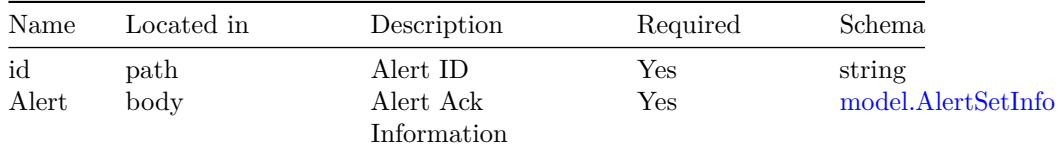

#### **Responses**

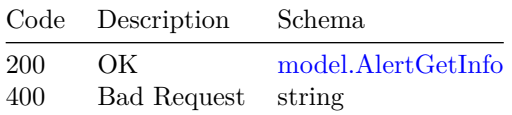

## **/v1/alerts/{id}/comment**

#### **PUT**

**Summary** Update comment for the Alertmanager Alert

**Description** Update comment for one alert by alert ID to the Alertmanager.

#### **Parameters**

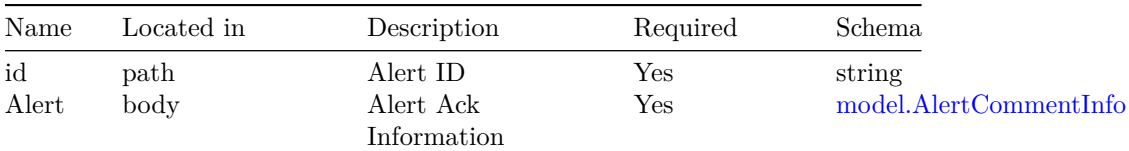

#### **Responses**

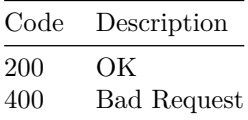

## **/v1/alerts/{id}/un-ack**

#### **PUT**

**Summary** UnAck the Alertmanager Alert

**Description** UnAck one alert by alert ID to the Alertmanager.

#### **Parameters**

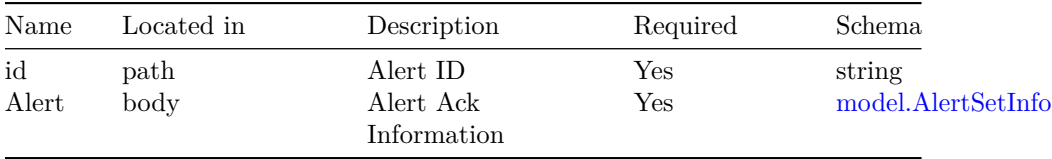

#### **Responses**

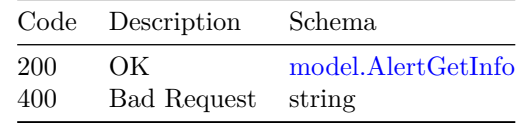

### **/v1/cluster/health**

### **GET**

**Summary** Get the health of cluster

**Description** This API provides health of the cluster for specified alert-groups.

Query parameter "alert-groups" is optional, multiple comma separated alertgroups can be specified in the query parameter field.

The response will have list of alerts, list of pods not in ready state, severity and description for the specified alert-groups.

Possible values of "severity" are -

- 1) "Clear" Indicating cluster has no alerts
- 2) "Minor" Indicating some non-essential pods are not running
- 3) "Critical" Indicating cluster has critical alerts

To know the possible values of alert-groups, use the following API : curl -X GET "https:///api/alertmanager/v1/alerts/groups" -H "accept: application/json"

#### **Parameters**

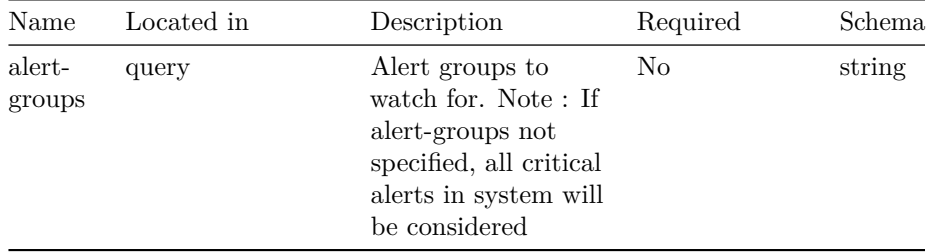

#### **Responses**

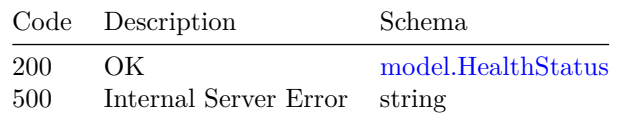

### **/v1/cluster/pod/{pod-id}**

#### **GET**

**Summary** Get the pod resource information of the cluster

**Description** This API provides pod status and node info for the given pod-id. Here pod-id could be either a deployment name, daemonset name or a statefulset. The response shall include the pod status and node info for the pods created either via a deployment template, daemonset template or a statefulset template

#### **Parameters**

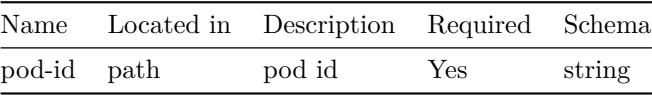

#### **Responses**

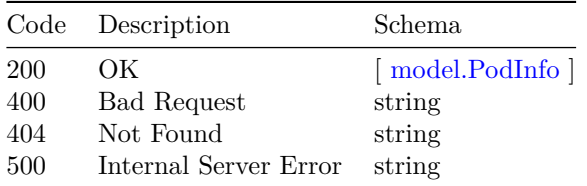

### **/v1/cluster/resourceinfo**

### **GET**

**Summary** Get the resource information of the cluster

**Description** This API provides status of some of the resource types of the cluster - such as pods, deployments, statefulsets, configmaps, nodes

#### **Parameters**

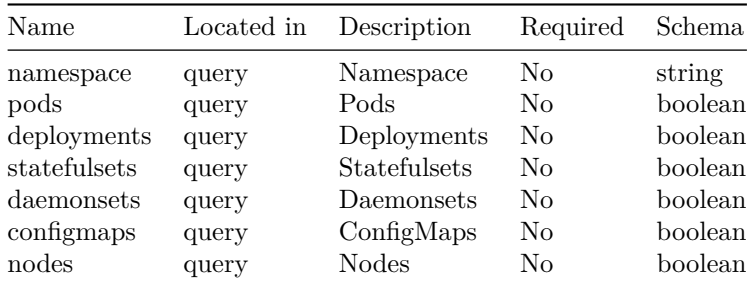

#### **Responses**

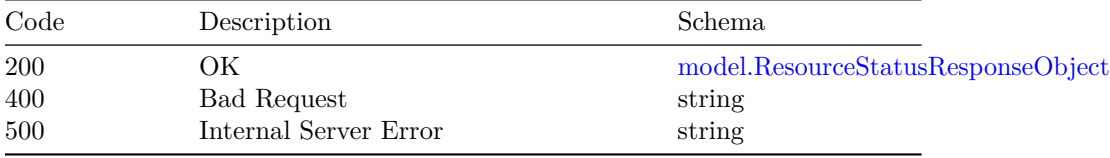

**/v1/loglevel**

**GET**

**Summary** Get OpsHub KPI Alertmanagement Log Level

**Description** Get Get OpsHub KPI Alertmanagement Log Level

#### **Responses**

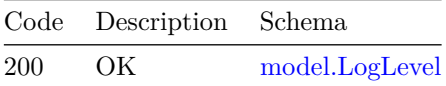

#### **PUT**

**Summary** Set OpsHub KPI Alertmanagement Log Level

**Description** Set OpsHub KPI Alertmanagement Log Level

#### **Parameters**

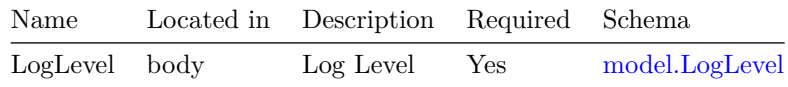

#### **Responses**

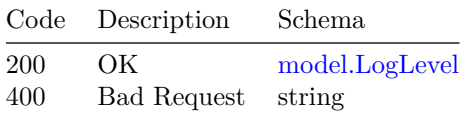

### **/v1/smtp**

#### **GET**

**Summary** Get the Alertmanager SMTP Configuration

**Description** Get the configuration for SMTP that is used to forward alerts for notifications.

#### **Responses**

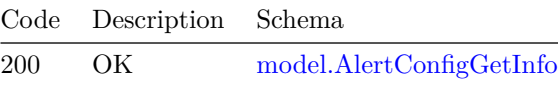

#### **PUT**

**Summary** Set the Alertmanager SMTP Configuration

**Description** Set the configuration for SMTP so that alertmanager can forward alerts for notifications through the configured SMTP server.

#### **Parameters**

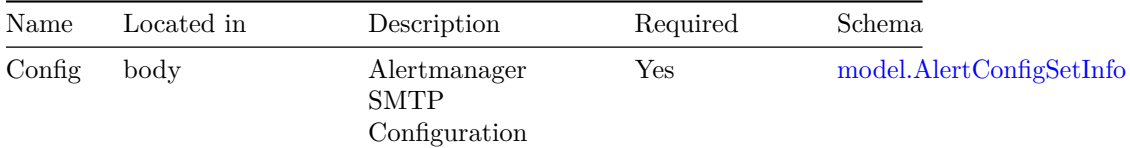

#### **Responses**

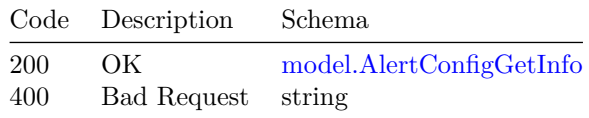

### **/v2/smtp**

#### **GET**

**Summary** Get the Alertmanager SMTP Configuration

**Description** Get the configuration for SMTP that is used to forward alerts for notifications.

#### **Responses**

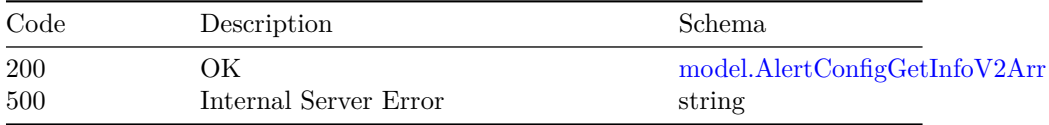

#### **PUT**

**Summary** Set the Alertmanager SMTP Configuration

#### 176 OPERATIONS HUB INFRA ALERT MANAGEMENT API

**Description** Set the configuration for SMTP so that alertmanager can forward alerts for notifications through the configured SMTP server.

#### **Parameters**

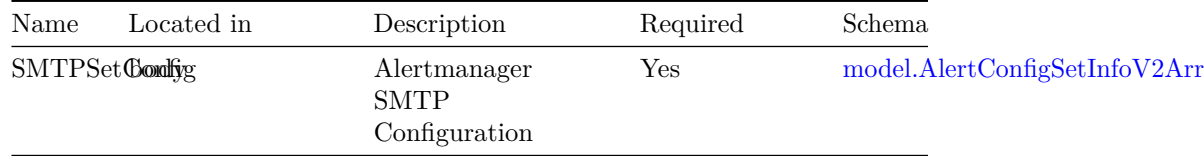

#### **Responses**

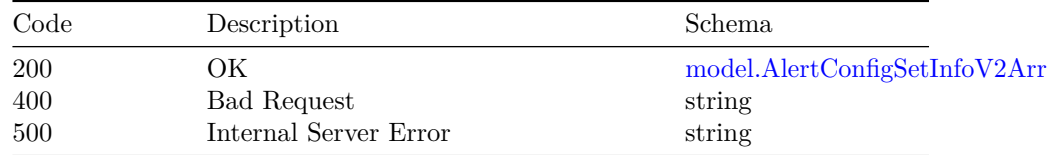

### **/v2/smtp/alert-group-config/{smtp-host} GET**

**Summary** Get the AlertGroup Email Configuration

**Description** Get the email configuration for alert groups

#### **Parameters**

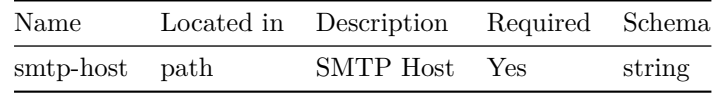

#### **Responses**

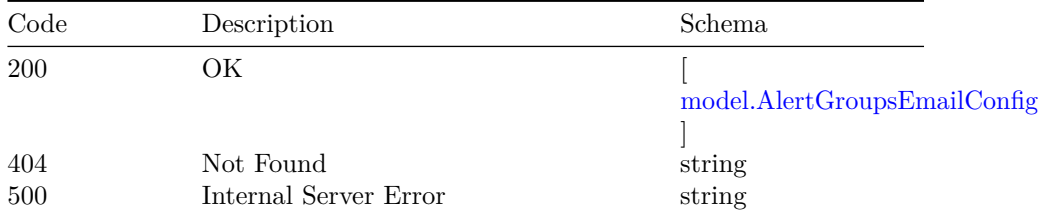

#### **PUT**

**Summary** Set the AlertGroup Email Configuration

**Description** Set the email configuration for alert groups

#### **Parameters**

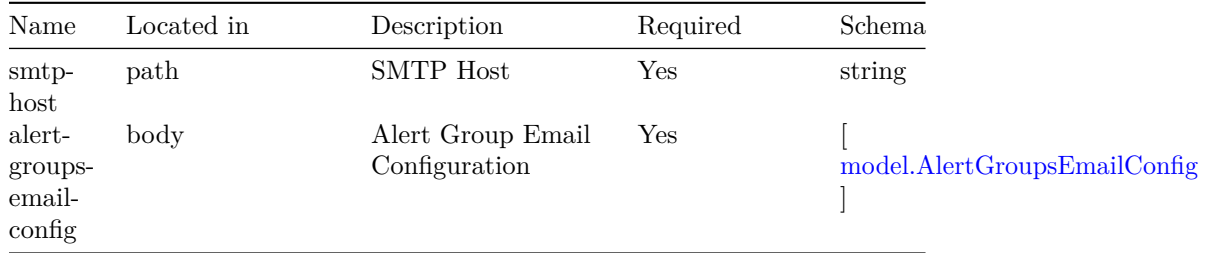

#### **Responses**

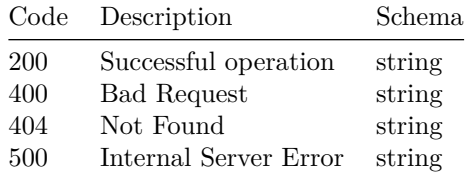

### **/v2/smtp/enable-alert-notifications**

#### **POST**

**Summary** Enable or Disable SMTP configuration

**Description** Enable or Disable the SMTP configuration

#### **Parameters**

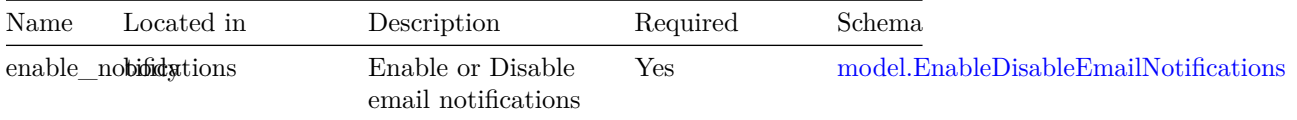

#### **Responses**

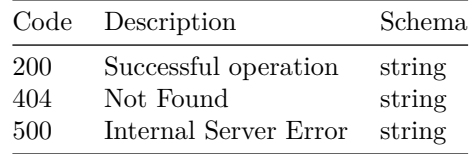

**/v2/smtp/{smtp-host} DELETE**

**Summary** Delete SMTP configuration

**Description** Delete the SMTP configuration

#### **Parameters**

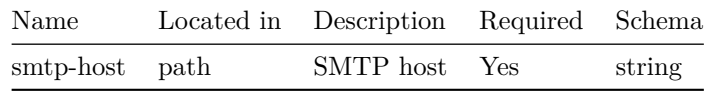

#### **Responses**

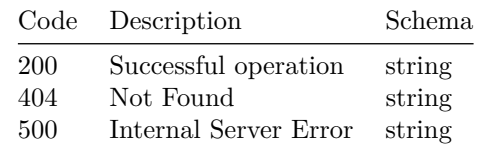

#### **Models**

#### **model.AlertCommentInfo**

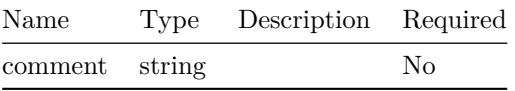

#### **model.AlertConfigGetInfo**

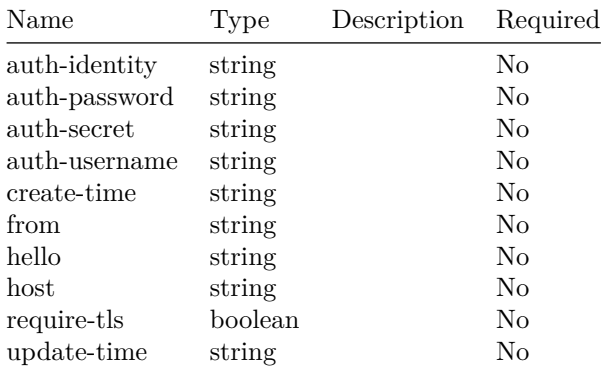

### **model.AlertConfigGetInfoV2**

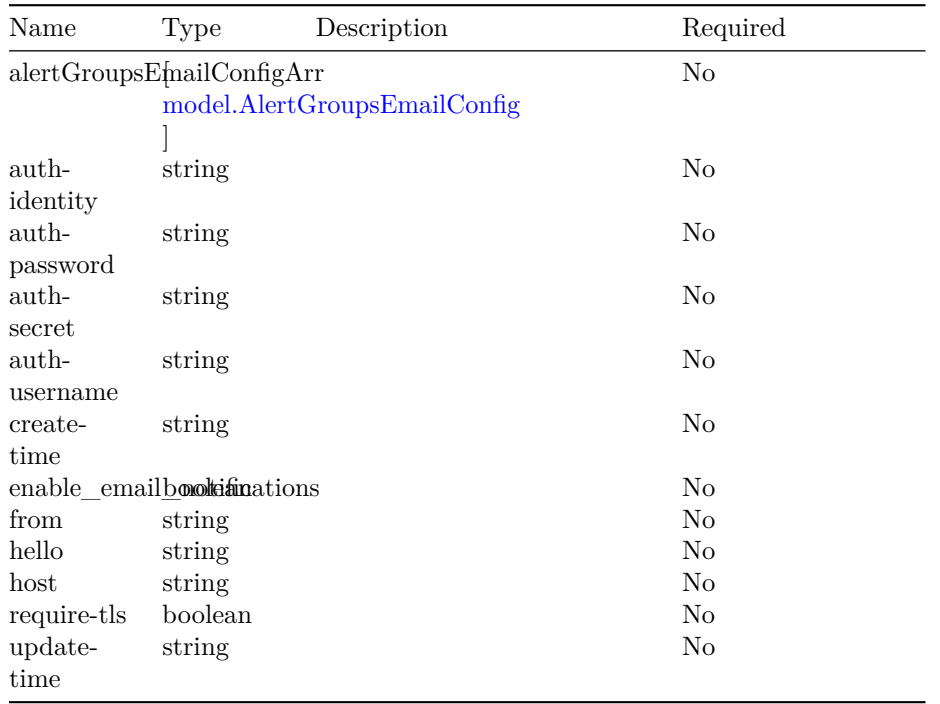

### **model.AlertConfigGetInfoV2Arr**

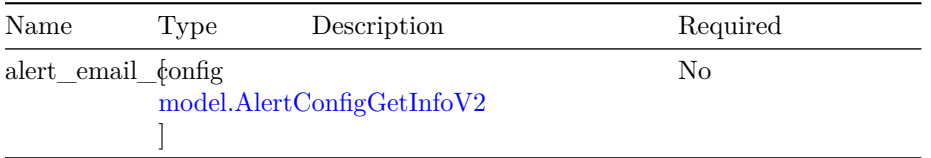

### **model.AlertConfigSetInfo**

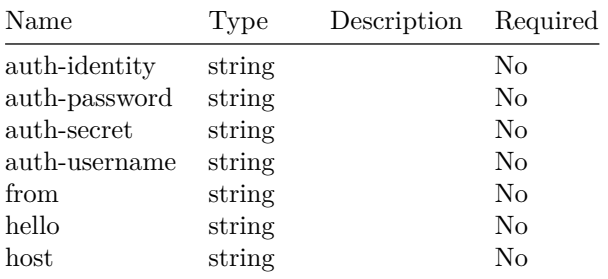

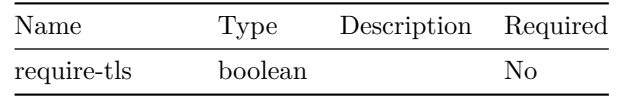

### **model.AlertConfigSetInfoV2**

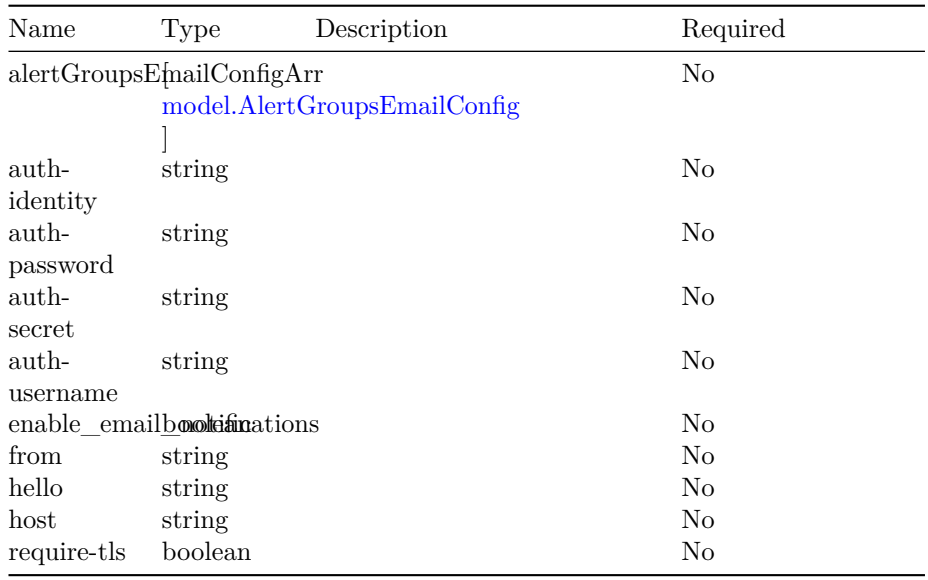

### **model.AlertConfigSetInfoV2Arr**

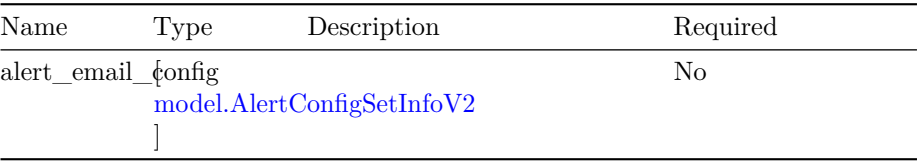

### **model.AlertCountSummary**

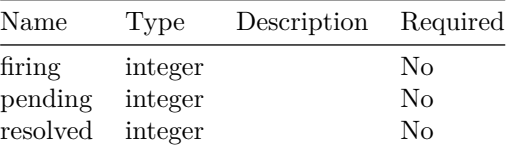

### **model.AlertCountsResponseObj**

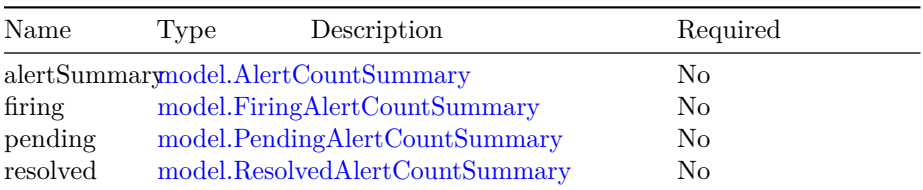

### **model.AlertGetEntry**

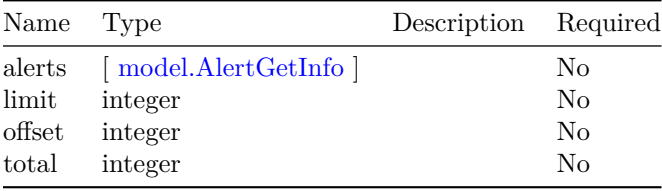

#### **model.AlertGetInfo**

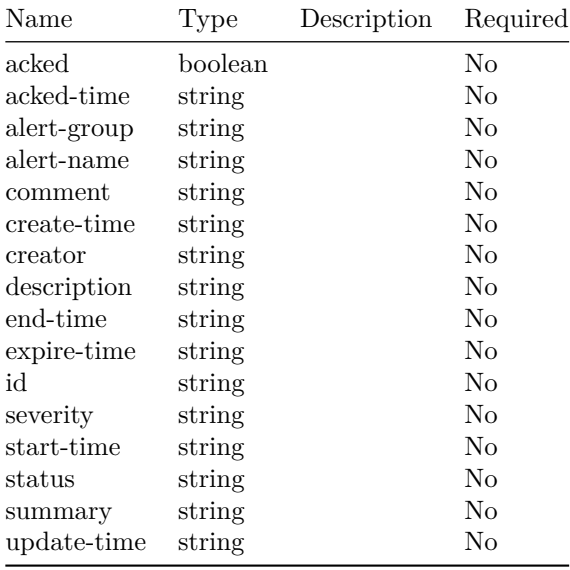

### **model.AlertGroupGetInfo**

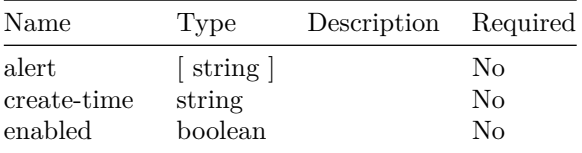

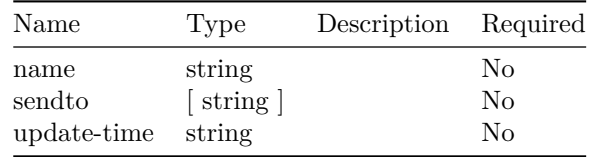

#### **model.AlertGroupSetInfo**

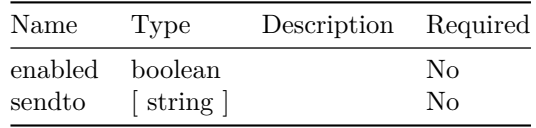

### **model.AlertGroupsEmailConfig**

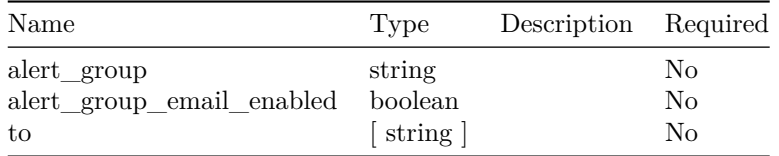

#### **model.AlertRecords**

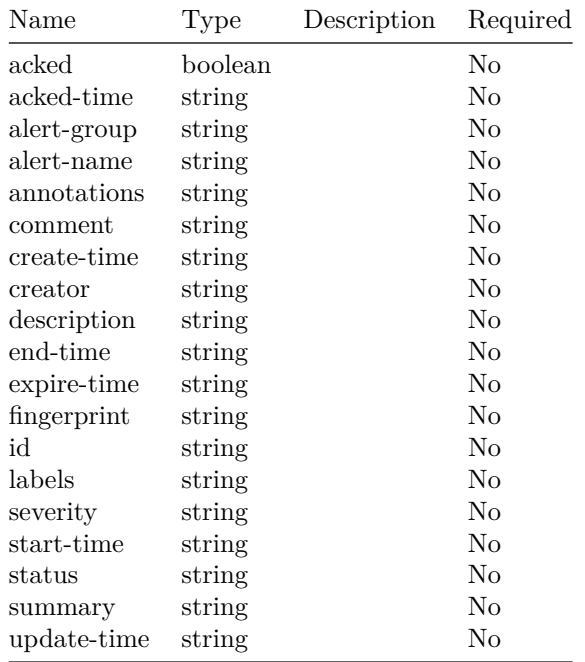

#### **model.AlertSetInfo**

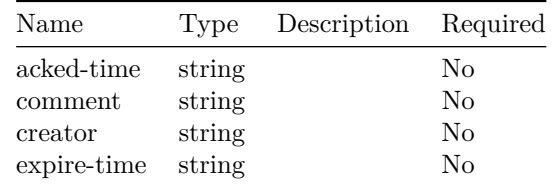

### **model.AlertsRequest**

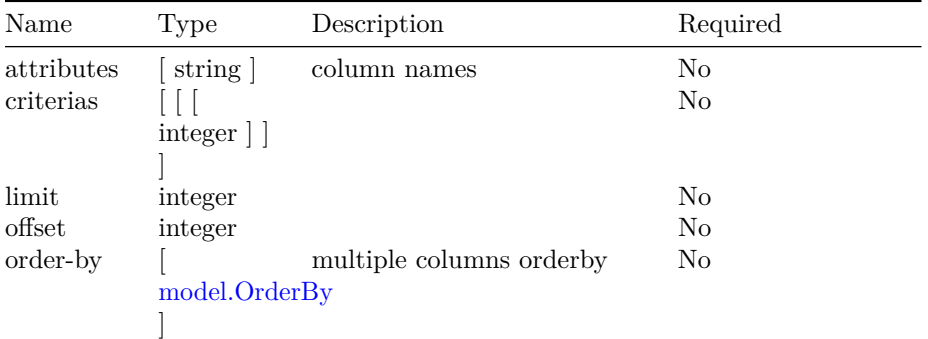

### **model.AlertsResponse**

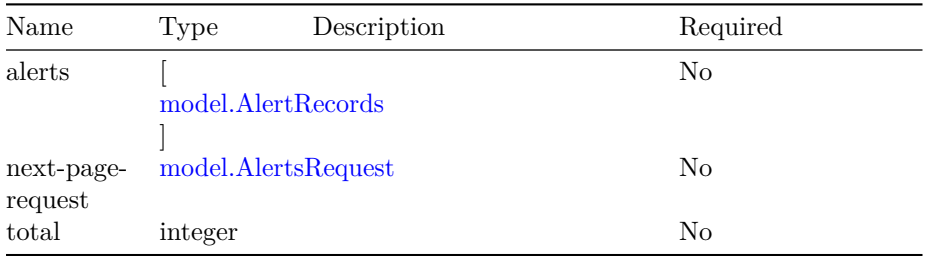

### **model.ConfigmapsStatus**

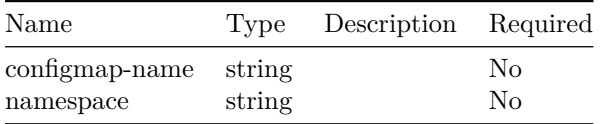

#### **model.DaemonsetsStatus**

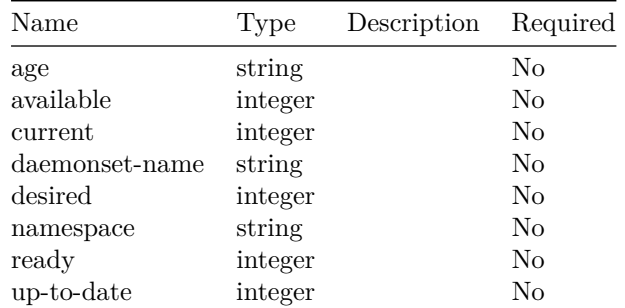

### **model.DeploymentsStatus**

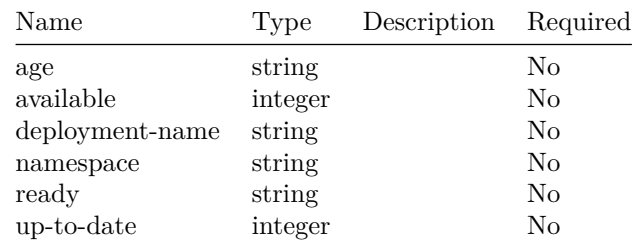

#### **model.EnableDisableEmailNotifications**

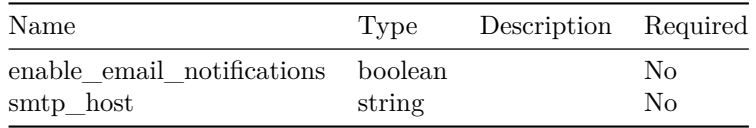

### **model.FiringAlertCountSummary**

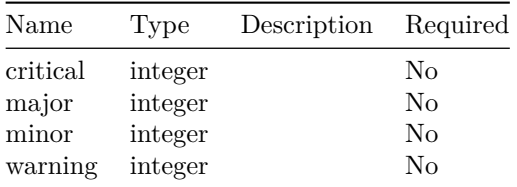

### **model.HealthStatus**

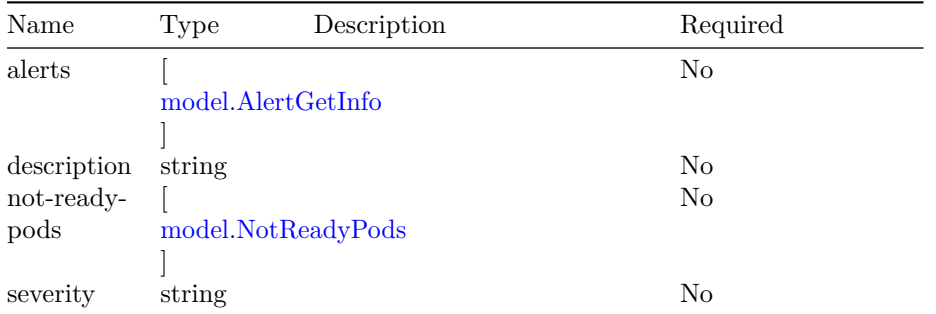

### **model.LogLevel**

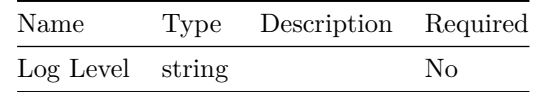

### **model.MultipleAlertGetInfo**

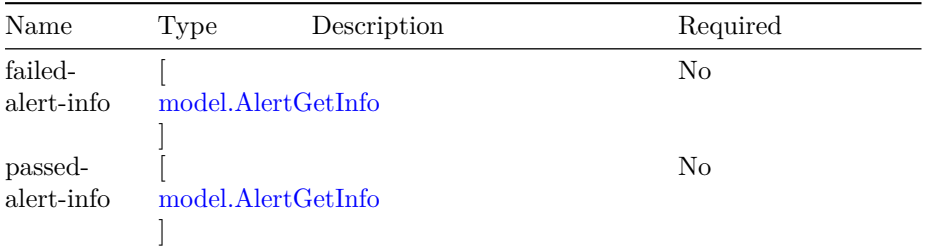

### **model.MultipleAlertSetInfo**

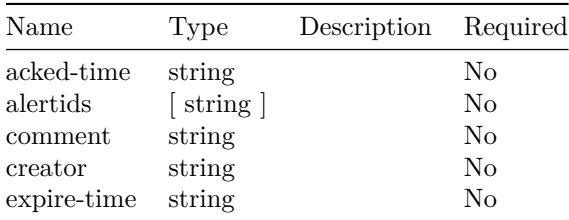

#### **model.NodesStatus**

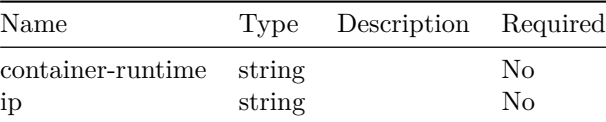

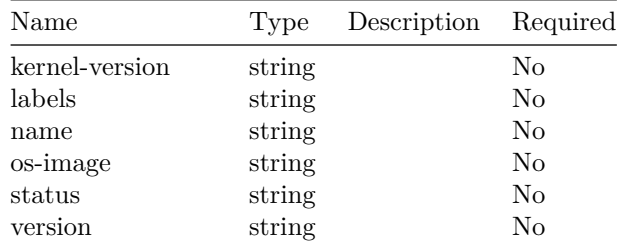

### **model.NotReadyPods**

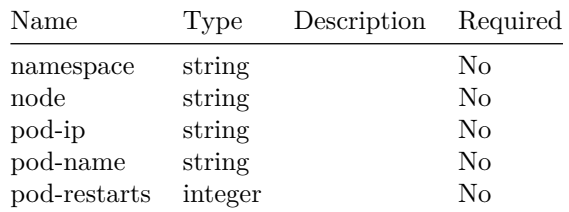

<u> 1980 - Johann Barn, mars ann an t-Amhain Aonaich an t-Aonaich an t-Aonaich ann an t-Aonaich ann an t-Aonaich</u>

 $\overline{\phantom{0}}$ 

### **model.OrderBy**

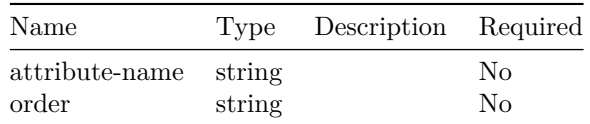

### **model.PendingAlertCountSummary**

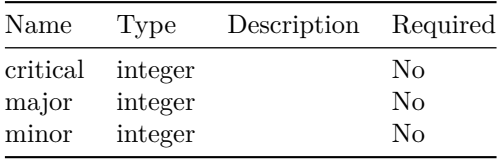

#### **model.PodInfo**

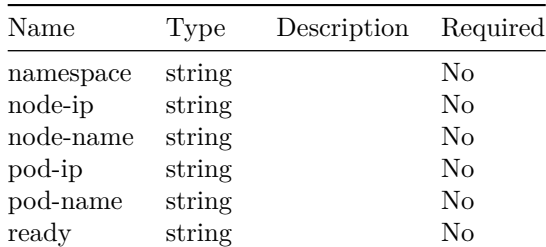

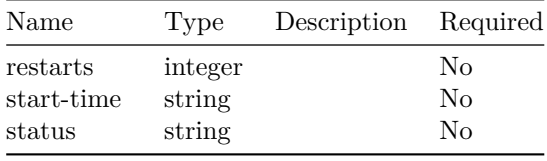

#### **model.PodsStatus**

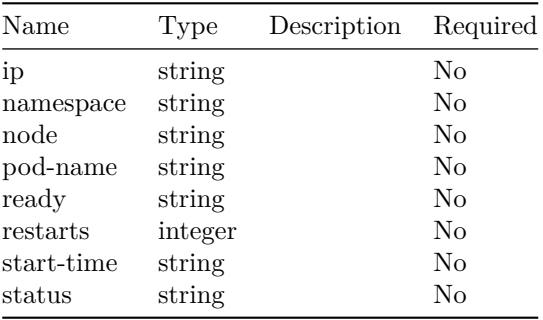

### **model.ResolvedAlertCountSummary**

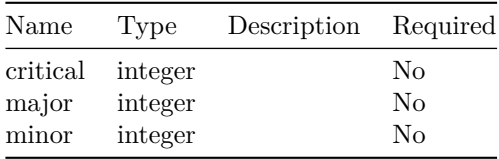

### **model.ResourceStatusResponse**

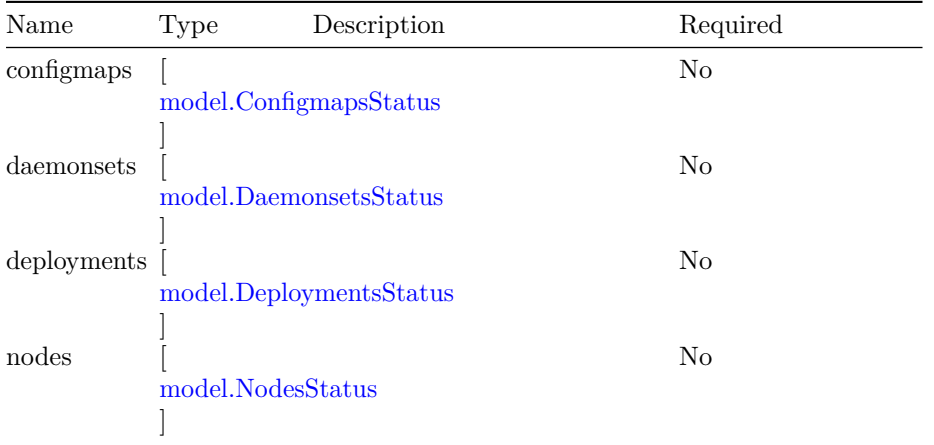

### 188 OPERATIONS HUB INFRA ALERT MANAGEMENT API

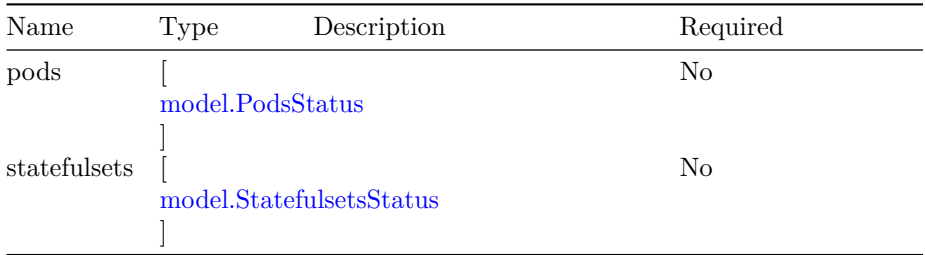

### **model.ResourceStatusResponseObject**

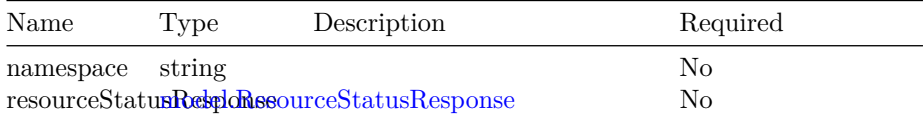

#### **model.StatefulsetsStatus**

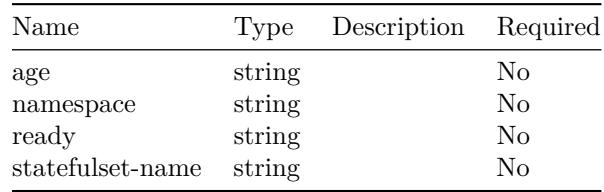

# **Operations Hub Utilities**

operations hub config export/import server.

### **Version: 1.0**

**/v1/config/export**

#### **GET**

**Summary** API to export operations hub configuration

**Description** The exported configuration will be downloaded in the tar.gz archive. API does not support partial export if any of the components fail to export complete export operation will be failed.

#### **Parameters**

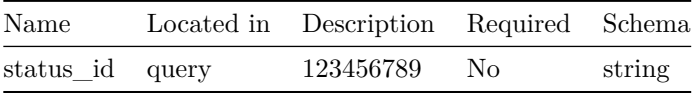

#### **Responses**

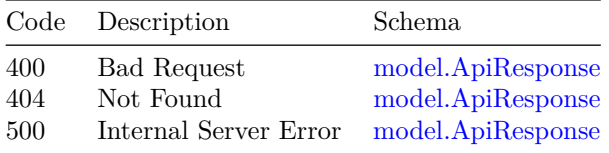

### **/v1/config/import**

### **POST**

**Summary** API to import operations hub configuration

**Description** operations hub configuration in archived file can be imported through this API

#### **Parameters**

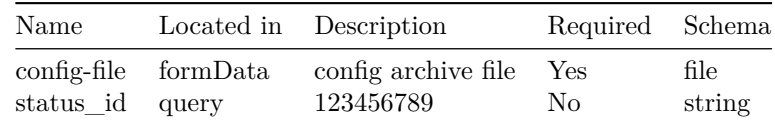

#### **Responses**

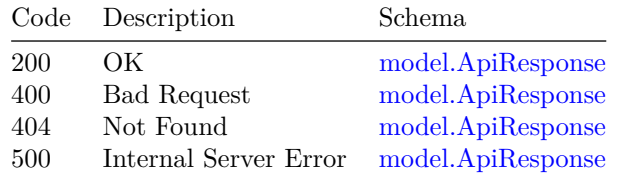

### **/v1/config/operation/status**

#### **GET**

**Summary** API to fetch status of operations hub config export/import operation

**Description** API used to know the status of ongoing operations hub config export/import operation

#### **Parameters**

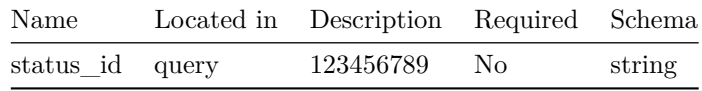

#### **Responses**

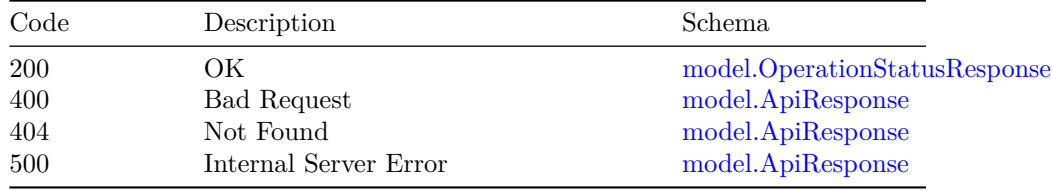

### **/v1/elastic/documents/keywordfilter**

#### **POST**

**Summary** Get the filtered documents for an index using keywords.

**Description** This API uses keywords to provide filtered documents for an Elasticsearch index.

index -> elasticsearch index or pattern for the index, example: debug-log would filter debug-log\* indices. column\_filter -> column\_filter takes a column name and the keywords used to filter.

#### **Parameters**

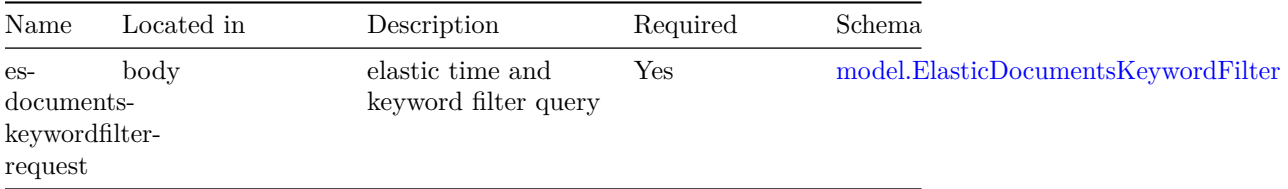

#### **Responses**

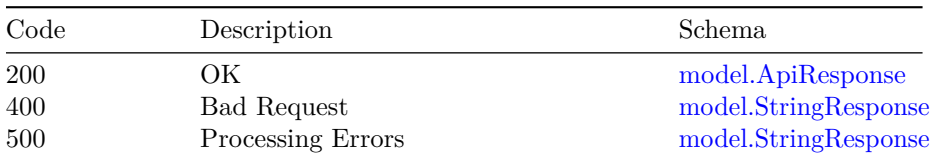

#### **/v1/elastic/filter**

#### **POST**

**Summary** Get the filtered output count using time range and keywords.

**Description** This API uses time range and keywords to provide a filtered output count for an Elasticsearch index.

index -> elasticsearch index or pattern for the index, example: debug-log would filter debug-log\* indices. column filter  $\rightarrow$  column filter takes a column name and the keywords used to filter. time range  $\rightarrow$  time range takes a column name, start date and end date.

#### **Parameters**

#### 192 OPERATIONS HUB UTILITIES

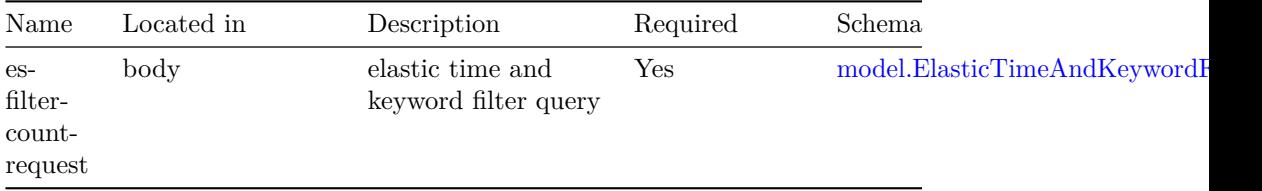

#### **Responses**

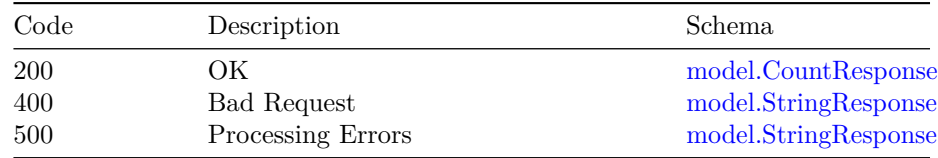

### **/v1/loglevel**

#### **GET**

**Summary** Get OpsHub Utilities Log Level

**Description** Get Get OpsHub Utilities Log Level

#### **Responses**

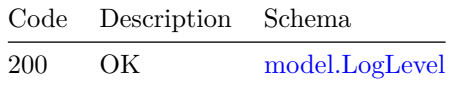

#### **PUT**

**Summary** Set OpsHub Utilities Log Level

**Description** Set OpsHub Utilities Log Level

#### **Parameters**

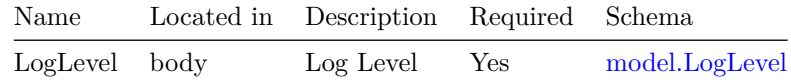

#### **Responses**
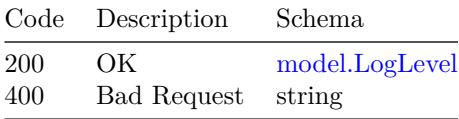

# **/v1/security/csr**

#### **GET**

**Summary** API to get certificate signing request

**Description** API used to get certificate signing request

#### **Responses**

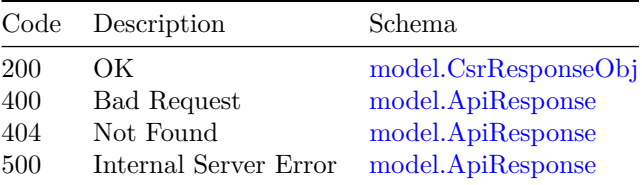

#### **POST**

**Summary** API to create certificate signing request - only supported PKI algo is RSA

**Description** API used to create certificate signing request - only supported PKI algo is RSA

#### **Parameters**

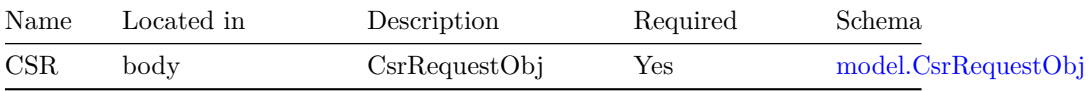

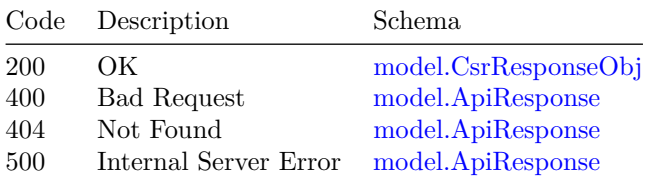

#### **DELETE**

**Summary** API to delete certificate signing request

**Description** API used to delete certificate signing request

#### **Responses**

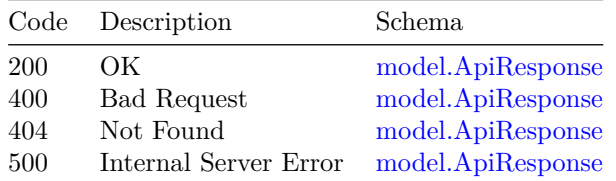

# **/v1/security/csr/details GET**

**Summary** API to get certificate signing request creation details

**Description** API used to get certificate signing request creation details

#### **Responses**

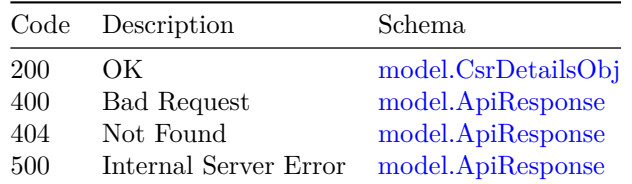

# **/v1/security/csr/tls**

#### **PATCH**

**Summary** API to update tls cetificate - only supported PKI algo is RSA

**Description** API used to update tls cetificate - only supported PKI algo is RSA

The subject information provided in CSR must match with the subject details in uploaded tls cert

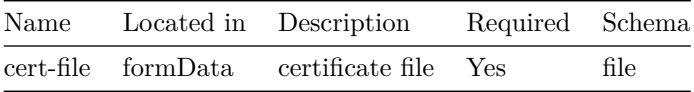

#### **Responses**

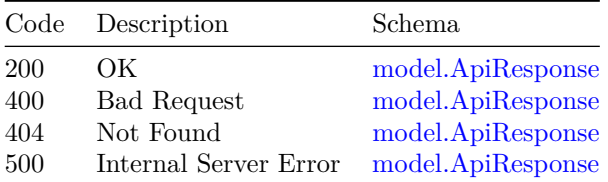

# **/v1/security/tls**

## **GET**

**Summary** API to get tls cetificate details

**Description** API used to get tls cetificate details

#### **Responses**

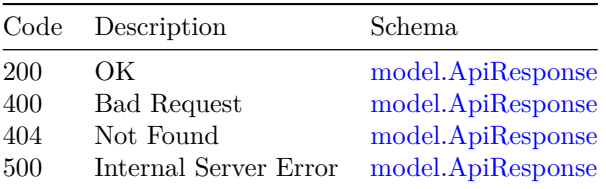

#### **PATCH**

**Summary** API to update tls cetificate

**Description** API used to update tls cetificate

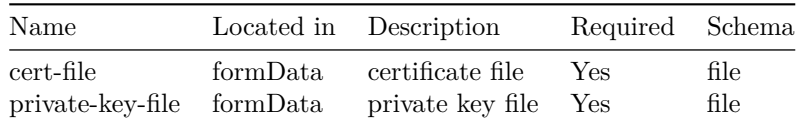

#### **Responses**

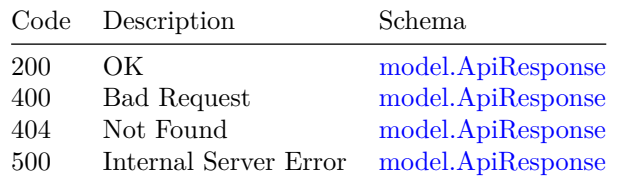

# **/v1/sshprofile**

#### **GET**

**Summary** Get all ssh profiles

**Description** Get all ssh profiles

#### **Parameters**

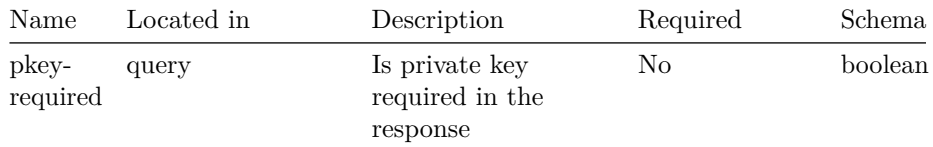

#### **Responses**

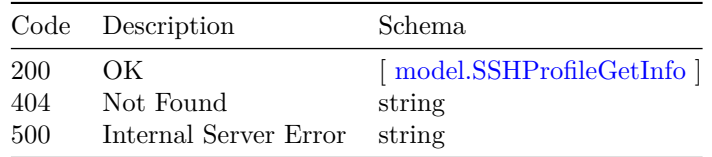

#### **POST**

**Summary** Create ssh profile

**Description** API creates new ssh profile

The Payload fields : profile-name, ssh-username, ssh-private-key are mandatory fields and ssh-passphrase is optional

Note: ssh-private-key value should be of base64 encoded string in the payload

ssh-private-key can be of RSA-2048, RSA-4096 or AES-128-CBC encrypted PEM format. The RSA PEM Key format example is given below :

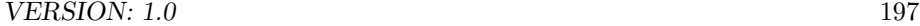

—–BEGIN RSA PRIVATE KEY—– . . . . . . . . . . . . . . . . . . . . . . . . . . . . . . . —–END RSA PRIVATE KEY—–

If ssh-private-key is a passphrase encrypted with AES-128-CBC, The RSA PEM contents should have a DEK info header like the example below :

—–BEGIN RSA PRIVATE KEY—– Proc-Type: 4,ENCRYPTED DEK-Info: AES-128-CBC,D6BF782F43A083F8303F55EEC3624D0B . . . . . . . . . . . . . . . . . . . . . . . . . . . . . . . —–END RSA PRIVATE KEY—–

#### **Parameters**

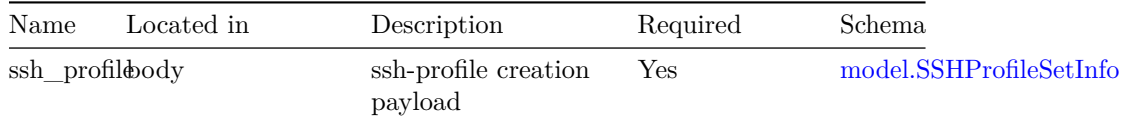

## **Responses**

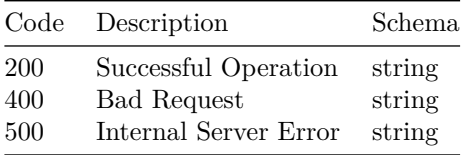

#### **DELETE**

**Summary** Delete ssh profiles

**Description** Delete SSH Profiles

#### **Parameters**

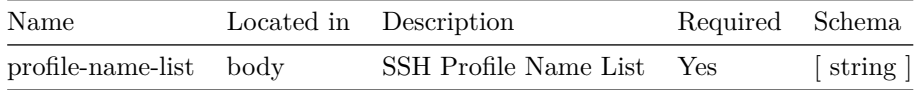

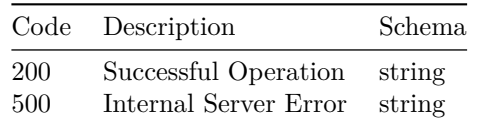

**/v1/sshprofile/export**

**GET**

**Summary** Export SSH profiles

**Description** Export SSH Profiles

#### **Responses**

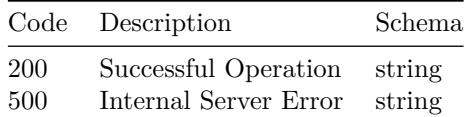

# **/v1/sshprofile/import**

#### **POST**

**Summary** Import SSH profiles

**Description** Import SSH Profiles

#### **Parameters**

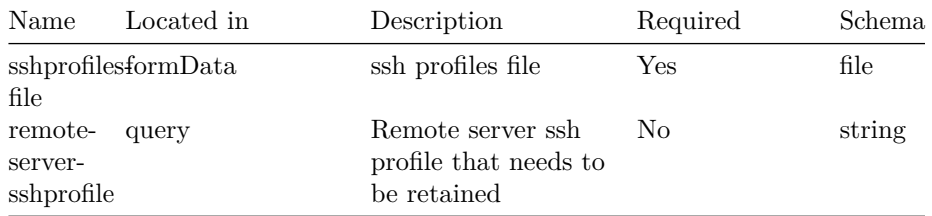

#### **Responses**

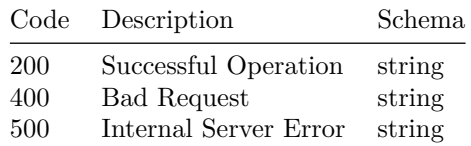

# **/v1/sshprofile/validate POST**

**Summary** Validate ssh profile

**Description** API validates the ssh profile for the given profile-name against the remote-server

Note : Only IPV4 format is supported for remote-server field in the payload

#### **Parameters**

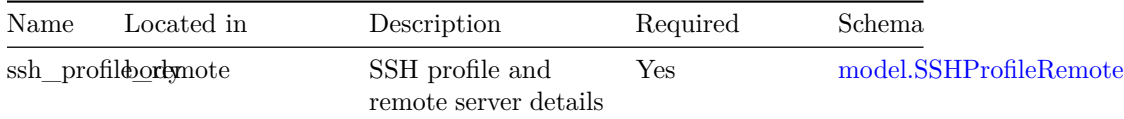

#### **Responses**

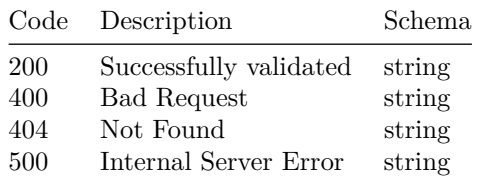

# **/v1/sshprofile/{profile-name}**

#### **GET**

**Summary** Get ssh profile

**Description** Get ssh profile info for the given profile name

#### **Parameters**

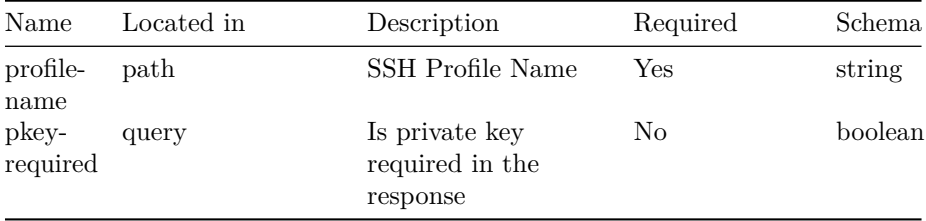

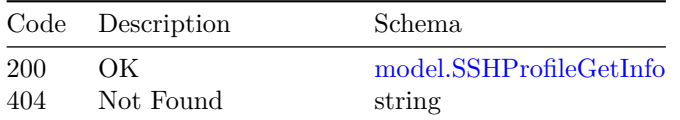

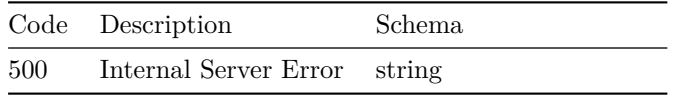

#### **PUT**

**Summary** Update ssh profile

**Description** API updates existing ssh profile with the new values given in the payload. profile-name, ssh-username and ssh-private-key can updated independently for the given profile-name. If ssh-passphrase to be updated, then ssh-private-key must be passed. If the new ssh-private-key is encrypted with passphrase, then both ssh-private-key and ssh-passphrase to be entered in the payload.

Note: ssh-private-key value should be of base64 encoded string in the payload

ssh-private-key can be of RSA-2048, RSA-4096 or AES-128-CBC encrypted PEM format. The RSA PEM Key format example is given below :

—–BEGIN RSA PRIVATE KEY—– . . . . . . . . . . . . . . . . . . . . . . . . . . . . . . . —–END RSA PRIVATE KEY—–

If ssh-private-key is a passphrase encrypted with AES-128-CBC, The RSA PEM contents should have a DEK info header like the example below :

—–BEGIN RSA PRIVATE KEY—– Proc-Type: 4,ENCRYPTED DEK-Info: AES-128-CBC,D6BF782F43A083F8303F55EEC3624D0B . . . . . . . . . . . . . . . . . . . . . . . . . . . . . . . —–END RSA PRIVATE KEY—–

#### **Parameters**

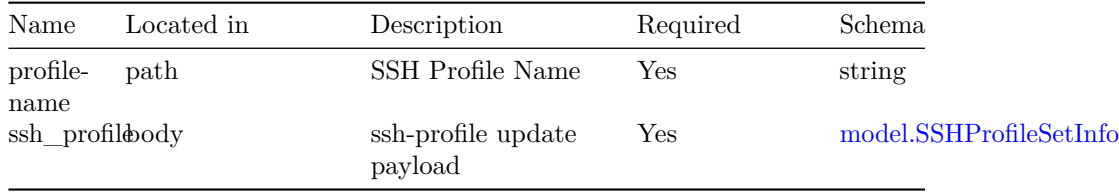

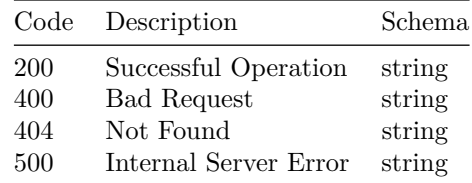

#### **/v1/tac/collect-data**

#### **GET**

**Summary** Collect data

**Description** Collect data

#### **Responses**

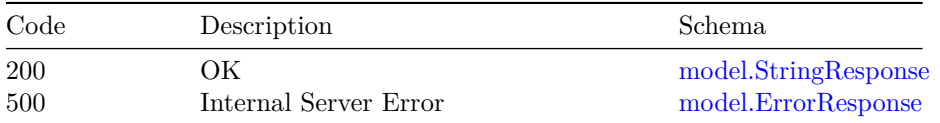

# **/v1/tac/create**

#### **POST**

**Summary** create tac debug package

**Description** Triggers TAC debug package file generation.

Note: start-time/end-time example in UTC: 2022-05-10T07:20:50Z starttime/end-time examples with UTC offset : 2022-05-10T07:20:50+05:30

#### **Parameters**

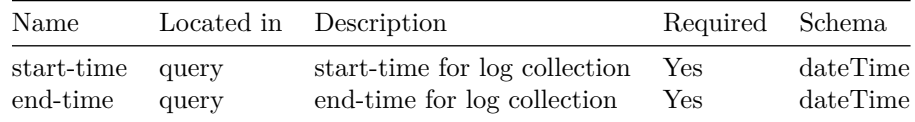

#### **Responses**

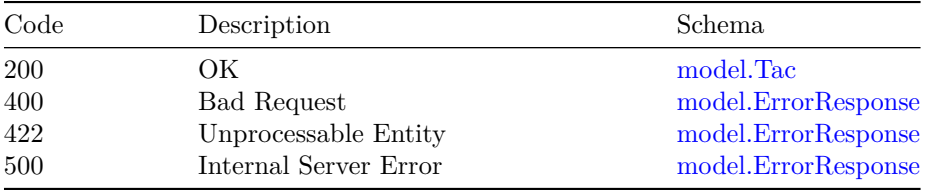

# **/v1/tac/delete**

#### **DELETE**

**Summary** delete tac debug package

**Description** Delete tac debug package for the given tac-id

#### **Parameters**

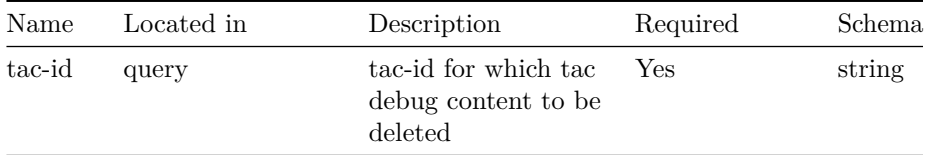

#### **Responses**

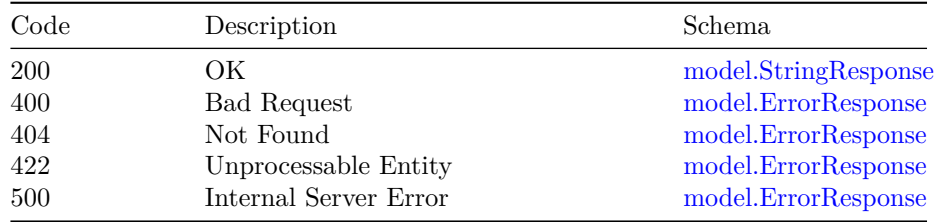

# **/v1/tac/download**

**GET**

**Summary** download tac debug package

**Description** Download the tac debug package for the given tacId

#### **Parameters**

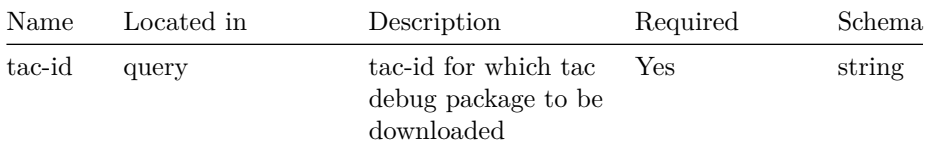

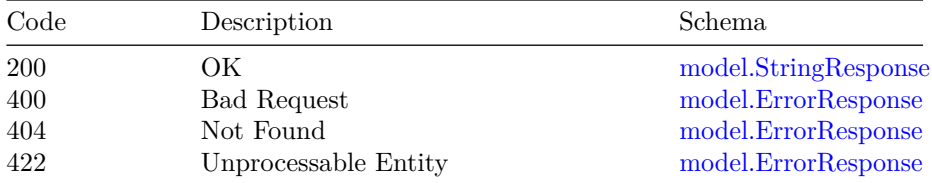

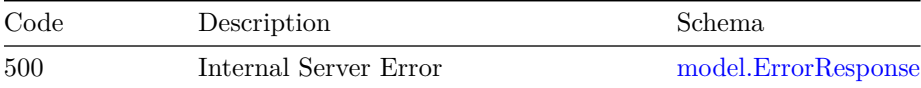

# **/v1/tac/getinfo**

**GET**

**Summary** Get the TAC debug info

**Description** Get the details of TAC debug package. The details shall have create time, collected-from time, collected-to time, created by user and tac file size

#### **Parameters**

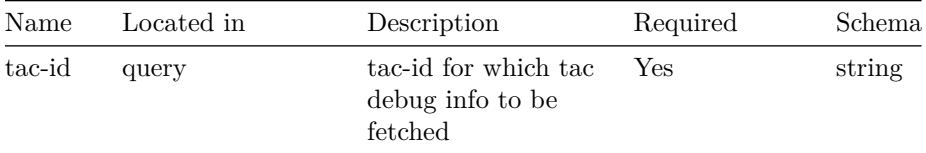

#### **Responses**

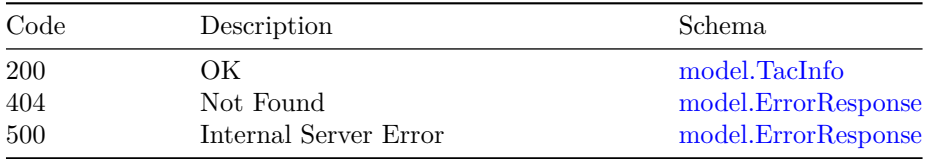

# **/v1/tac/list**

#### **GET**

**Summary** list tac debug packages

**Description** Get the list of tac debug packages available

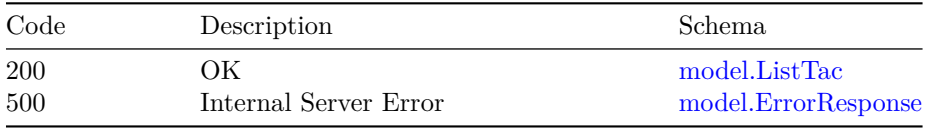

**/v1/tac/status**

**GET**

**Summary** ongoing tac debug status

**Description** Check status of ongoing tac debug package

#### **Responses**

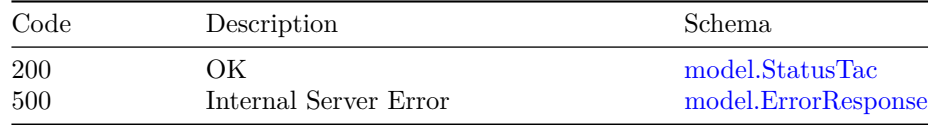

## **/v2/elastic/query**

#### **POST**

**Summary** Fetch documents and their count from ElasticSearch DB

**Description** Enables the user to fetch documents and their count through a query comprising of filters, multi-column sort, full text search and pagination

"index-name" expects an explicit mention of an index name, or a string with wildcard character to operate on multiple indices

"attributes" expects a string array to fetch a select list of columns – empty array will return all columns

"limit" expects an integer and defaults to 10 if not provided or set to zero "offset" expects an integer, and pagination is supported through "offset" and "limit" fields

"order-by" is a json array and supports multi-column sort – the json expects two fields: "attribute-name" and "order"

"criterias" is also a 2D array and supports the following condition: [ [ a AND b AND  $\ldots$  | OR  $\lceil c \text{ AND } d \text{ AND } \ldots \rceil$  OR  $\ldots$  | range criteria : three fields, "attribute-name", "start-value", "end-value" – all fields expect string input search criteria : two fields, "attribute-names" expects string array input, "search-str" expects string input list criteria : two fields, "attribute-name" expects string input, "attribute-values" expects string array input "is-negative" is an optional field for list criteria which provides for "NOT IN" condition logical criteria : three fields, "attribute-name", "attribute-value", "operator" – all fields expect string input "operator" field for logical criteria supports " $\langle$ ", " $\rangle$ ", " $\langle$ =", " $\rangle$ =", "=", "LIKE", "NOT LIKE", "!=" operators

#### **Parameters**

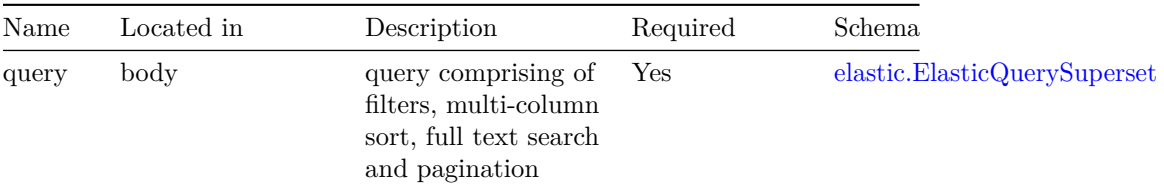

#### **Responses**

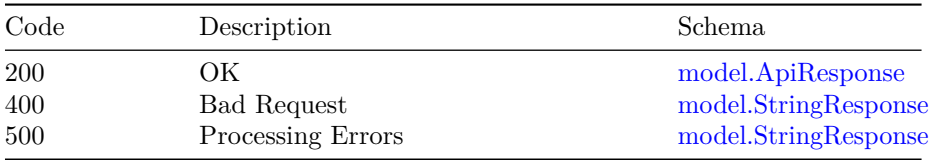

# **Models**

# **elastic.ElasticQuerySuperset**

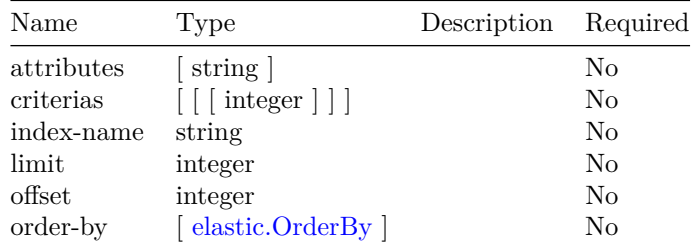

# **elastic.OrderBy**

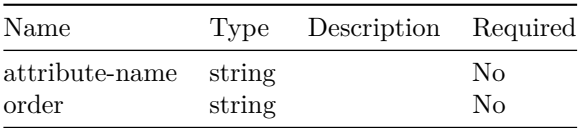

# **model.ApiResponse**

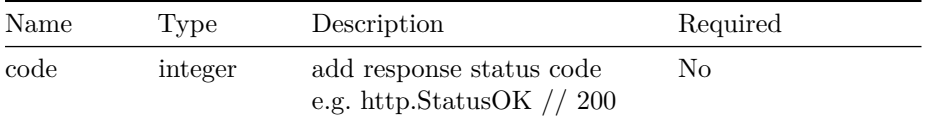

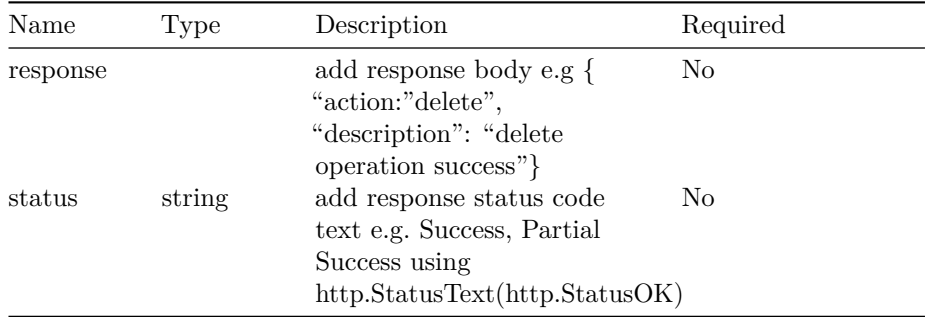

# **model.ClusterInformation**

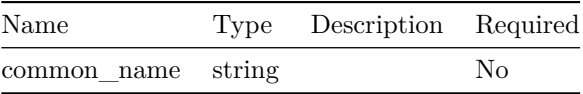

# **model.ColumnFilterObj**

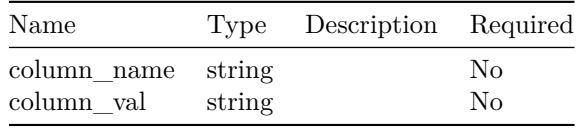

# **model.CountResponse**

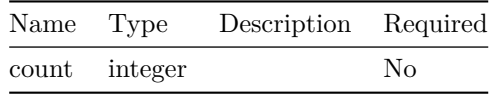

#### **model.CsrDetailsObj**

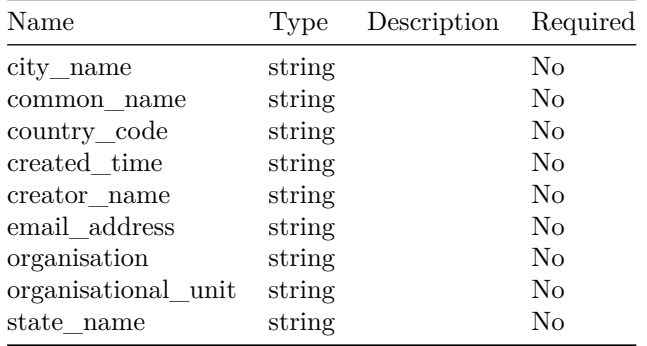

# **model.CsrRequestObj**

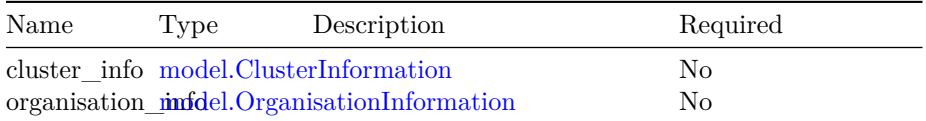

# **model.CsrResponseObj**

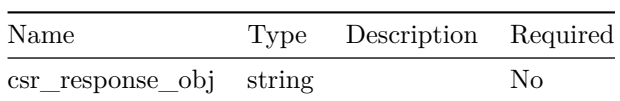

#### **model.ElasticDocumentsKeywordFilter**

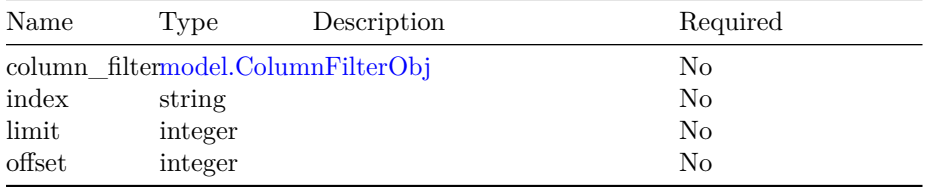

#### **model.ElasticTimeAndKeywordFilter**

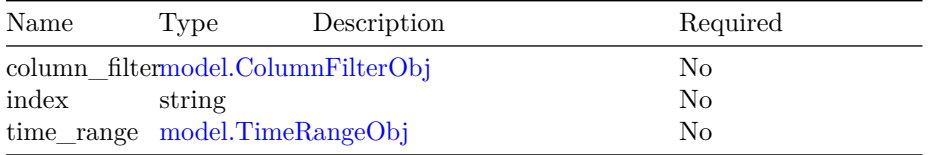

# **model.ErrorResponse**

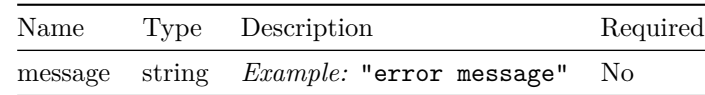

#### **model.ListTac**

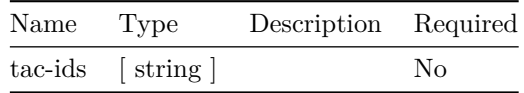

# **model.LogLevel**

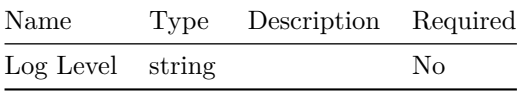

#### **model.OperationStatusResponse**

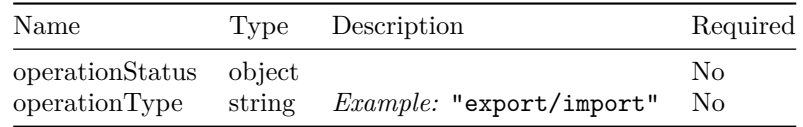

# **model.OrganisationInformation**

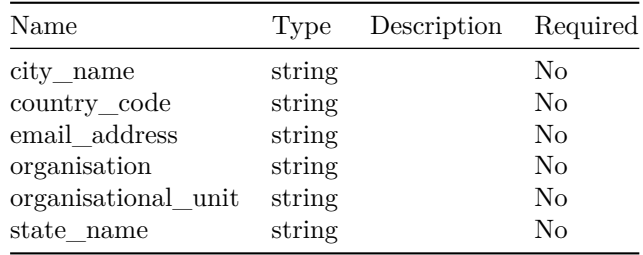

#### **model.SSHProfileGetInfo**

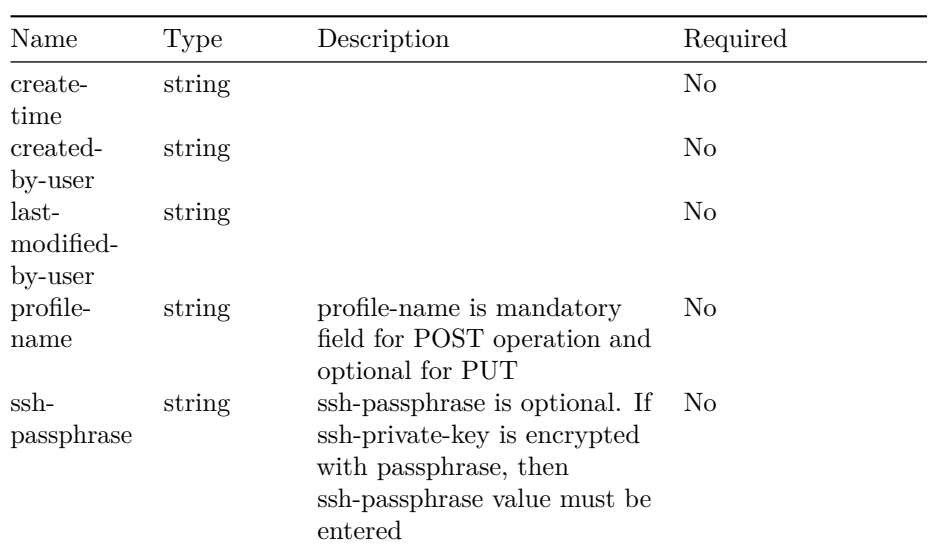

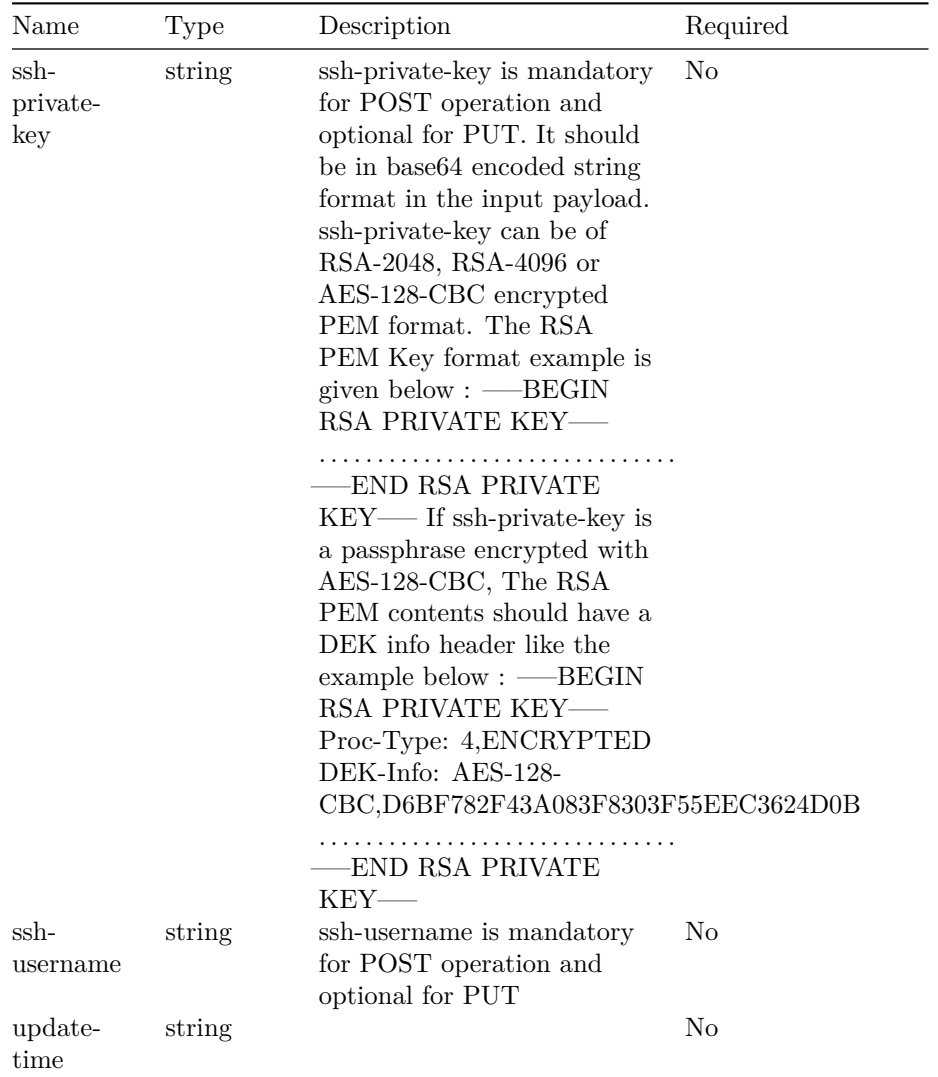

#### **model.SSHProfileRemote**

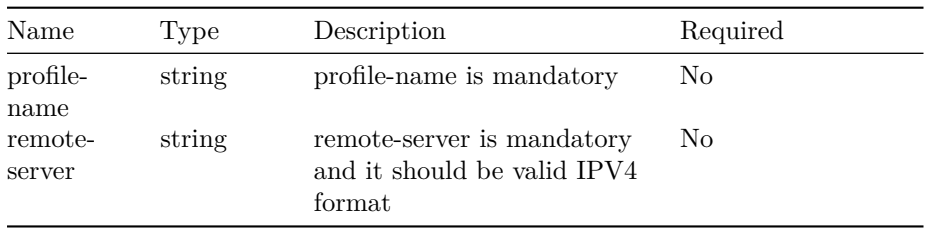

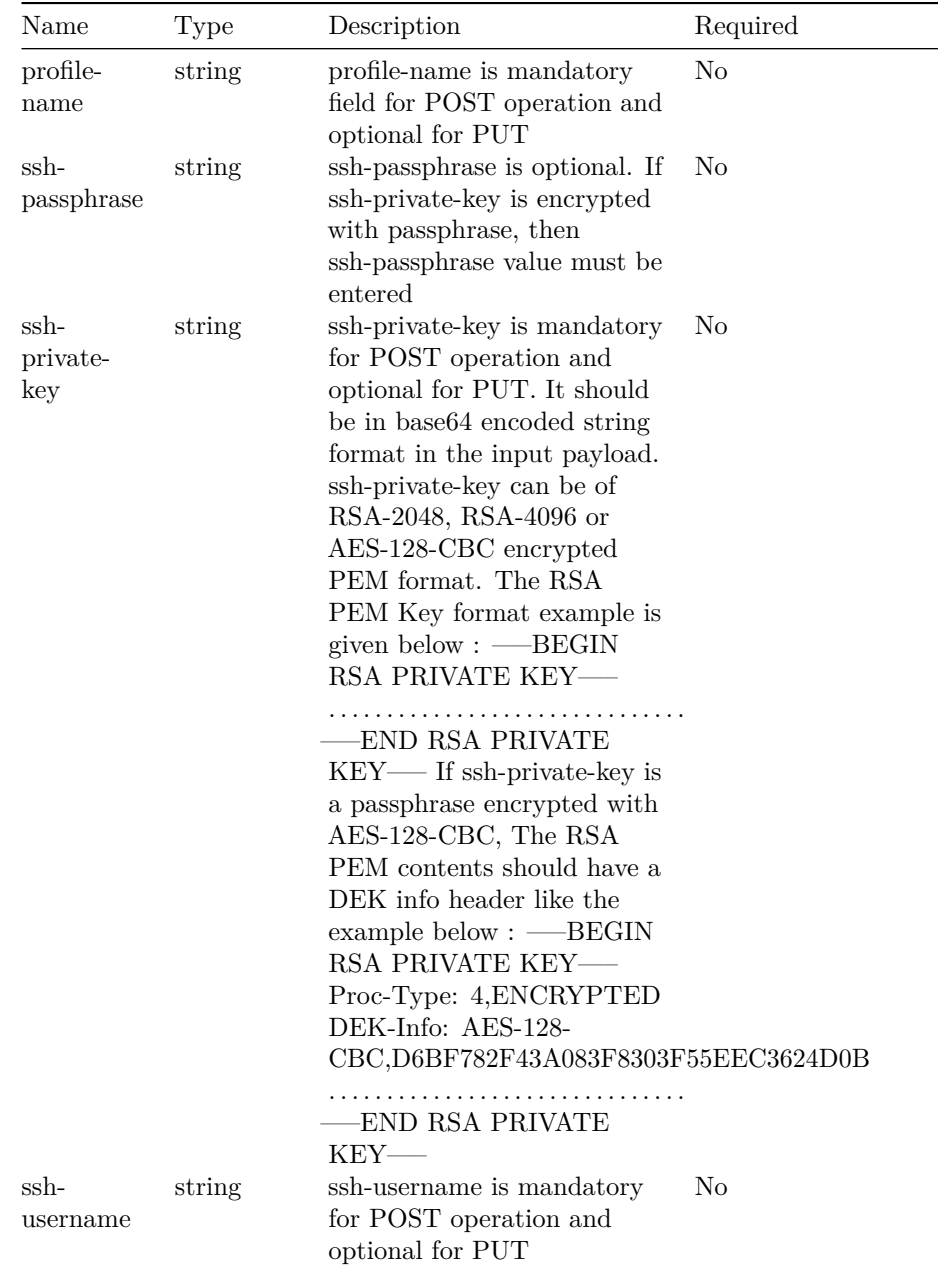

#### **model.SSHProfileSetInfo**

#### **model.StatusResponse**

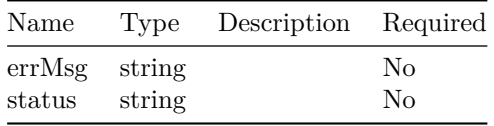

#### **model.StatusTac**

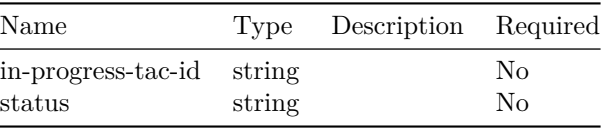

# **model.StringResponse**

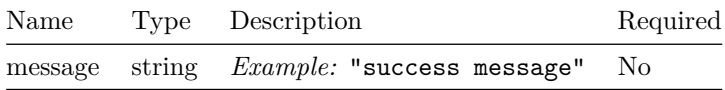

## **model.Tac**

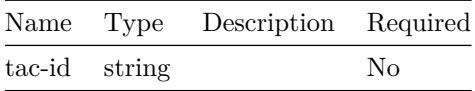

#### **model.TacInfo**

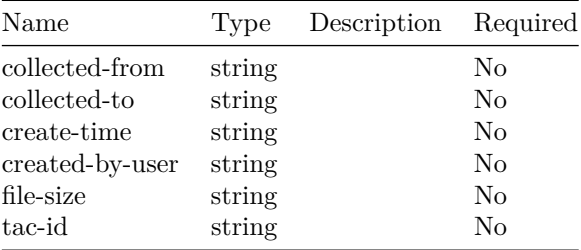

# **model.TimeRangeObj**

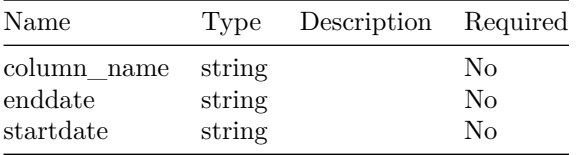

# **Operations Hub Scheduler**

operations hub task scheduler server.

# **Version: 1.0**

**/v1/loglevel**

**GET**

**Summary** Get Scheduler Log Level

**Description** Get Scheduler Log Level

#### **Responses**

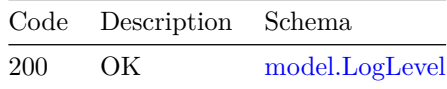

#### **PUT**

**Summary** Set Scheduler Log Level

**Description** SetScheduler Log Level

#### **Parameters**

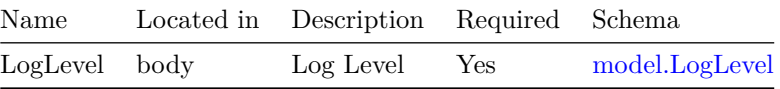

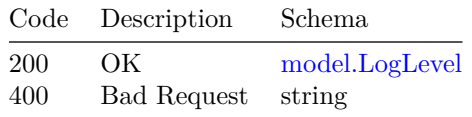

# **/v1/scheduler/create**

# **POST**

**Summary** CreateSchedule API is used to schedule tasks

**Description** Scheduling request is registered using this API, It can be a cron/adhoc/timeseries based scheduilng

#### **Parameters**

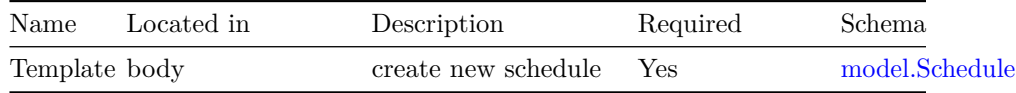

#### **Responses**

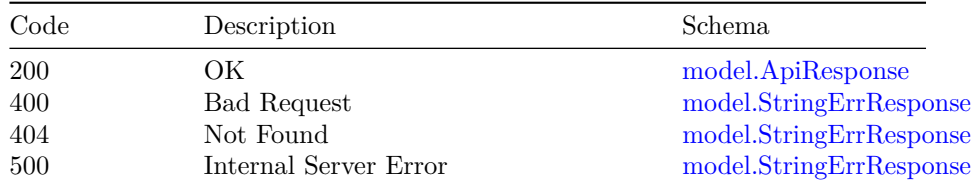

# **/v1/scheduler/delete**

#### **POST**

**Summary** DeleteSchedule API is called to cancel/delete active schedule/task

**Description** This API will delete all active/standby schedule and delete associated tasks and tasks config from DB

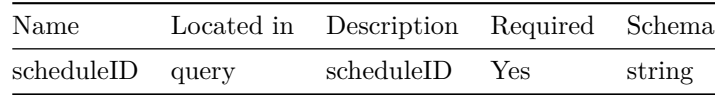

#### **Responses**

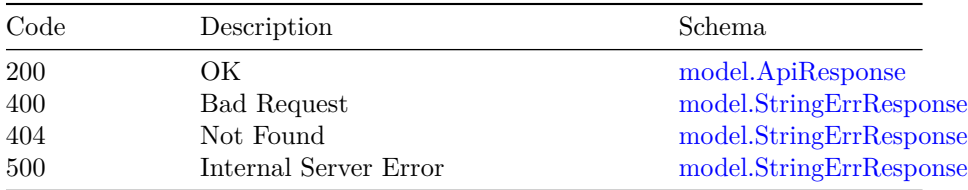

# **/v1/scheduler/suspend**

#### **POST**

Summary SuspendSchedule API is called to suspend an active schedules/task

**Description** This API will cancel all active/standby schedule and set the is\_suspended param in the DB for this schedule

#### **Parameters**

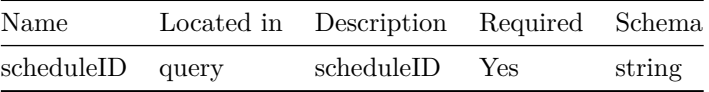

#### **Responses**

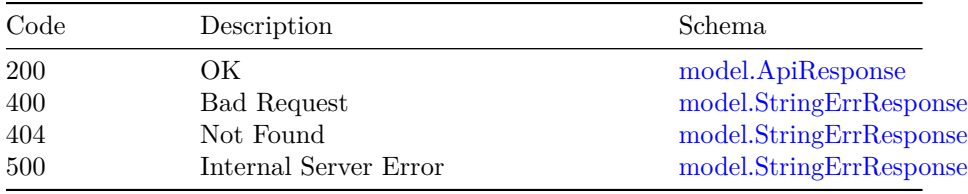

# **/v1/scheduler/task/status**

#### **GET**

**Summary** GetTaskStatus API is called to get individual task status

**Description** This API will give the task execution status along with task response if any.

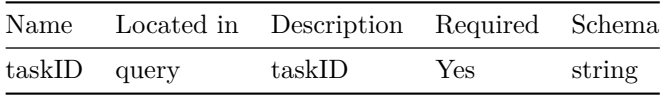

#### **Responses**

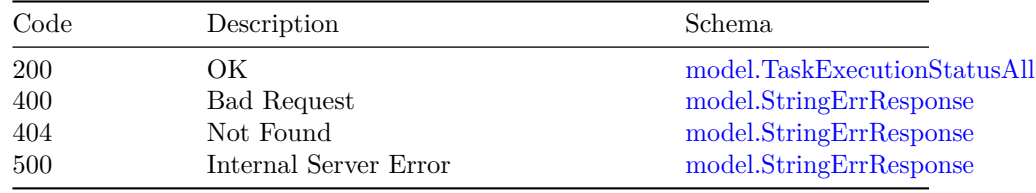

# **/v1/scheduler/tasks**

#### **GET**

**Summary** ListAllScheduleTask lists all schedules and tasks

**Description** ListAllScheduleTask lists all schedules and their correponding tasks in the system and their current status

#### **Responses**

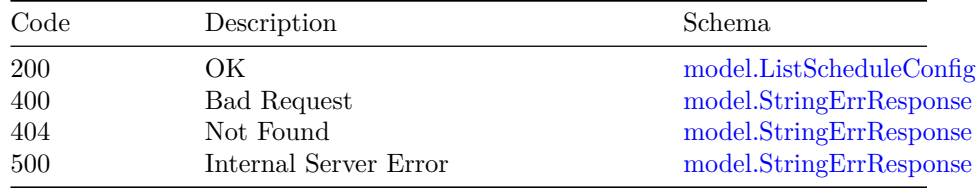

# **/v1/scheduler/update**

#### **POST**

**Summary** UpdateSchedule API is called to modify the schedule of exiting tasks

**Description** Existing schedule configuration is updated using this API

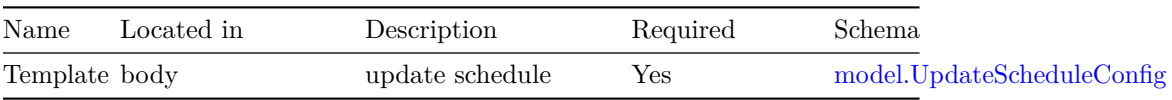

# **Responses**

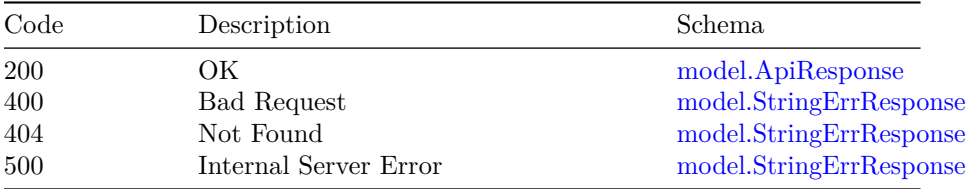

# **Models**

# **model.APITaskConfig**

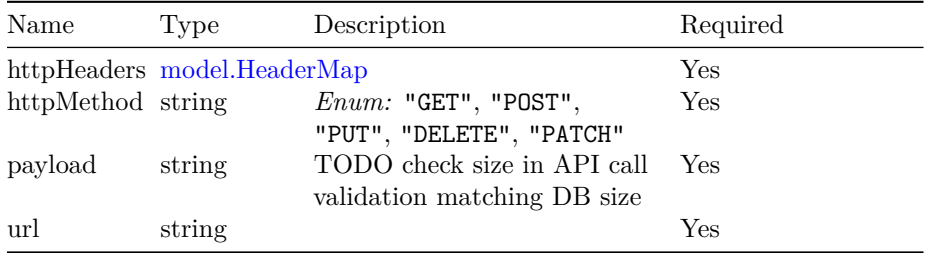

# **model.ApiResponse**

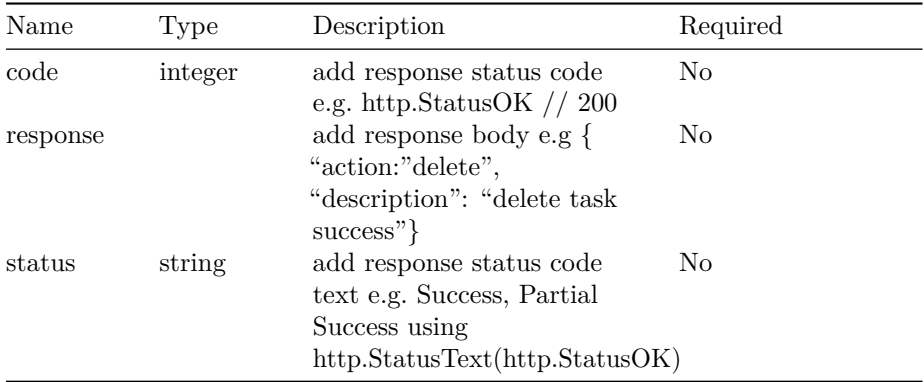

**model.CronSchedule**

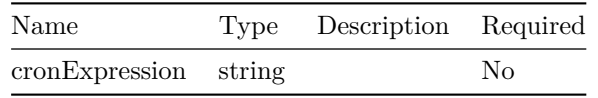

#### **model.CyclicalSchedule**

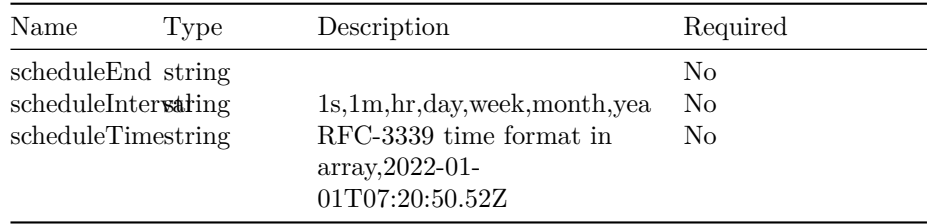

#### **model.DiscreteTimeSchedule**

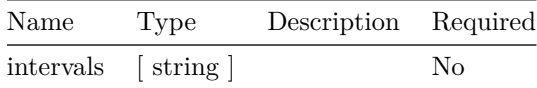

## **model.HeaderMap**

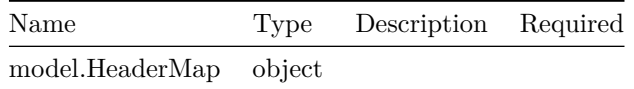

# **model.ListScheduleConfig**

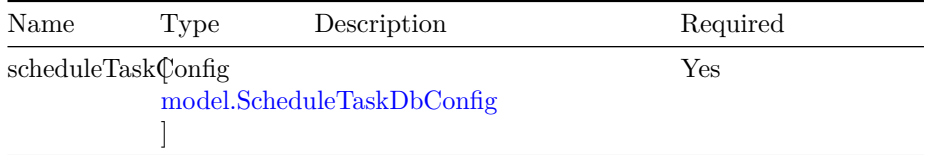

# **model.LogLevel**

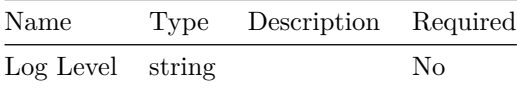

# **model.MessageTaskConfig**

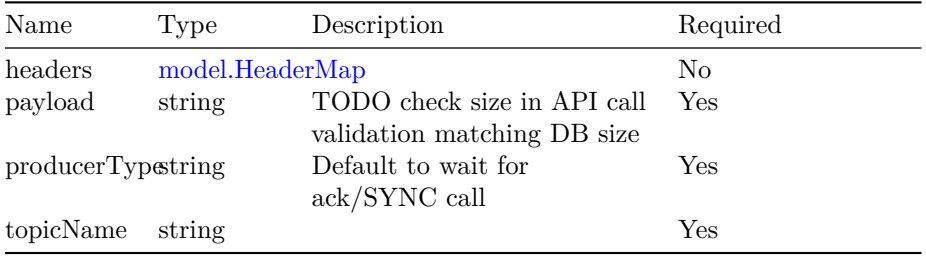

#### **model.Schedule**

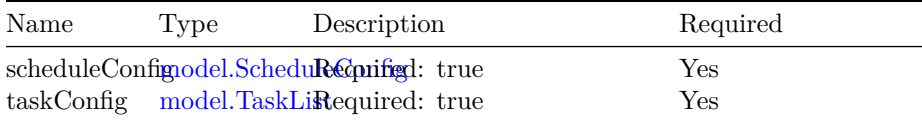

# **model.ScheduleConfig**

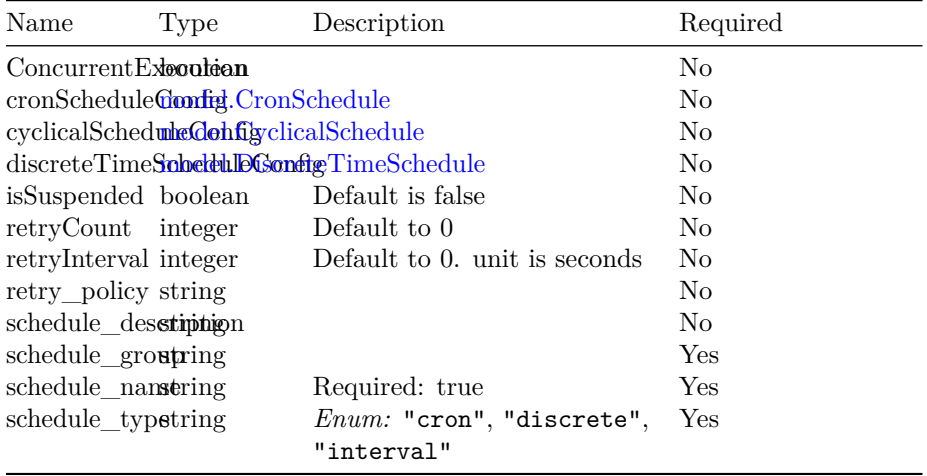

# **model.ScheduleDbConfig**

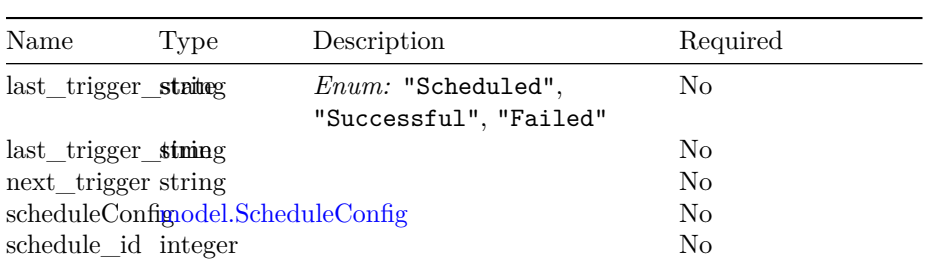

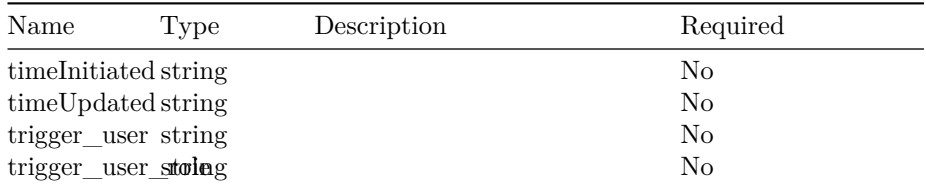

# **model.ScheduleTaskDbConfig**

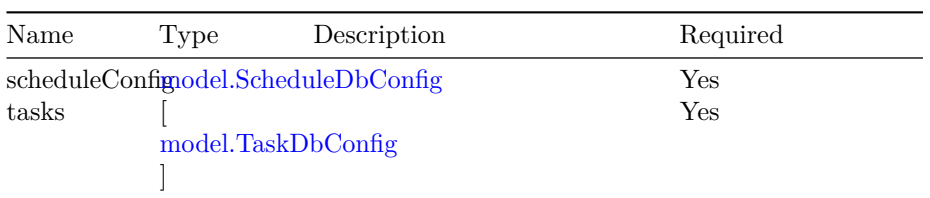

## **model.StringErrResponse**

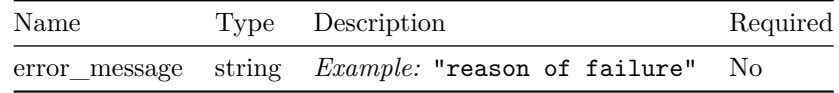

#### **model.TaskCommonConfig**

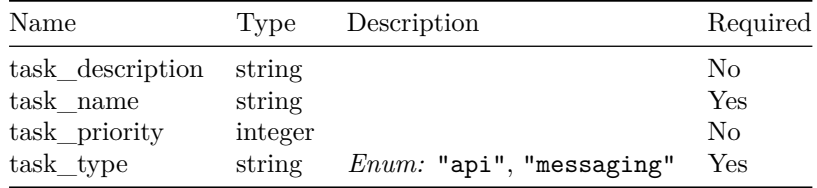

# **model.TaskConfig**

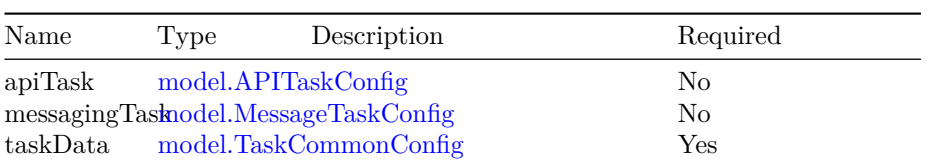

#### **model.TaskDbConfig**

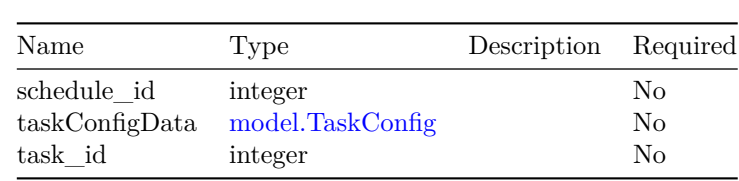

#### **model.TaskExecutionDbStatus**

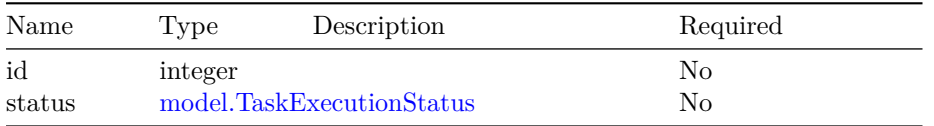

#### **model.TaskExecutionStatus**

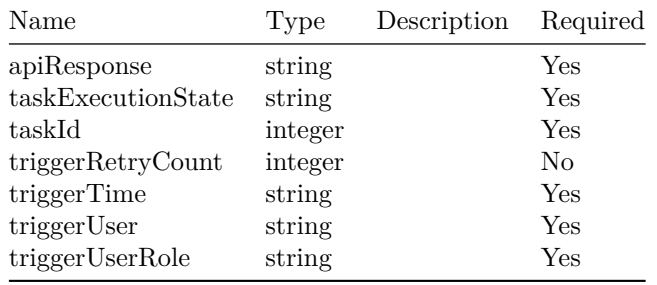

#### **model.TaskExecutionStatusAll**

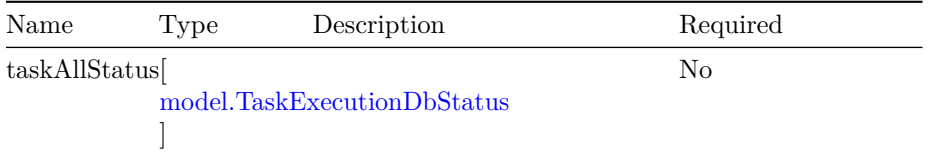

#### **model.TaskList**

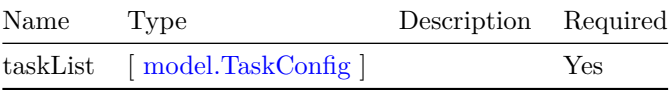

<u> 1989 - Johann Barbara, martxa alemaniar a</u>

# **model.UpdateScheduleConfig**

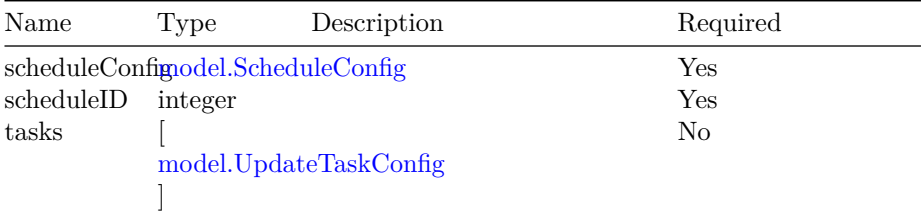

# **model.UpdateTaskConfig**

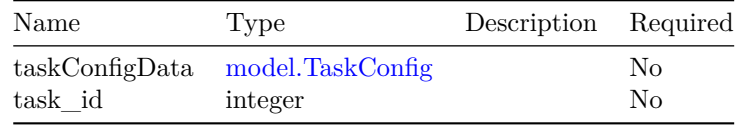

# **Operations Hub License Management API**

Operations hub license management server

**Version: 1.0**

**/v1/license/configure-license-server**

**GET**

**Summary** This api shall be used to fetch the configured license server url

**Description** Get Configure License Server URL

**Responses**

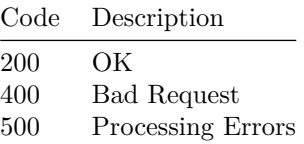

**POST**

**Summary** This api shall be used to configure license server url

**Description** Configure License Server URL

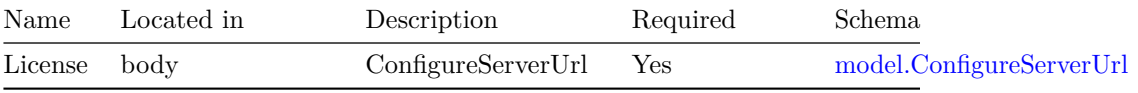

#### **Responses**

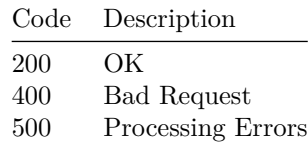

#### **DELETE**

**Summary** This api shall be used to delete configured license server url

**Description** Delete License Server URL

#### **Responses**

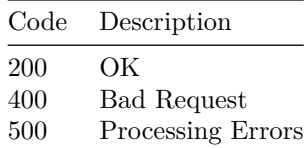

# **/v1/license/deregister**

#### **POST**

**Summary** This api shall be used to deregister a license

**Description** Product License Deregister URL

#### **Responses**

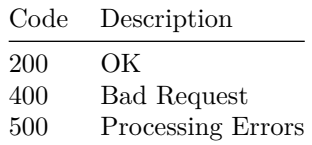

**/v1/license/register POST**

**Summary** This api shall be used to register a license

#### **Description** Product License Register URL

#### **Parameters**

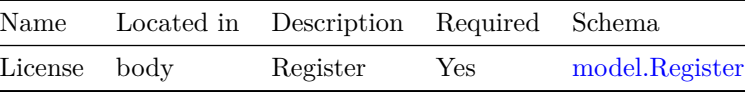

#### **Responses**

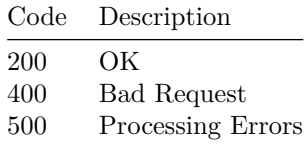

# **/v1/license/renew/auth**

#### **POST**

**Summary** This api shall be used to renew the auth

**Description** Product License Renew auth

#### **Responses**

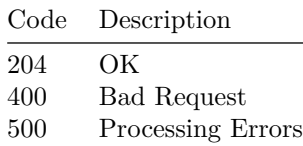

**/v1/license/renew/id POST**

**Summary** This api shall be used to renew the id

**Description** Product License Renew Id

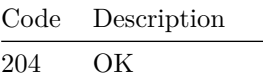

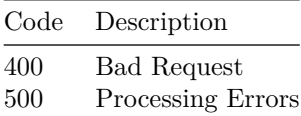

# **/v1/license/reservation GET**

**Summary** This api shall be used to know the status of license reservation

**Description** Product License Reservation Status URL

#### **Responses**

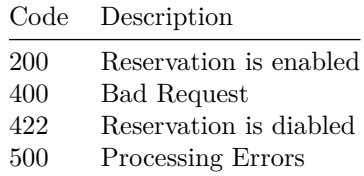

#### **POST**

**Summary** This api shall be used to enable the reservation of a license

**Description** Product License Reservation Enable URL

#### **Responses**

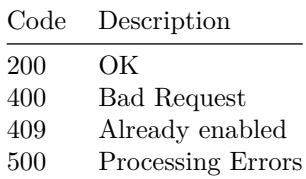

#### **DELETE**

**Summary** This api shall be used to disable the reservation of a license

**Description** Product License Reservation Disable URL

#### **Responses**

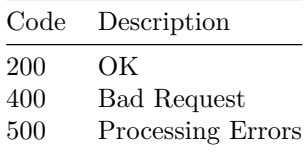

# **/v1/license/reservation/cancel**

#### **POST**

**Summary** This api shall be used to void the reservation request code generated

**Description** Product License Reservation Cancel URL

#### **Responses**

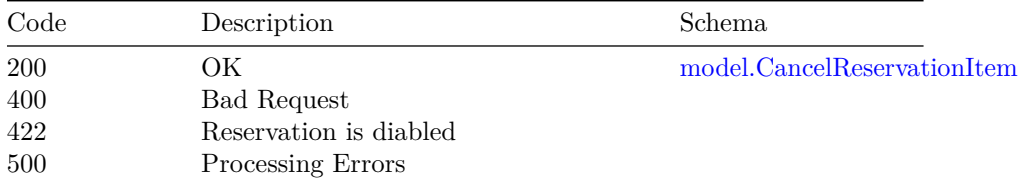

# **/v1/license/reservation/install**

#### **POST**

**Summary** This api shall be used to fetch the install the license reservation key.

**Description** Product License Reservation Install URL

#### **Parameters**

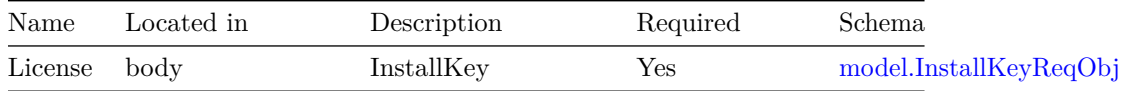

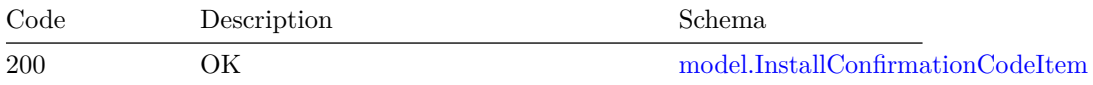

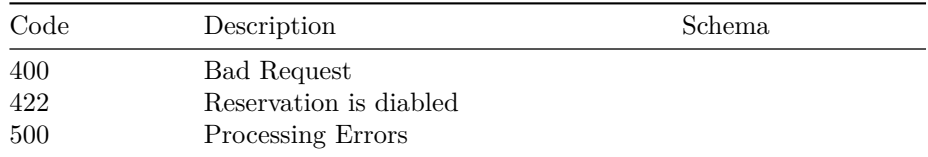

# **/v1/license/reservation/install/file**

#### **POST**

**Summary** This api shall be used to install the license reservation key from file.

**Description** Product License Reservation Install URL

#### **Parameters**

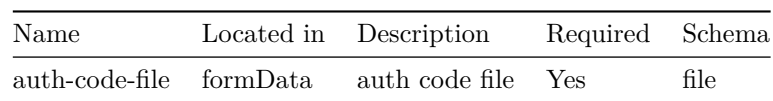

#### **Responses**

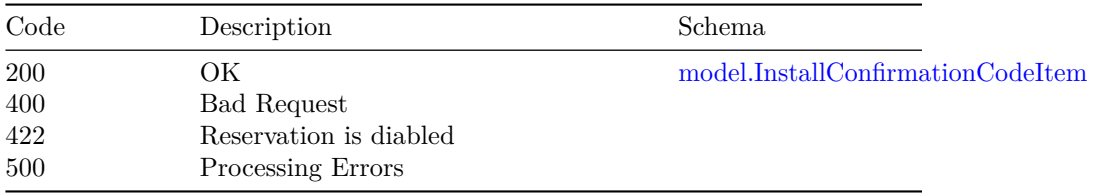

# **/v1/license/reservation/request**

#### **POST**

**Summary** This api shall be used to fetch the reservation request code, needed to get the installation key from CSSM server

**Description** Product License Reservation Request URL

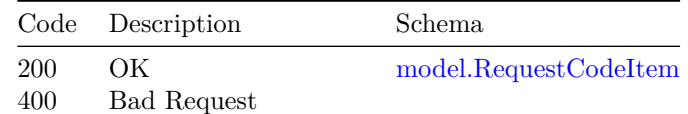
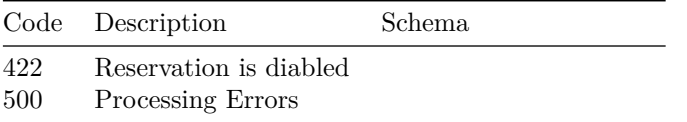

# **/v1/license/reservation/return**

## **POST**

**Summary** This api shall be used to return the license reservation.

**Description** Product License Reservation Return URL

## **Parameters**

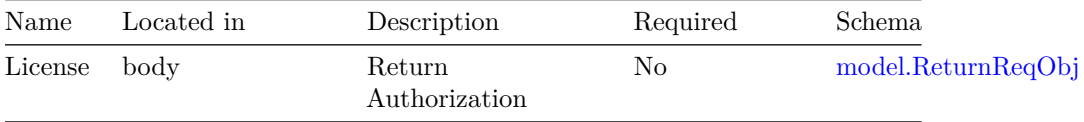

## **Responses**

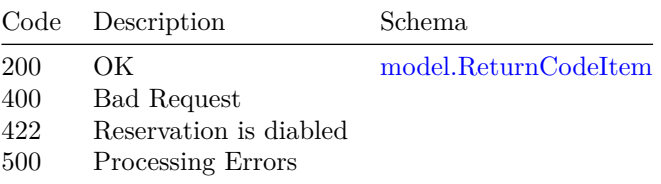

# **/v1/license/reservation/return/file**

## **POST**

**Summary** This api shall be used to return the license reservation key from file.

**Description** Product License Reservation Return

## **Parameters**

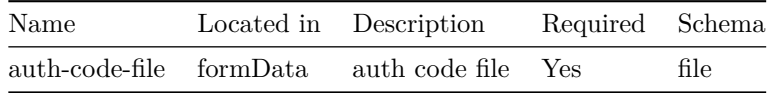

## **Responses**

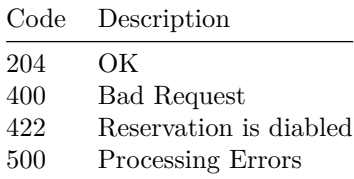

# **/v1/license/set-entitlement**

# **POST**

**Summary** Sets Entitlement Count

**Description** This api can be used to set entitlement count manually for testing purpose

## **Parameters**

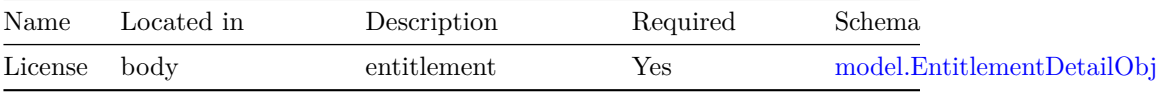

## **Responses**

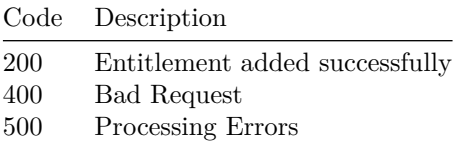

# **/v1/license/stage-env/disable**

## **DELETE**

**Summary** This api shall be used to disable stage environment use

**Description** Disable stage environment use

## **Responses**

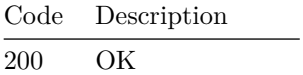

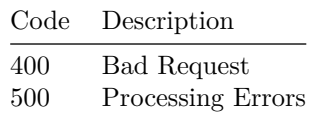

# **/v1/license/stage-env/enable**

**POST**

**Summary** This api shall be used to enable stage environment use

**Description** Enable stage environment use

## **Responses**

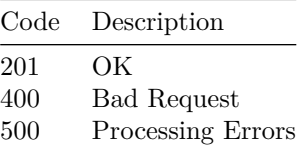

## **/v1/license/status**

#### **GET**

**Summary** This api shall be used to fetch the complete status (License status, Reservation status) details of the license.

**Description** Get Product License Status Details

### **Responses**

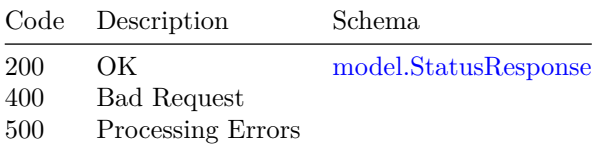

# **/v1/license/status-only**

### **GET**

**Summary** This api shall be used to fetch the only license status details.

**Description** Get Product License Status Only

## **Responses**

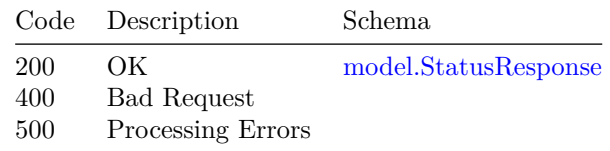

# **/v1/loglevel**

**GET**

**Summary** Get Log Level

**Description** Get Log Level

## **Responses**

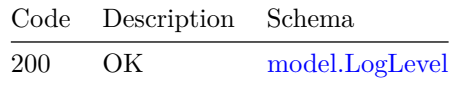

# **PUT**

**Summary** Set Log Level

**Description** Set Log Level

## **Parameters**

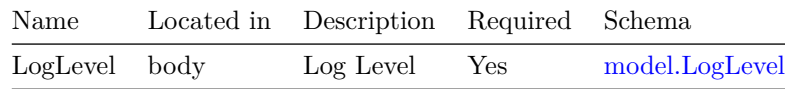

## **Responses**

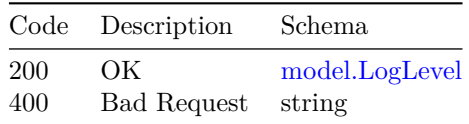

## VERSION: 1.0 233

## **Models**

## **model.CancelReservationItem**

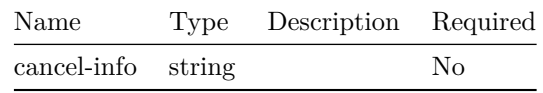

# **model.ConfigureServerUrl**

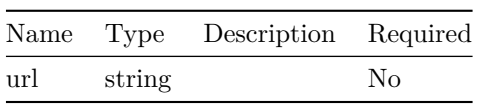

# **model.EntitlementDetailObj**

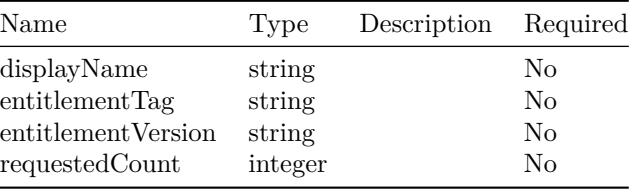

## **model.InstallConfirmationCodeItem**

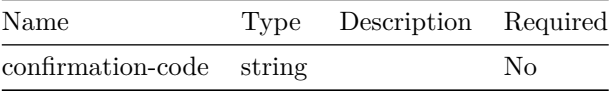

# **model.InstallKeyReqObj**

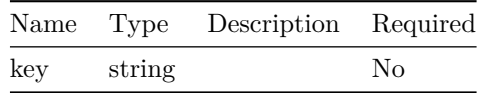

## **model.LogLevel**

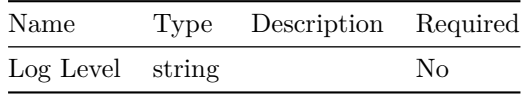

# **model.Register**

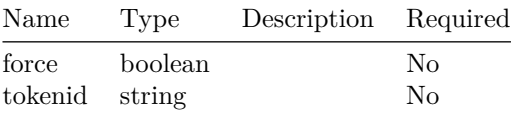

# **model.RequestCodeItem**

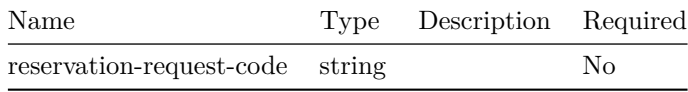

<u> 1980 - Johann Barbara, martxa alemaniar amerikan a</u>

## **model.ReturnCodeItem**

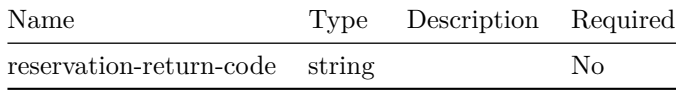

# **model.ReturnReqObj**

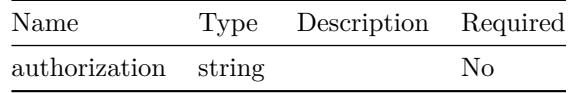

## **model.StatusResponse**

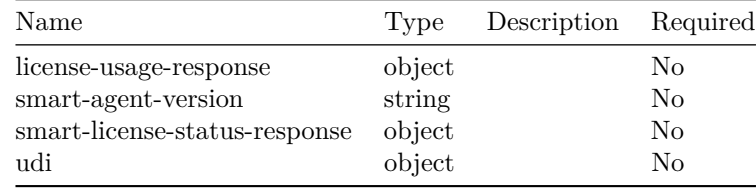